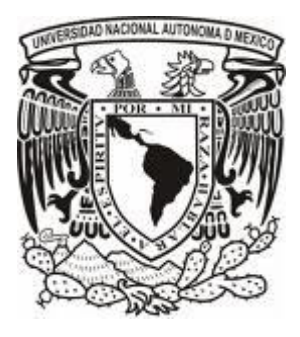

### **UNIVERSIDAD NACIONAL AUTÓNOMA DE MÉXICO Programa de Maestría y Doctorado en Música**

**Facultad de Música**

### **TÍTULO DEL TRABAJO**

### **EL CANTO EN TIEMPO REAL MEDIANTE LA OBSERVACIÓN DEL IMAGINARIO: MÉTODOS DE GRABACIÓN, TRANSCRIPCIÓN, GRAFICACIÓN Y ANÁLISIS EN CREACIÓN MUSICAL**

#### **TESINA PARA OPTAR POR EL GRADO DE MAESTRO EN COMPOSICIÓN**

### **PRESENTA ISAAC DE LA CONCHA GARCÍA**

#### **TUTOR**

#### **JULIO LUIS ESTRADA VELASCO INSTITUTO DE INVESTIGACIONES ESTÉTICAS**

### **CIUDAD DE MÉXICO. MAYO DE 2021**

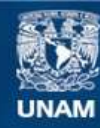

Universidad Nacional Autónoma de México

**UNAM – Dirección General de Bibliotecas Tesis Digitales Restricciones de uso**

### **DERECHOS RESERVADOS © PROHIBIDA SU REPRODUCCIÓN TOTAL O PARCIAL**

Todo el material contenido en esta tesis esta protegido por la Ley Federal del Derecho de Autor (LFDA) de los Estados Unidos Mexicanos (México).

**Biblioteca Central** 

Dirección General de Bibliotecas de la UNAM

El uso de imágenes, fragmentos de videos, y demás material que sea objeto de protección de los derechos de autor, será exclusivamente para fines educativos e informativos y deberá citar la fuente donde la obtuvo mencionando el autor o autores. Cualquier uso distinto como el lucro, reproducción, edición o modificación, será perseguido y sancionado por el respectivo titular de los Derechos de Autor.

### **DECLARACIÓN DE ÉTICA ACADÉMICA**

**Declaro conocer el Código de Ética de la Universidad Nacional Autónoma de México, plasmado en la Legislación Universitaria. Con base en las definiciones de integridad y honestidad ahí especificadas, aseguro mediante mi firma al calce que el presente trabajo es original y enteramente de mi autoría. Todas las citas de obras elaboradas por otros autores, o sus referencias, aparecen aquí debida y adecuadamente señaladas, así como acreditadas mediante las convenciones editoriales correspondientes.** 

> **Universidad Nacional Autónoma de México Facultad de Música**

*A mi padre, que siempre me alentó a terminar el presente trabajo.*

#### **Agradecimientos**

**Le agradezco a Julio Estrada los 25 años de clases discontinuas, que fueron así porque siempre alterné los estudios con el trabajo de profesor de música en escuelas privadas y públicas, lo que no me permitió estar al cien por ciento en su clase, pero pude combinar las dos cosas y los resultados son La tesis de licenciatura: Composiciones instrumentales, electroacústicas e improvisaciones para teclado y La tesina de maestría: El canto en tiempo real mediante la observación el imaginario: Métodos de grabación, transcripción, graficación y análisis en creación musical, donde fue mi tutor; Y si, me agradó la definición que hizo de mi persona cuando a principios del mes de agosto del 2020 me presentó con sus nuevos alumnos de LACREMUS: He aquí a un viejo combatiente de la imaginación musical.**

**Mi agradecimiento a los sinodales por su disposición y consejos para la corrección del presente trabajo: Dr. Manuel Rocha Iturbide, Dr. Fernando Nava López, Dr. Mauricio García de la Torre y Dr. Luis Miguel Morales Nieto.**

**Gracias a mis padres, abuelos, hermana, tíos y sobrinos por su apoyo a lo largo de los años, sin ellos no sería músico.**

**Mis dos trabajos han sido muy importantes desde el año 2011 y son mi sostén económico, agradezco al IEMS Belisario Domínguez, GAM I, los permisos prestados para ausentarme los días jueves desde el año 2013 al 2014 y a La Secundaria 206, Roberto Koch, los ajustes de horario para salir temprano y llegar a tiempo a las revisiones de la tesina con Julio Estrada en el IIE, sin eso no hubiera podido dialogar con mi tutor y avanzar en la elaboración del presente trabajo.**

**Fue muy importante la promoción para recibirme de la FaM, UNAM, ya que sin ella no hubiera sido posible terminar La tesina.**

### **ÍNDICE**

#### **Introducción**

#### **CAPÍTULO I. EL CANTO EN TIEMPO REAL OBSERVANDO EL IMAGINARIO**

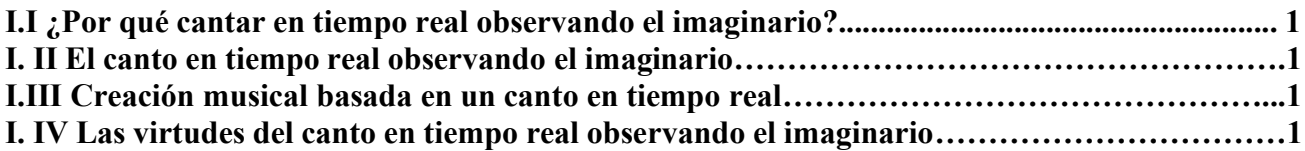

# **CAPÍTULO II. ANÁLISIS DE LOS COMPONENTES DEL CANTO EN TIEMPO REAL**

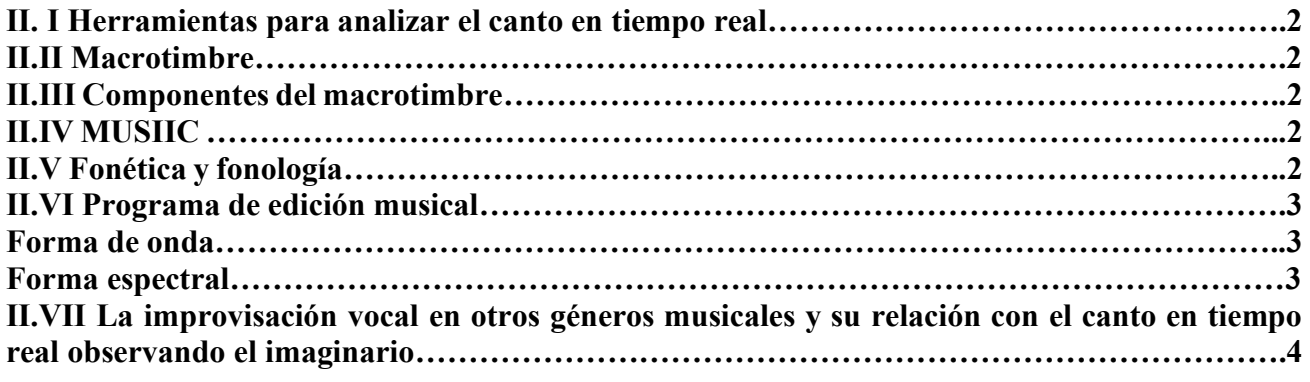

#### **CAPÍTULO III. MÉTODOS DE GRABACIÓN, TRANSCRIPCIÓN, GRAFICACIÓN Y ANÁLISIS**

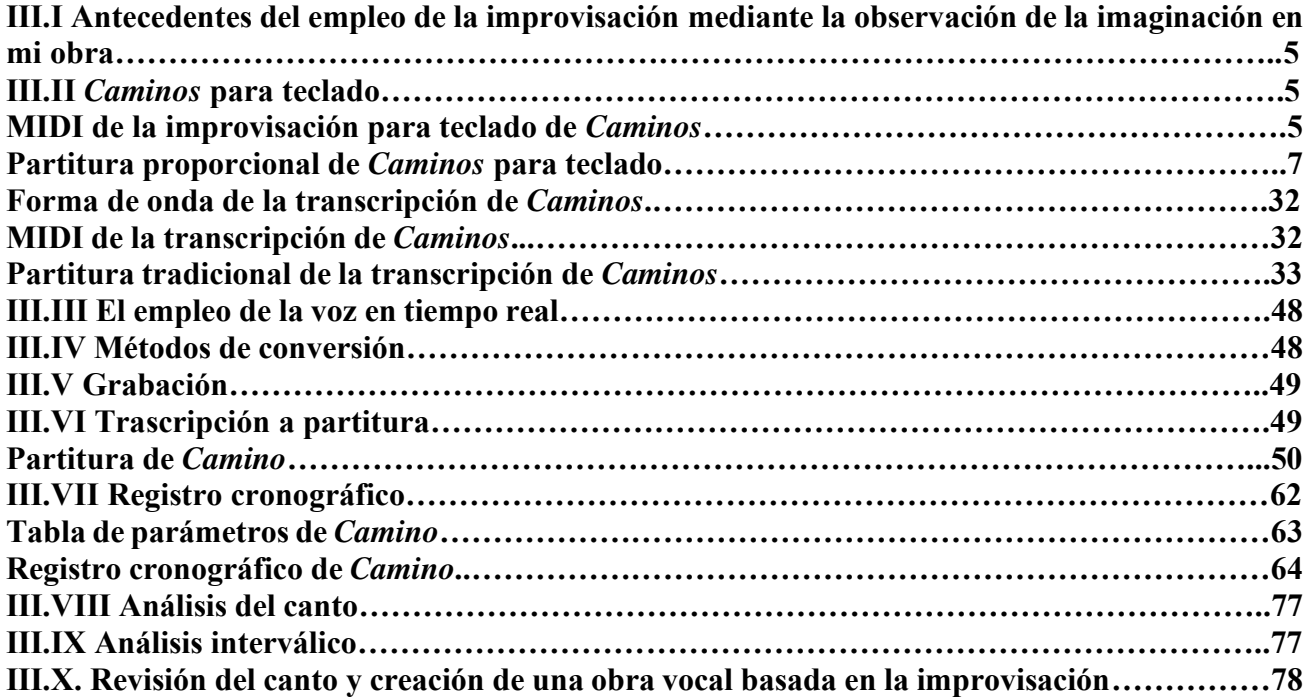

## **CAPÍTULO IV. CREACIÓN MUSICAL**

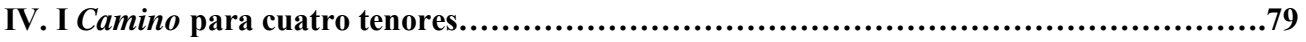

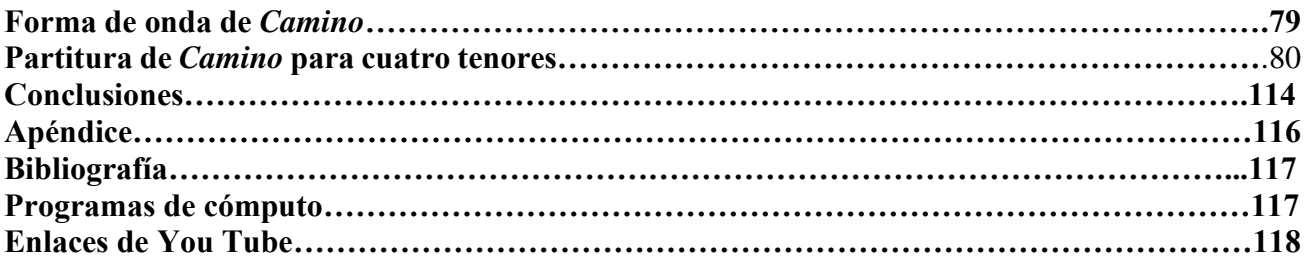

#### **Introducción**

La filosofía de este trabajo está basada en sonar la imaginación libre en tiempo real por medio de la voz y crear una obra partiendo de ese canto improvisado; para lograr ese objetivo, canto en tiempo real sin pensar en un sistema, ni en una forma musical, lo que me acerca a la manera de cantar de un niño no contaminado por el conocimiento, en contraste de la manera en que lo haría un adulto con estudios de escalas, formas musicales y sistemas que se emplean para componer; al considerar este tipo de improvisación una manera de percibir la imaginación de manera directa y crear música en tiempo real siguiendo las imágenes de la mente, encuentro en esta forma de crear una experiencia musical valiosa, ya que estoy creando música sobre la marcha observando mi mundo interno y captando una fantasía que es irrepetible, que tiene como principal virtud su fluidez. Este proceso me llevó a buscar la manera de que la improvisación fuera grabada, ya que por su naturaleza, la improvisación es efímera, por lo mismo y con el fin de que el canto en tiempo real sea analizado para potenciar sus posibilidades, fue necesario emplear métodos de grabación, en donde grabé el canto en tiempo real, después transcribí la grabación en una partitura para voz y registré por medio de un gráfico en donde aparecen componentes del macrotimbre: altura, intensidad, color, duración, ataque, micro duración, ruido y distorsión<sup>1</sup>, con el fin de analizar y conocer lo que el canto contiene y con esa información, conocer el contenido de la improvisación por medio de un análisis de los componentes, de observar lo que no utilizo y explorar con esos elementos diversas posibilidades para mejorar los resultados del canto original, cuando al gusto del creador funciona lo explorado, se crea un nuevo gráfico que contendrá una mayor gama de elementos, que al convertirlo en una partitura conservará el impulso de la improvisación original, pero el resultado final será una obra vocal que tiene una mayor riqueza en sus componentes; el proceso de improvisar con la voz, grabar, transcribir a partitura, graficar y analizar profundiza en el conocimiento del canto y sirve para que las futuras improvisaciones tengan más componentes y sean de mayor interés musical. El objetivo final es encontrar por medio del canto en tiempo real, una manera propia y nueva de crear.

<sup>1</sup> Estrada, *Realidad e imaginación continuas*. *Filosofía, teoría y métodos de creación musical en el continuo.* pp.98, En prensa 2019.

### **CAPÍTULO I. EL CANTO EN TIEMPO REAL OBSERVANDO EL IMAGINARIO**

### **I.I ¿Por qué cantar en tiempo real observando el imaginario?**

Al observar la imaginación, encuentro que la secuencia de imágenes que ahí se producen son irrepetibles, lo que me lleva a la necesidad de cantar en tiempo real para sonar la imaginación; si bien se puede memorizar la imaginación, recuperar lo sucedido por medio de un relato y después utilizarlo para crear música, lo que en realidad se dio en el momento se habrá perdido, ya que no conservará el impulso que tenía cuando surgió; la necesidad de captar por medio del canto en tiempo real ese impulso me lleva a grabarlo con el fin de registrar lo que pasó en ese momento por la mente.

#### **I. II El canto en tiempo real observando el imaginario**

Cuando uno empieza a cantar en tiempo real observando el imaginario libre, se canta sobre la marcha sin saber la dirección que va a tomar la imaginación, conforme la fantasía va fluyendo, se va explorando con el canto, conforme transcurre el canto observando la fantasía, aparecen hallazgos sonoros que son interesantes y que tienen valor, el canto en tiempo real se va construyendo de acuerdo con el fluir de la fantasía.

#### **I. III Creación musical basada en un canto en tiempo real**

Si el canto fue grabado, hay un proceso crítico que permite seleccionar lo mejor de la exploración en tiempo real con el fin de crear una obra para voz o para un grupo vocal, la cual requerirá de un tiempo de elaboración, donde se hará un análisis del canto, se incorporarán componentes que no se encontraban originalmente, se experimentarán nuevas posibilidades hasta encontrar los resultados más satisfactorios para el gusto del creador musical y con ellos se creará una nuevo gráfico y se convertirá a una partitura para voz derivada de la improvisación original, pero que será más rica y que podrá ser interpretada por un cantante o por un grupo vocal.

### **I. IV Las virtudes del canto en tiempo real observando el imaginario para sonorizar la imaginación**

El canto en tiempo real observando el imaginario permite encontrar los sonidos y ruidos más adecuados para sonorizar lo que me imagino, ya que encontré las mejores soluciones en la práctica del mismo; tener varias improvisaciones grabadas con la voz observando mi imaginario me permitió buscar las vocales, consonantes y colocación de voz más adecuadas, probar varias posibilidades y experimentar con la voz con el fin de buscar que el canto muestre sonoramente lo que ves en la mente. En mi caso, me imagino que me traslado por un camino que pasa por muchos lugares, los cuales cambian de manera fantasiosa e incontrolable: paso por túneles, bifurcaciones de caminos, valles, y al lado del camino hay montañas, arcos, postes, muros, acueductos, canales, estatuas, casas, niebla, árboles, arbustos y pasto; el traslado puede ser recto o tener curvas que giran a la derecha o a la izquierda, por lo general la dirección por la que me traslado en el camino determina la altura, si me voy a la izquierda la altura es grave y si me voy a la derecha la altura es aguda, en el centro queda en un registro medio de voz; existen diferencias en la velocidad del traslado lo que hace que los cambios en la altura sean más rápidos o más lentos; con montañas o valles grandes tiendo a que aumente la intensidad y en caminos estrechos o túneles bajo el volumen y a cierro la boca; con los arbustos y arboles tiendo a uso el ruido, con el pasto, paisajes planos y con los muros y estatuas utilizo vocales; con el aumento de velocidad uso la consonante Ll; la misma imaginación te da las soluciones y no es necesario usar todo tipo de consonantes si no tienen que ver con lo que estás imaginando.

### **CAPÍTULO II. ANÁLISIS DE LOS COMPONENTES DEL CANTO EN TIEMPO REAL**

#### **II. I Herramientas para analizar el canto en tiempo real**

Si bien el canto en tiempo real no está basado en ningún sistema, aunque en la memoria existen predilecciones al momento de improvisar, sean intervalos e incluso escalas, para analizar su contenido, empleo la teoría de la unidad cronoacústica: discontinuo continuo<sup>1</sup> y el análisis de intervalos  $D1<sup>2</sup>$  de Julio Estrada, la fonética y fonología del español de La Ciudad de México y el programa de edición musical *Cool Edit.*

#### **II.II Macrotimbre**

Estrada crea el término macrotimbre para referirse a la síntesis cronoacústica del conjunto de componentes de la materia musical: frecuencia, amplitud o contenido armónico rítmicos o sonoros y localización espacial en tres dimensiones. Que puede ser de tres tipos:

1. Macrotimbre continuo: alto grado de resolución.

2. Macrotimbre discontinuo: bajo grado de resolución en todos los componentes.

3. Macrotimbre discontinuo continuo: combinación de diversos grados de resolución, altos o bajos en los distintos componentes<sup>3</sup>.

#### **II. III Componentes del macrotimbre que contiene el canto**

Los componentes del macrotimbre que tomé en cuenta fueron los que escuché en la grabación del canto y son: altura, intensidad, color, duración, ataque, micro duración, ruido y distorsión<sup>4</sup>.

#### **II.IV MUSIIC**

Empleo el análisis interválico MUSIIC<sup>5</sup> con el fin de observar el potencial interválico de la improvisación<sup>6</sup>. En el mismo aparece lo que utilicé al momento de cantar en tiempo real y pude observar lo que no he utilizado, con el fin de ser consciente de todas las posibilidades interválicas del canto.

#### **II.V Fonética y fonología**

La fonética y fonología que utilizo es la del español de La Ciudad de México, que es mi habla materna; por lo mismo, utilizo elementos de la fonética que se adaptan al español de esta zona<sup>7</sup>. El habla cotidiana de la Ciudad de México viene del castellano antiguo, es distinta al habla que viene del

<sup>1</sup> Estrada, *Realidad e imaginación continuas*. *Filosofía, teoría y métodos de creación musical en el continuo.,*pp. 59.

<sup>2</sup> Estrada Julio, Adán Víctor. 2001-2003 *MúSIIC-Win, versión Windows 2.9*, Julio Estrada, responsable del proyecto;

Víctor Adán, desarrollo de software, ENM/IIE/UNAM, México.

<sup>3</sup> Ibidem*.* pp. 70.

<sup>4</sup> Ibidem. pp. 98.

<sup>5</sup> MúSIIC-Win está sustentado en la Teoría d1 de Julio Estrada sobre el potencial combinatorio de los intervalos de las escalas. (ESTRADA 1994) La denominación Teoría d1 refiere al carácter continuo que mantienen todas las operaciones, basadas en transformaciones a mínima distancia, d1, y cuya referencia matemática es la combinatoria y su representación por medio de la teoría de grafos. En términos generales, la Teoría d1 invita a la libre exploración de las escalas al no imponer categorías de sistemas de composición o de estética musical alguna.

<sup>6</sup> Idem.

<sup>7</sup> Barrutia, Swengler**.** *op. cit.* pp. 193-205.

andaluz que se utiliza en zonas costeras de México como Veracruz, Tabasco, Guerrero, Oaxaca y Chiapas.

### **II.VI Programa de edición musical**

Los programas de cómputo me permitieron grabar los cantos, ver el desarrollo del canto en tiempo real, y registrar con exactitud donde se producen los eventos musicales. El programa *Cool Edit* es un programa de edición que tiene un cronómetro que marca los minutos, segundos y milisegundos, muestra la forma de onda <sup>8</sup>y la forma espectral<sup>9</sup>; este programa es muy útil para mostrar con exactitud el momento en que cambia la altura, la intensidad, el color, la duración, el ataque, la micro duración, el ruido y la distorsión ; es también una herramienta muy precisa para determinar la duración de un gesto musical, por lo mismo me sirvió para tener una conversión fiel a partitura y a gráfico del canto en tiempo real que registré en la grabación.

#### Forma de onda.

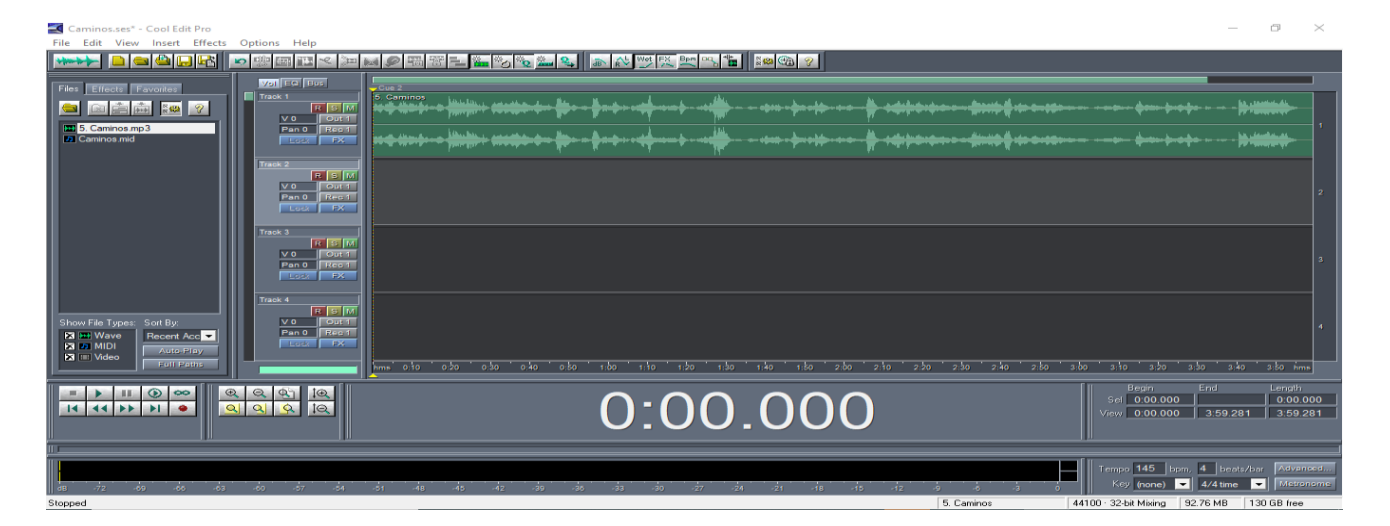

### Forma espectral

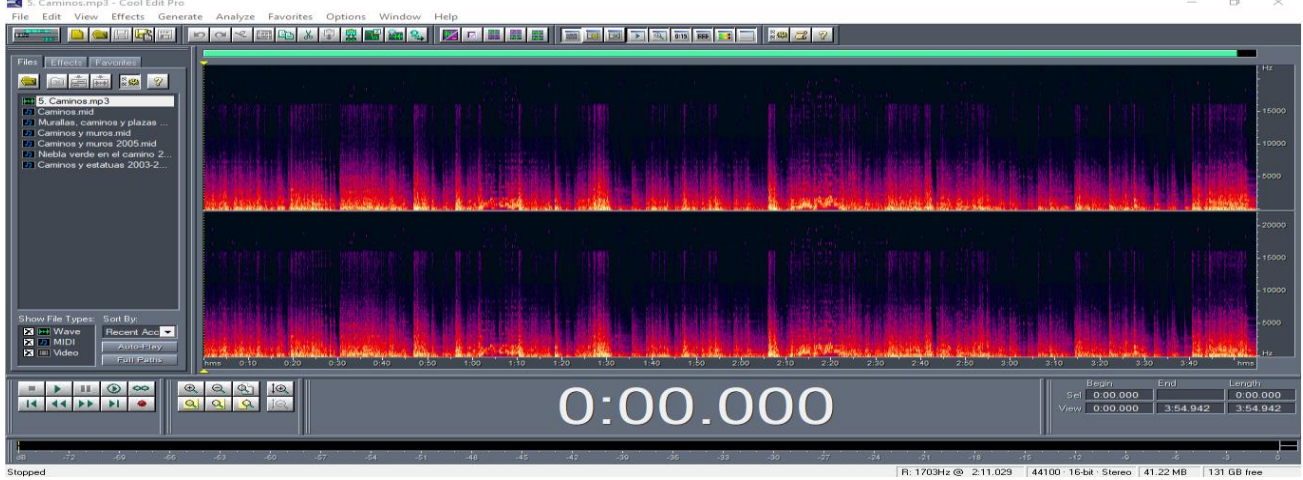

<sup>8</sup> La forma de onda en el editor muestra la imagen de la onda de la grabación donde se observan con claridad las variaciones de la intensidad, menos amplitud equivale a una intensidad débil y mayor amplitud equivale a una intensidad fuerte.

<sup>9</sup> El espectrograma es una representación visual de las variaciones de la frecuencia en el eje vertical, y de la intensidad del sonido mediante niveles de colores a lo largo del tiempo que se representa en el eje horizontal.

#### **II.VII La improvisación vocal en otros géneros musicales y su relación con el canto en tiempo real observando el imaginario**

La creación de música en tiempo real se puede dar en todo tipo de géneros musicales, sin embargo, en la improvisación vocal que practico lo principal es sonorizar lo que me imagino, lo logro imitando los movimientos de la imaginación, sus texturas, los estados físicos de la materia y en ese sentido, la imaginación es la que dicta el proceso, en ese sentido estoy trabajando de acuerdo a lo aprendido en LACREMUS con Julio Estrada, donde los movimientos de la imaginación y sus texturas, estados físicos de la materia y las emociones que produce son los que determinan el resultado sonoro; por lo mismo, la improvisación mediante la observación del imaginario es muy distinta a otros tipos de improvisación como la que se da en el huapango, donde se improvisan versos; o a la del jazz, donde se varía una melodía llamada Standard; o a improvisar con una forma musical, al improvisar una melodía en forma de sonata, preludio, minuet, giga, etc, con la voz; o cuando se canta imitando un timbre de un instrumento como lo hacen algunos cantantes como Bobby Mc Ferrin o Vocal Sambling; o los cantos huicholes donde el chamán en estado de trance y con una dosis de peyote, busca comunicarse con los espíritus; no encuentro similitudes en la improvisación libre atonal solista o en grupo, la realidad es que en ese tipo de improvisación surgen temas que están en la memoria y que se van desarrollando sobre la marcha; encuentro que los cantos que buscan imitar los sonidos de la naturaleza de Gennady Tkachenko Papizh y Olox, donde se imitan los movimientos de la naturaleza, los cantos de los pájaros y gruñidos de animales, tienen alguna relación con la manera de improvisar al imitar los movimientos de la imaginación y buscar sonar sus texturas; la improvisación musical de películas mudas o videos fantasiosos, si imitan los movimientos de la secuencia del filme, estarían más cercanos a la forma en que canto.

En resumen: la forma en que improviso es similar a la música de compositores que describen los movimientos de la naturaleza y el sonido de su textura: el agua, los ríos, la lluvia, la tormenta, el viento y el fuego; los movimientos de los animales: vuelos de las aves, reptar de las serpientes, trote de los caballos, el nado de los peces y las actividades de los seres humanos: manejar, caminar, correr, hablar, golpear, acariciar, comer y las emociones: asombro, alegría, tristeza y miedo.

### **CAPÍTULO III. MÉTODOS DE GRABACIÓN, TRANSCRIPCIÓN, GRAFICACIÓN Y ANÁLISIS**

#### **III. I Antecedentes del empleo de la improvisación mediante la observación de la imaginación en mi obra<sup>10</sup>**

La clase de Julio Estrada busca que el alumno observe su imaginación y la utilice para crear música; al ser alumno de LACREMUS (LAboratorio de CREación MUSical) me llevó a buscar la manera de sonar la imaginación, en mi caso particular no me era sencillo hacerlo por medio de la escritura musical y del gráfico, no encontraba en un inicio un resultado convincente, al darse cuenta Estrada de eso, me pidió que improvisara en el piano lo que me estaba imaginando y para sorpresa mía y de la clase, el resultado fue muy convincente, a tal grado que ahí encontré la vía para sonorizar mi imaginación; por lo mismo, el antecedente de empezar a captar la imaginación en tiempo real fue con la improvisación en el piano y en el teclado; ahí veía directamente las imágenes mentales y reaccionaba como lo haría un improvisador que ve una película o un video, en mi caso, en ocasiones trataba de no emplear sistema alguno, nada más reaccionaba a lo que las imágenes me sugerían y en otras seguía el movimiento de las imágenes y sus cambios de color; además, grabé narraciones donde describía mis fantasías en tiempo real e improvisé en el piano y el teclado electrónico, obteniendo la notación proporcional por medio de una interface MIDI<sup>11</sup> y el programa *Music Creator*, que registra la improvisación MIDI y la guarda, y trascribí en *Sibelius* a partituras para instrumentos solistas, grupos de cámara y orquesta. En mi imaginación siempre aparece un camino que pasa por varios lugares; para musicalizar con el teclado lo que me imaginaba, si en el camino me iba hacia la derecha me iba al agudo, si me trasladaba hacia la izquierda me iba a los graves, en los valles o montañas aumentaba la intensidad y en los túneles o caminos estrechos bajaba la intensidad; en los árboles y arbustos tendía a mover mucho los dedos lo que producía muchas notas y microduraciones y en los lugares donde no había vegetación y todo era de piedra pulida o con muros y concreto tendía a tocar glisandos o clusters; si el lugar estaba oscuro empezaba en el registro grave o si estaba iluminado empezaba en los agudos; al improvisar encontré que la imaginación es la que dicta que debes de usar en el piano y en el teclado para que suene lo que ves en la mente.

#### **III. II** *Caminos* **para teclado, 2004, improvisación basada en una fantasía libre con secuencias, superposiciones y modulaciones.**

En mi tesis de licenciatura abordé el uso de la imaginación en el teclado y la originalidad en la forma musical para crear una música propia; Estrada hace una distinción entre compositor y creador musical: Compositor es el que utiliza las formas musicales, las escalas de la tradición, se ajusta al sistema y crea un estilo con esos elementos; Creador musical es el que busca en su imaginación una sonoridad propia y formas novedosas para crear música y se basa en la realidad física, en el continuo ritmo sonido para crear su propio estilo. En *Caminos* se ve el proceso de narrar la fantasía y grabarla, de musicalizarla por medio de la improvisación en el teclado y de tomar lo más interesante de la improvisación para crear una obra que tenga un origen en el imaginario y soluciones propias en la forma.

<sup>10</sup> En mi tesis de licenciatura, DE LA CONCHA, Isaac., *Composiciones instrumentales, electroacústicas e improvisaciones para teclado*, Tesis de Licenciatura, México DF, ENM-UNAM, 2006, abordé el problema de tocar en tiempo real con el teclado al mismo tiempo que observaba la imaginación.

<sup>11</sup> Las siglas MIDI corresponden a Musical Instrument Digital Interface (Interfaz Digital de Instrumentos Musicales). Es un lenguaje que permite a ordenadores, instrumentos musicales y hardware comunicarse entre sí. El protocolo MIDI incluye una interfaz, un lenguaje en el que se transmiten los datos MIDI, y las conexiones necesarias para comunicar entre elementos hardware.

#### *Caminos para teclado*

**Objetivo: Permutar la forma de mi fantasía y usar secuencias, superposiciones y modulaciones.**

*Caminos* **es una improvisación basada en una grabación que realicé en Radio Educación, donde narré lo que ocurrió en mi fantasía libre. En** *Caminos* **analizo la grabación, en la que encontré 21 secciones, que permuto, hallo una nueva forma y además incluyo superposiciones y modulaciones para enriquecer la improvisación con el fin de que los dos planos que tengo en el teclado sean utilizados; pero estos dos planos resultantes o modulaciones salieron siempre de la fantasía, ya que no incluyo nada que no haya salido de la narración<sup>12</sup> .**

El proceso incluyó improvisar en un teclado electrónico al que se le conecta una interface MIDI que transmite lo que estás tocando al programa *Music Creator* que registró la improvisación.

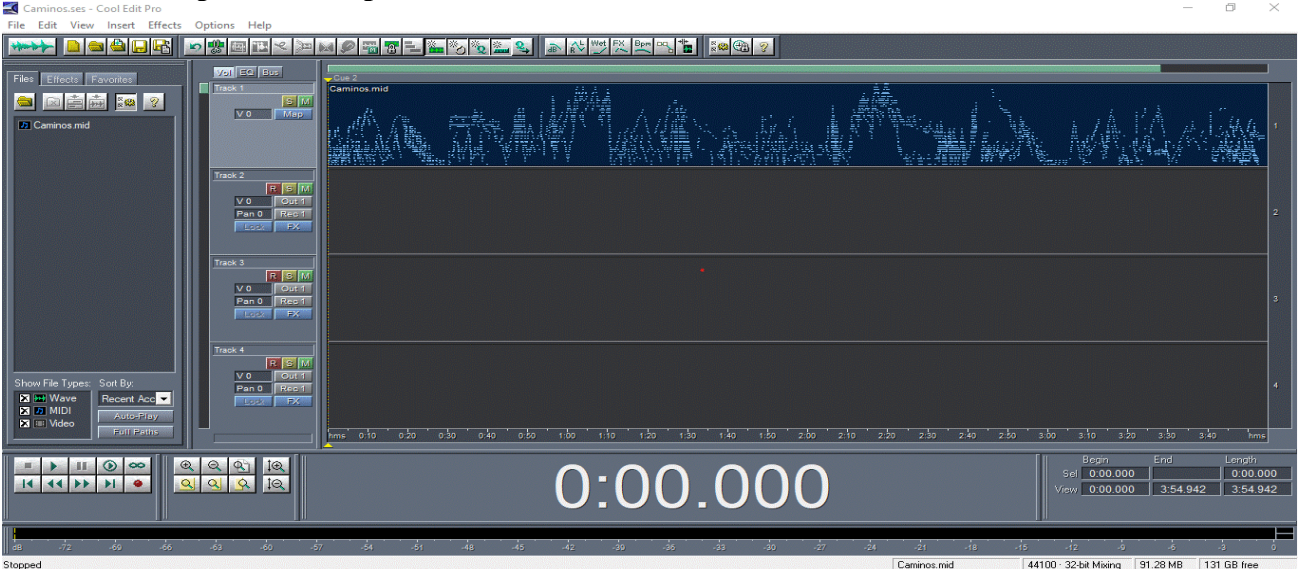

### **MIDI de la improvisación para teclado de** *Caminos*

Al ver que la grabación MIDI me permitía ver las alturas y el tiempo en que fueron registradas, encontré que el programa de partituras *Encore* te permite ver la partitura proporcional de la improvisación, lo que me facilitó el poder transcribir en *Sibelius* la partitura proporcional a una partitura más tradicional, para que sea interpretada por un tecladista.

 $12$  Ib dem.pag 58 a 64.

# **Partitura proporcional de** *Caminos* **para teclado**

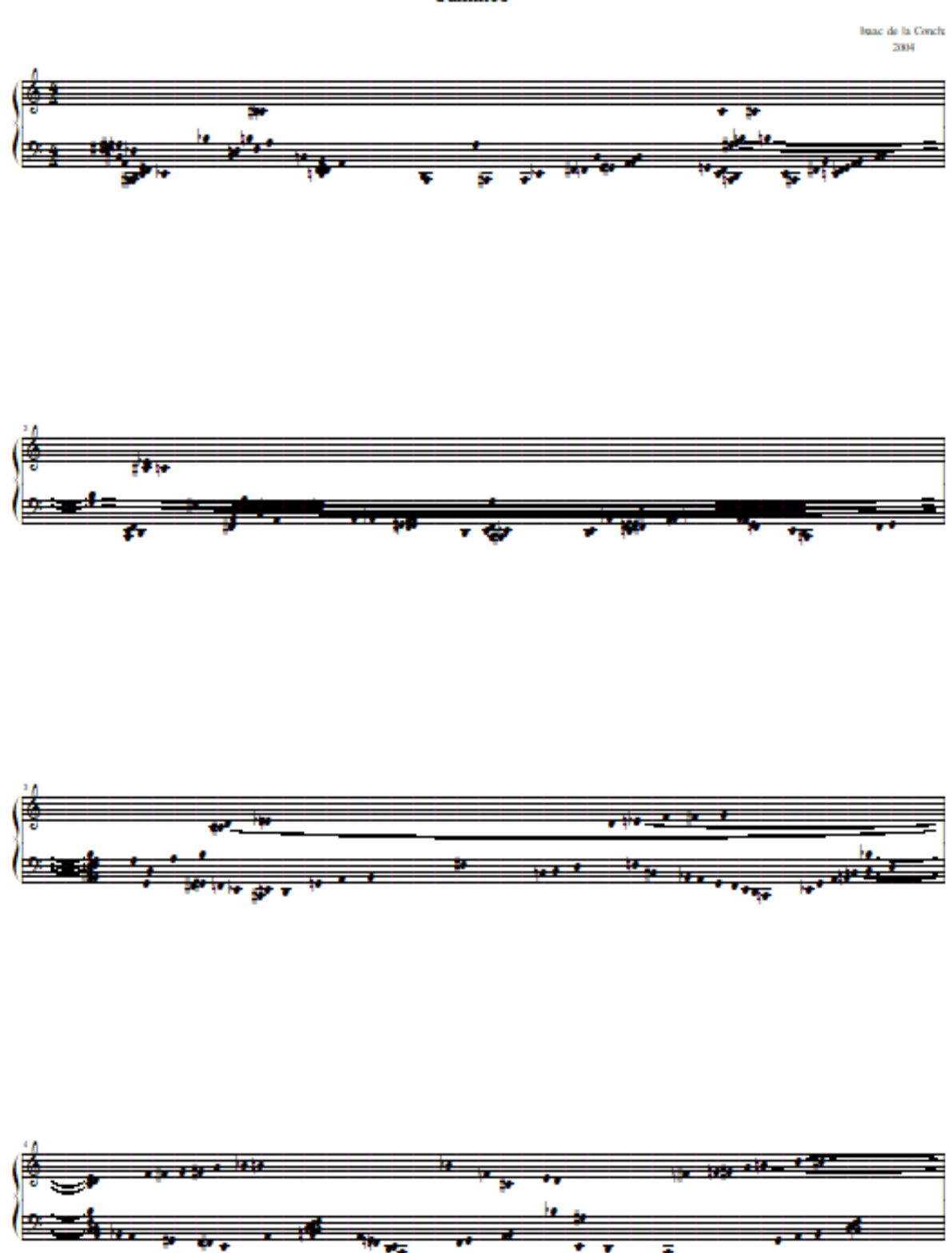

Caminos

7

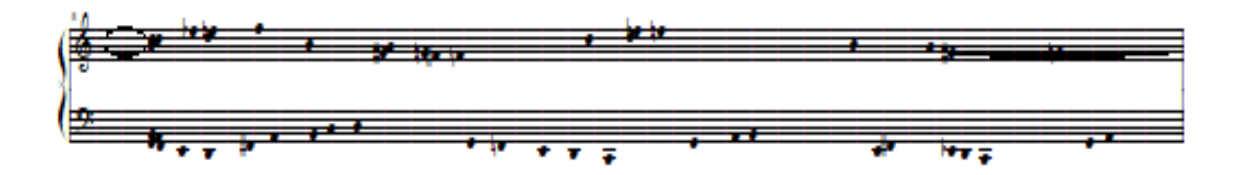

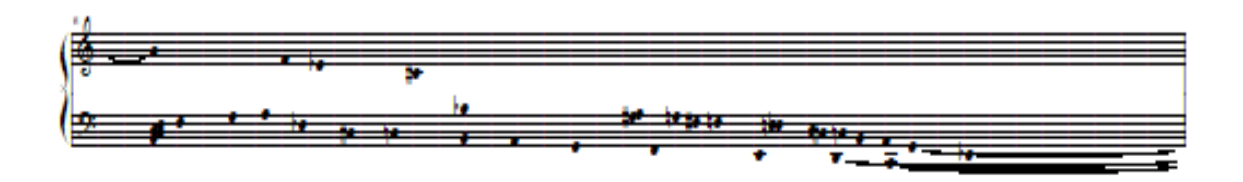

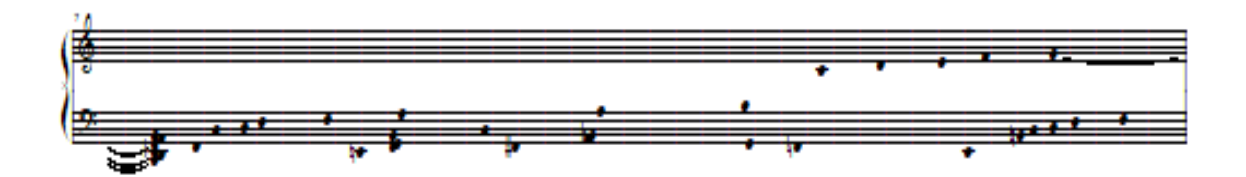

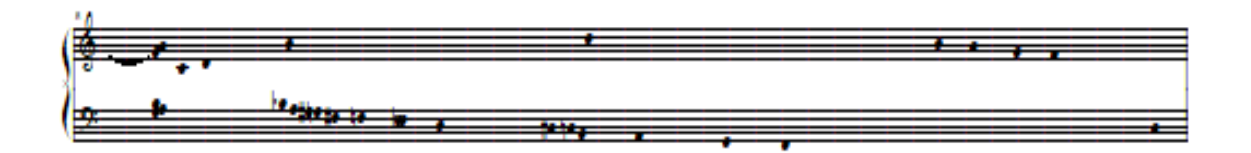

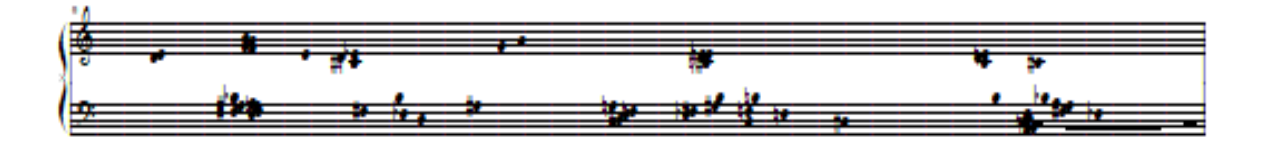

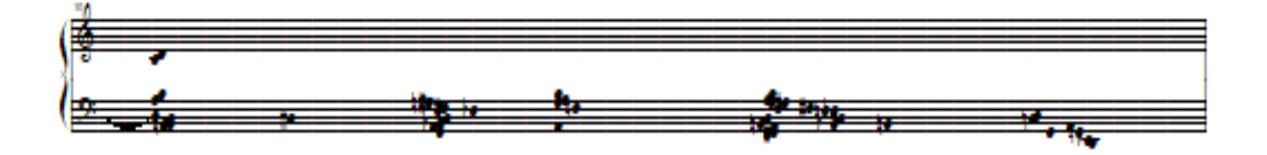

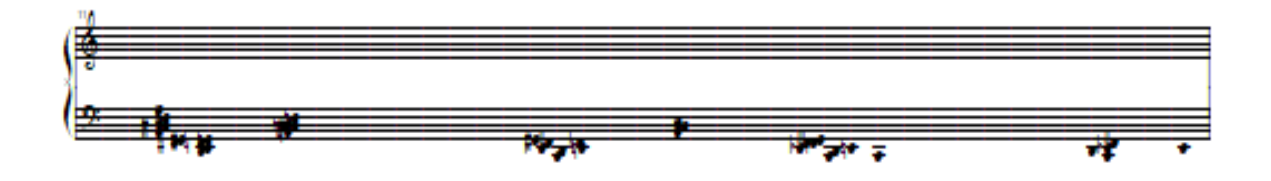

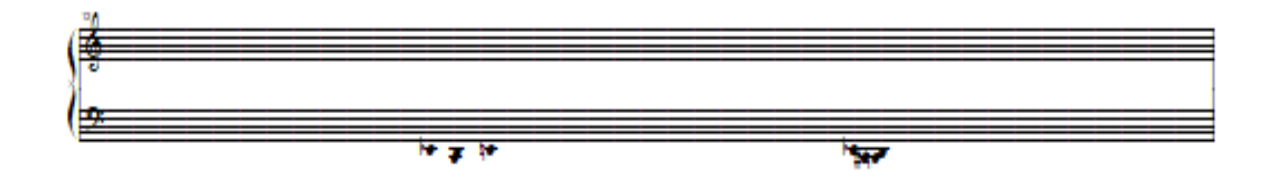

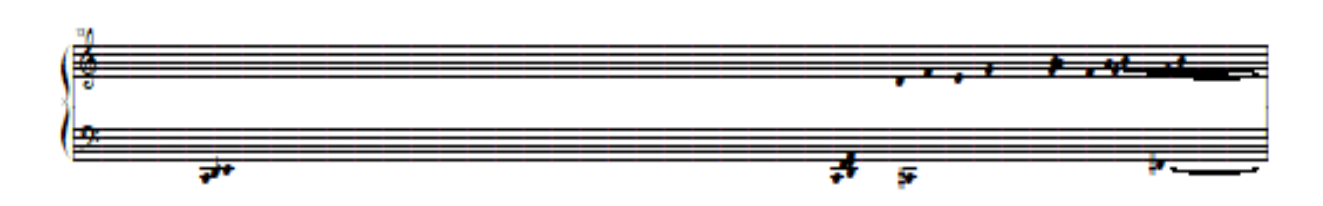

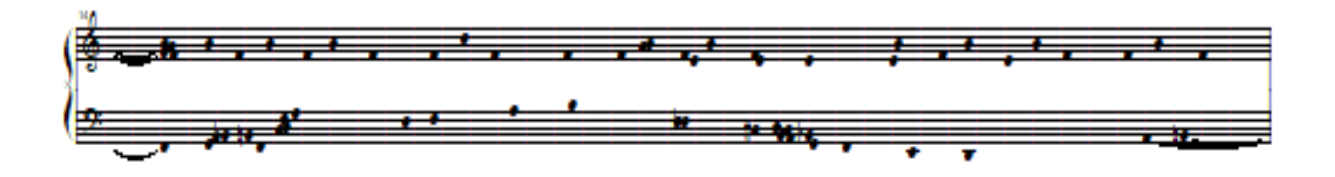

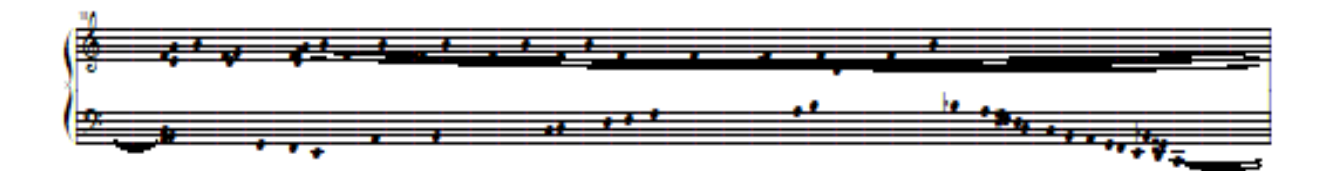

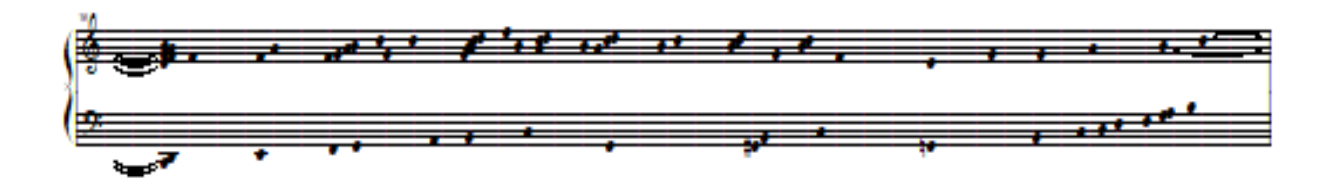

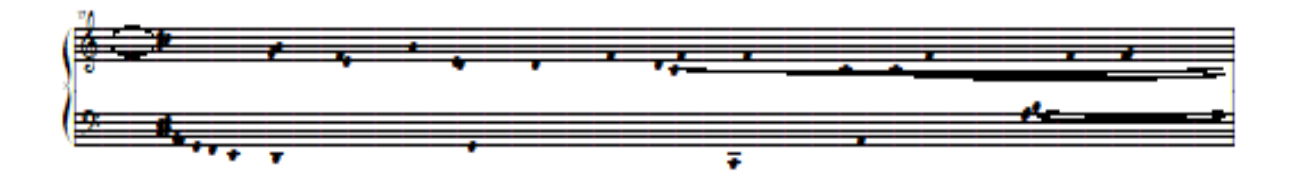

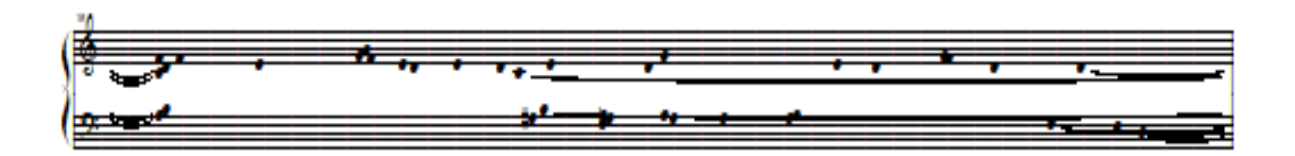

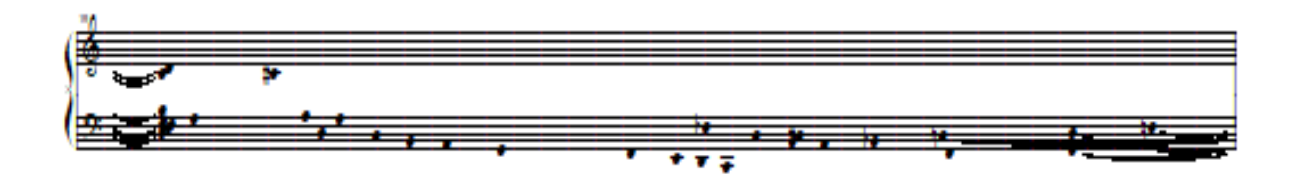

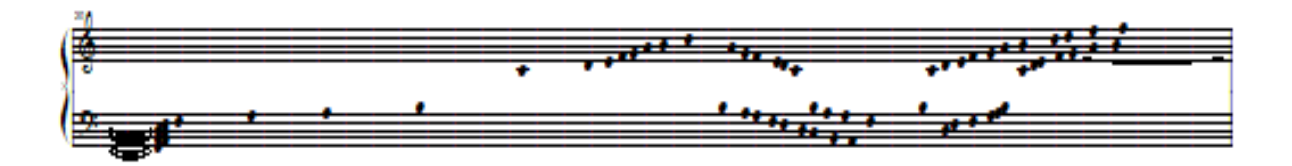

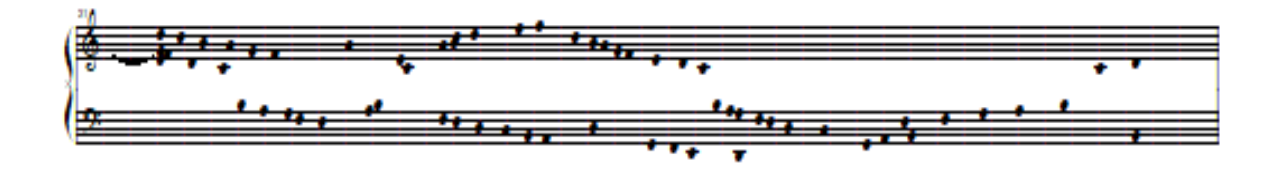

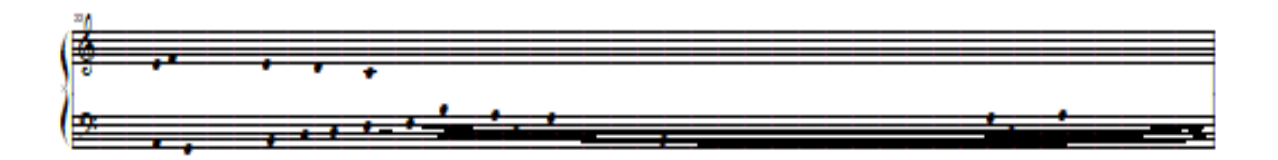

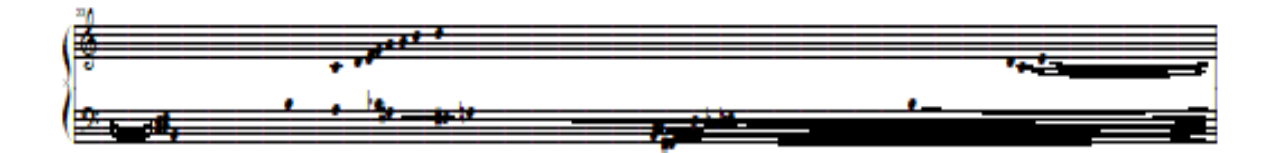

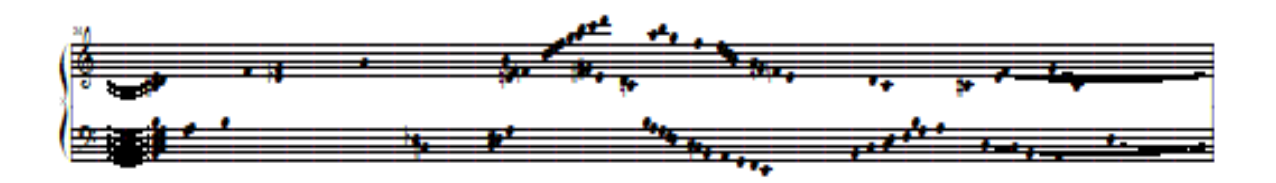

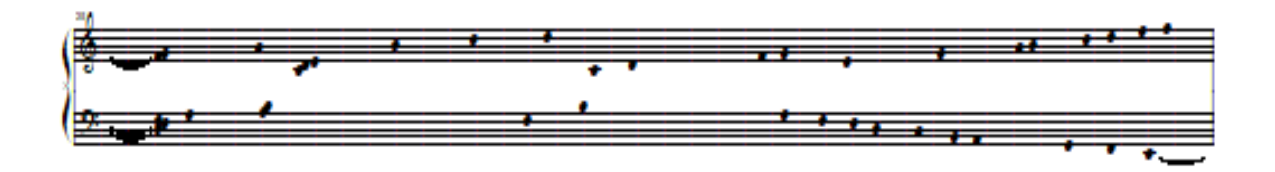

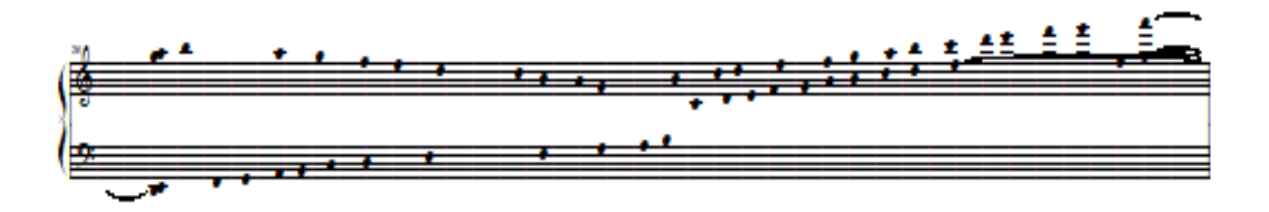

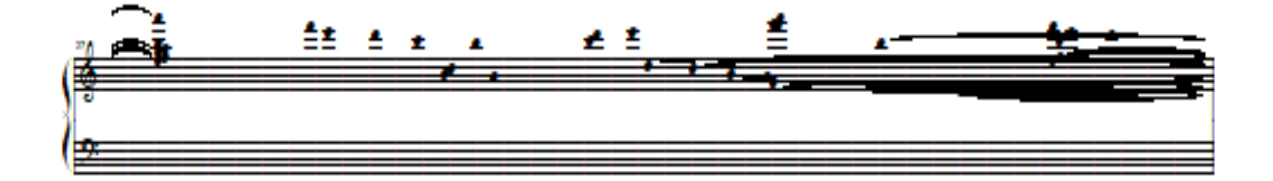

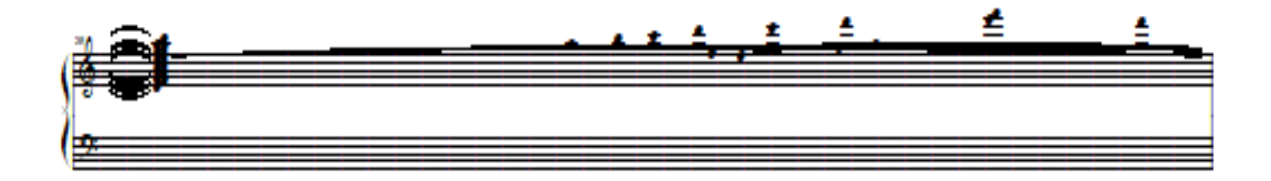

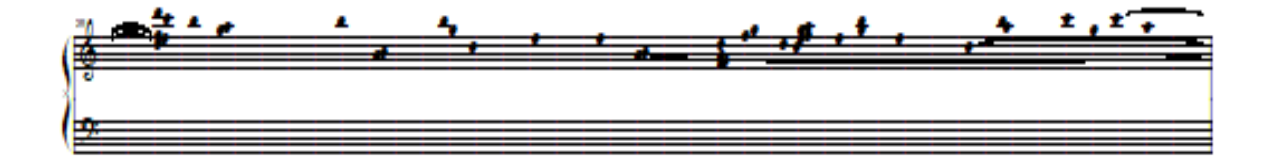

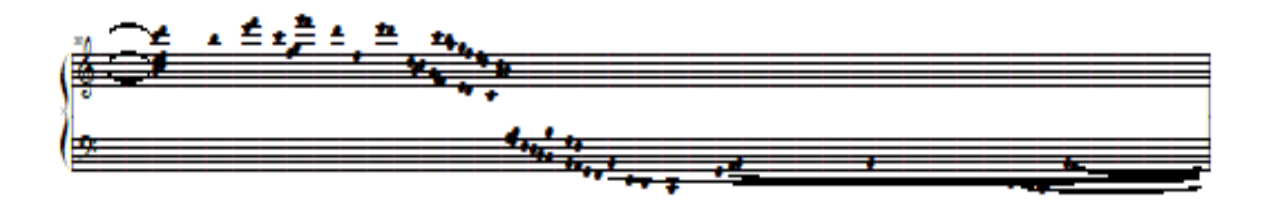

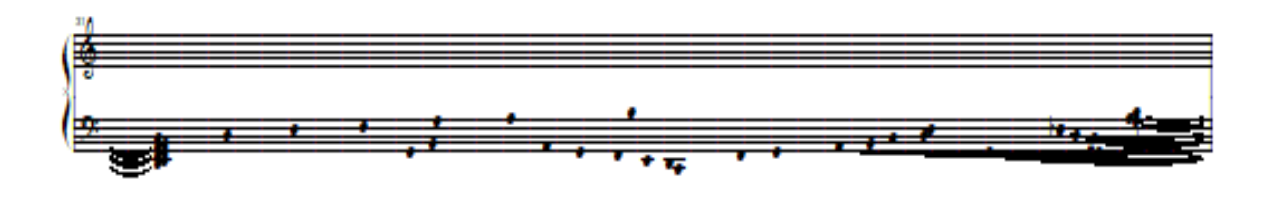

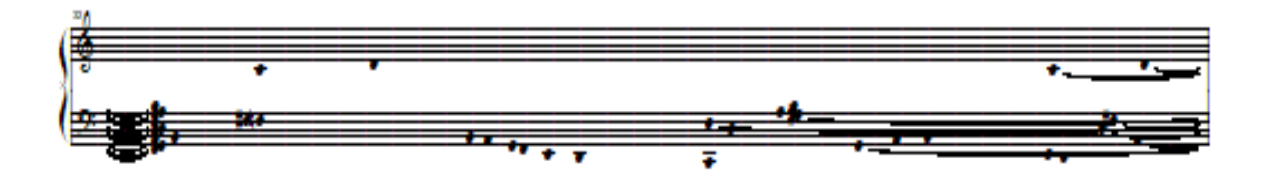

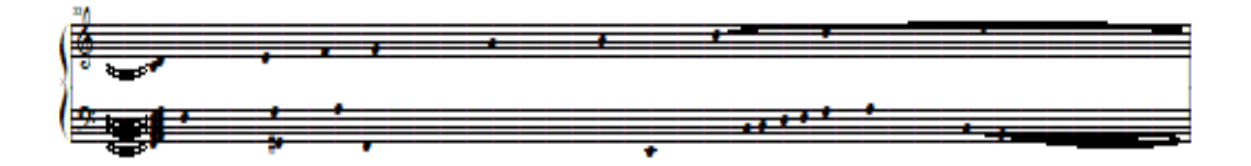

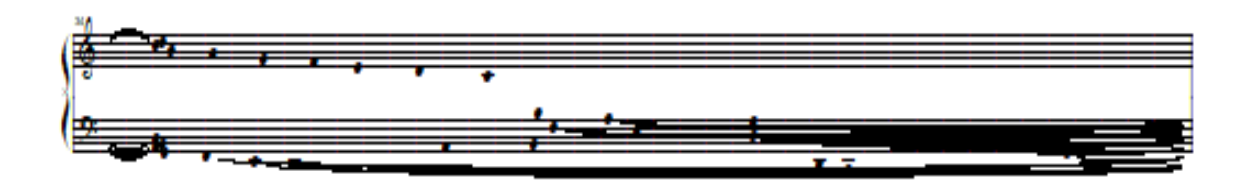

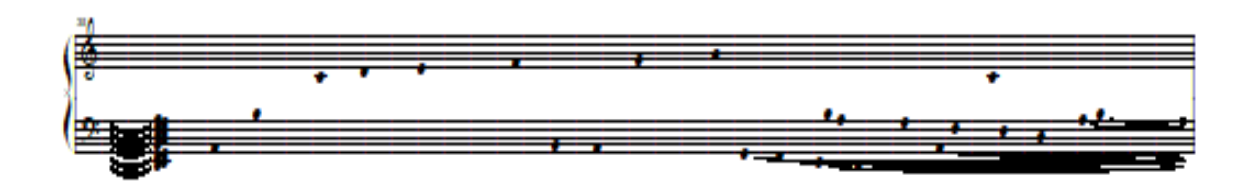

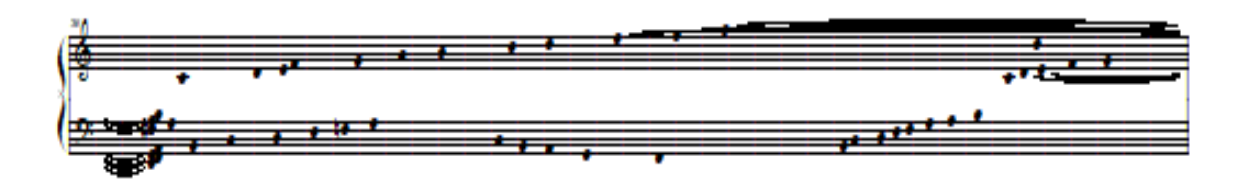

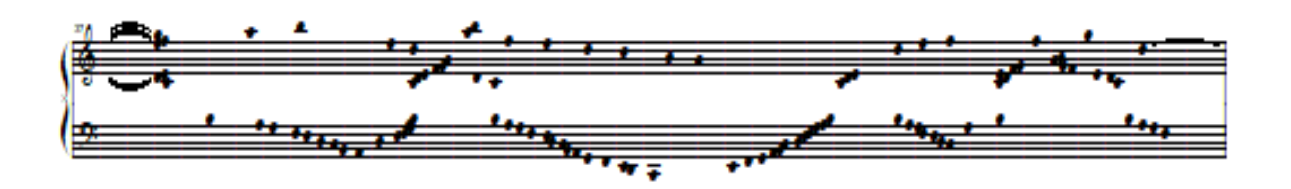

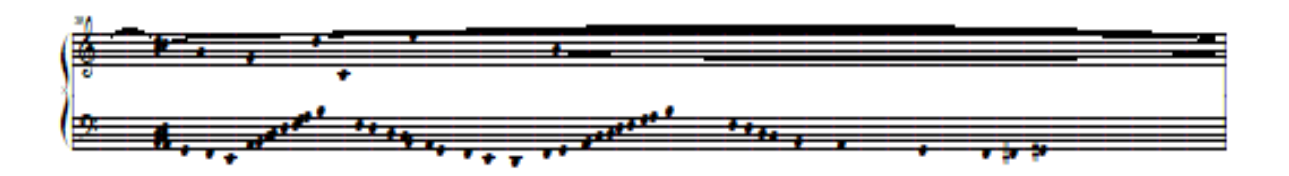

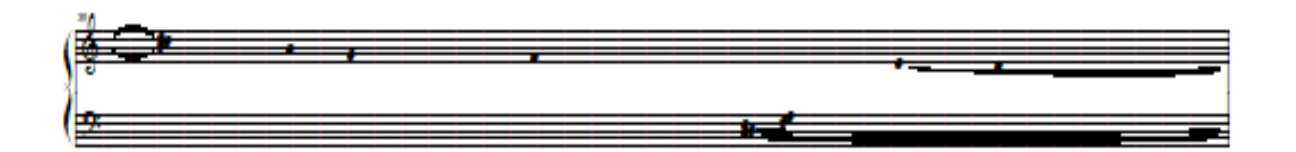

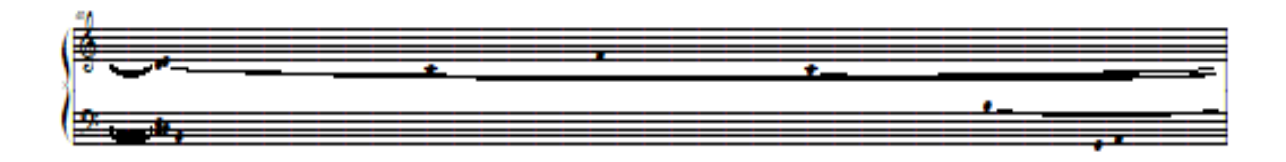

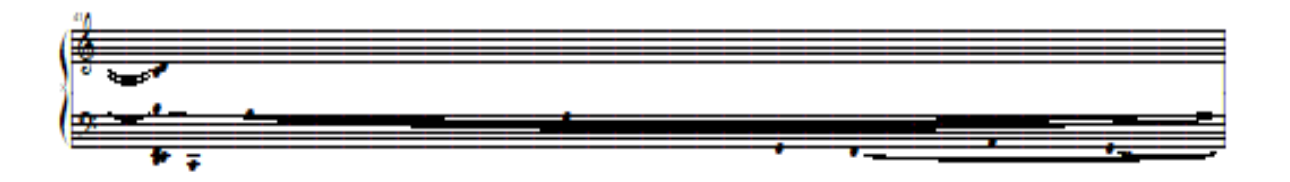

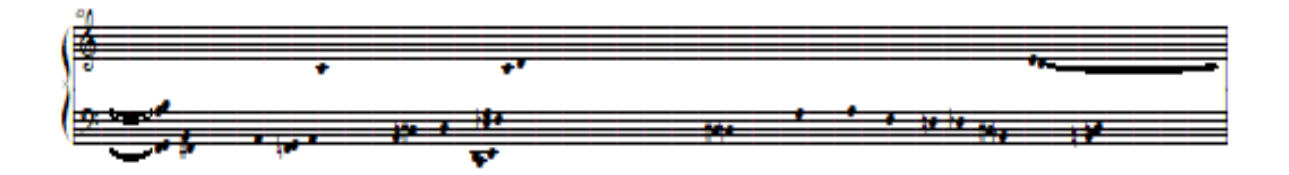

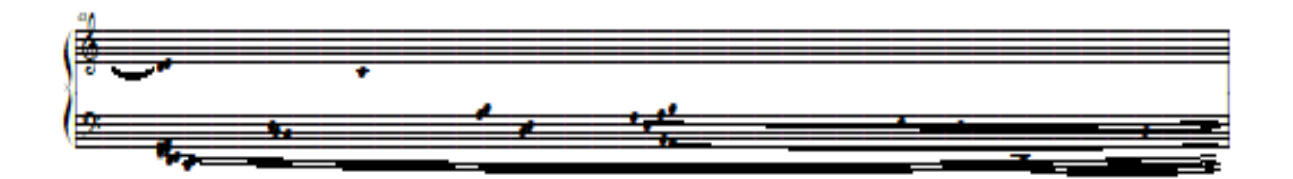

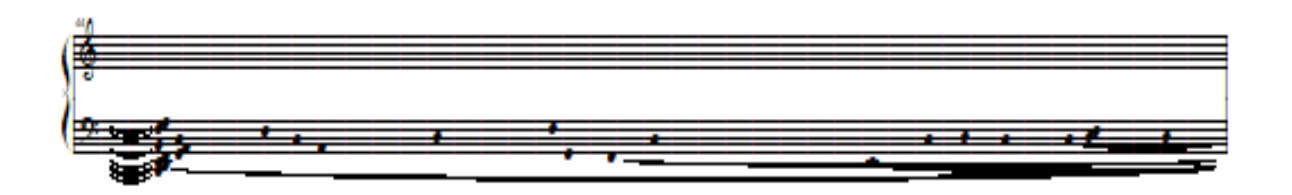

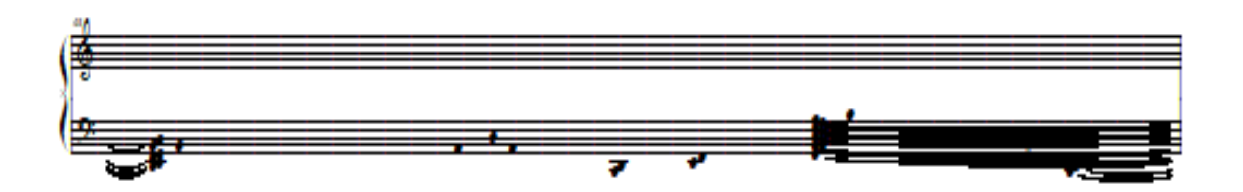

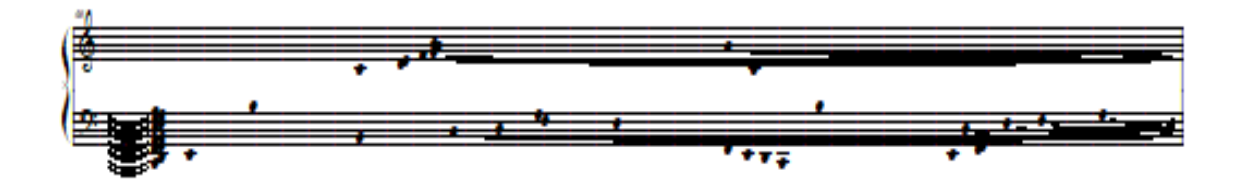

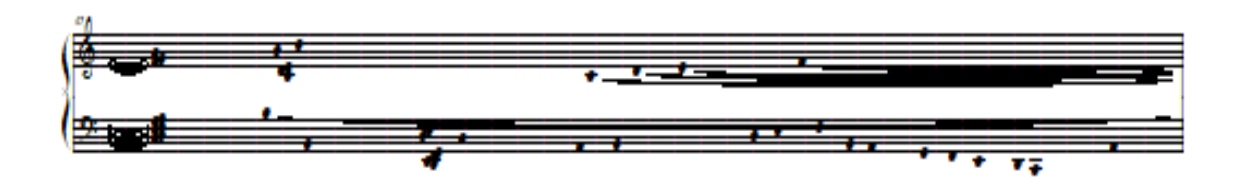

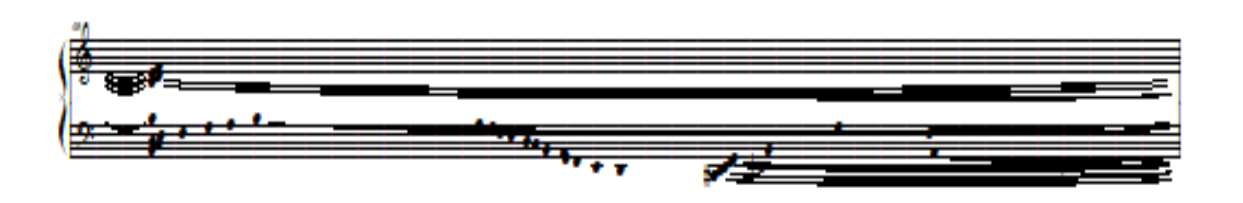

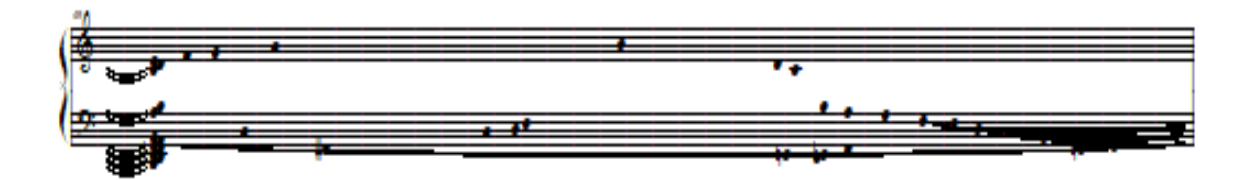

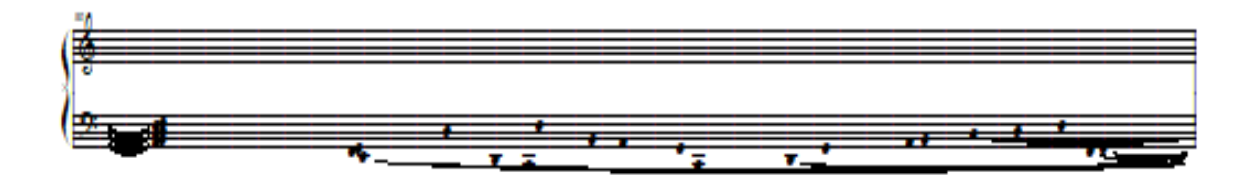

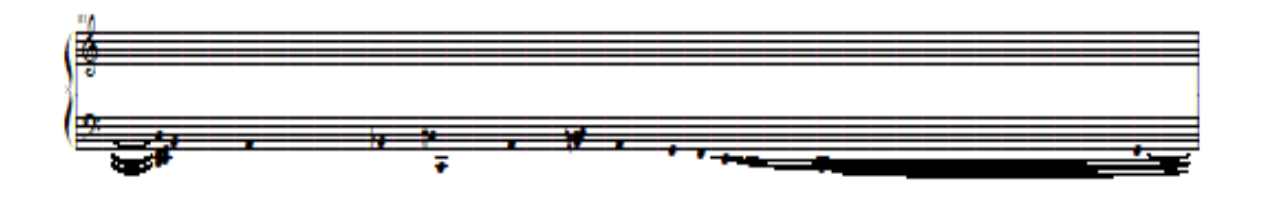

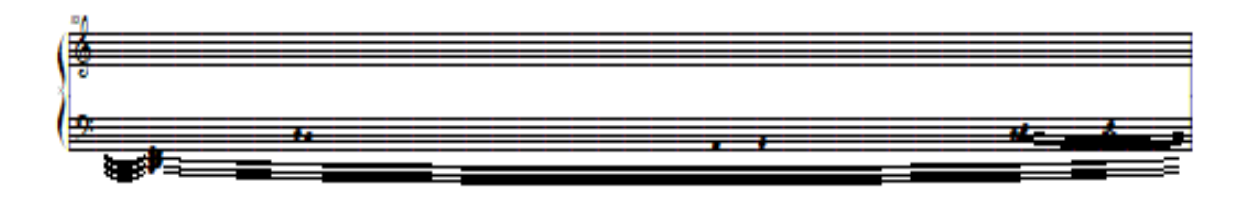

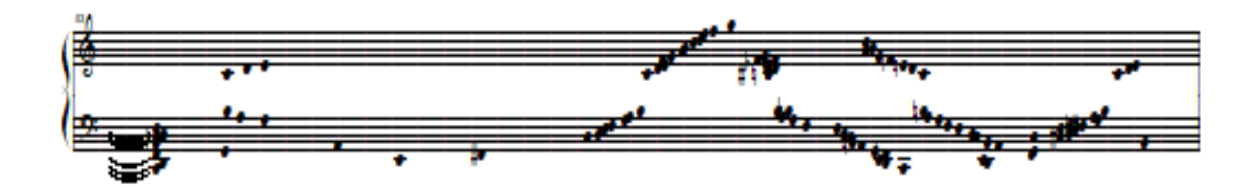

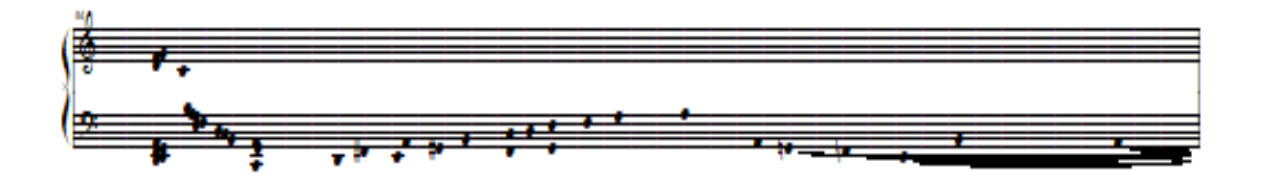

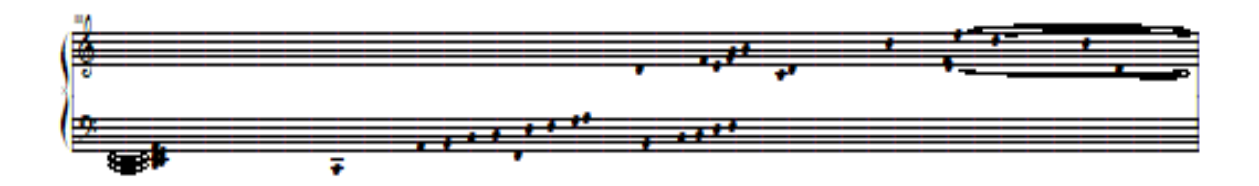

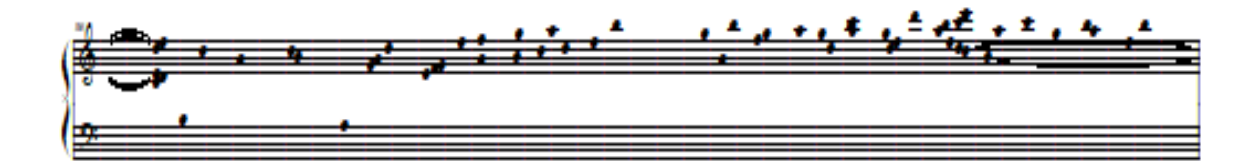

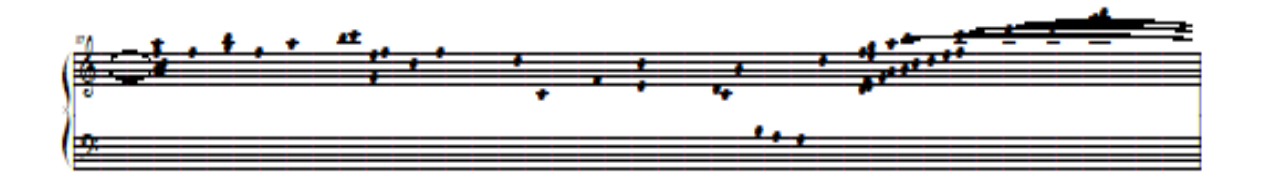

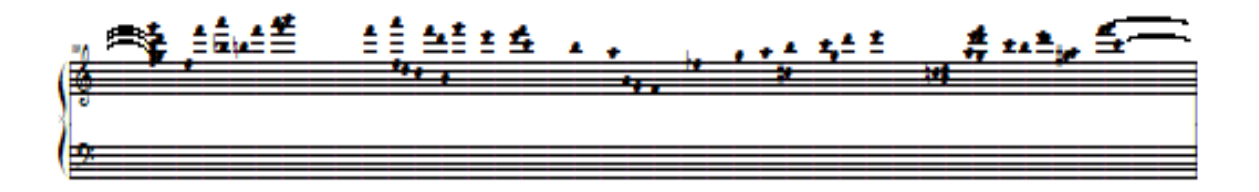

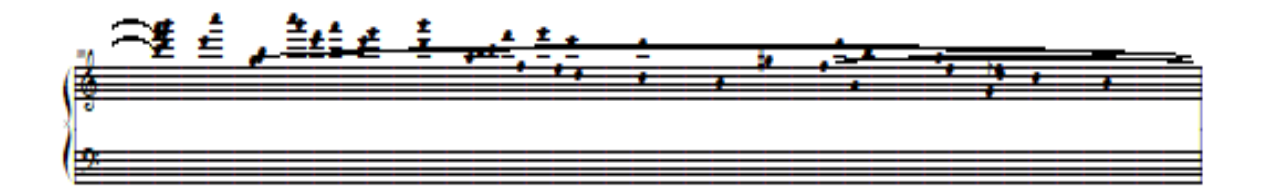

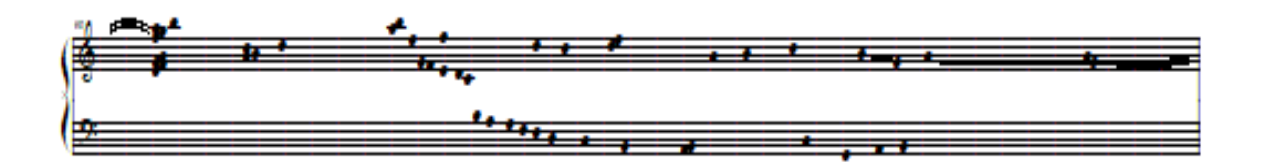

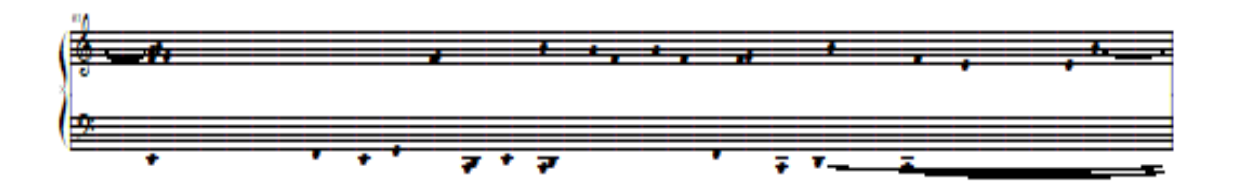

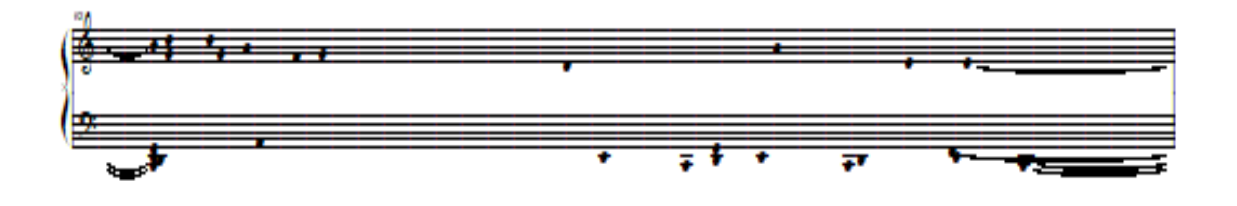

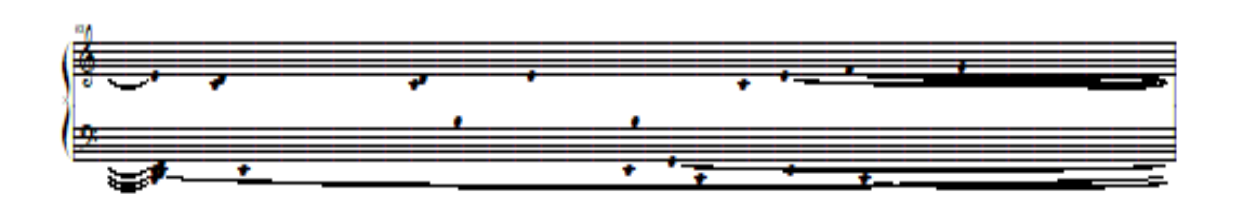

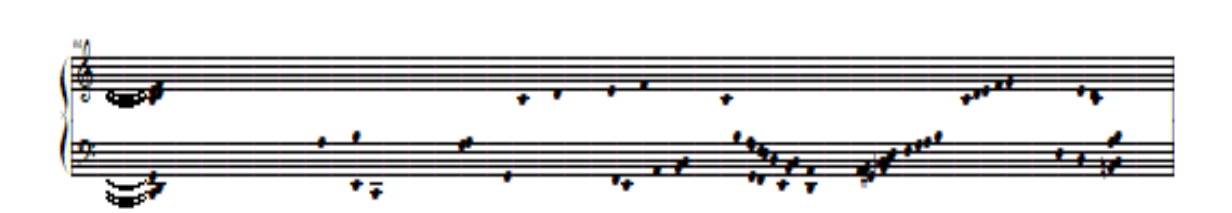

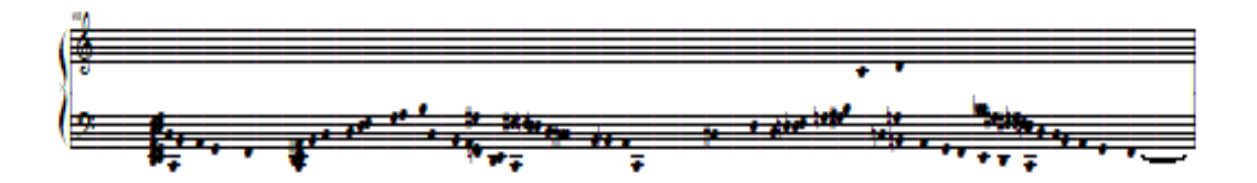

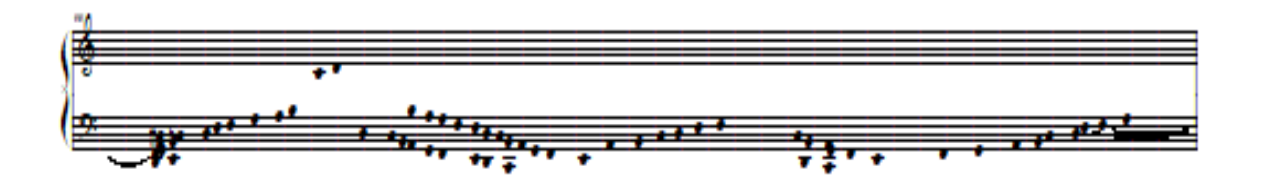

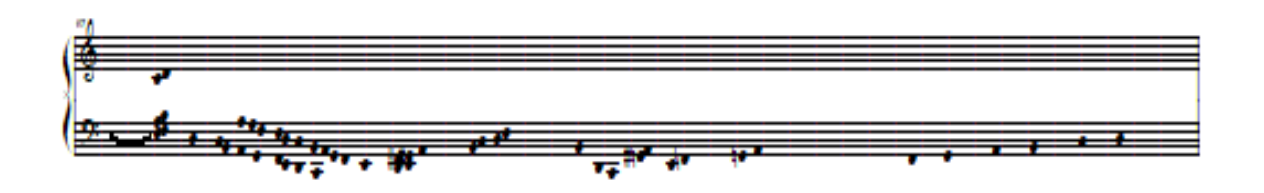

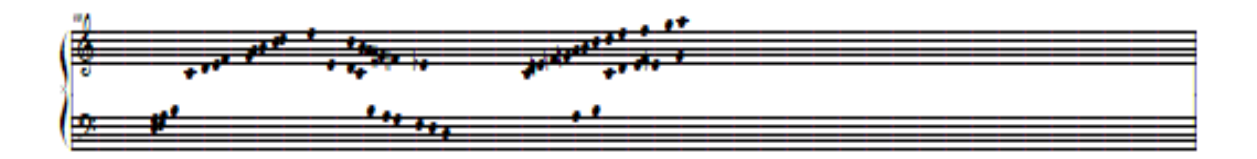

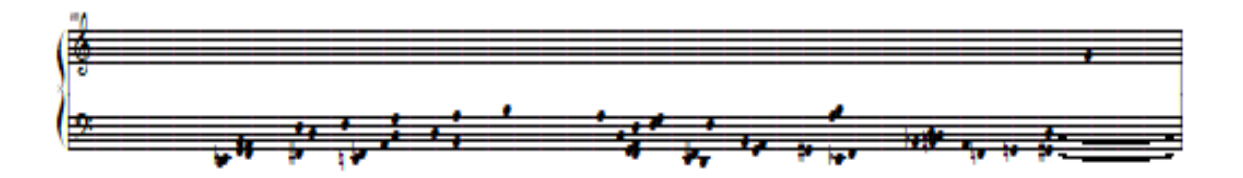

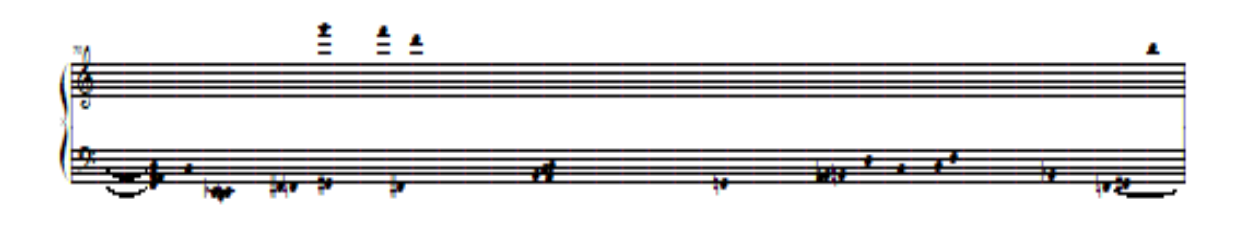

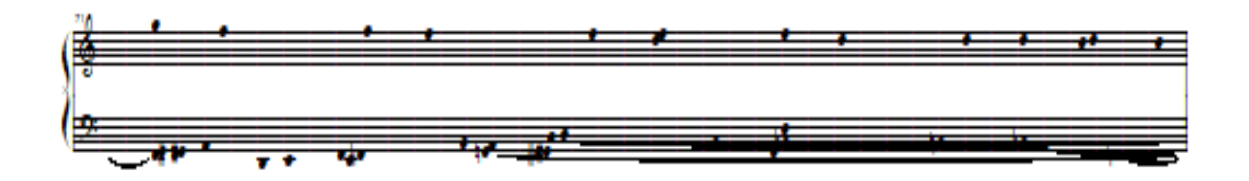

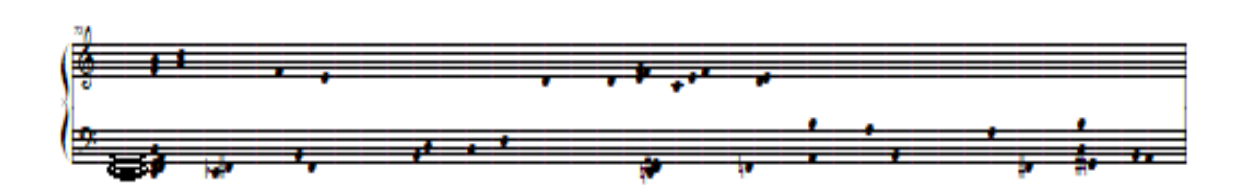

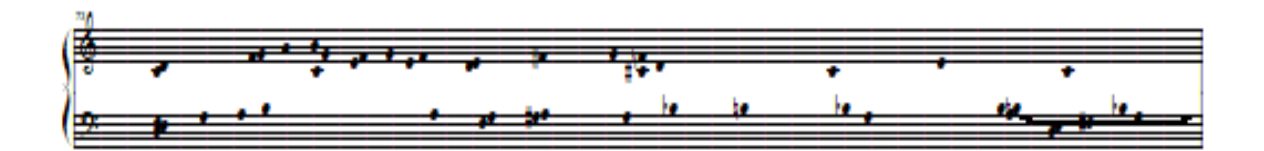

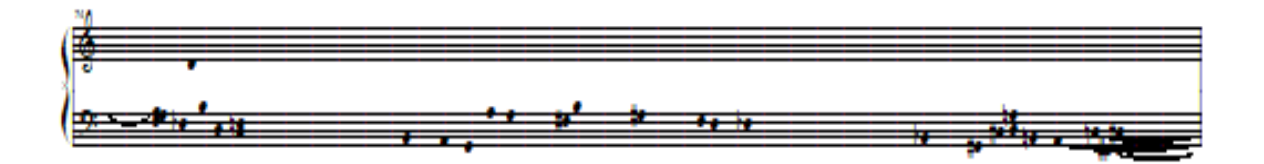

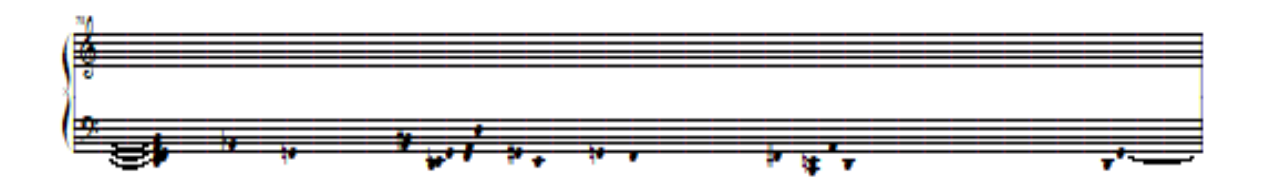

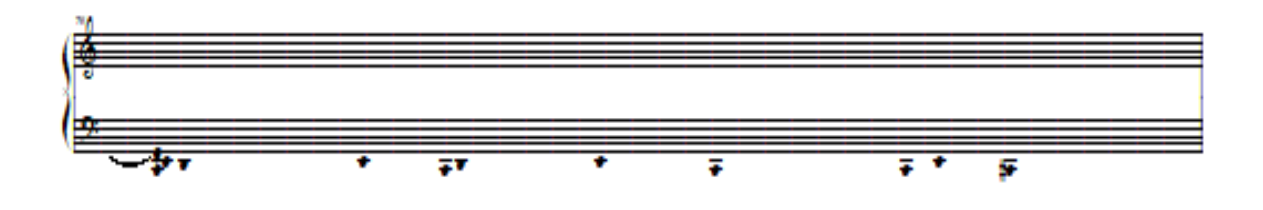

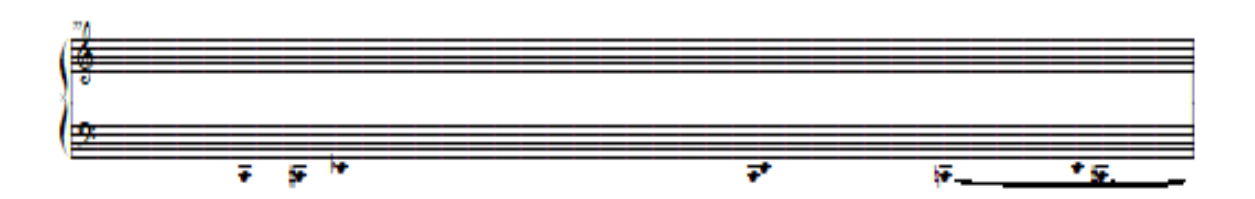

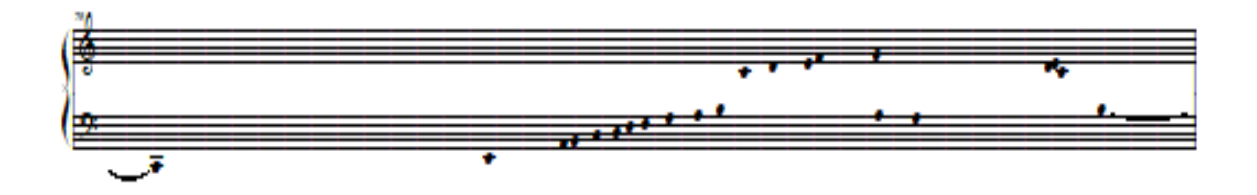

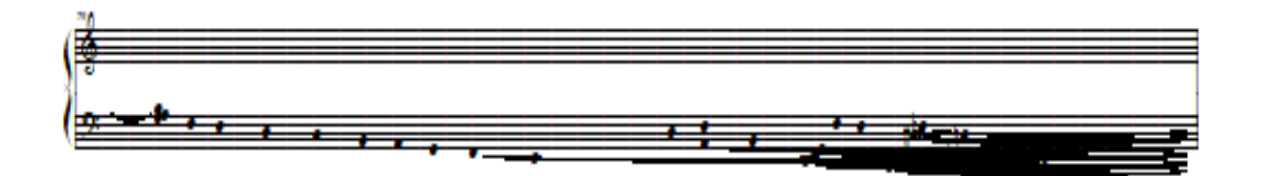

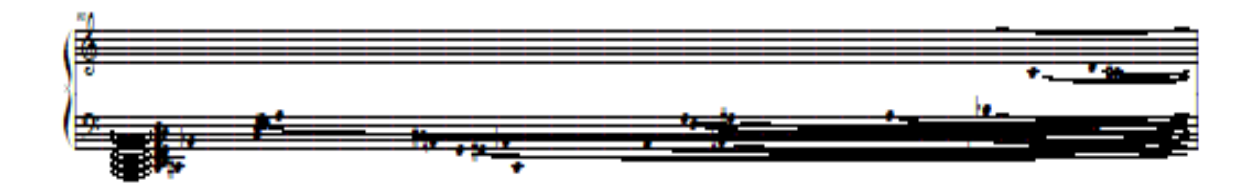

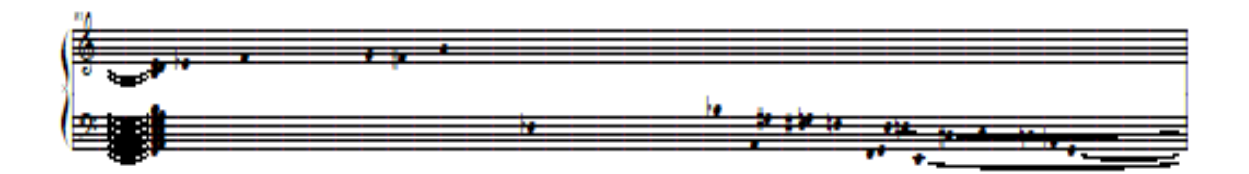

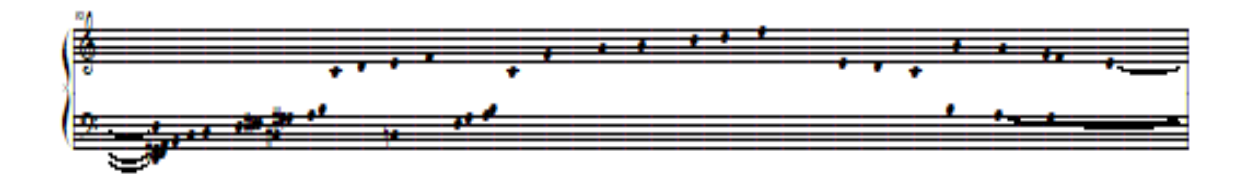

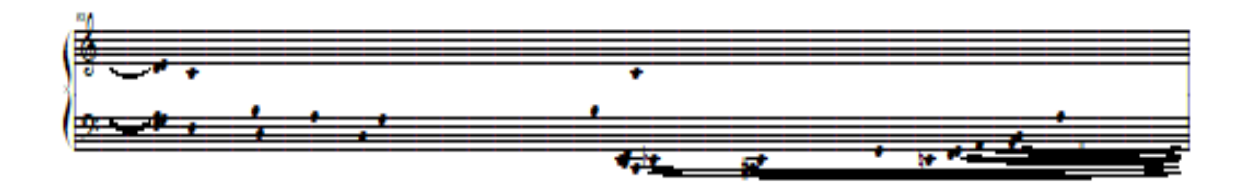

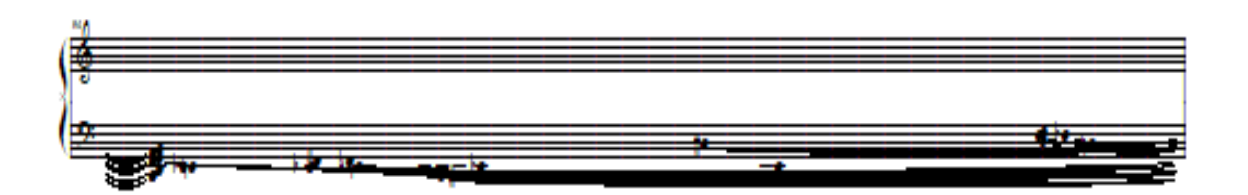

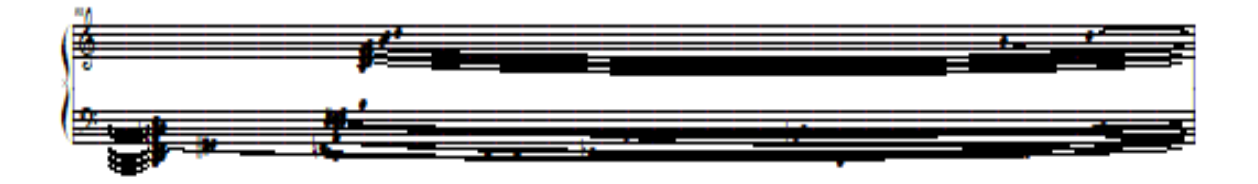

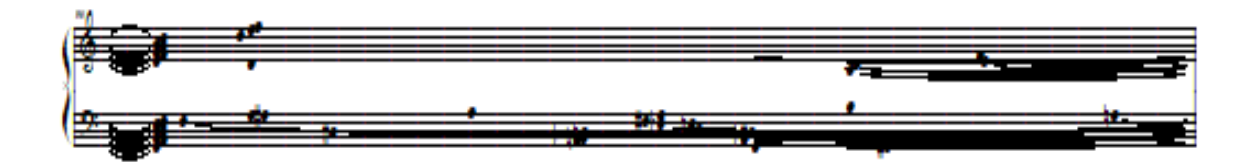

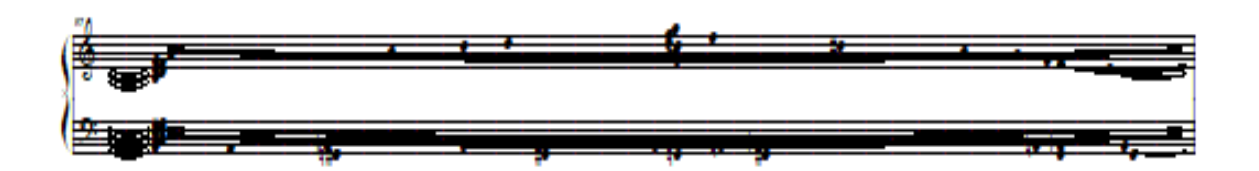

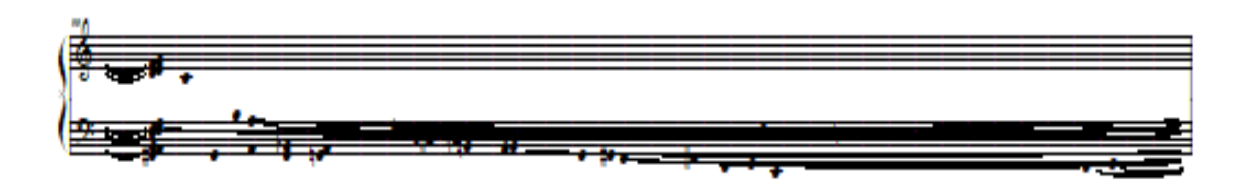
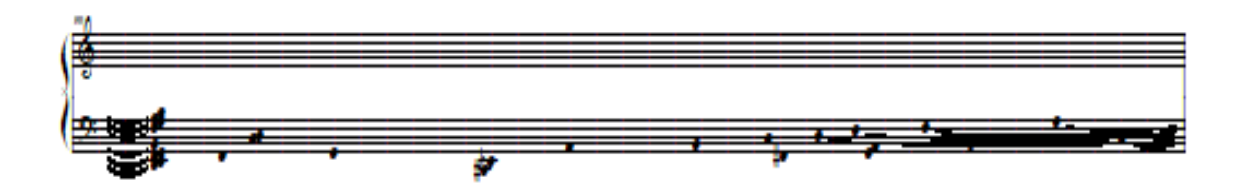

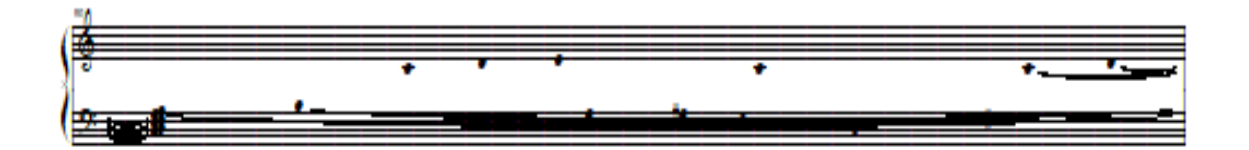

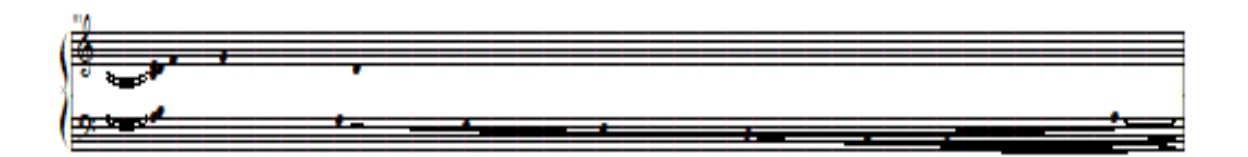

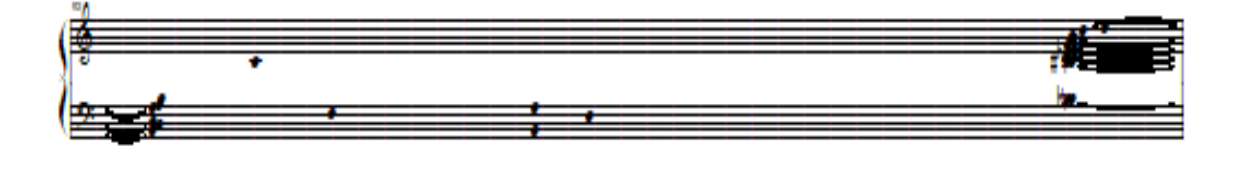

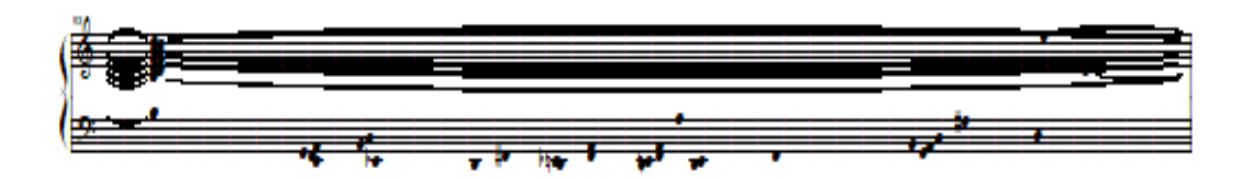

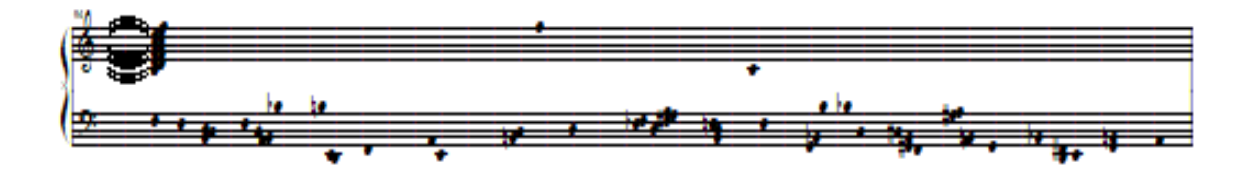

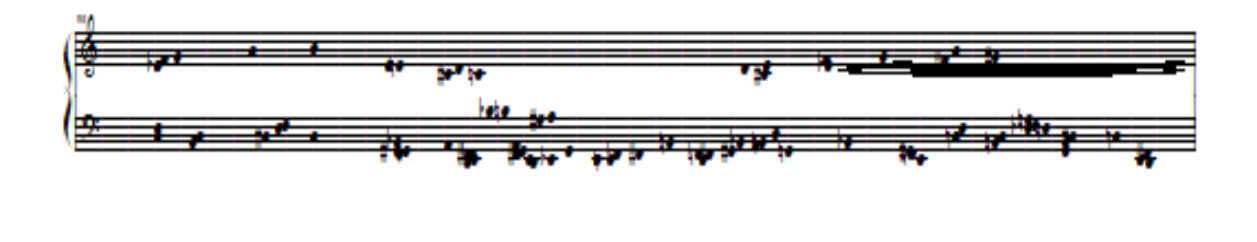

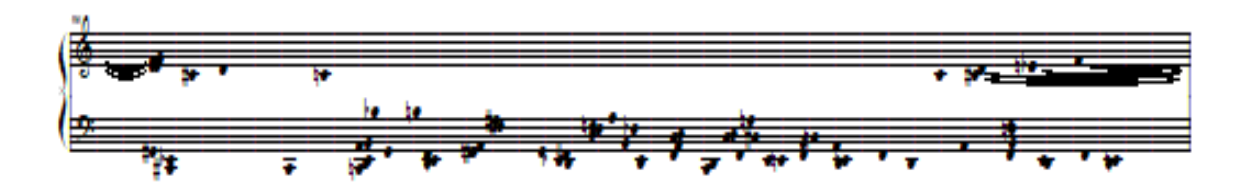

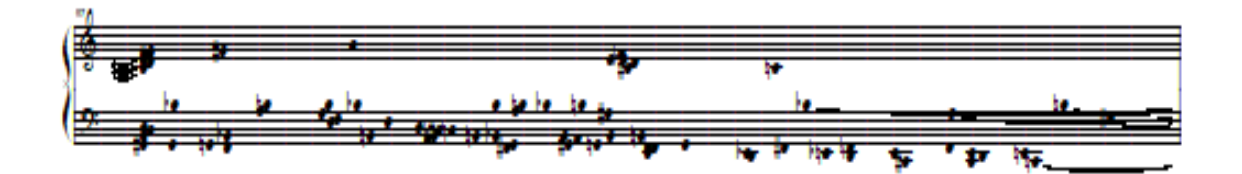

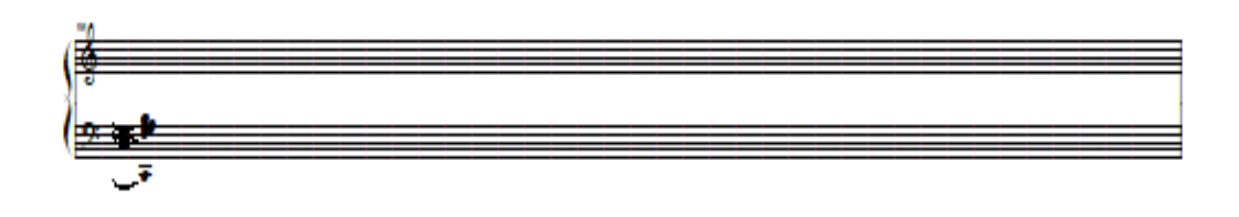

#### **Forma de onda de la transcripción de** *Caminos*

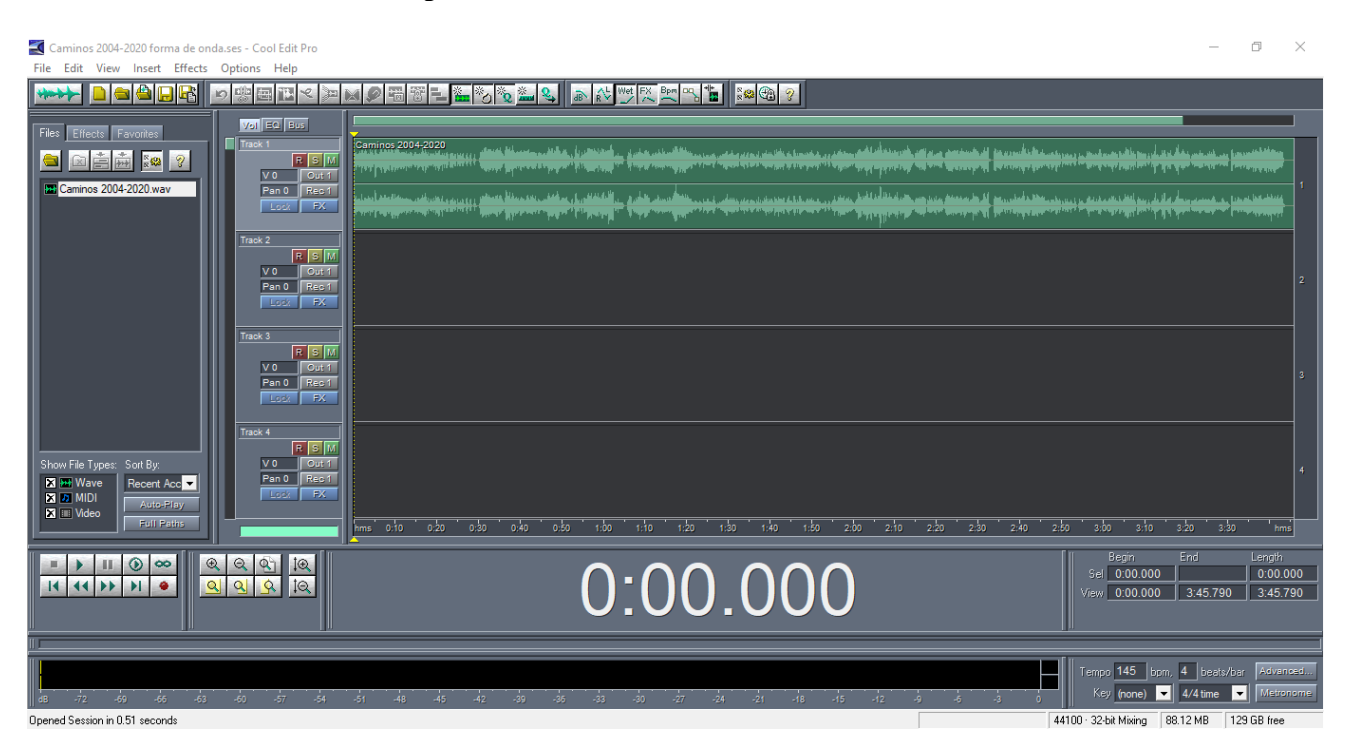

### **MIDI de la transcripción de** *Caminos*

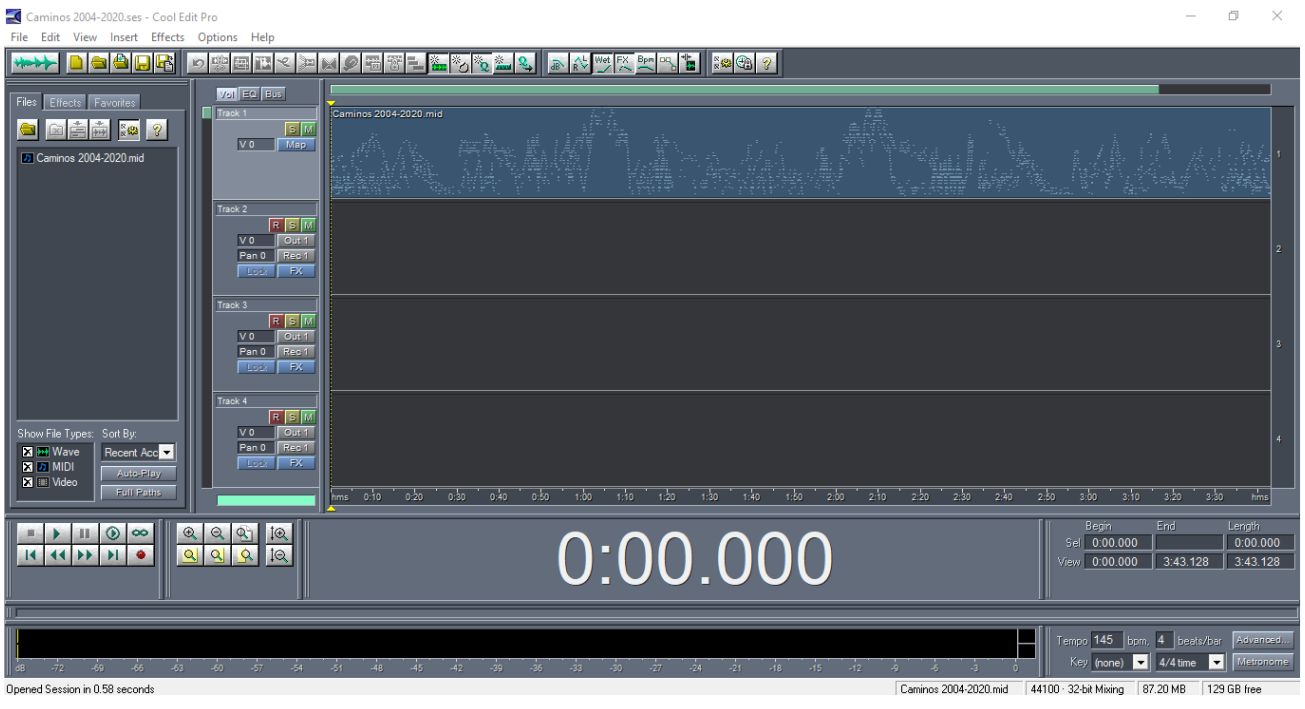

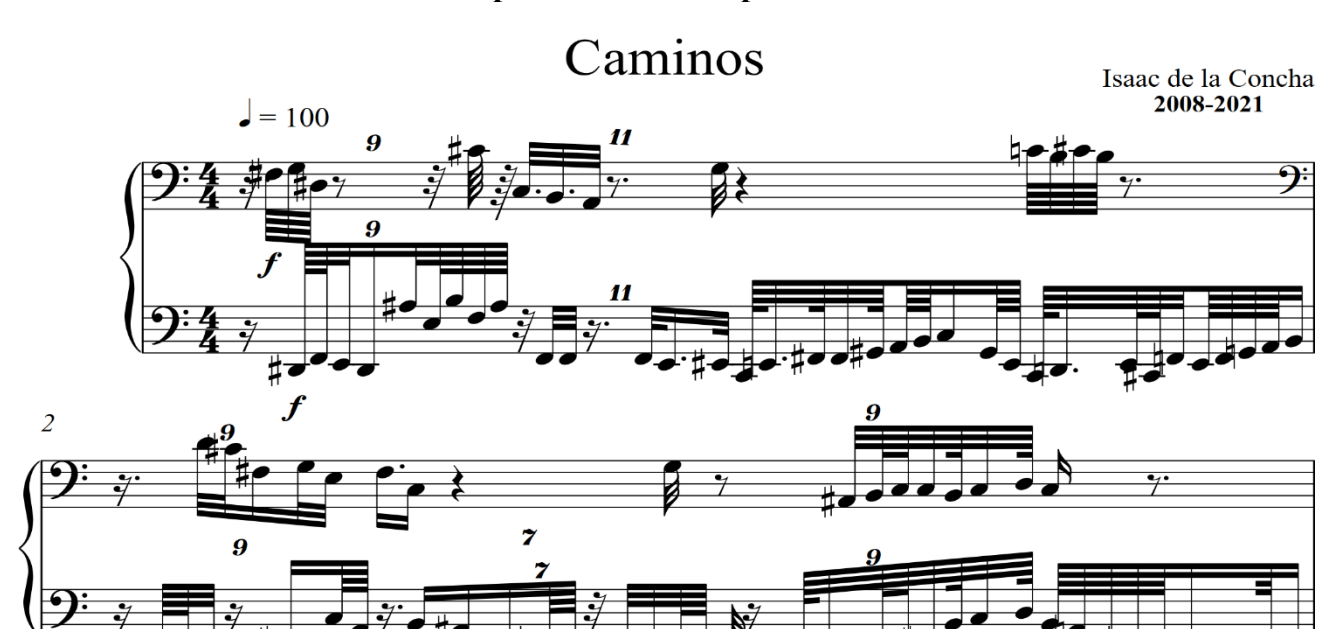

## **Partitura tradicional de la transcripción de** *Caminos* **para teclado**

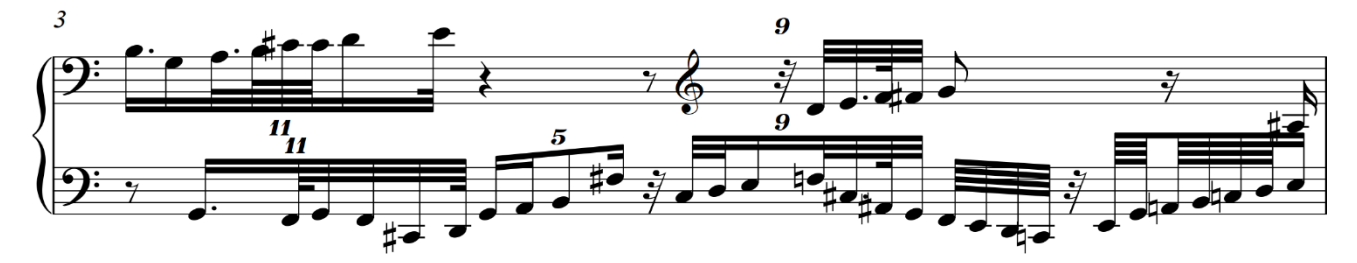

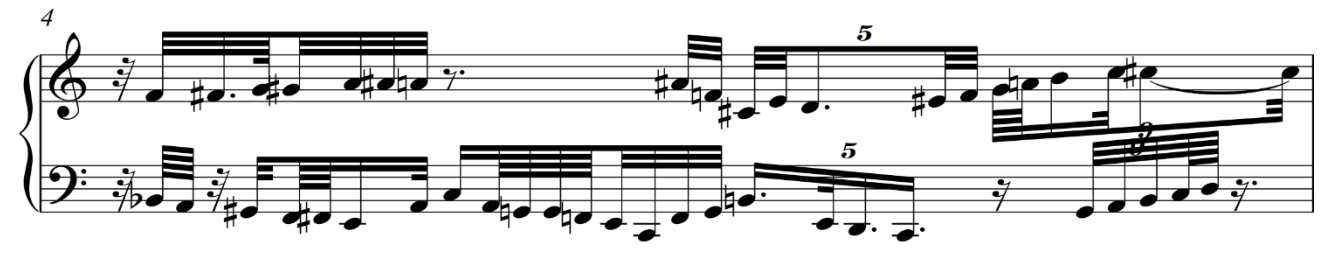

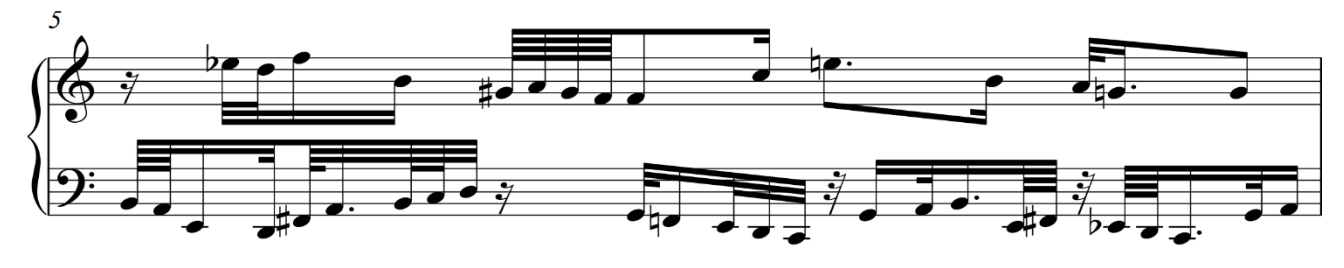

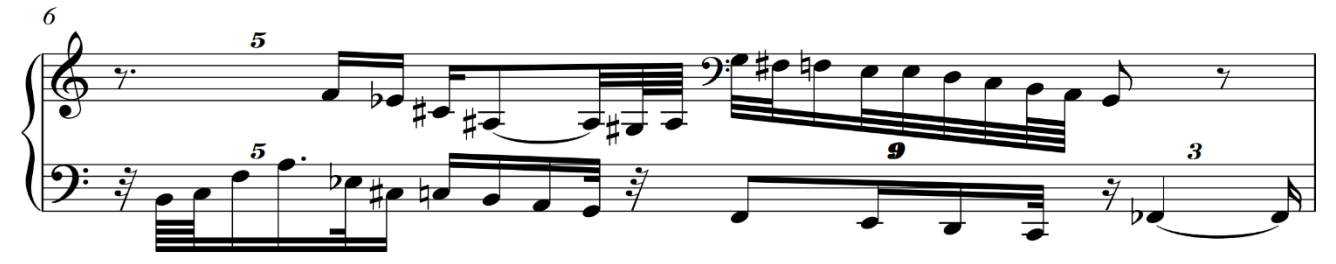

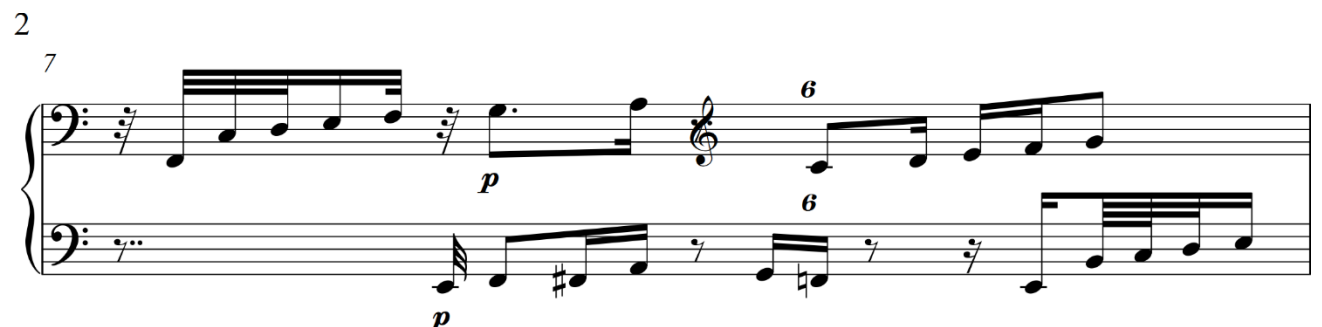

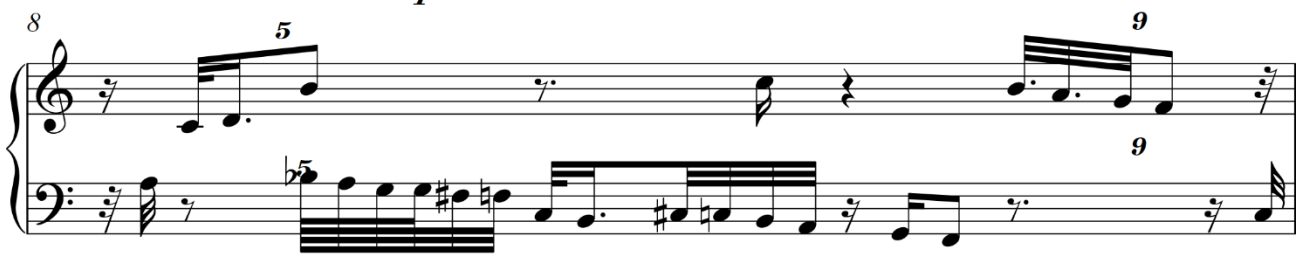

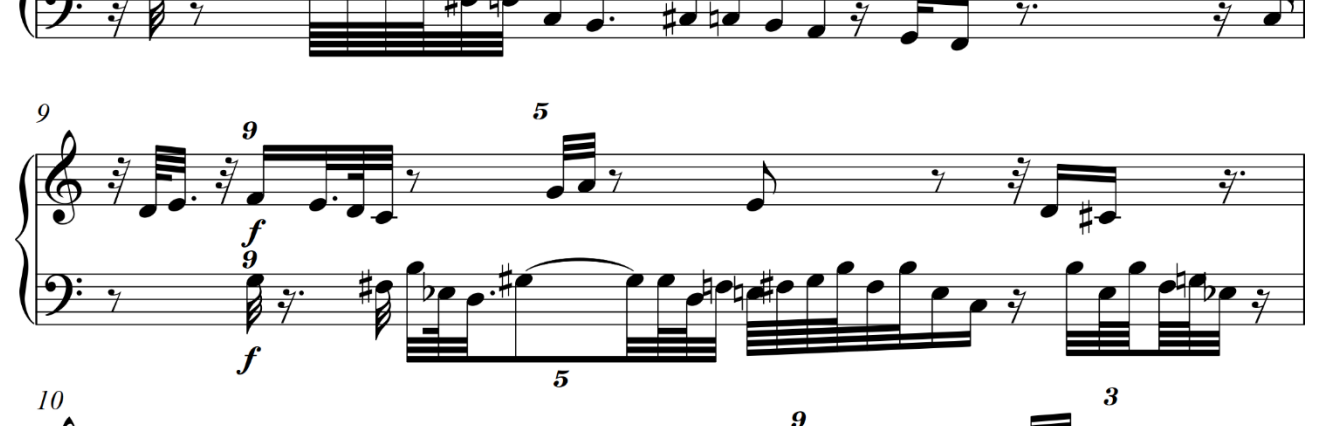

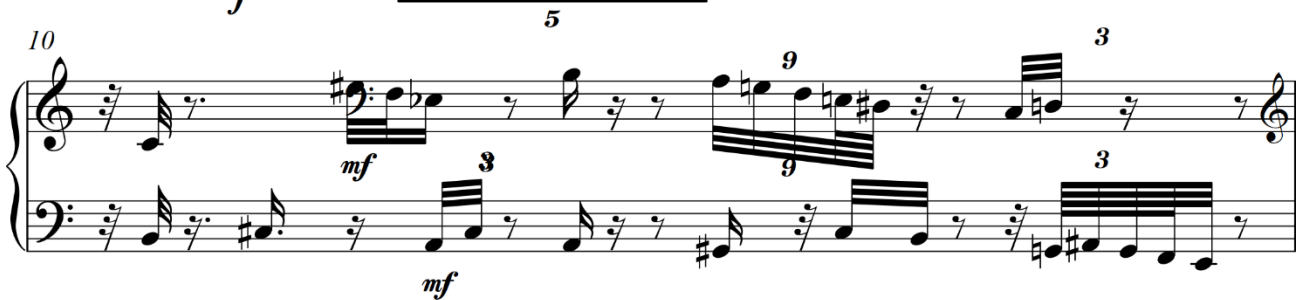

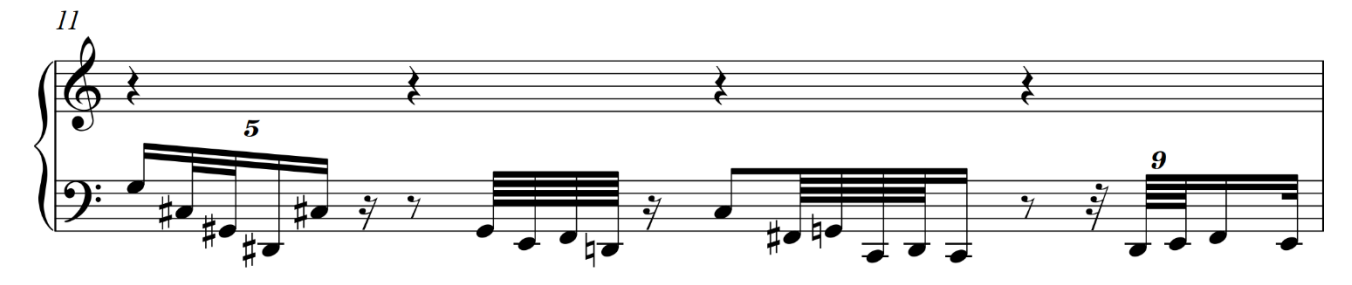

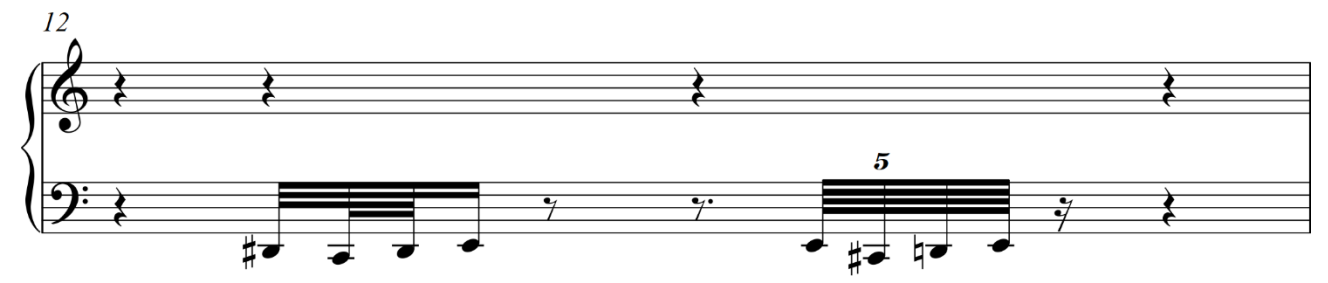

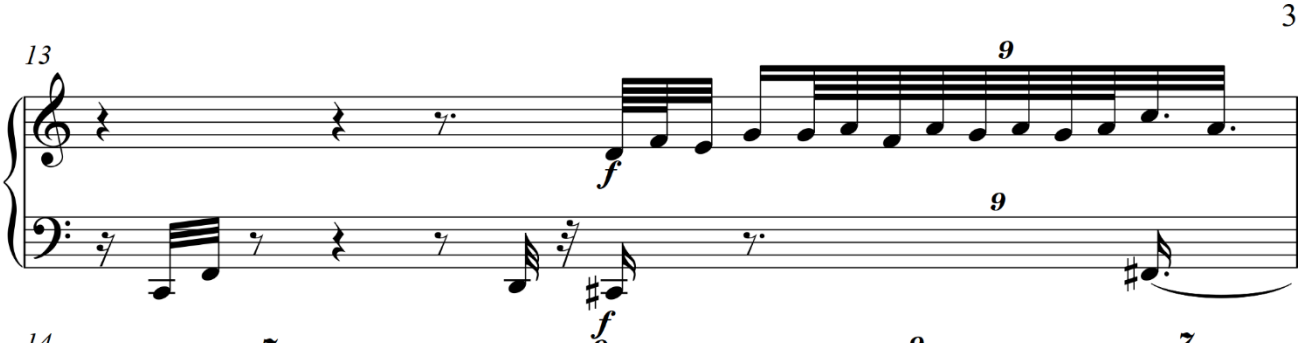

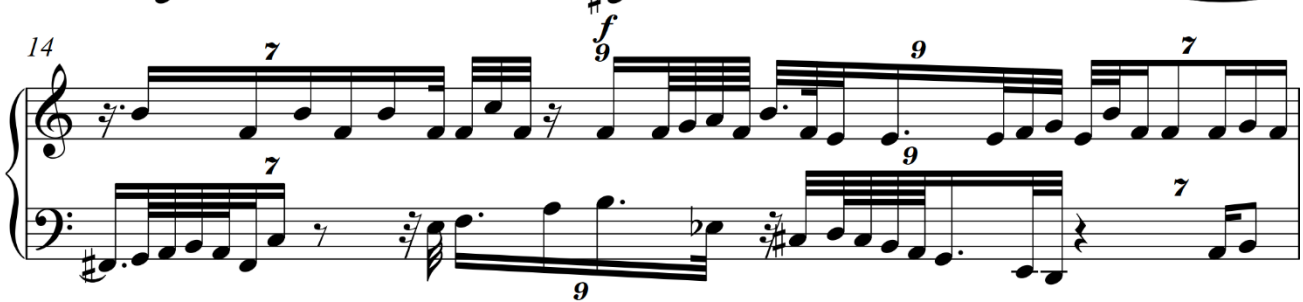

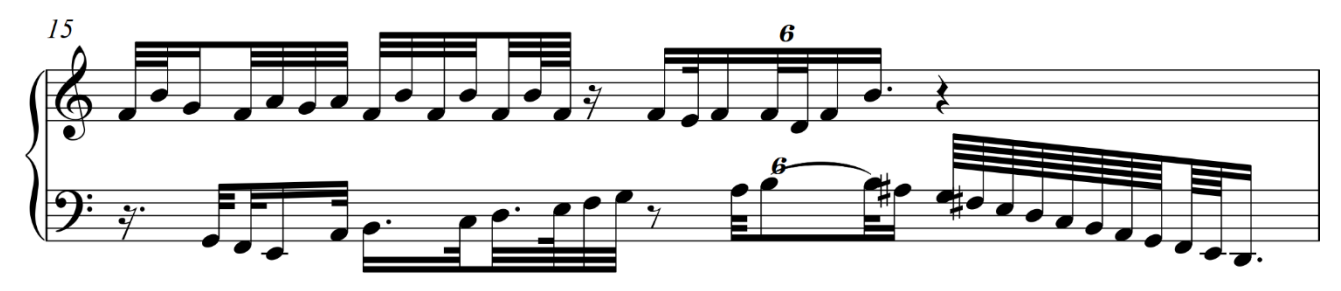

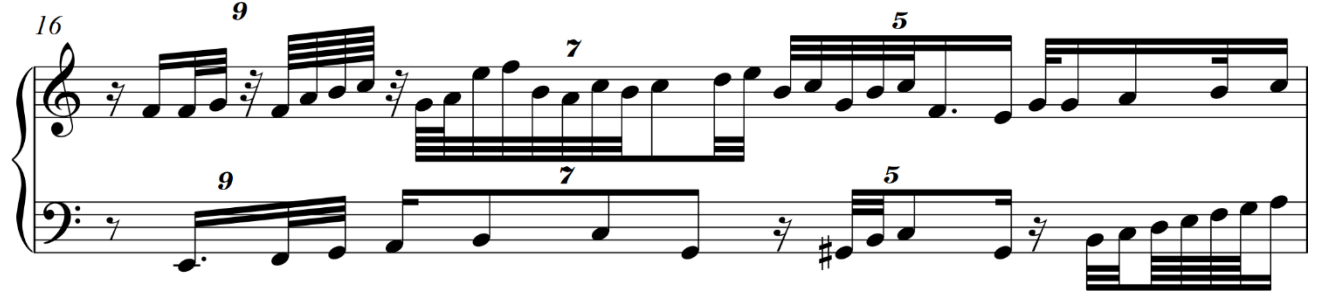

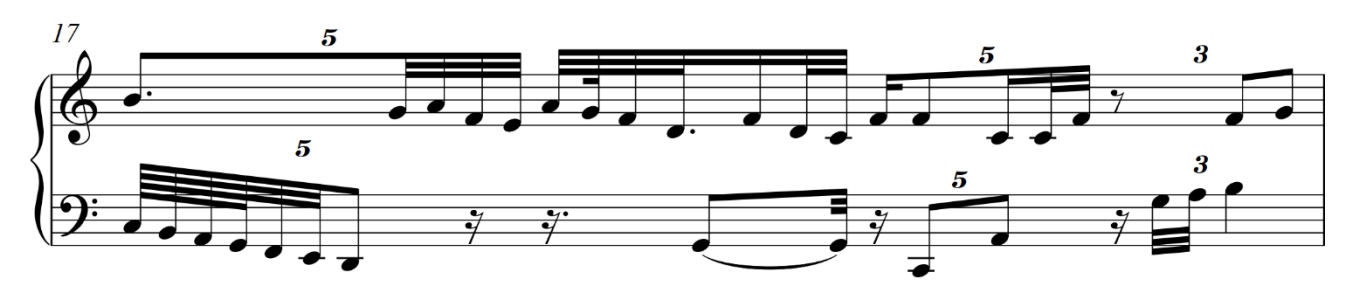

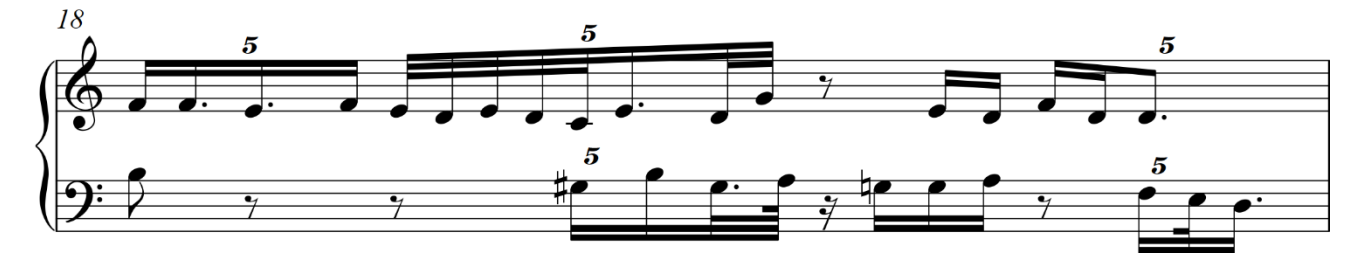

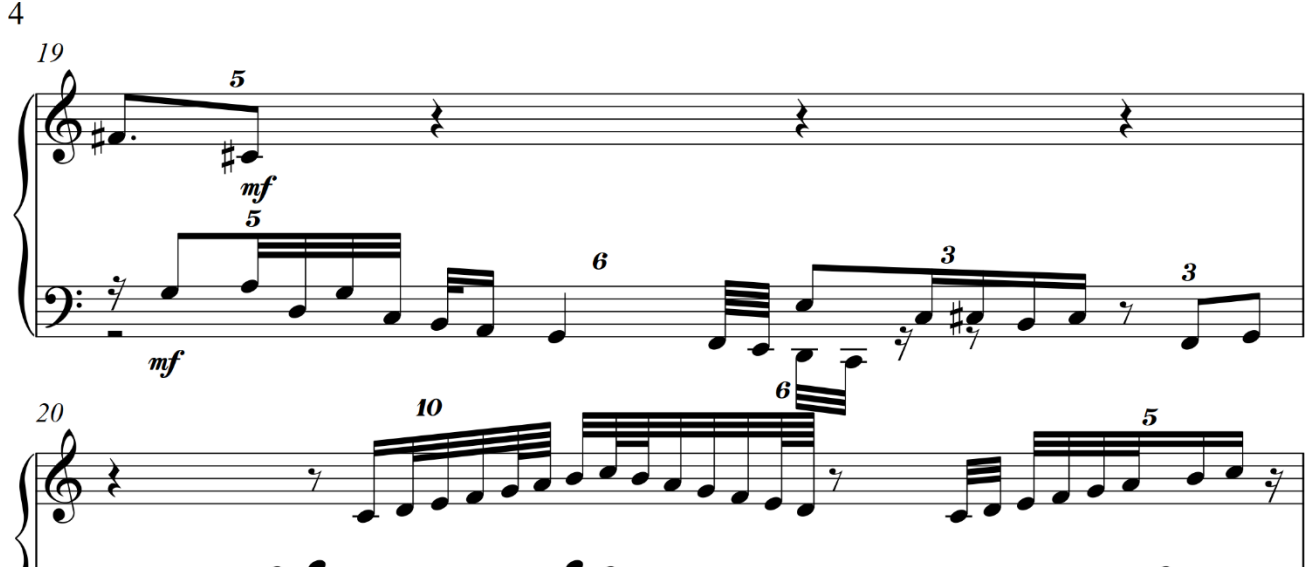

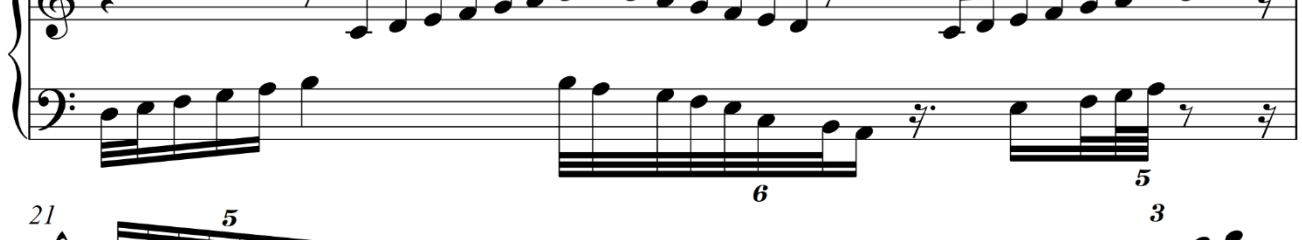

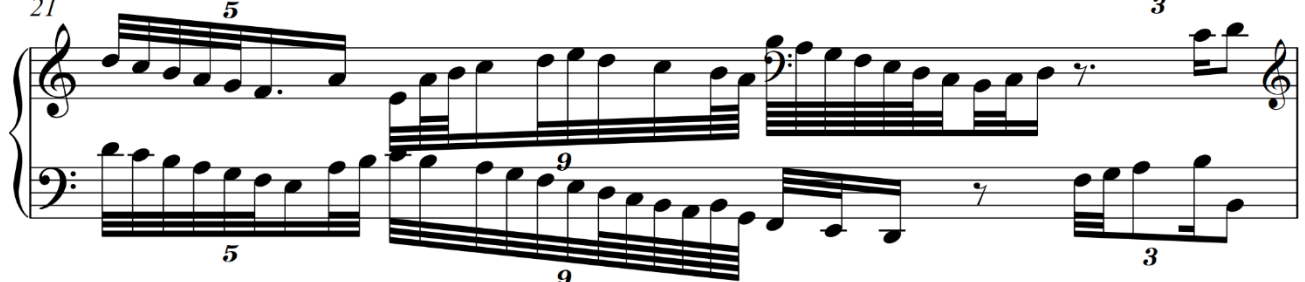

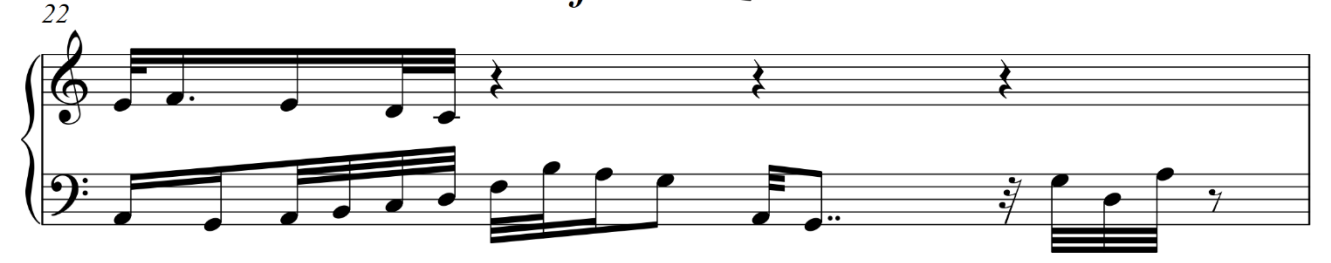

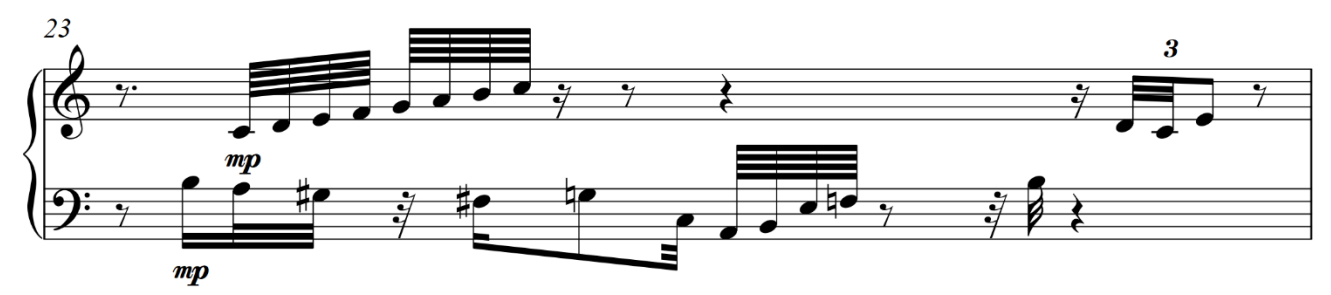

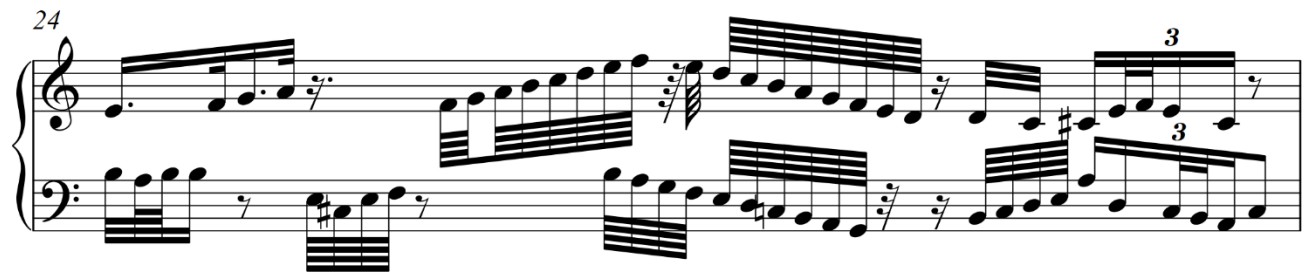

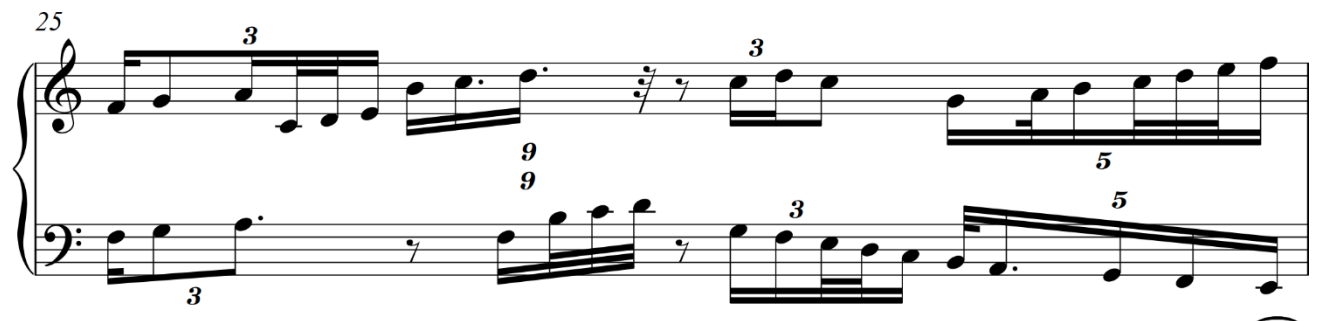

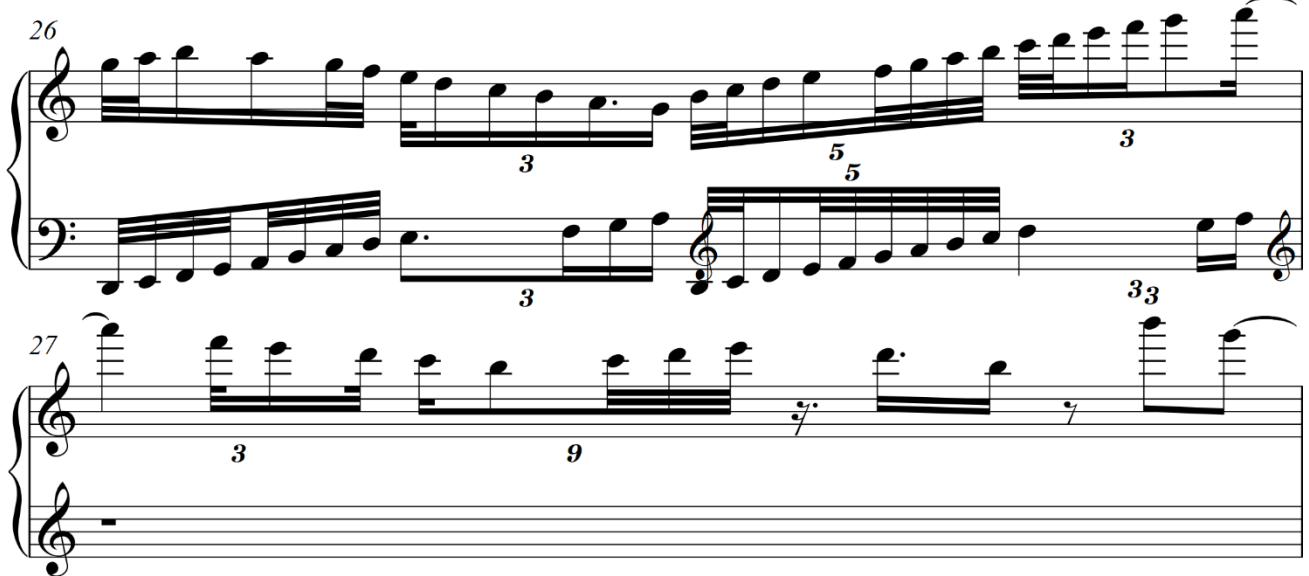

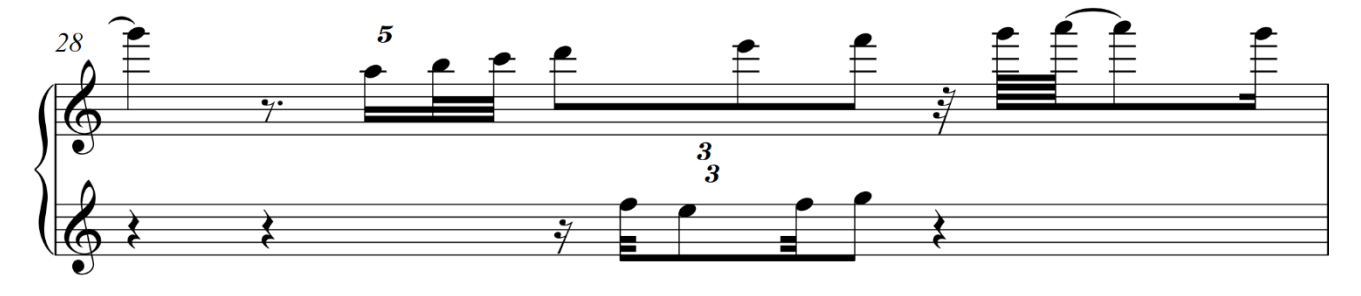

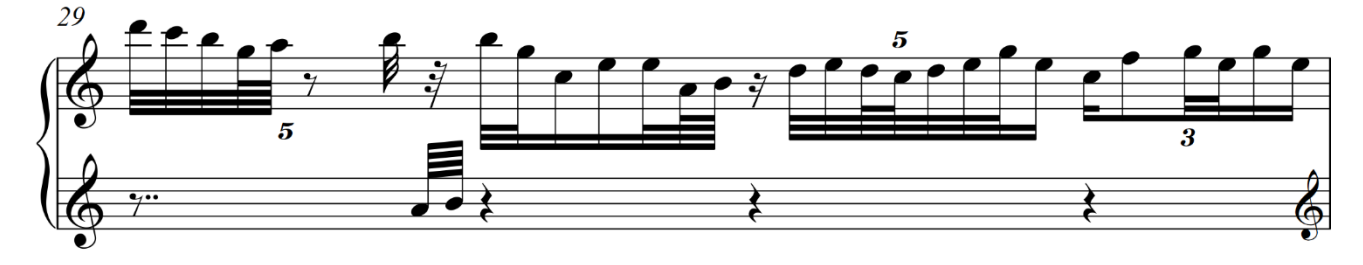

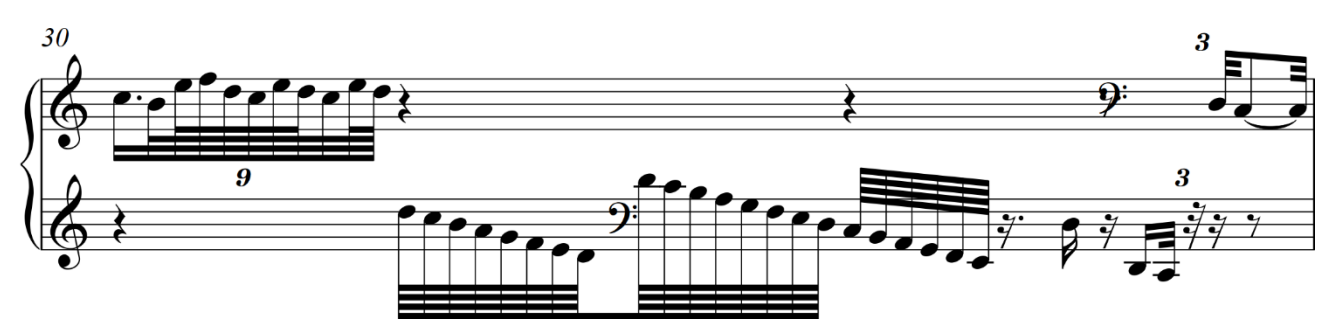

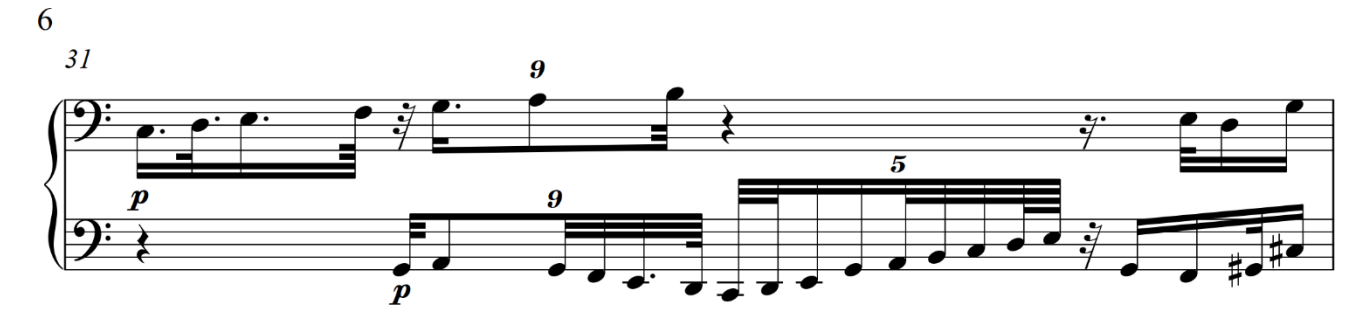

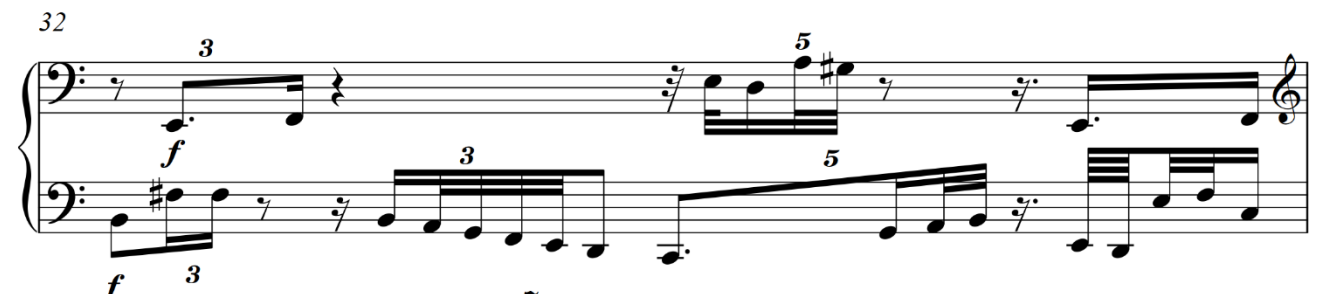

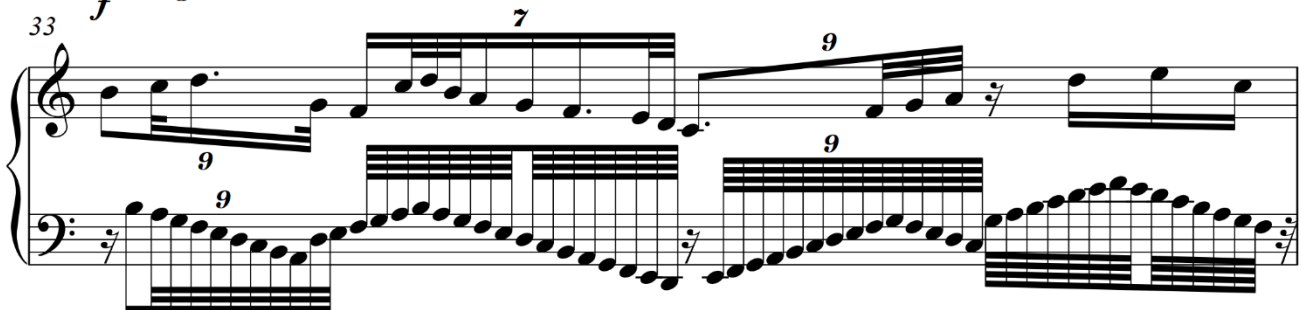

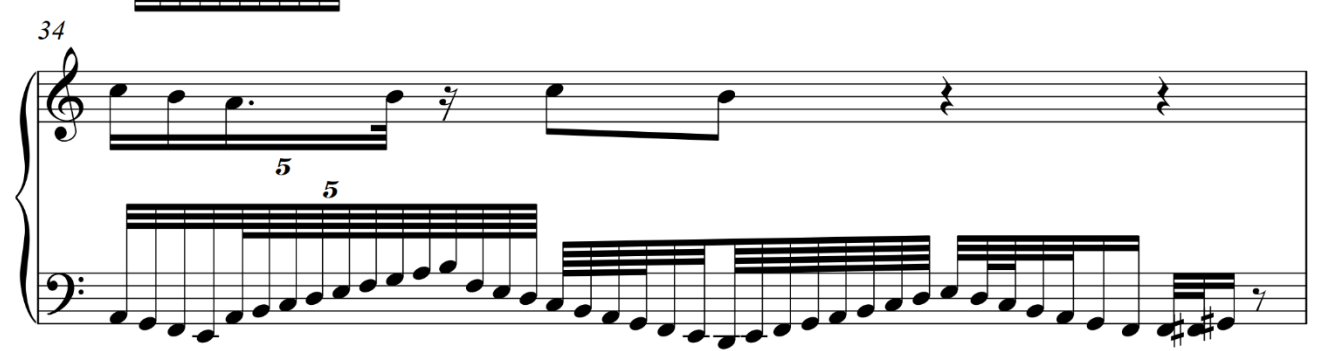

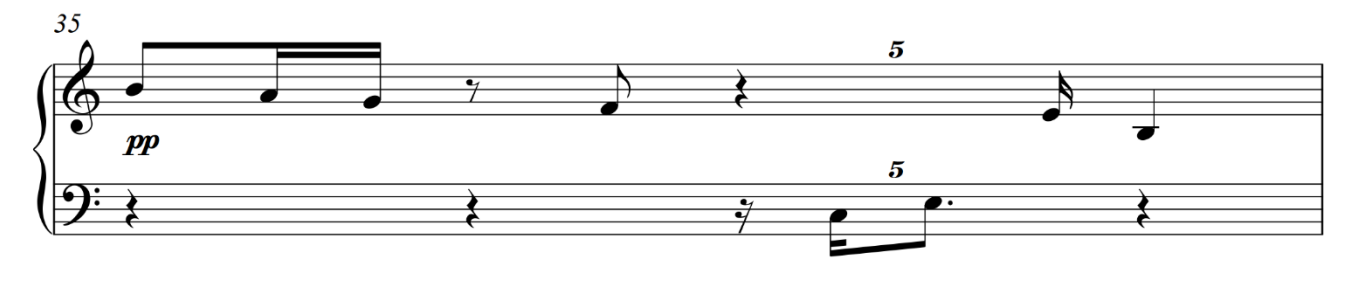

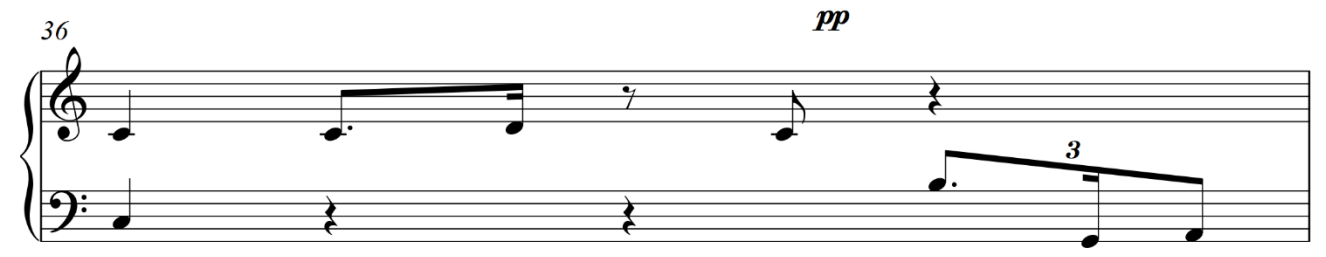

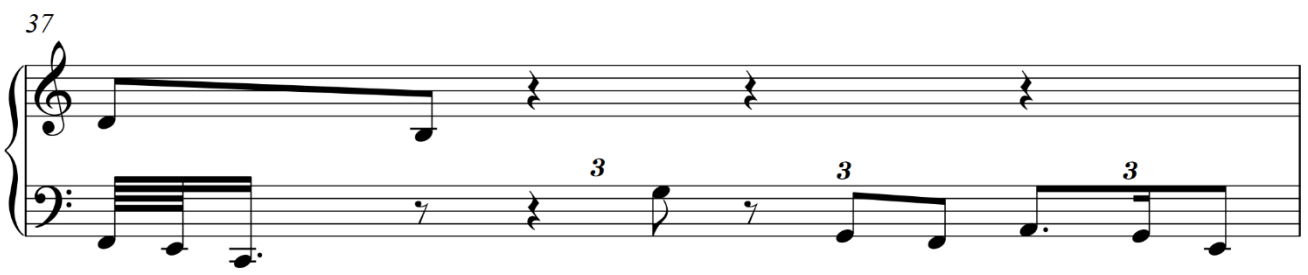

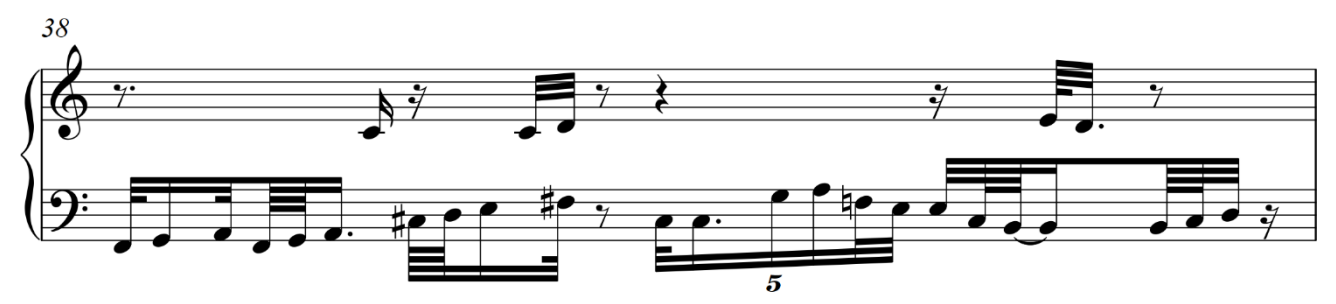

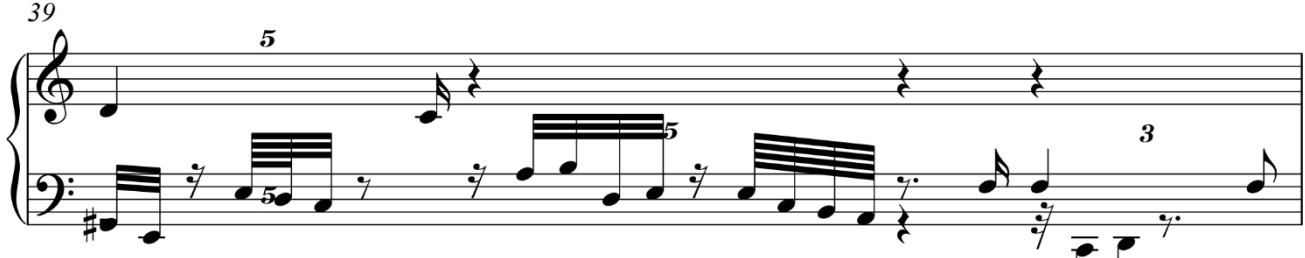

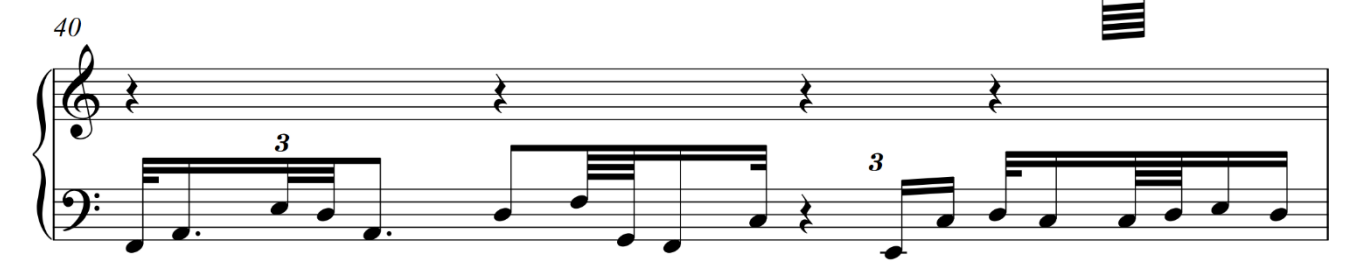

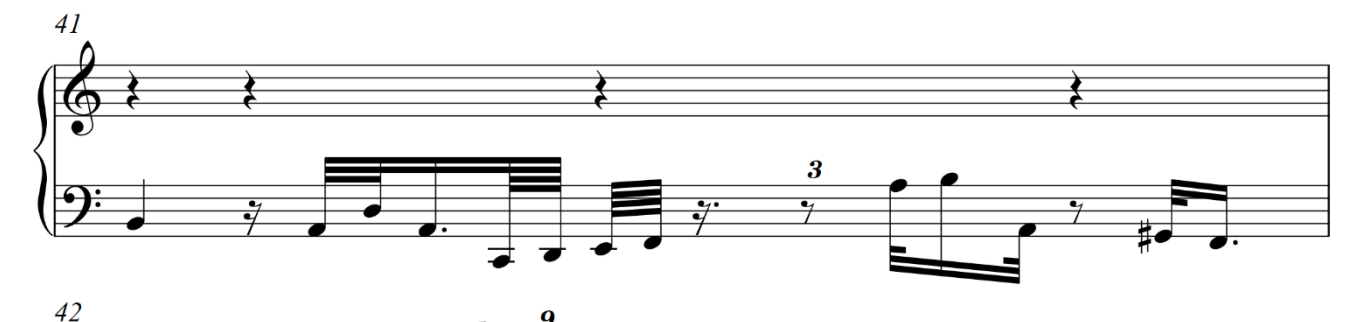

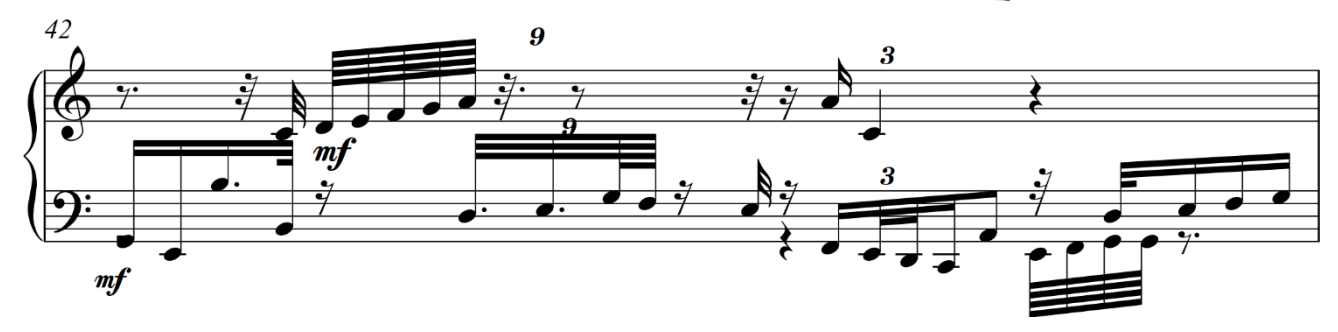

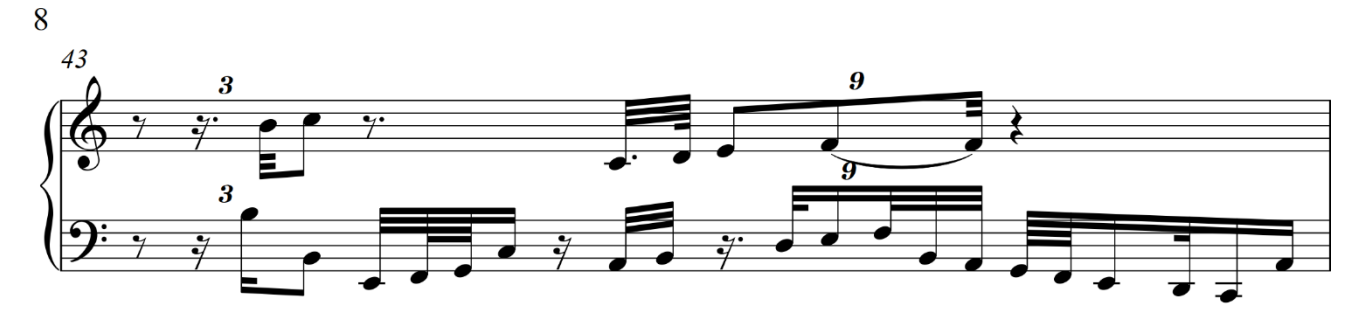

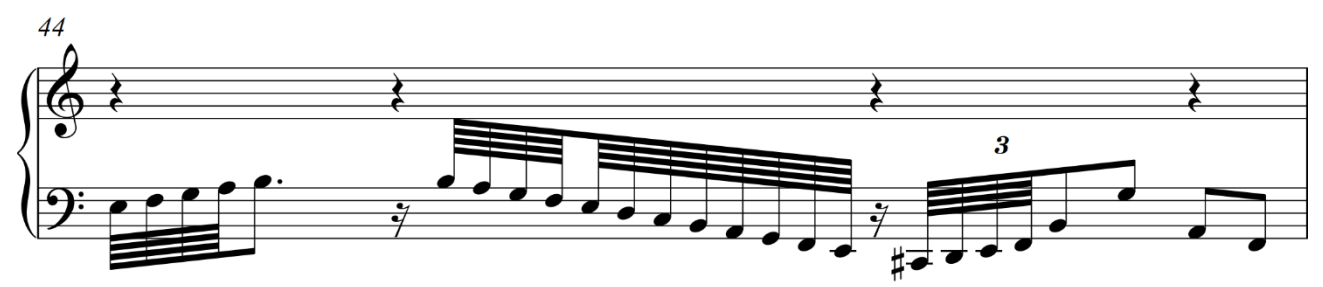

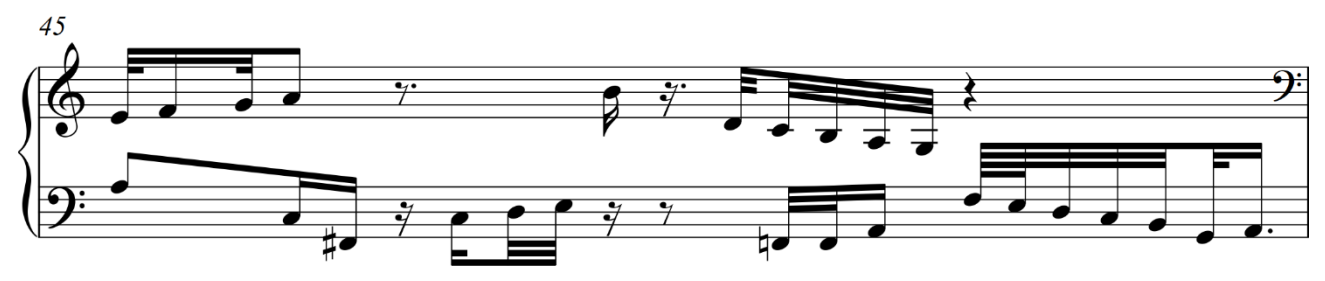

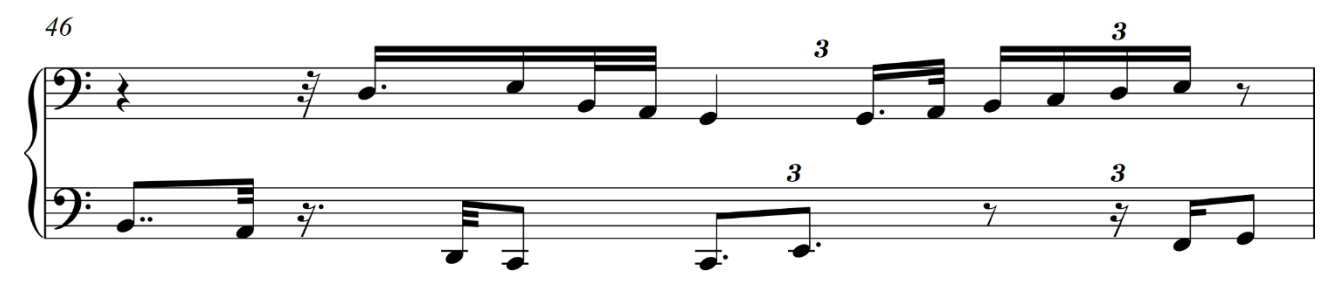

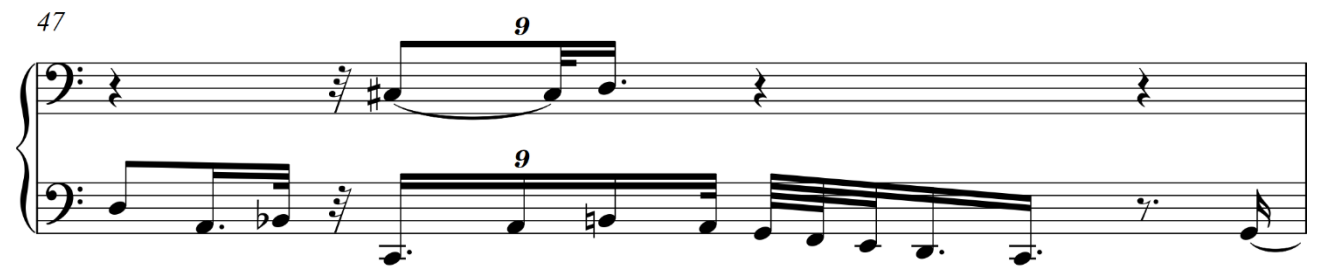

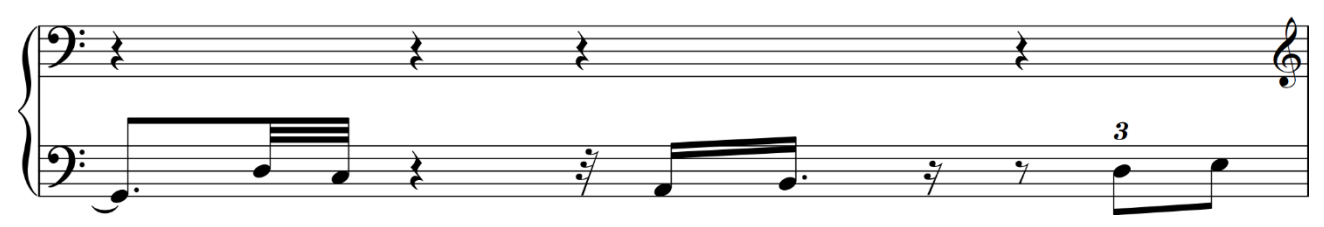

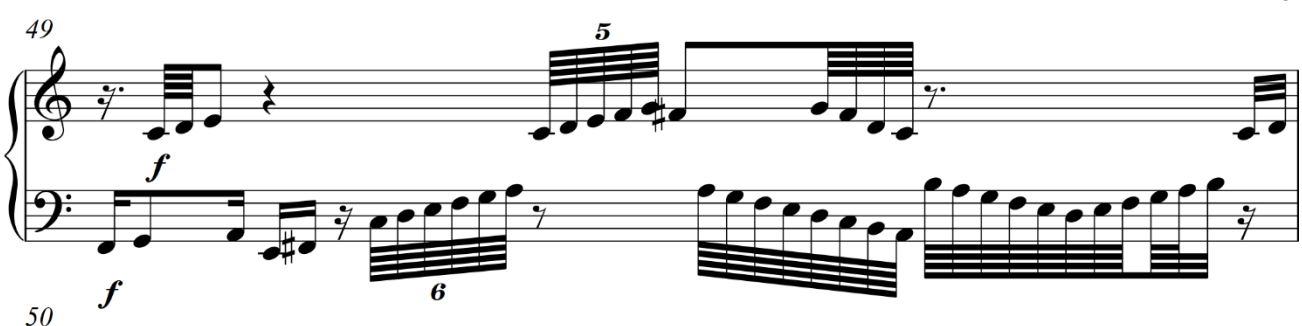

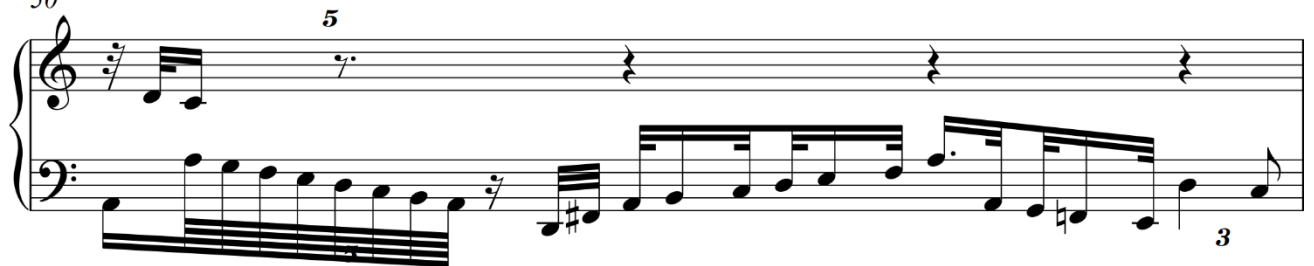

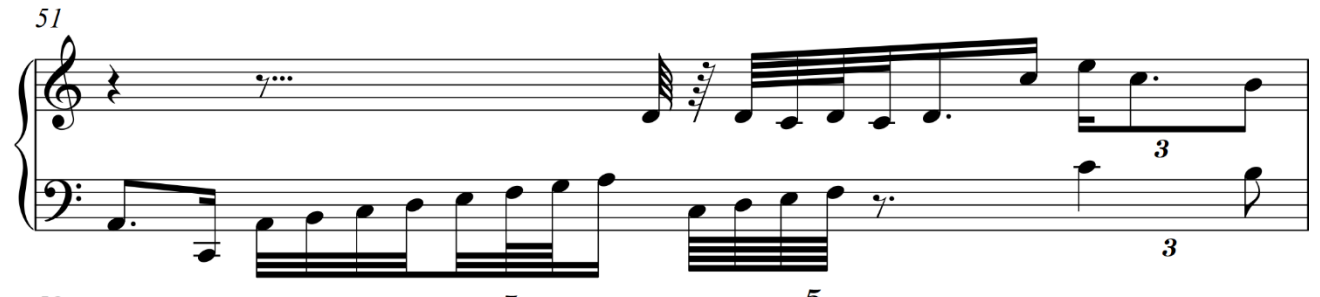

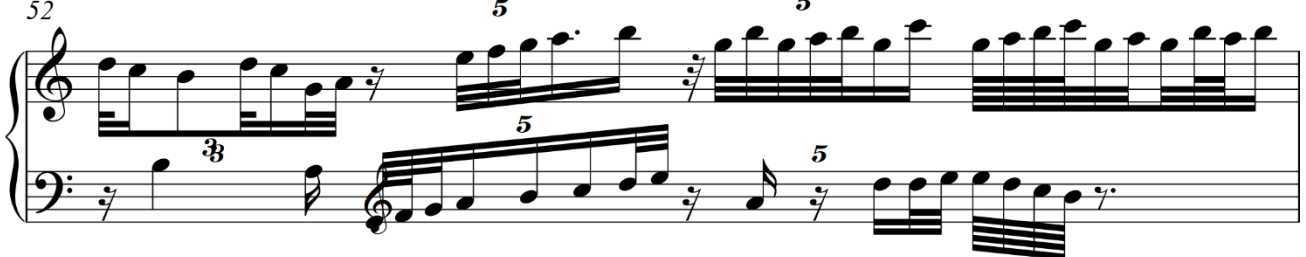

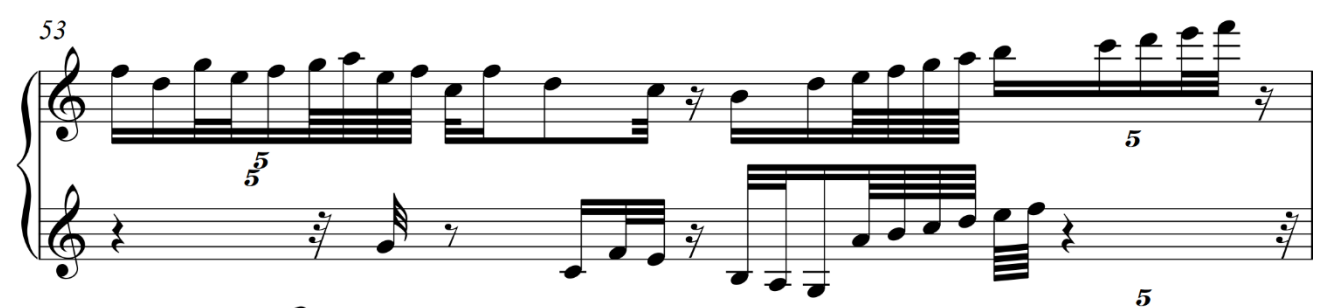

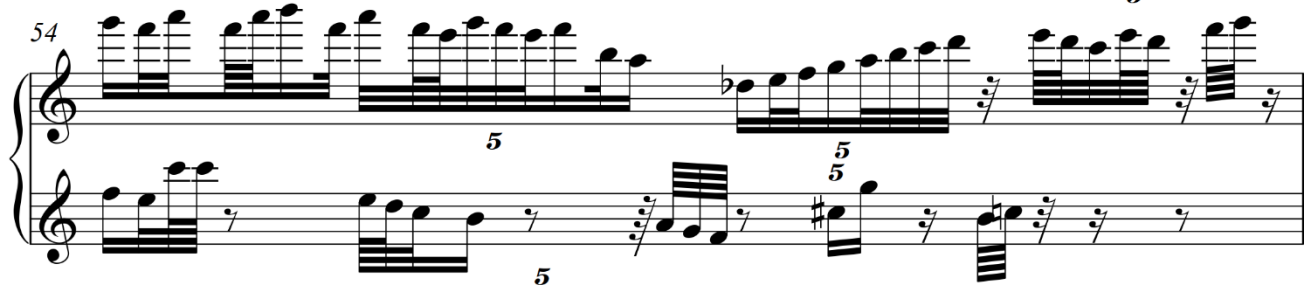

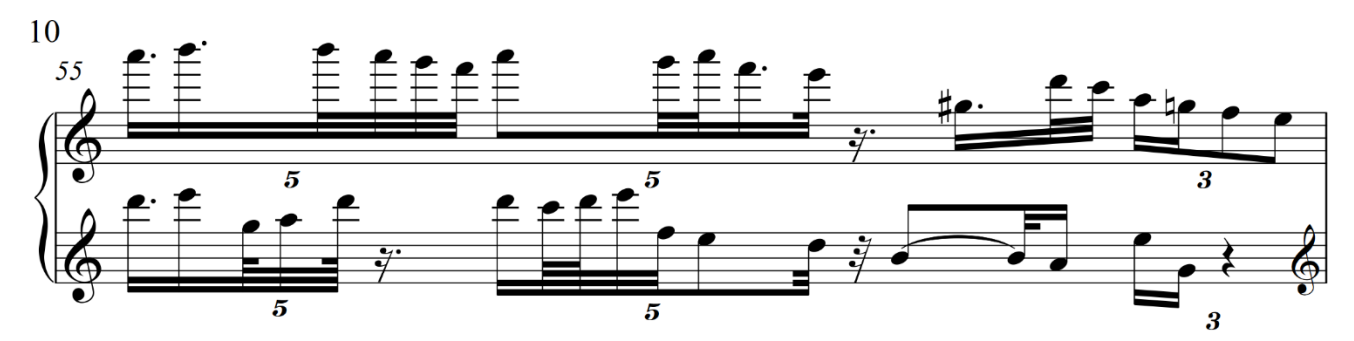

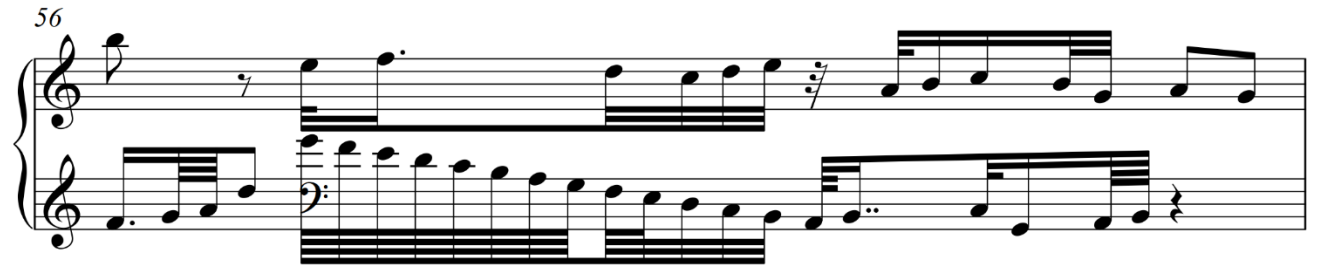

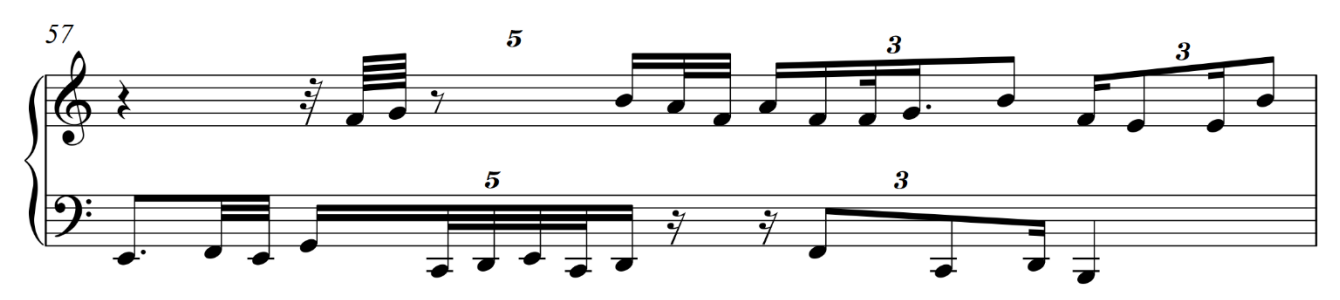

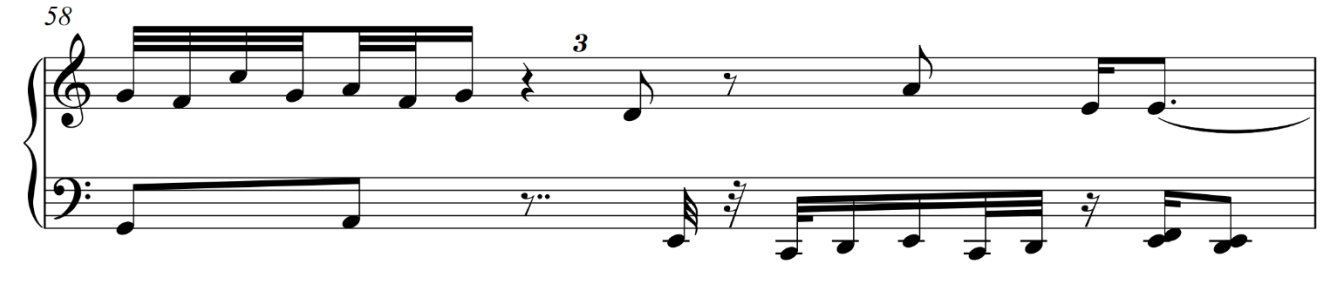

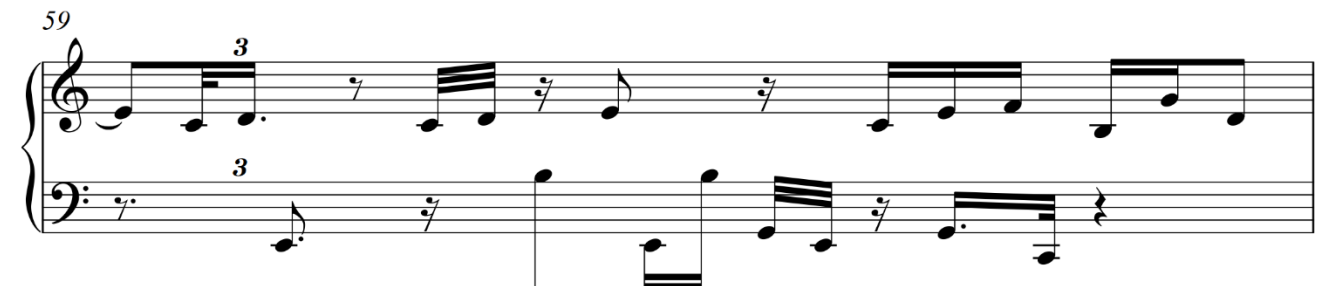

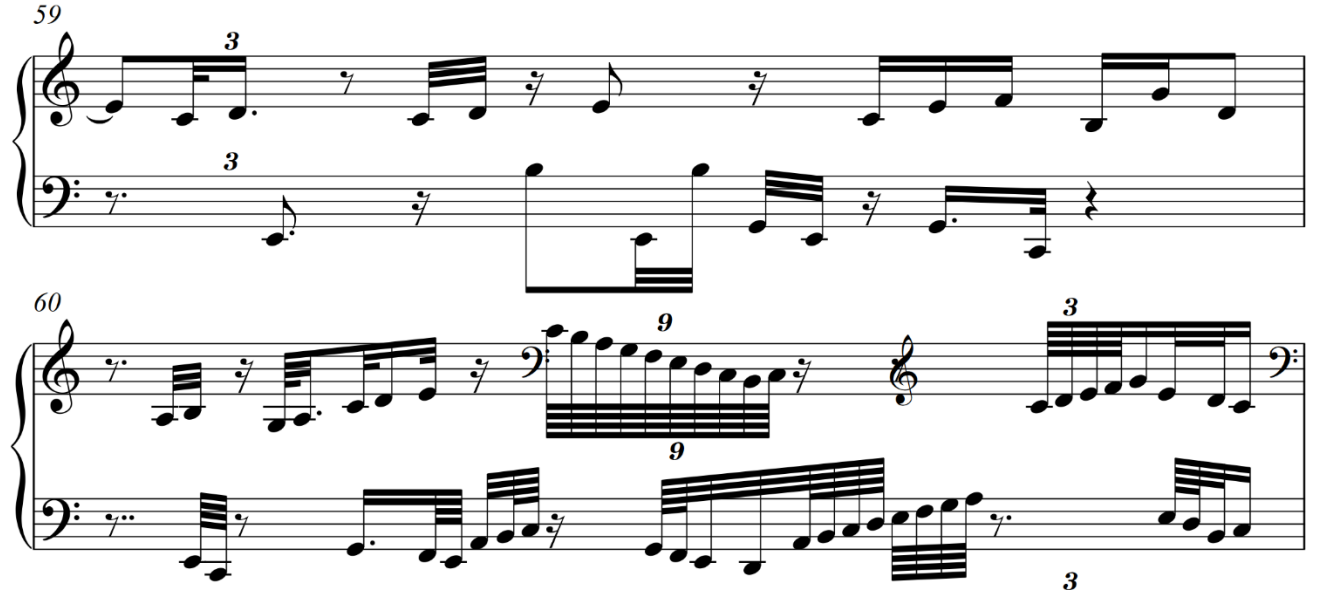

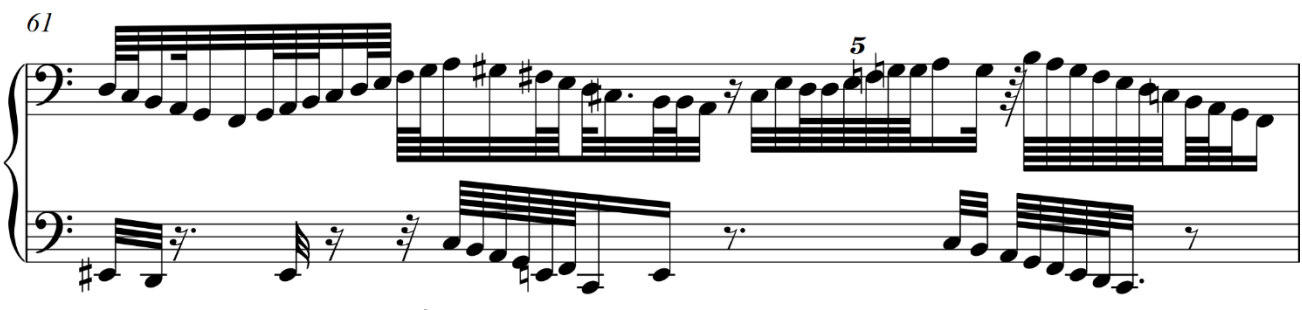

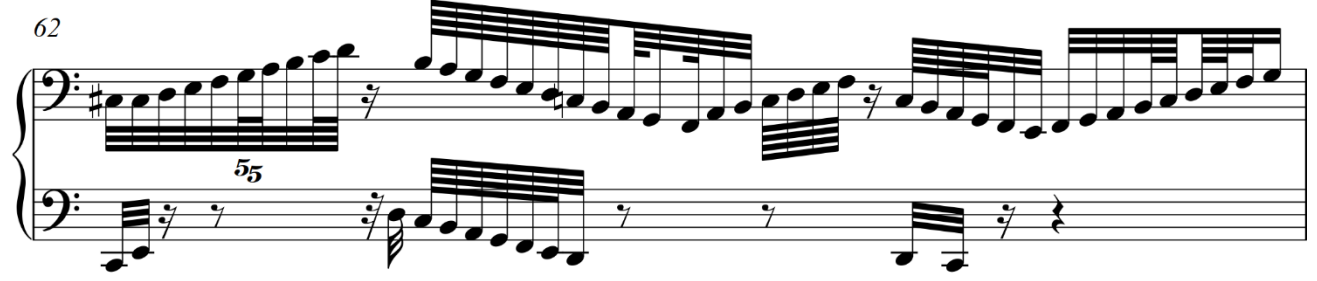

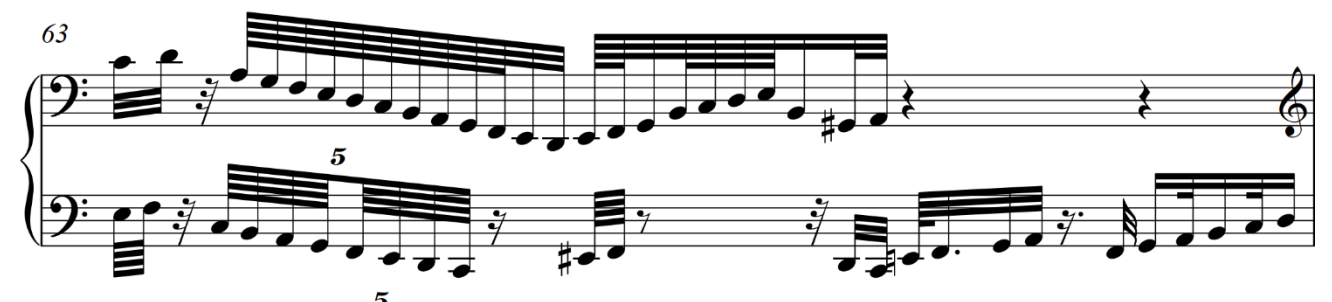

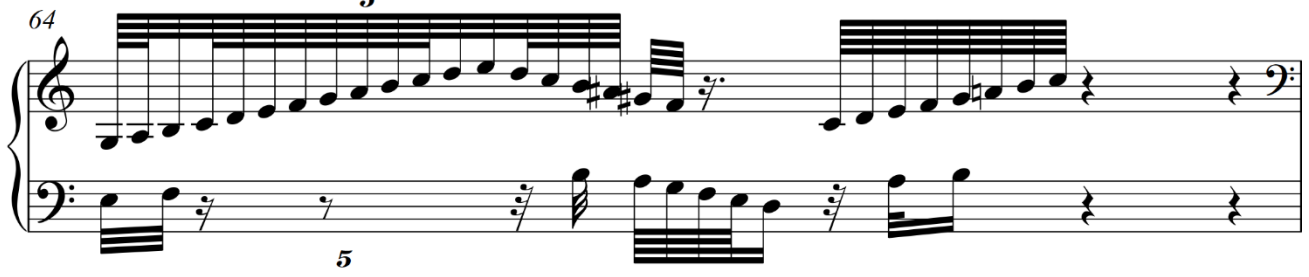

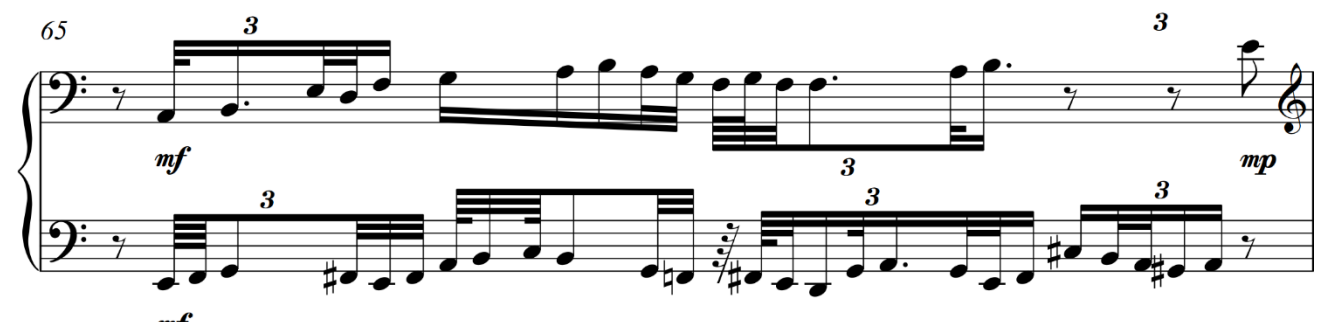

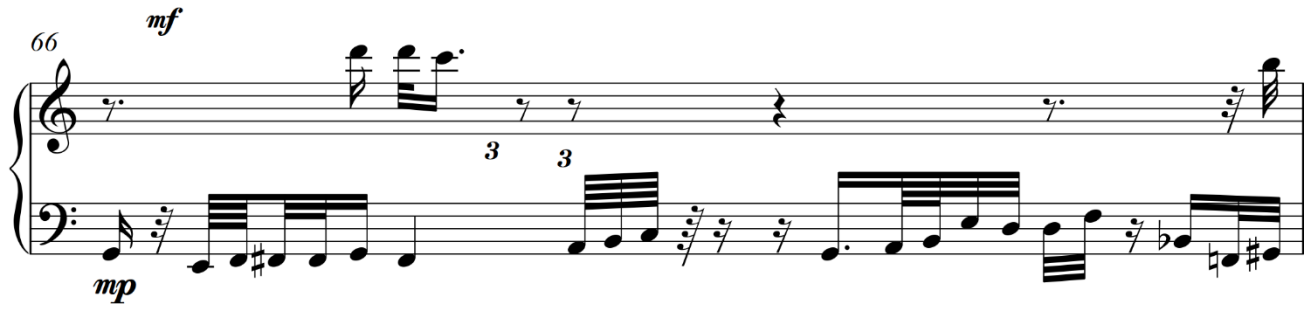

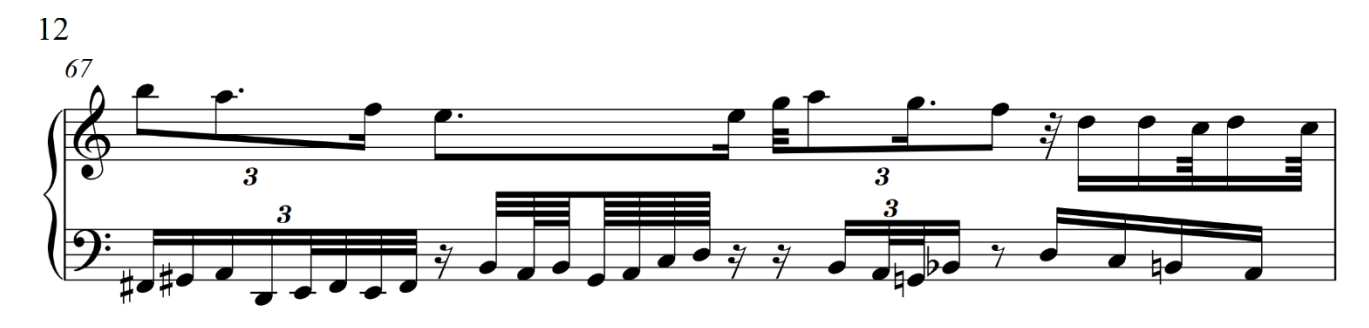

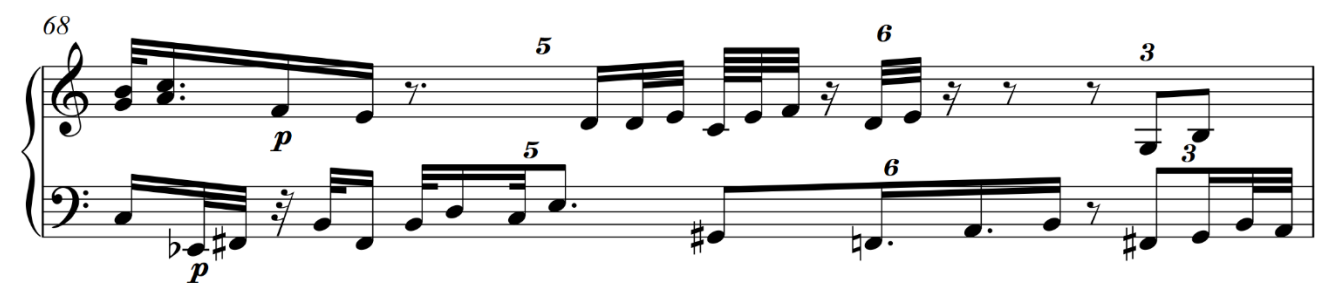

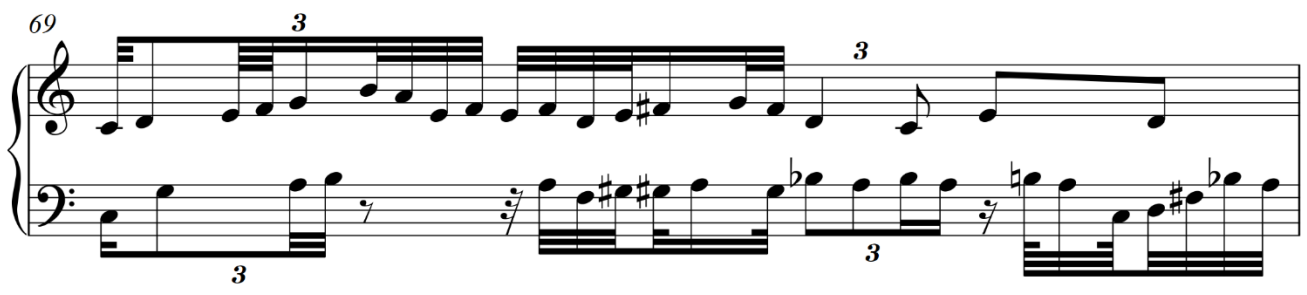

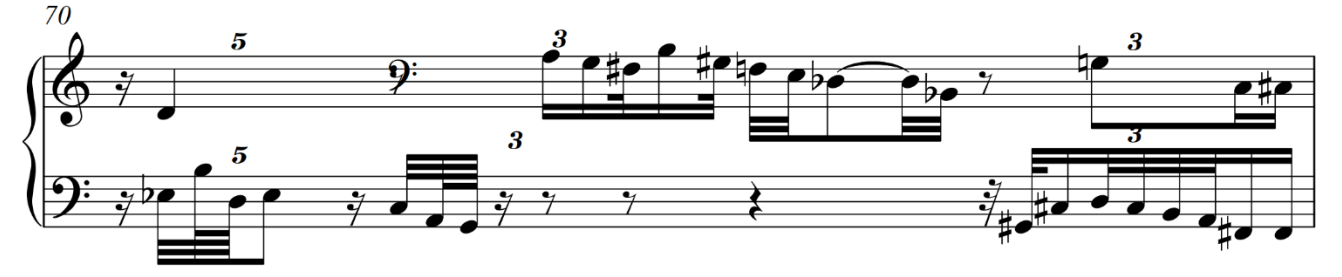

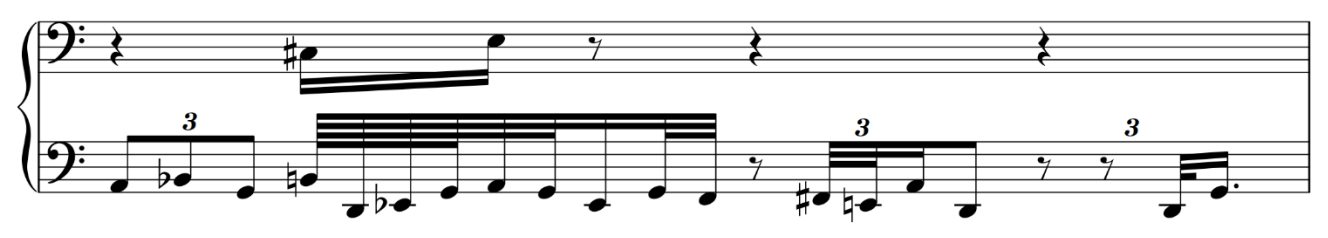

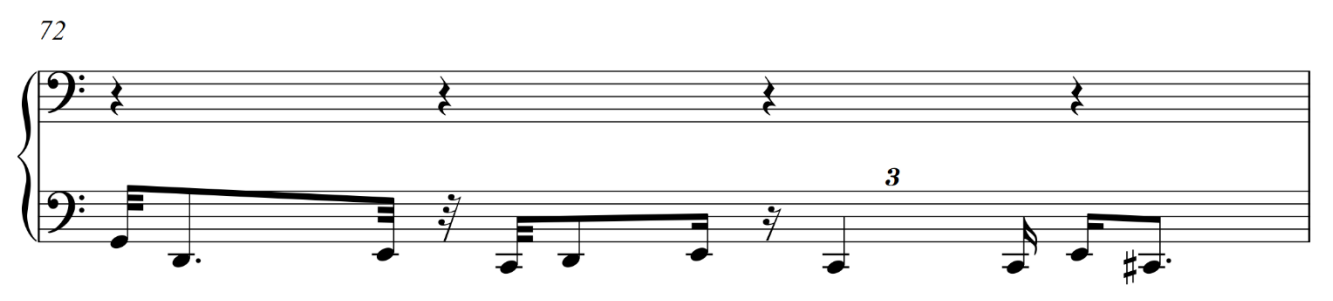

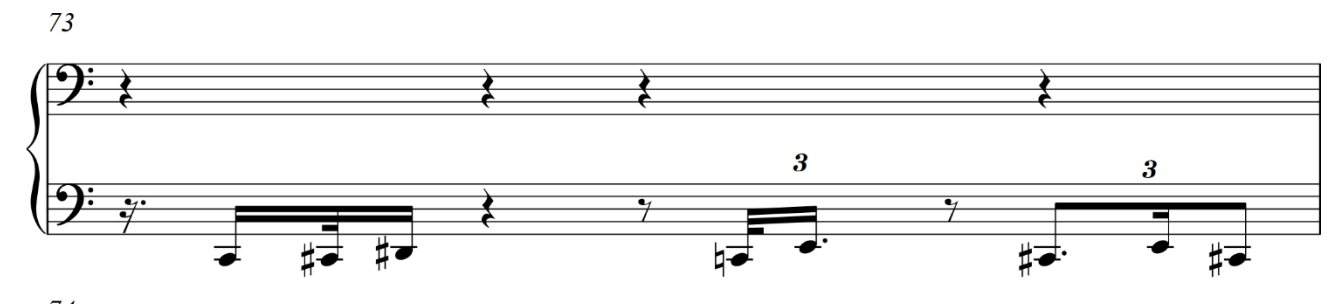

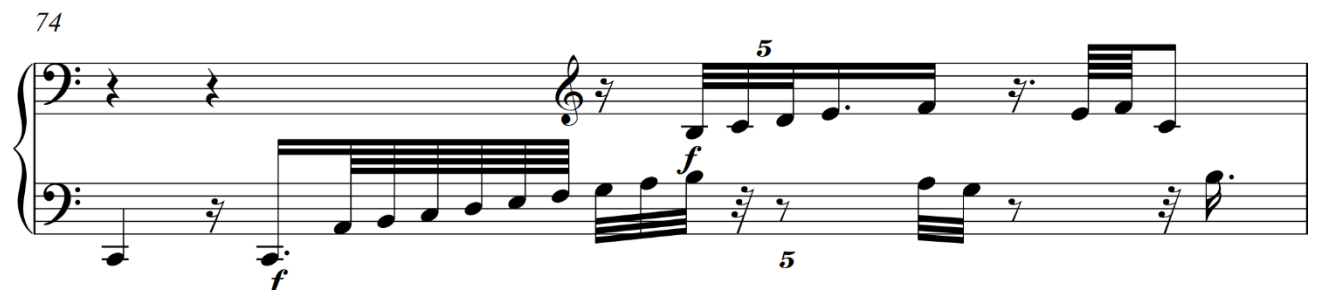

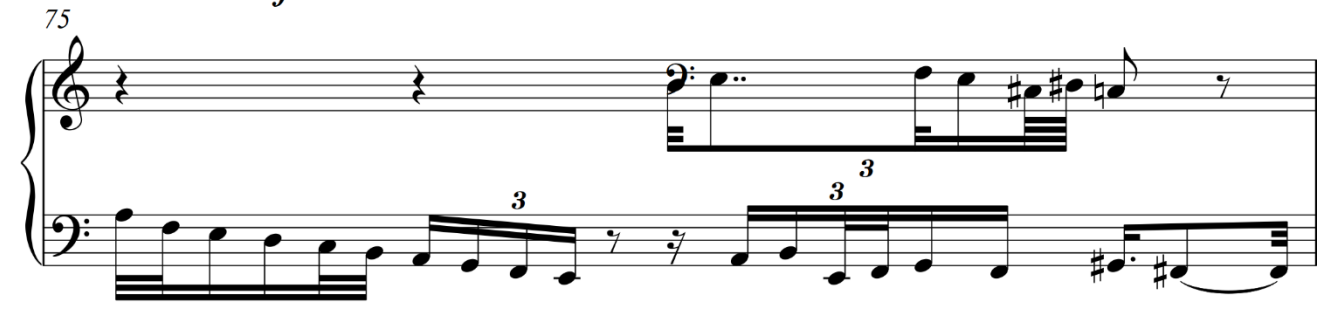

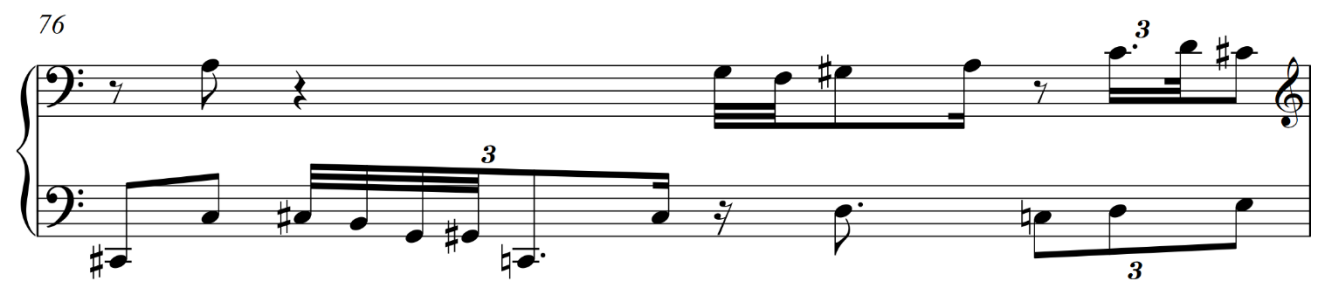

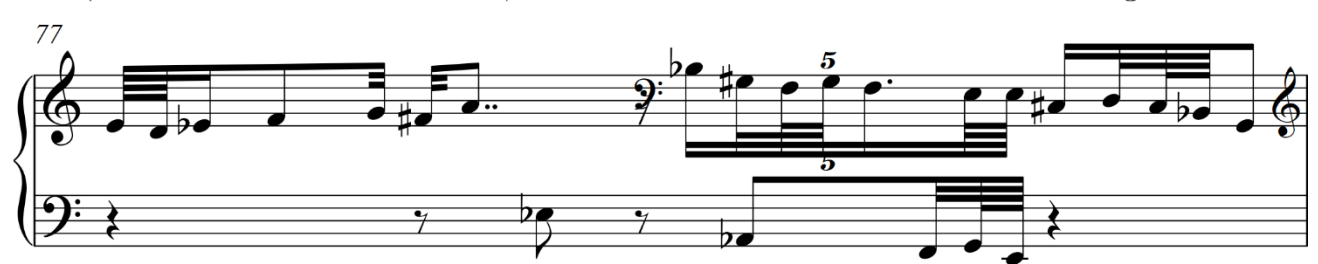

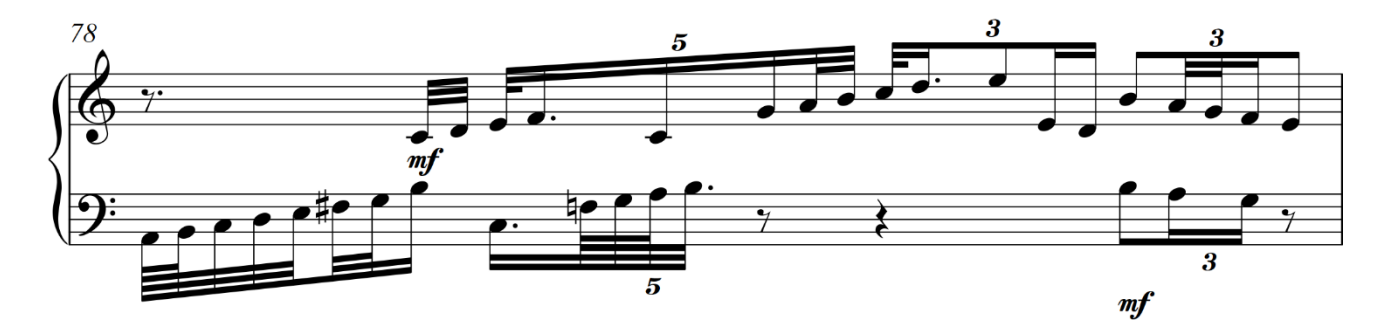

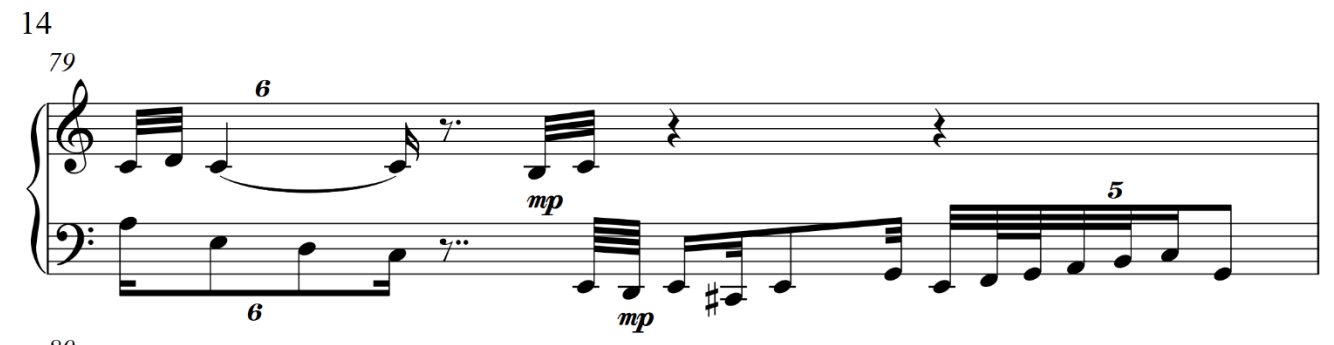

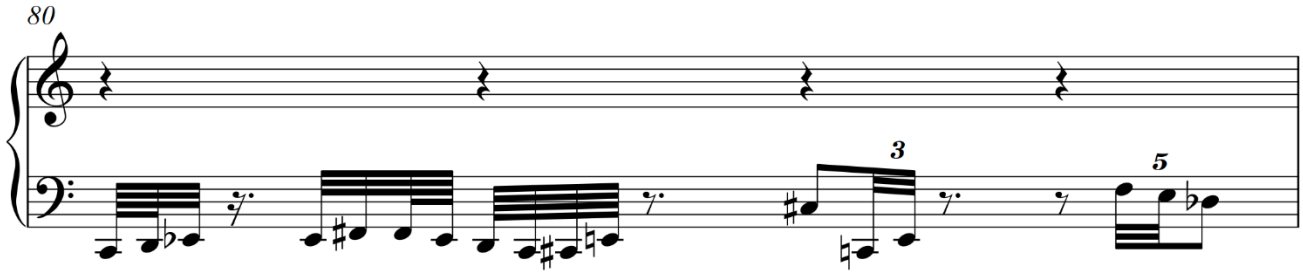

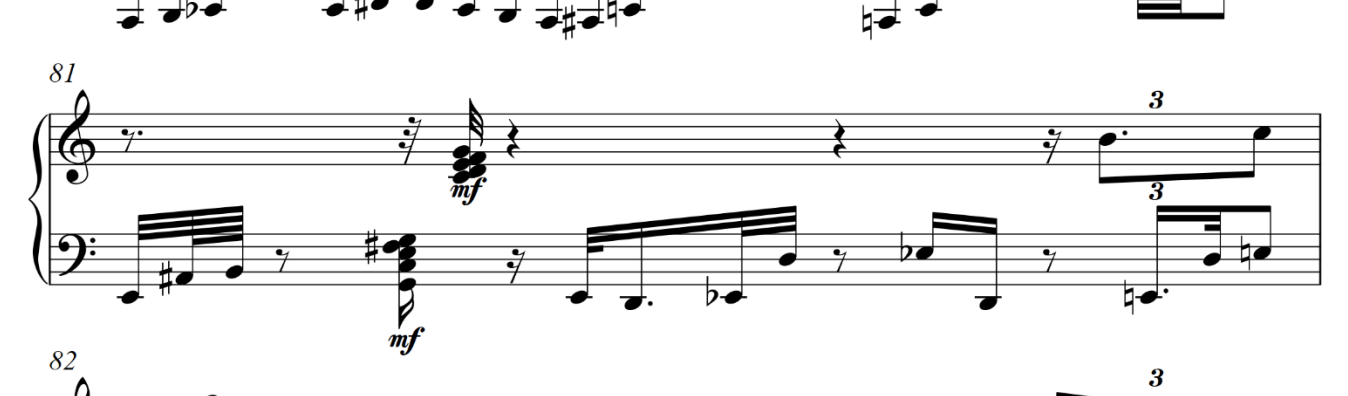

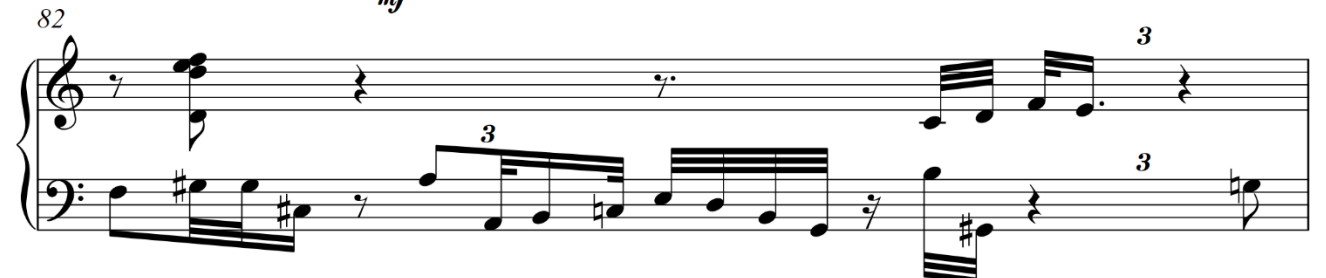

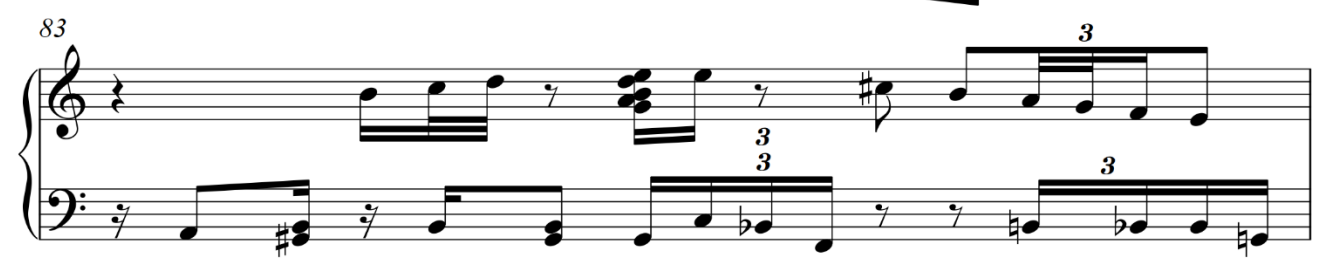

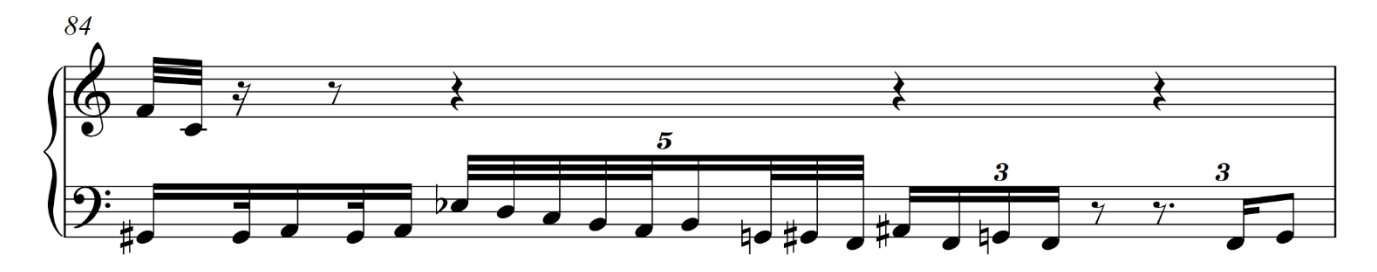

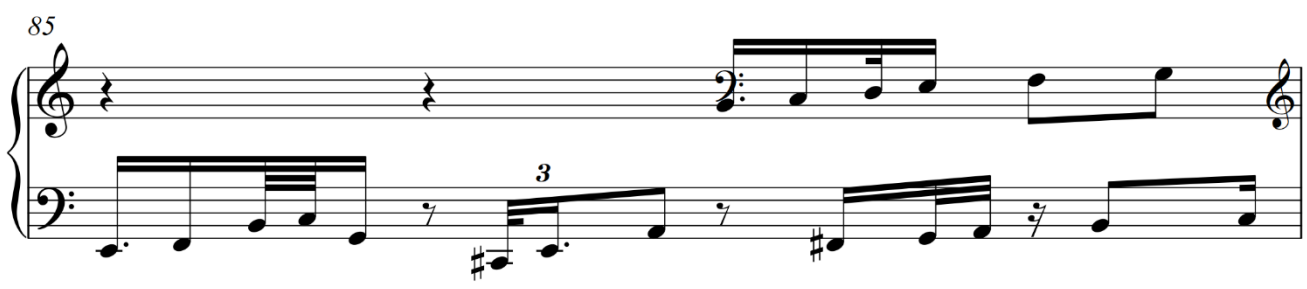

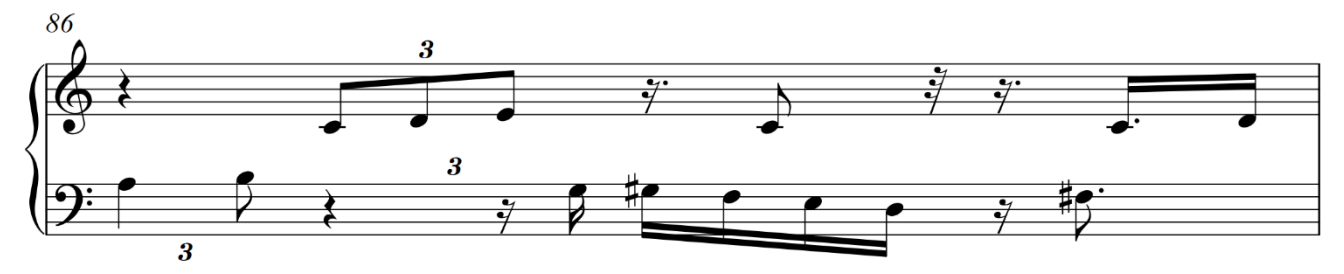

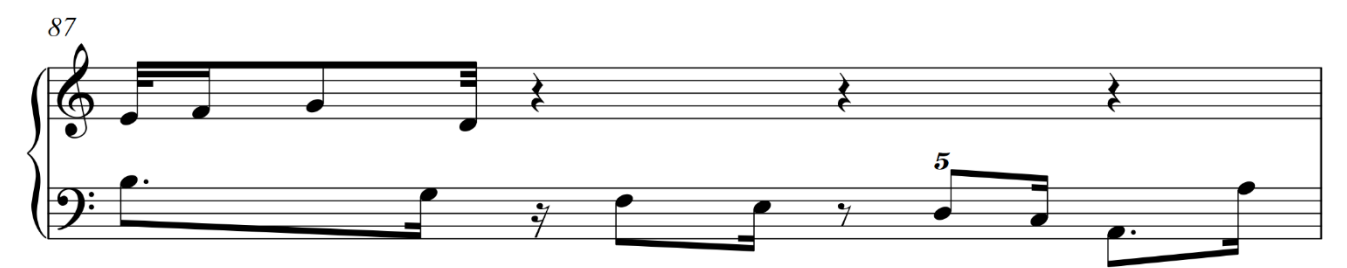

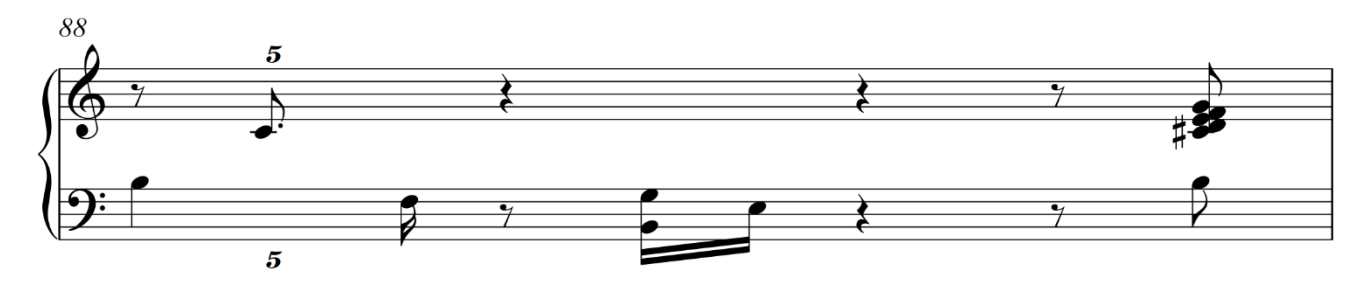

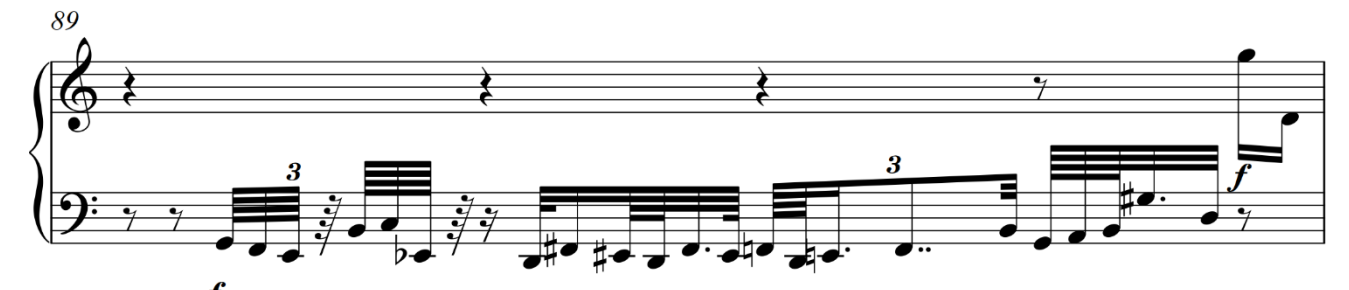

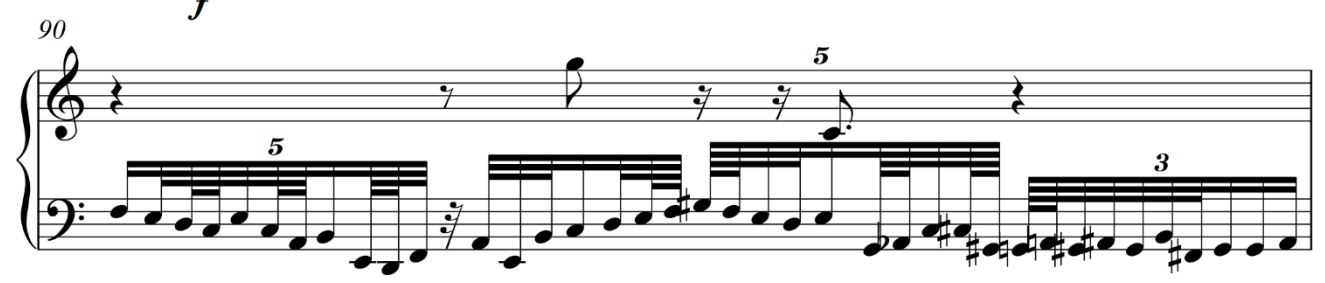

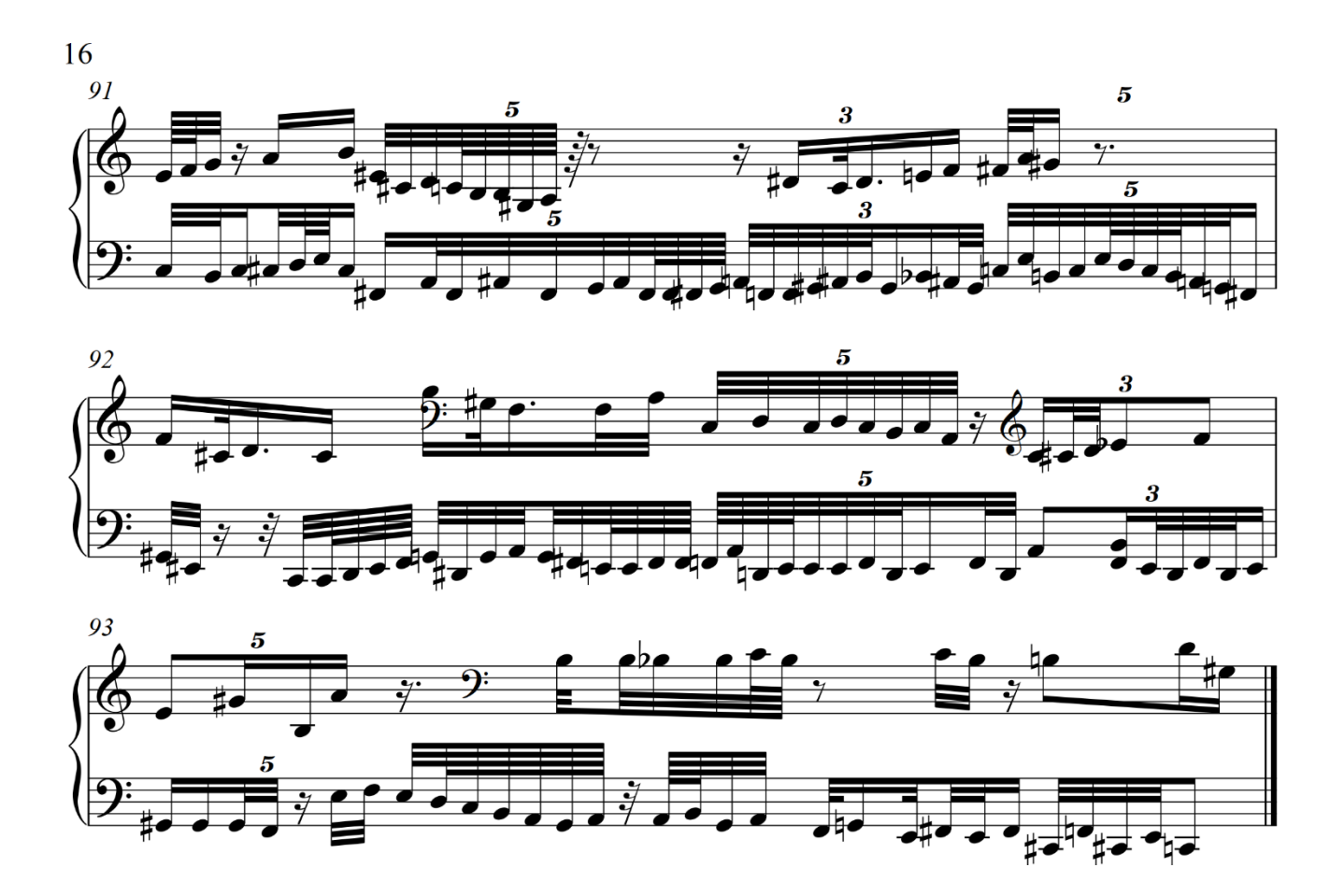

**III. III Empleo de la voz en tiempo real**

Al darme cuenta de que el método antes descrito para llegar a mi imaginación ya lo había explorado mucho, y a sugerencia de Julio Estrada, me encontré con la necesidad de utilizar la voz para explorar el imaginario, ya que no la había usado anteriormente con este fin. Si bien en el teclado se puede imitar el movimiento de la imaginación, que en mi caso es el trasladarme por un camino que pasa por varios lugares que también producen emociones como el asombro, el miedo y la alegría, e incluso puedes representar musicalmente texturas con las manos, seguir la dirección en que se mueve el desplazamiento por el camino, encontré que con la voz podía hacer lo mismo, la maleabilidad de la voz resulta muy efectiva para representar la fantasía por medio del canto, por lo que después de que empecé a improvisar en el teclado desde el año 2000, a partir del año 2010 opté por utilizar la voz, obteniendo resultados y soluciones propias al musicalizar la imaginación; a mediados del año 2011 ya logré mejores resultados al sonar mi imaginación por medio de la improvisación vocal, ya que logré fusionar varios elementos que aparecen en el curso de la fantasía; en mi imaginación siempre me traslado por un camino que pasa por diversos lugares y que cambia de manera fantasiosa de tamaño, color y textura; la base de la improvisación es el traslado por el camino, lo que sueno siempre con la altura y de manera continua, si el camino va hacia la derecha voy hacia los agudos y si se traslada a la izquierda hacia los graves, el resto de los componentes aparece de manera discontinua y complementan la descripción de los lugares por lo que paso; el cambio de luz lo hago con las vocales, si paso por un lugar oscuro utilizo la u, y la o, si hay una luminosidad media la a y si es luminoso la e y la i; para las texturas utilizo las consonantes: la f si paso por lugares donde hay murallas, bordes de piedra pulida, acueductos, túneles, la sh si aparecen arbustos y árboles, ataques si aparecen elementos inesperados como muros y canales; la intensidad varía si el camino se hace pequeño bajo de volumen o si se hace grande subo de volumen; la microduración surge al pasar junto acueductos, pequeños postes o troncos de árboles; la distorsión surge si el lugar es desagradable.

#### **III. IV Métodos de conversión**

Al igual que las improvisaciones en el teclado, utilicé los siguientes métodos de conversión para que la grabación de la improvisación para voz fuera transcrita a partitura.

1. Empleo la voz captando en tiempo real la fantasía musicalizando el traslado en el camino, los lugares por donde paso y los objetos que aparecen en el mismo: Montañas, muros, túneles, bifurcaciones, estatuas, acueductos, valles, árboles, arbustos, niebla y grabo el resultado en el *Cool Edit*.

2. Los elementos del macrotimbre que aparecen en las grabaciones son: altura, intensidad, color, duración, microduración, ruido y distorsión, con los cuales hago una partitura y un registro cronográfico en papel milimétrico.

3. Con la grabación, partitura, registro cronográfico y lectura de barrido, analizo el resultado y veo que elementos están en juego.

#### **III. V Grabación**

Después de grabar varias improvisaciones, seleccioné una, la cual nombré *Camino,* por su relación con las imágenes que surgen en mi imaginación libre y que para mi gusto tuvo los elementos que busco sonorizar cuando imagino porque tienen relación con la fantasía.

#### **III. VI Trascripción a partitura**

Con ayuda del programa de edición *Cool Edit* puedo convertir a partitura la grabación, para eso divido en segundos y milésimas con el fin de poder ubicar con exactitud el momento en que los componentes del macrotimbre cambian, de esa manera empiezo primero con la altura, la duración y la microduración, después con la intensidad, el color y la distorsión. El proceso de crear la partitura fue largo, ya que se necesita escuchar con mucha atención los componentes del canto, separar cada uno de ellos e irlos incorporando a la partitura.

**Partitura de** *Camino*

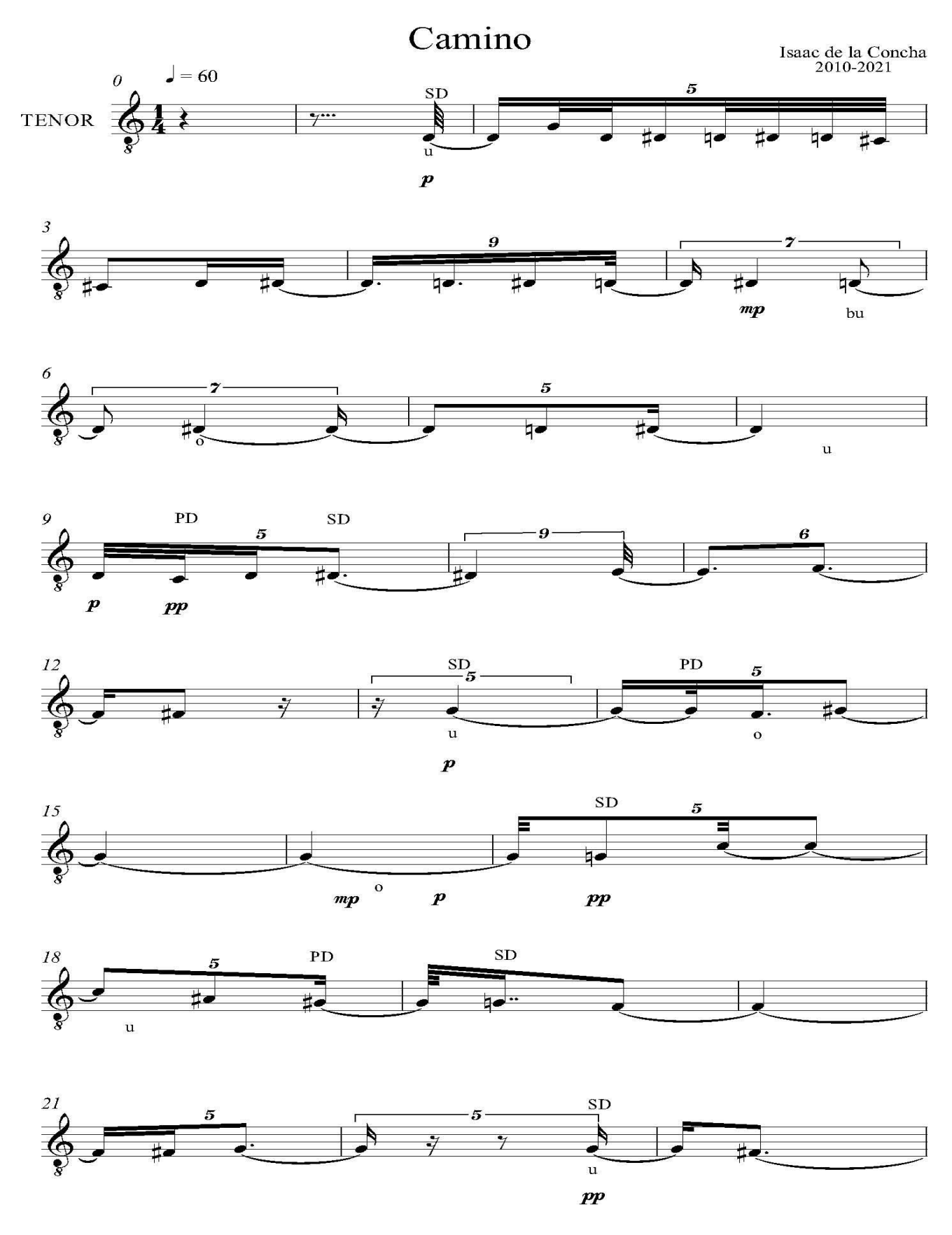

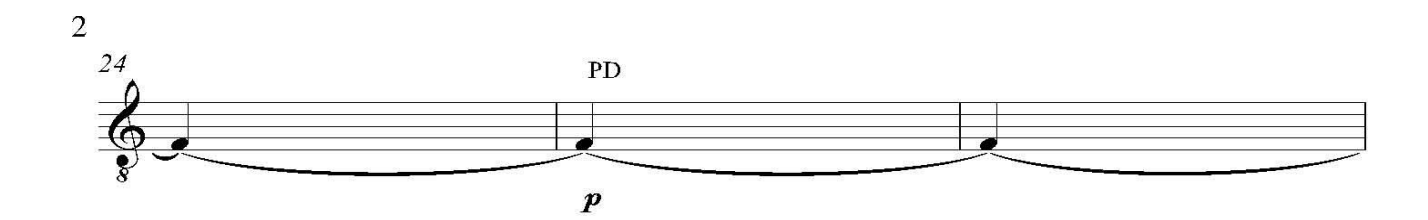

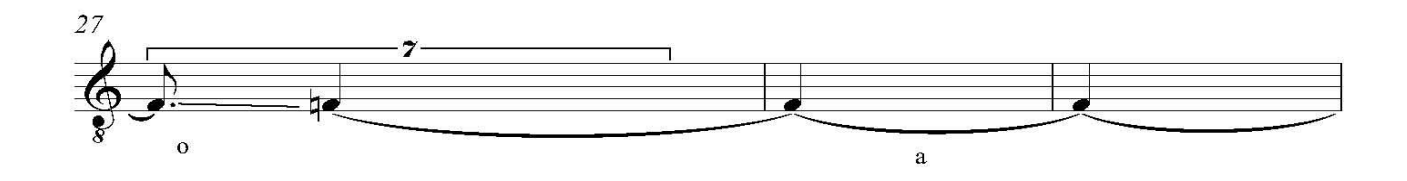

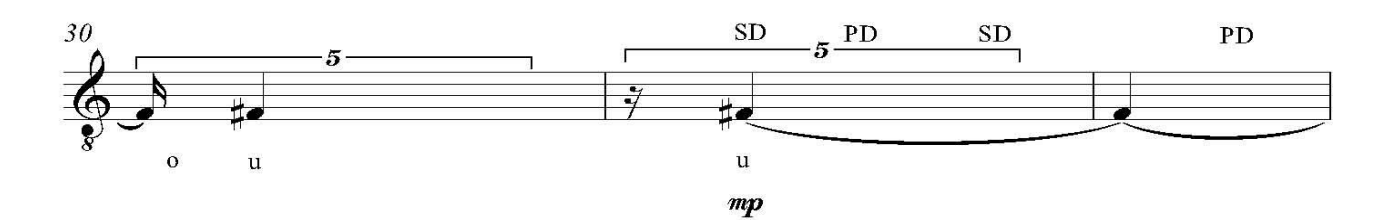

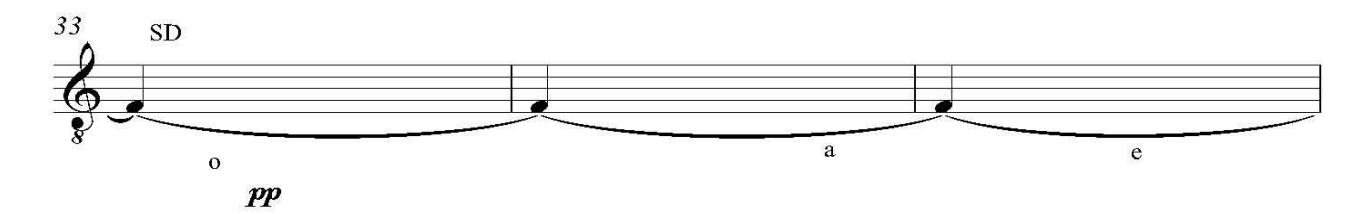

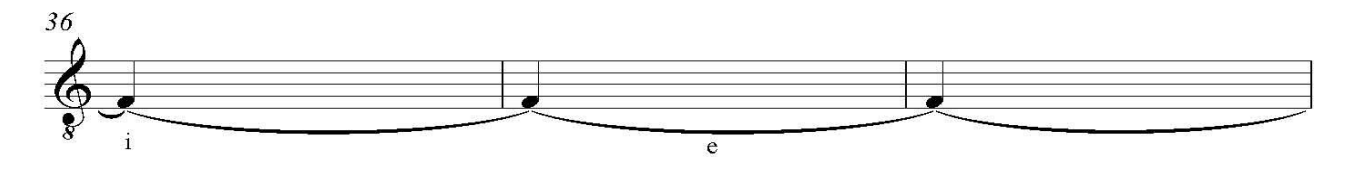

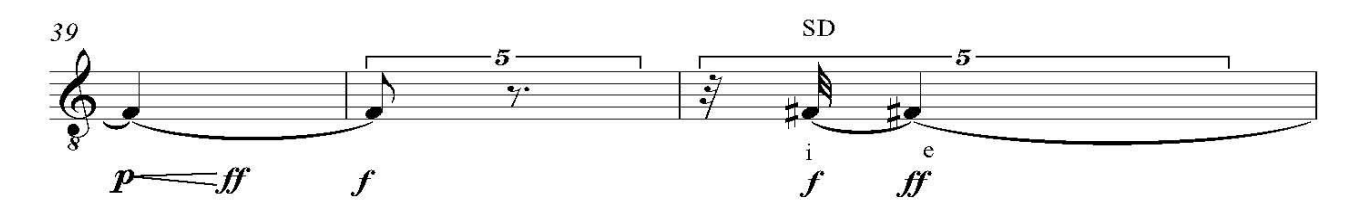

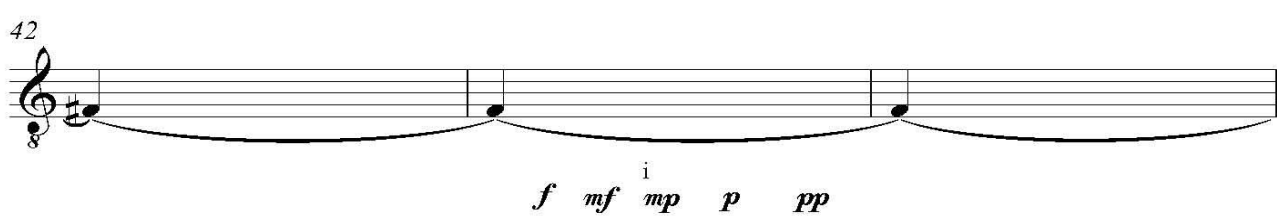

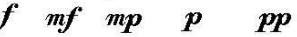

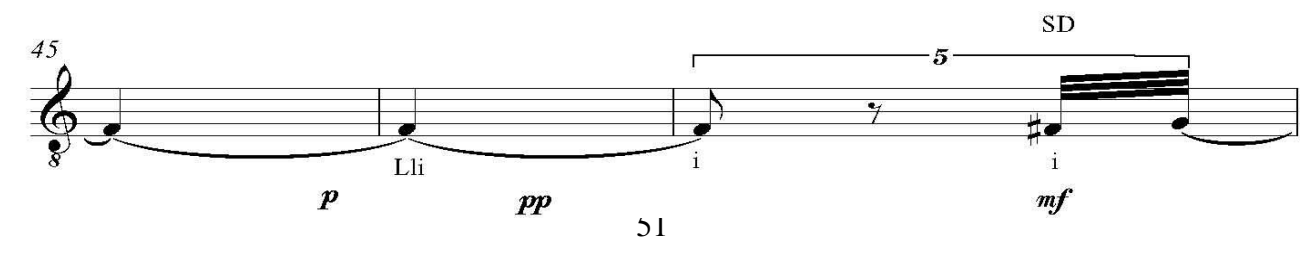

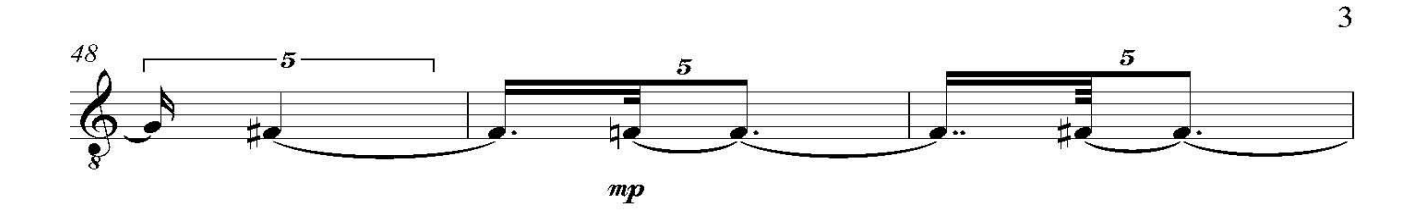

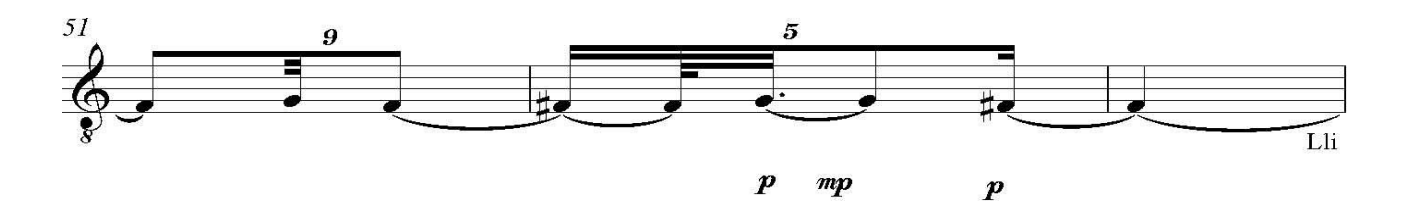

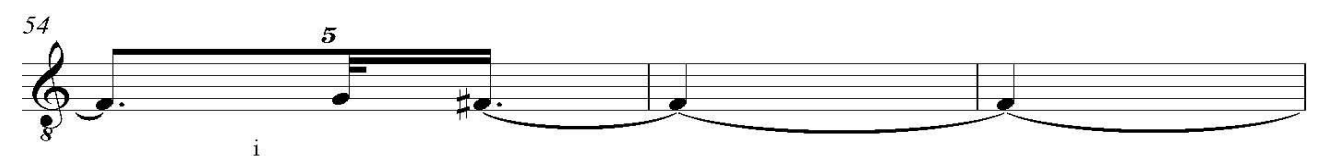

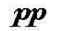

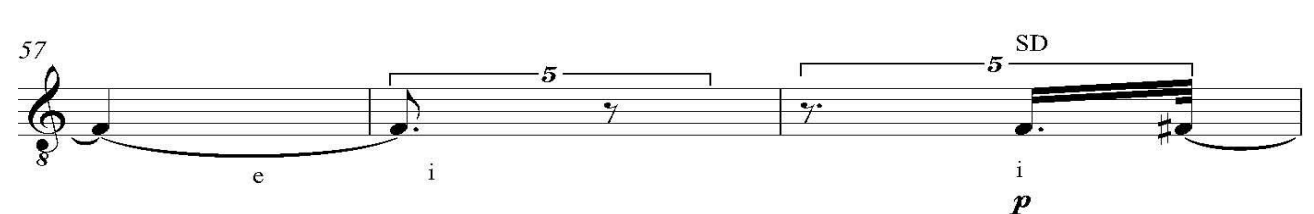

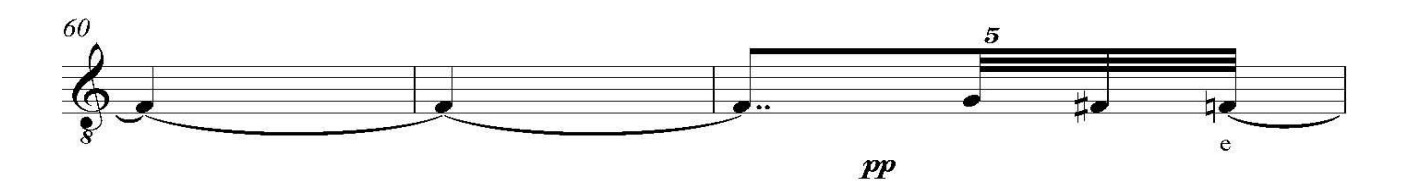

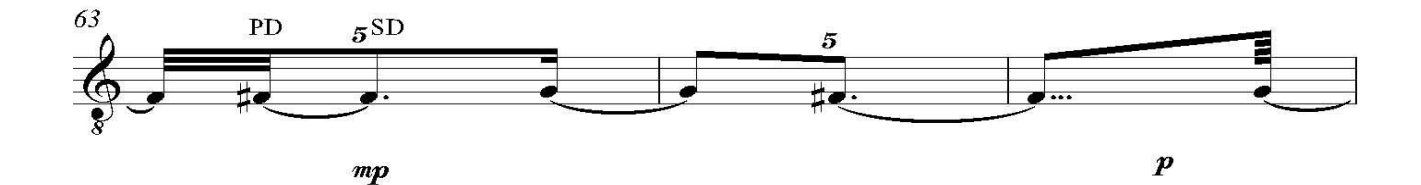

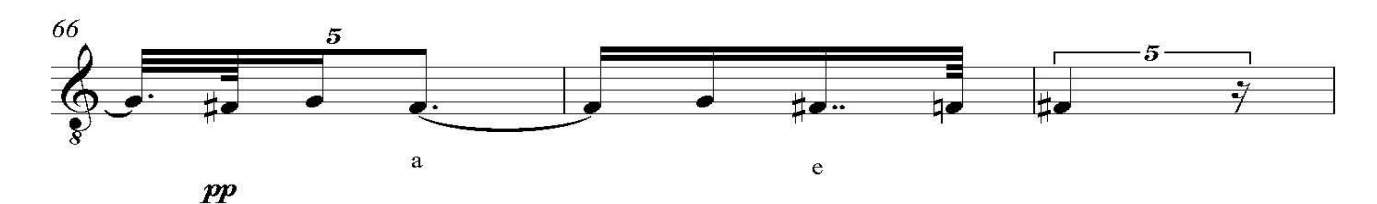

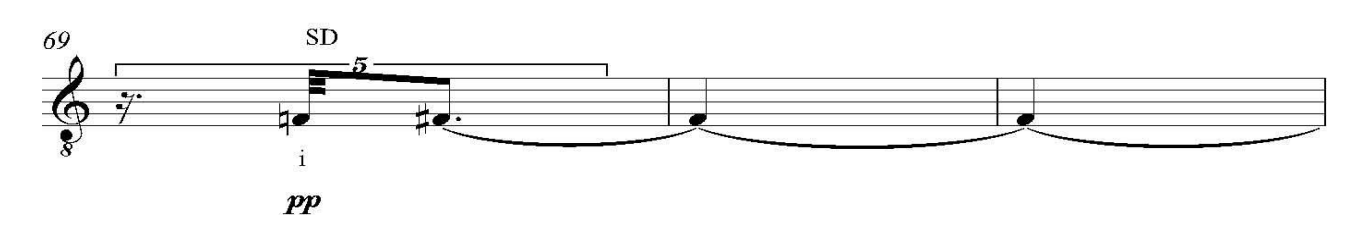

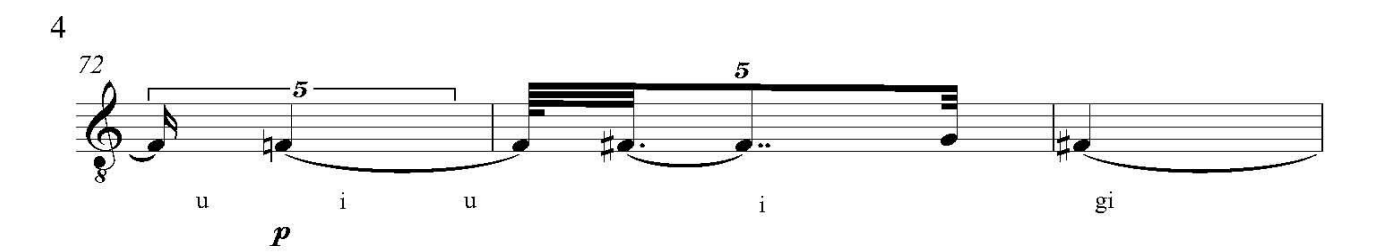

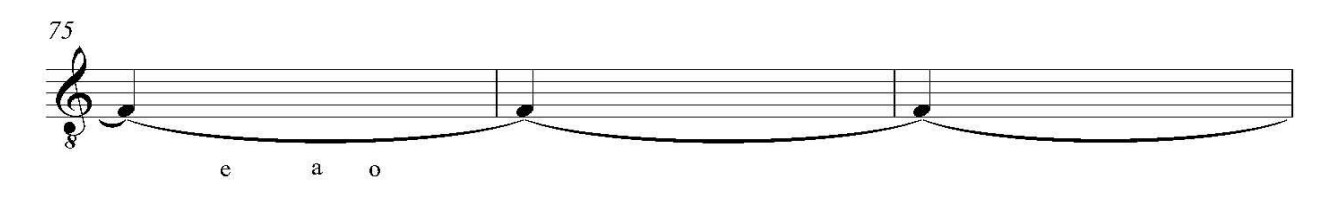

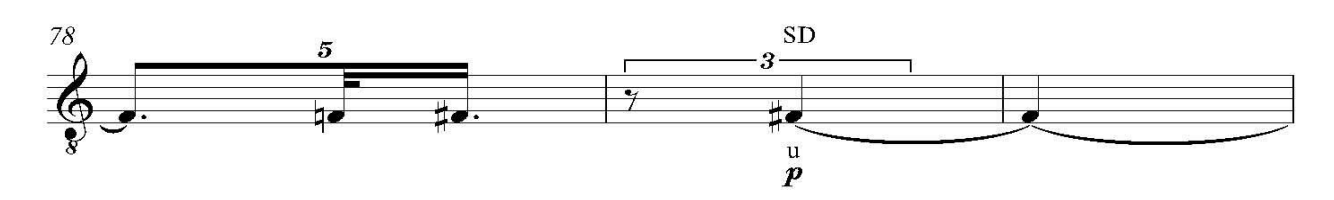

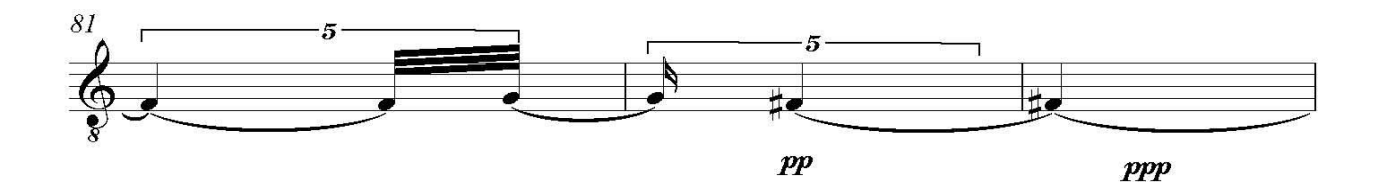

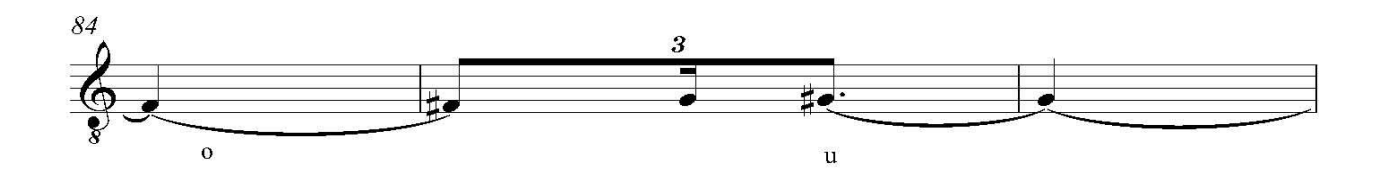

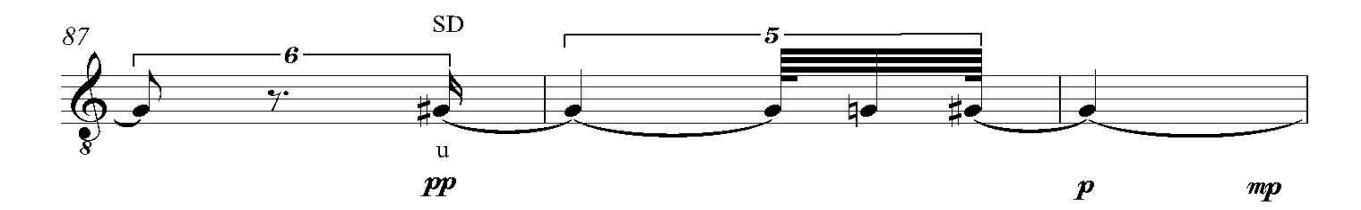

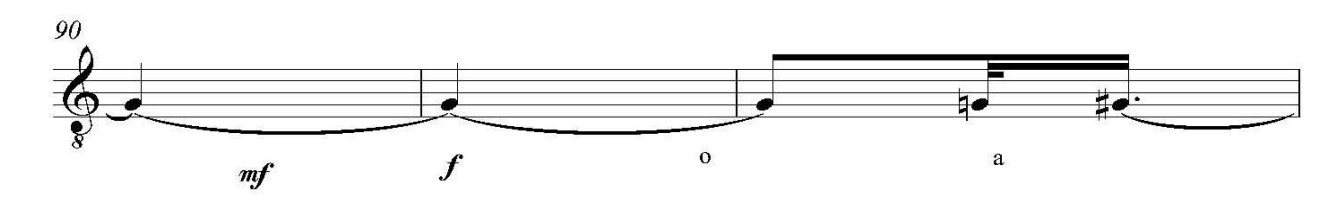

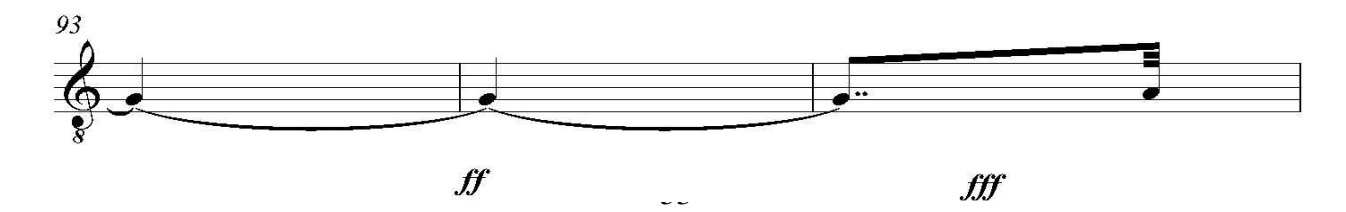

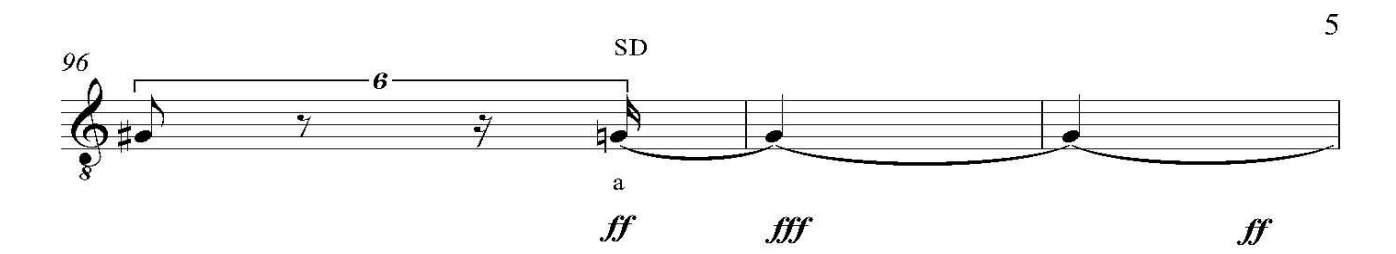

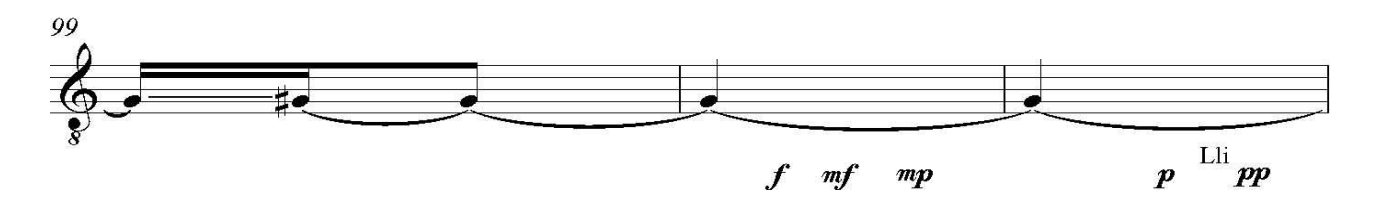

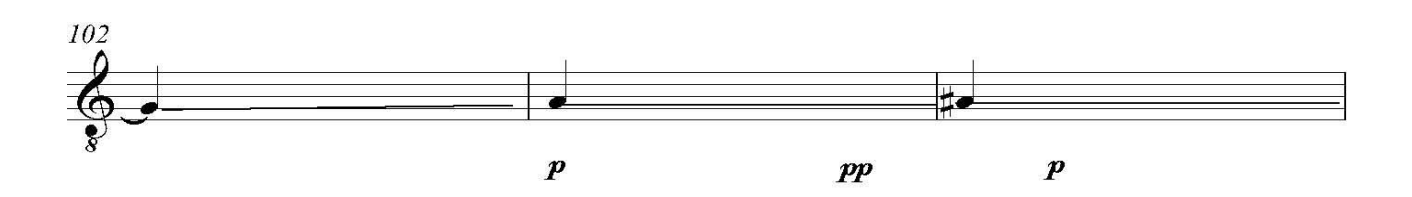

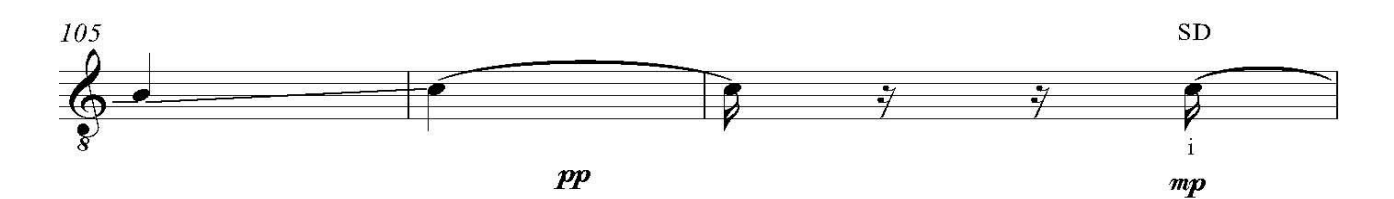

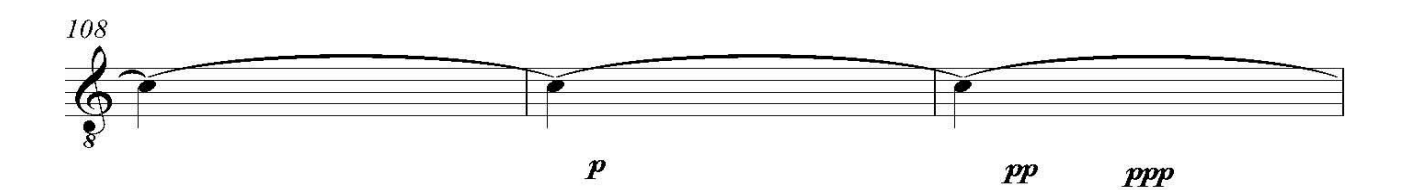

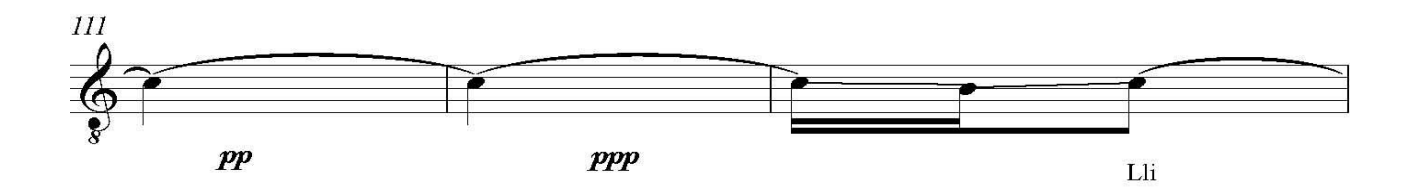

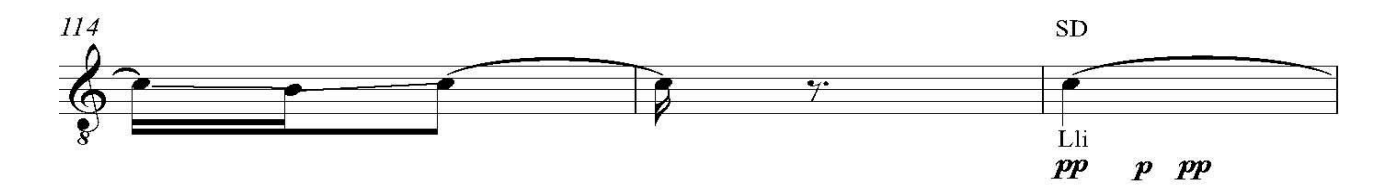

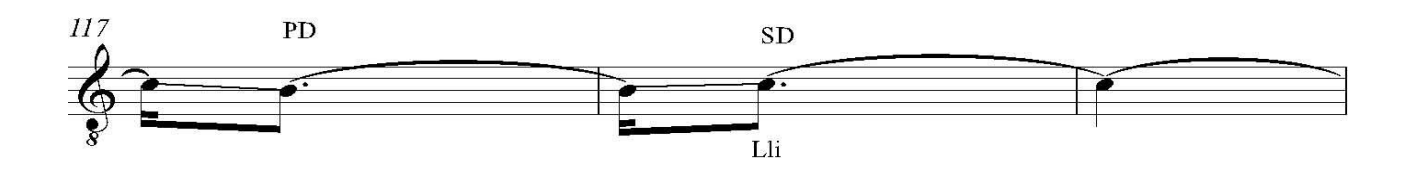

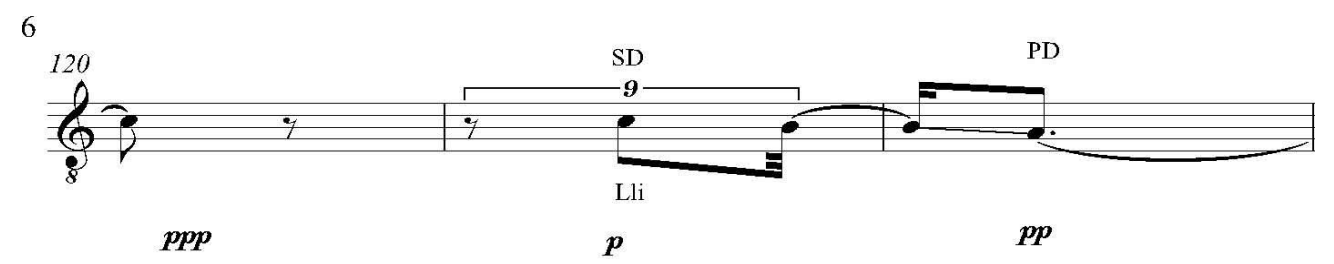

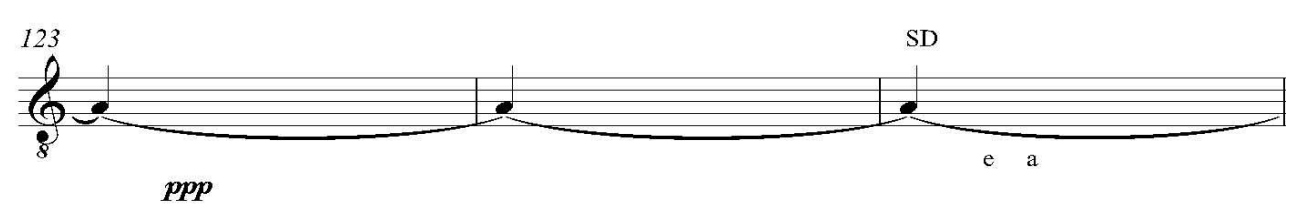

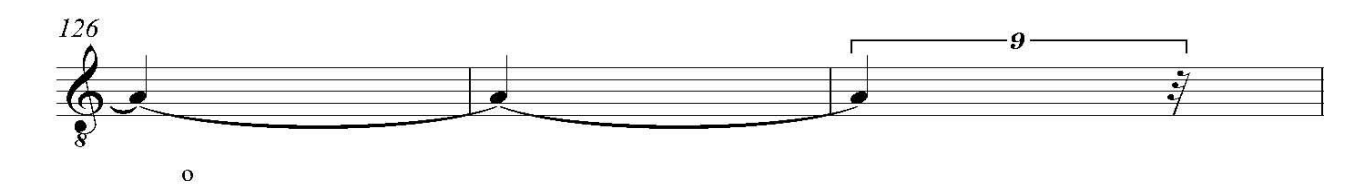

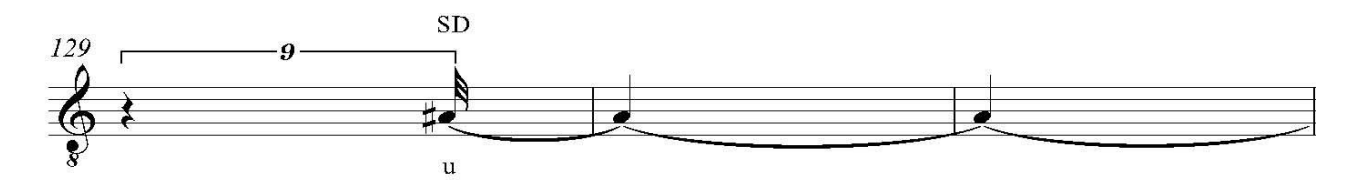

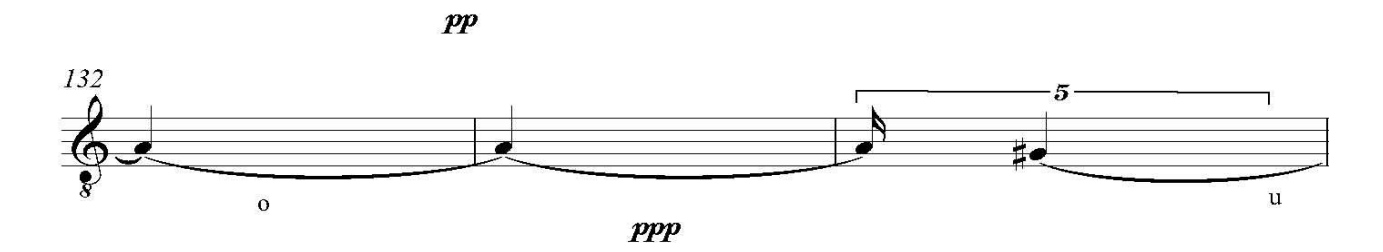

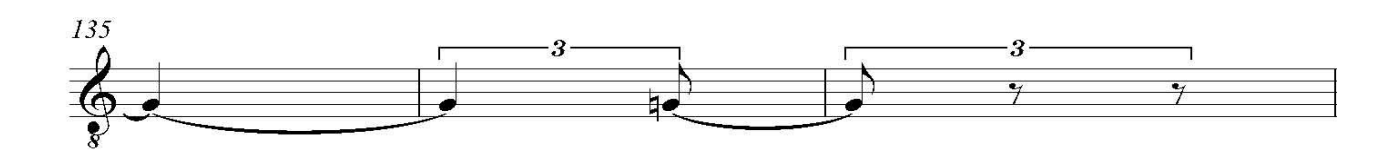

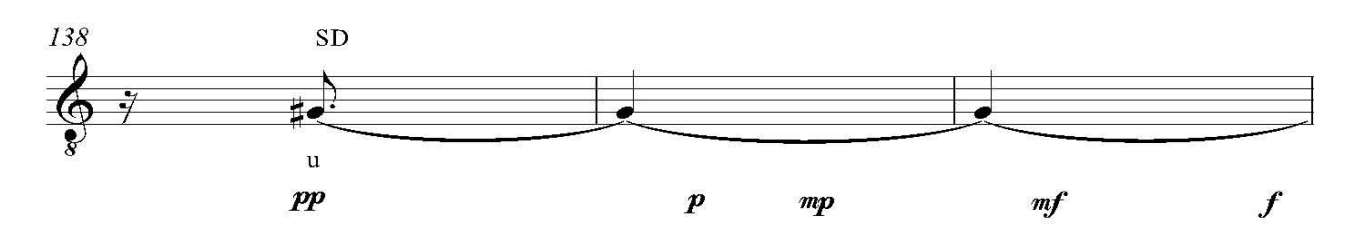

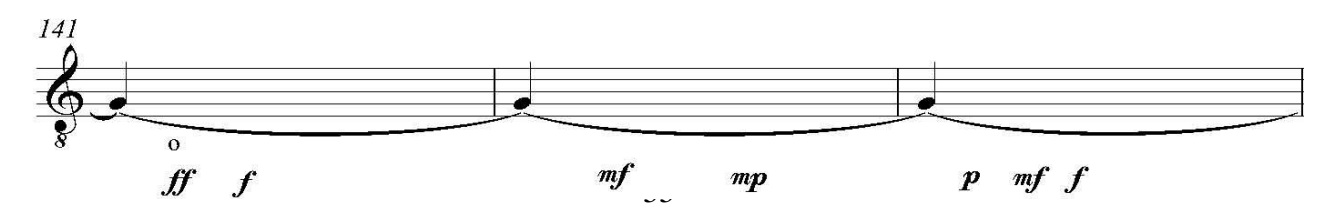

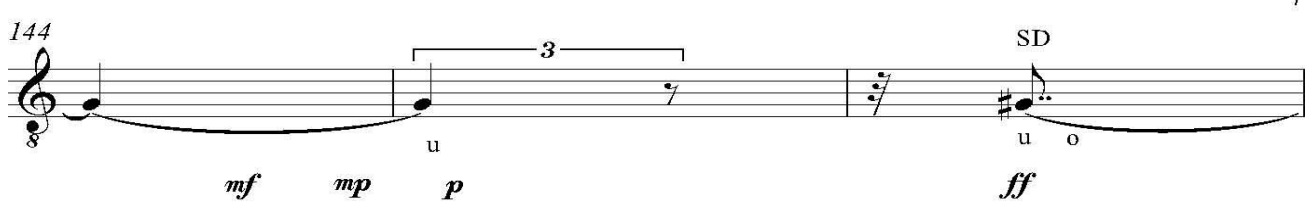

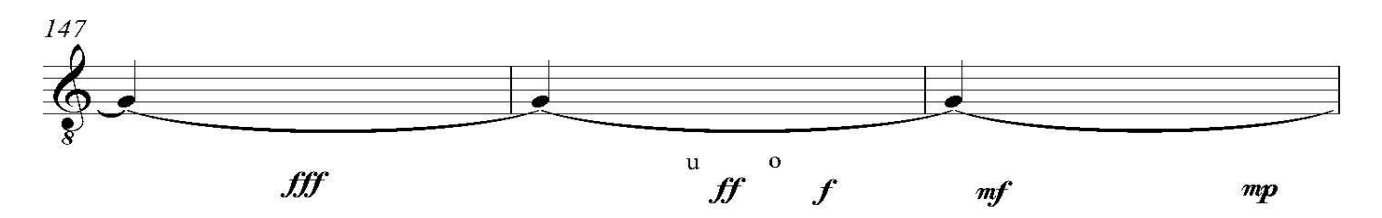

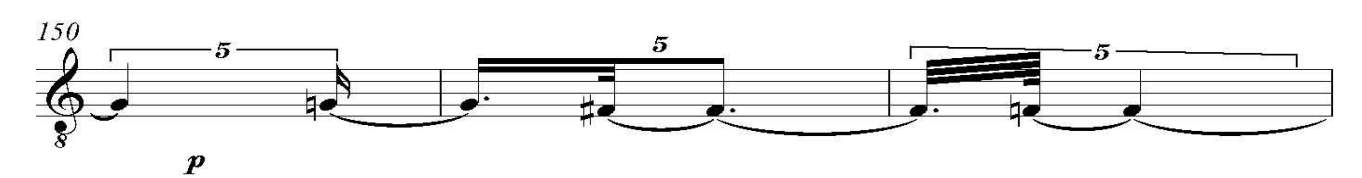

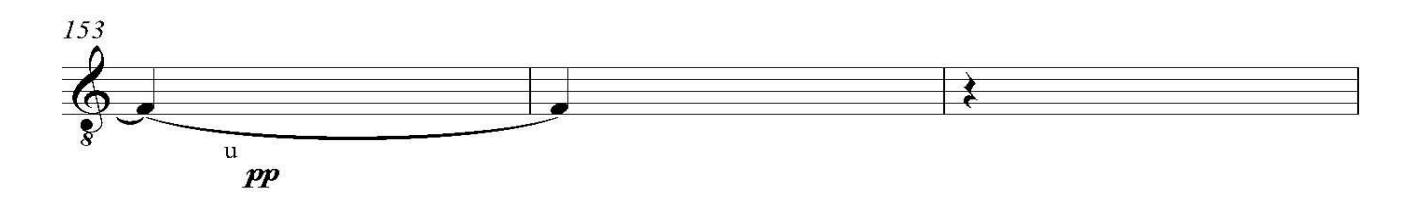

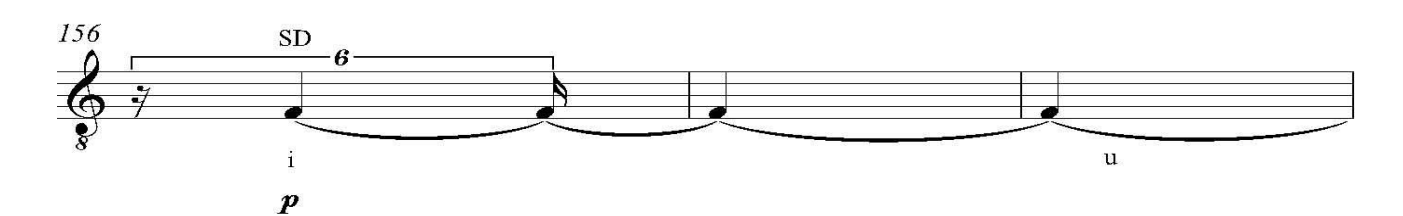

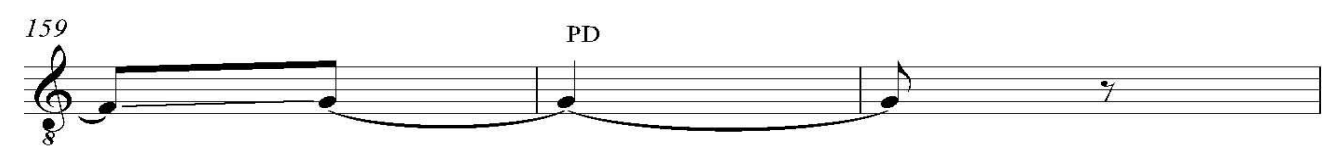

 $pp$ 

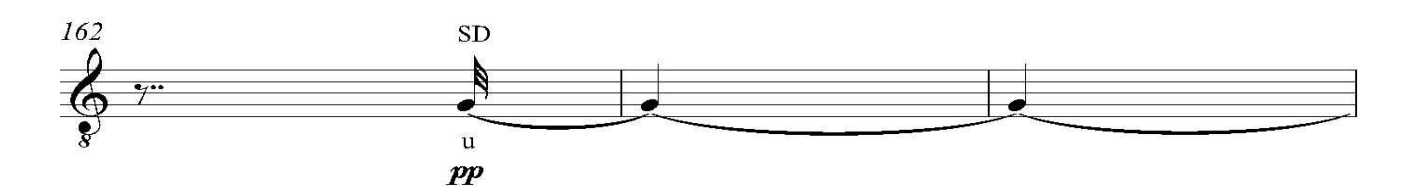

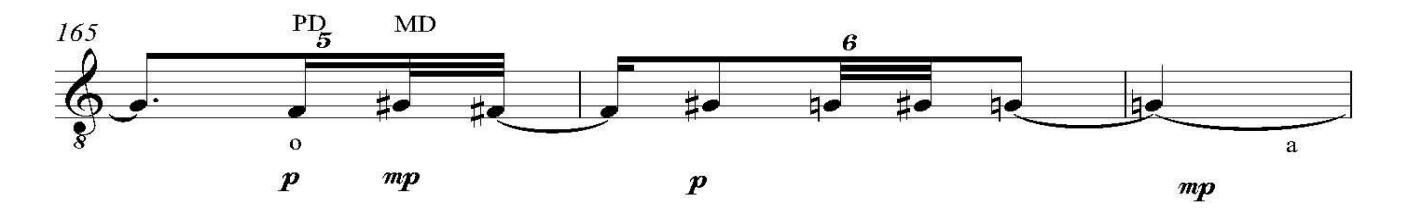

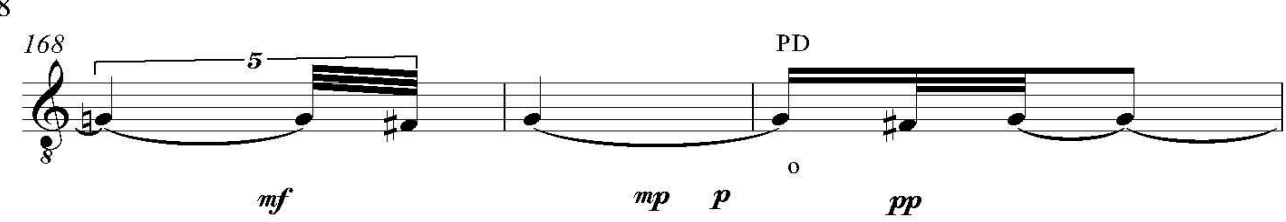

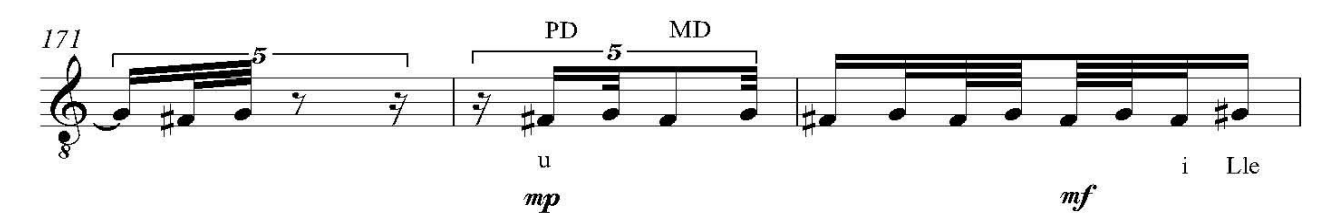

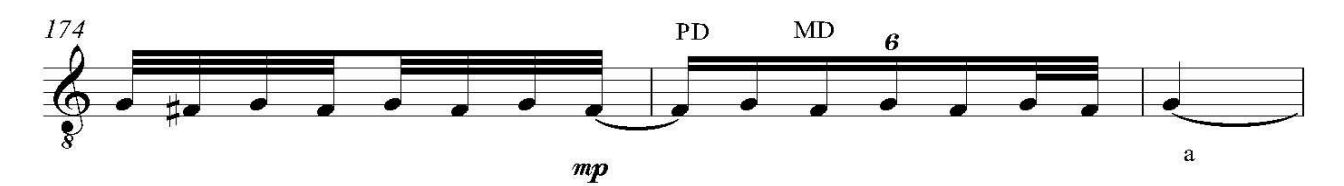

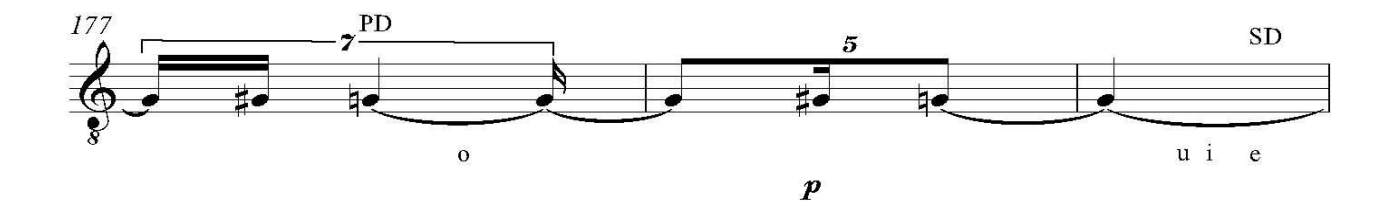

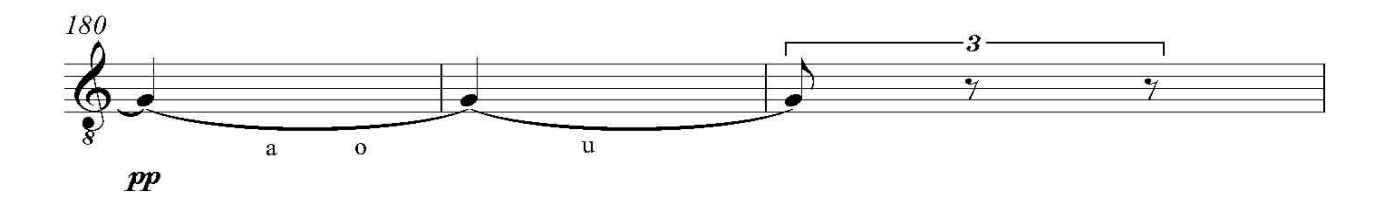

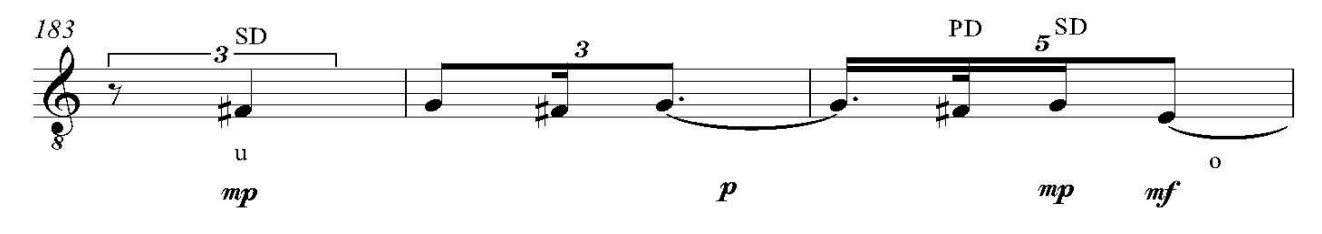

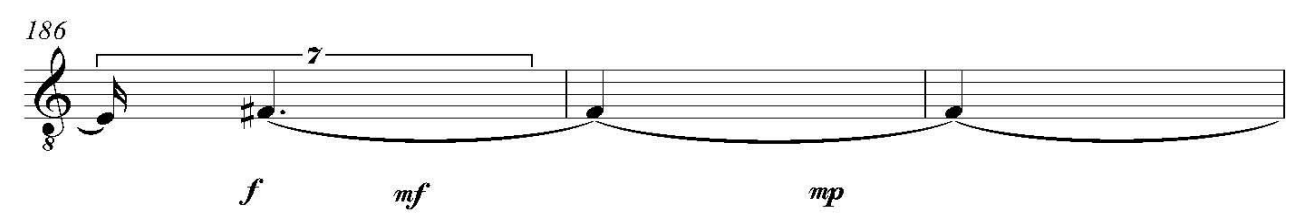

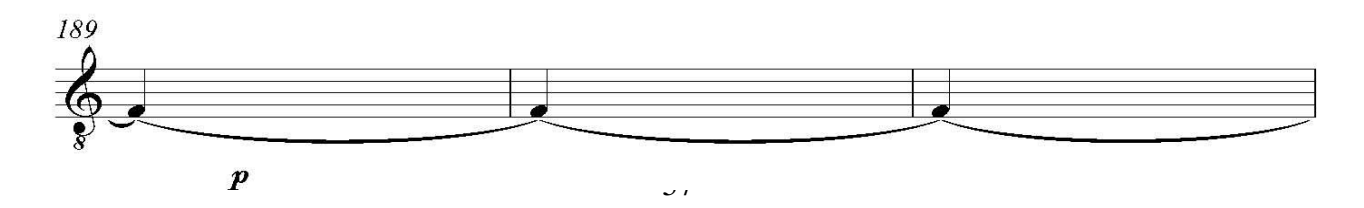

 $\mathbf{8}$ 

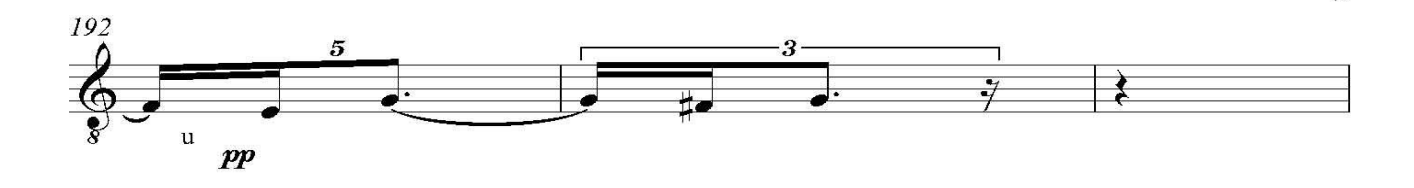

 $\mathbf{Q}$ 

 $pp$ 

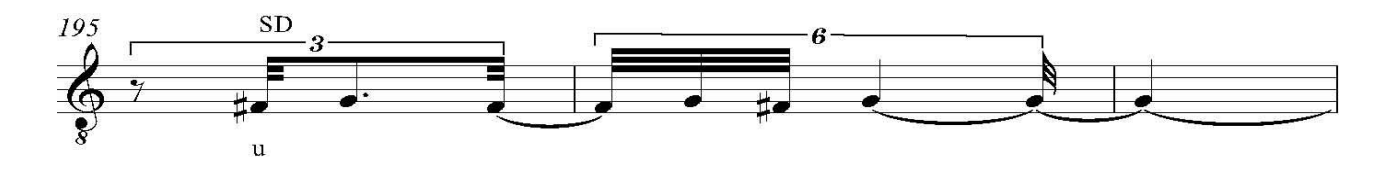

 $\boldsymbol{p}$ 

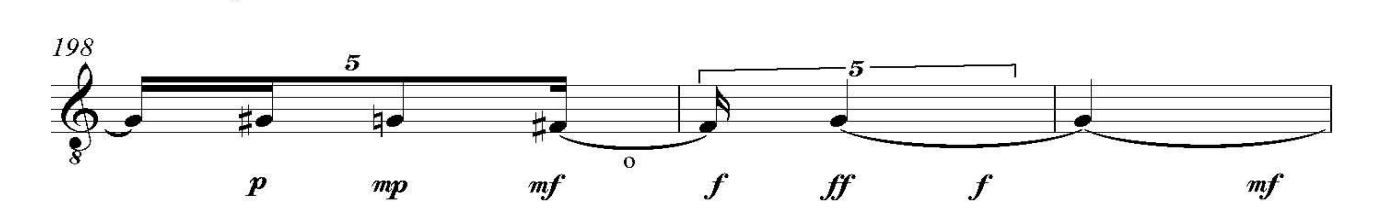

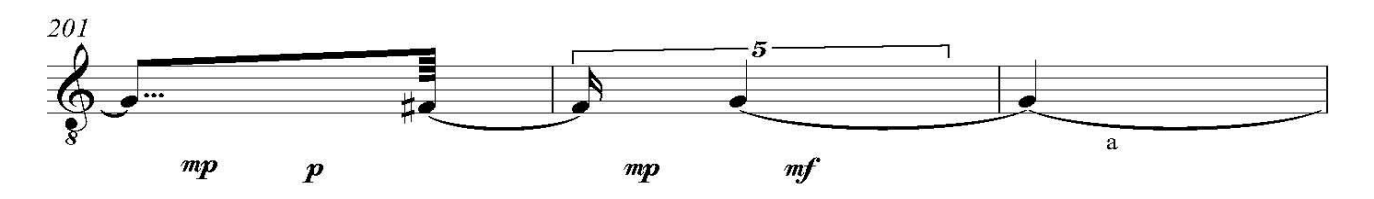

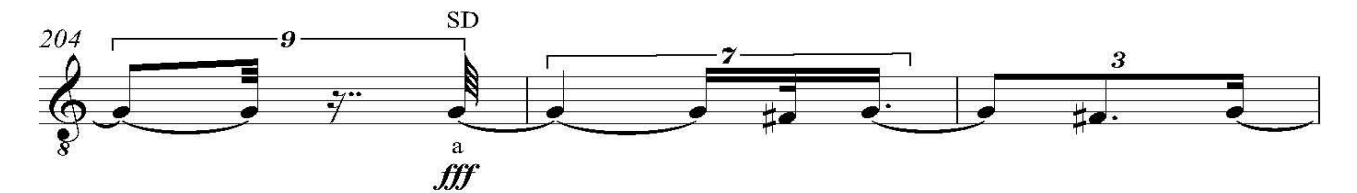

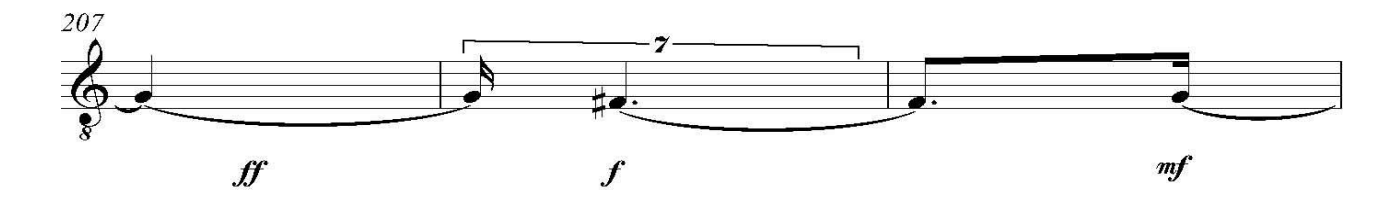

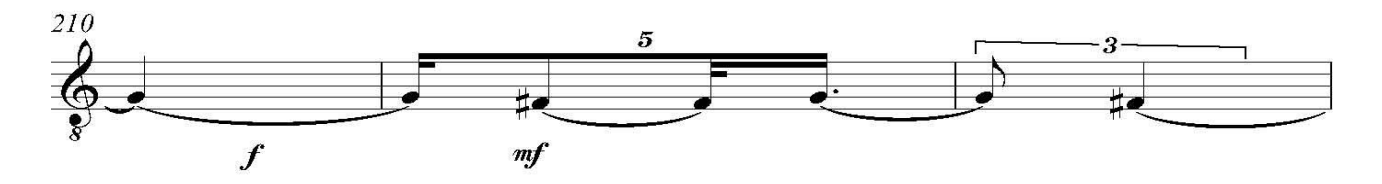

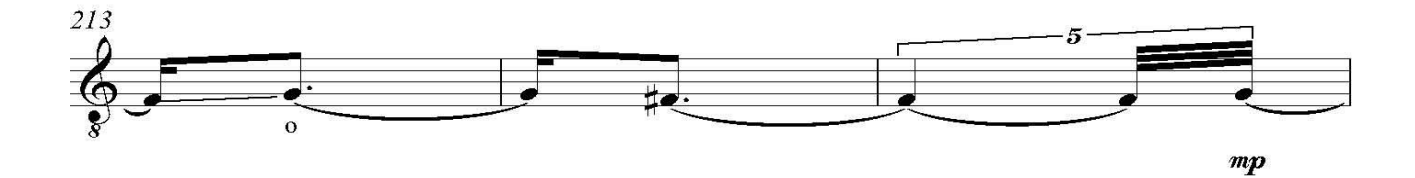

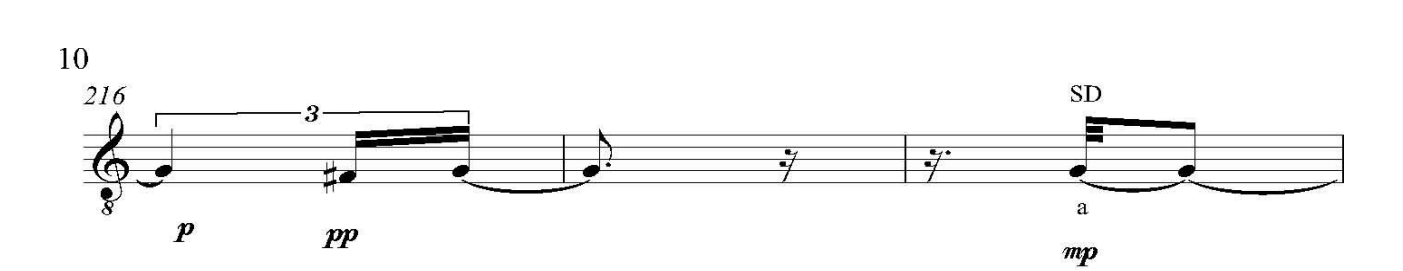

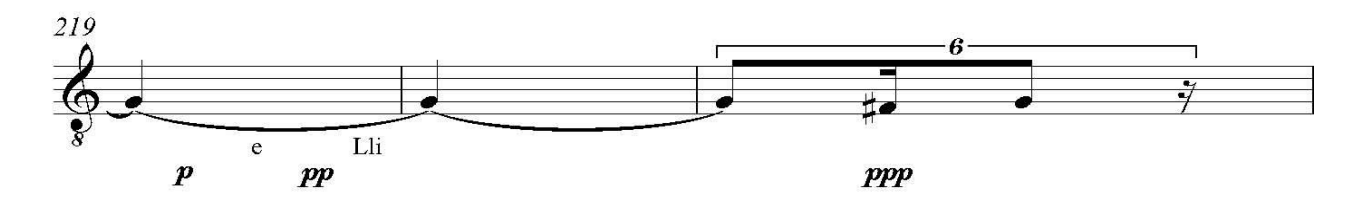

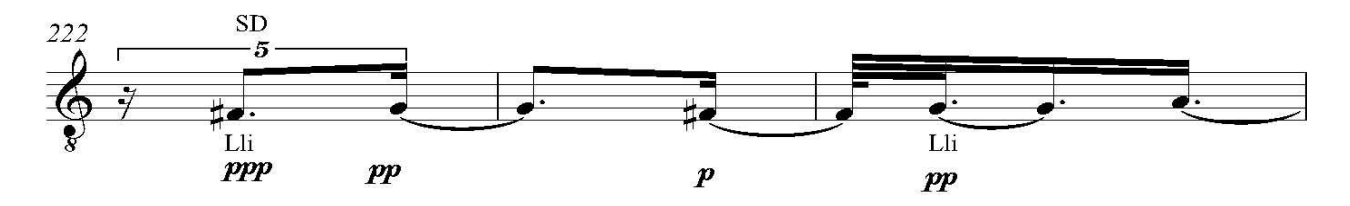

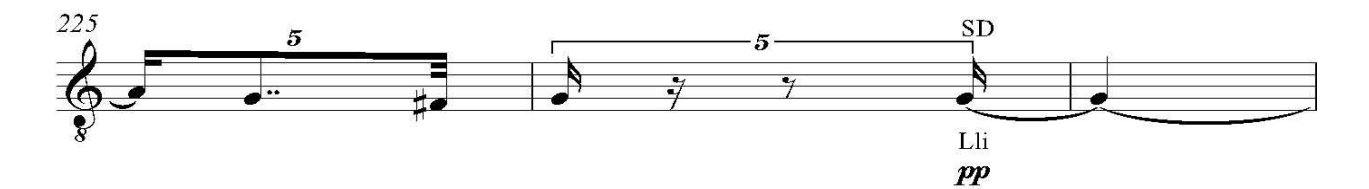

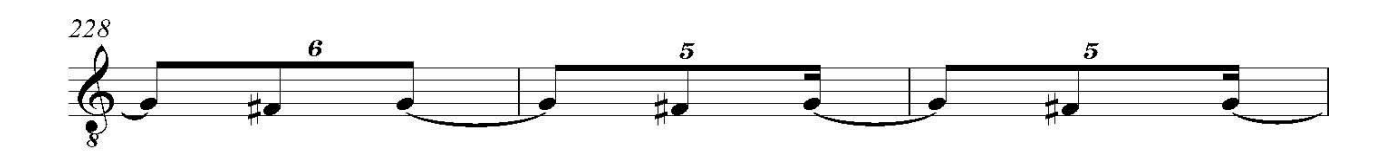

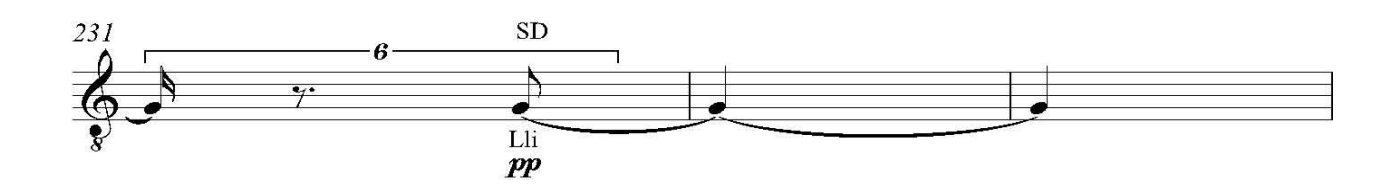

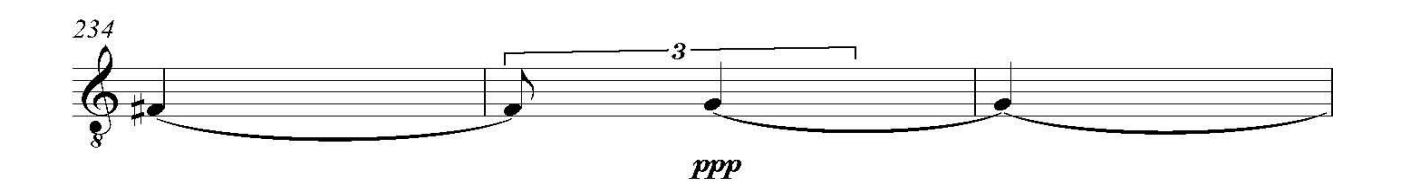

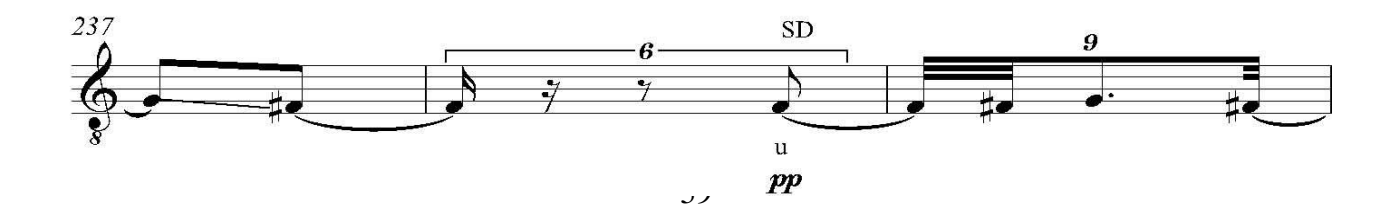

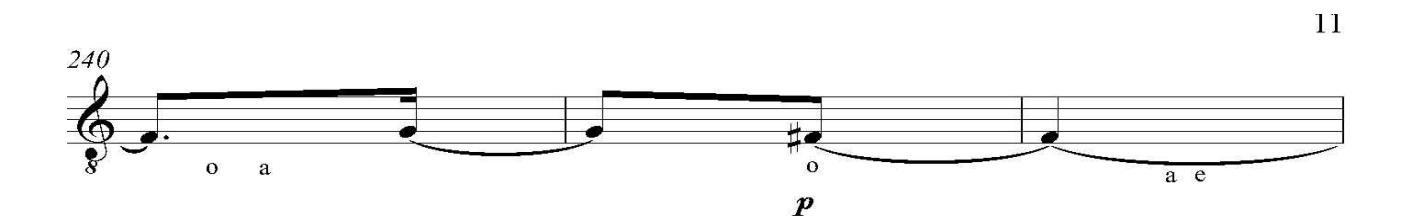

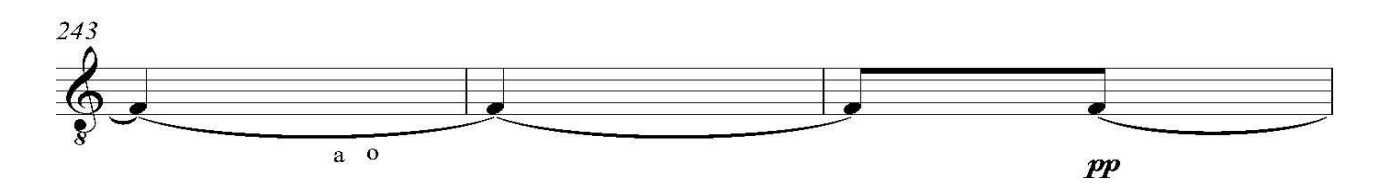

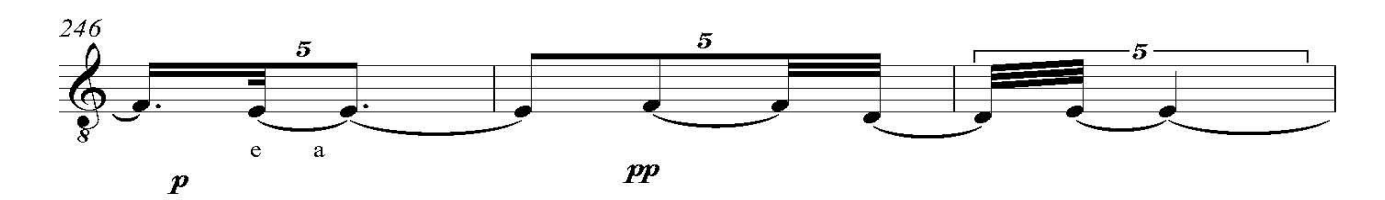

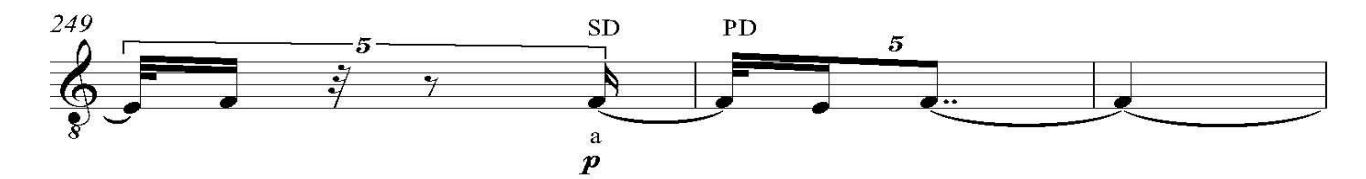

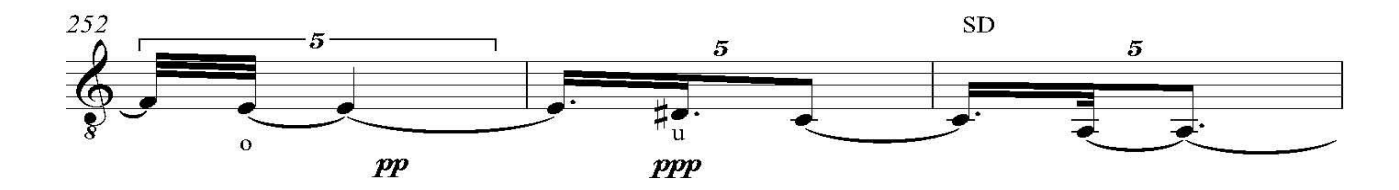

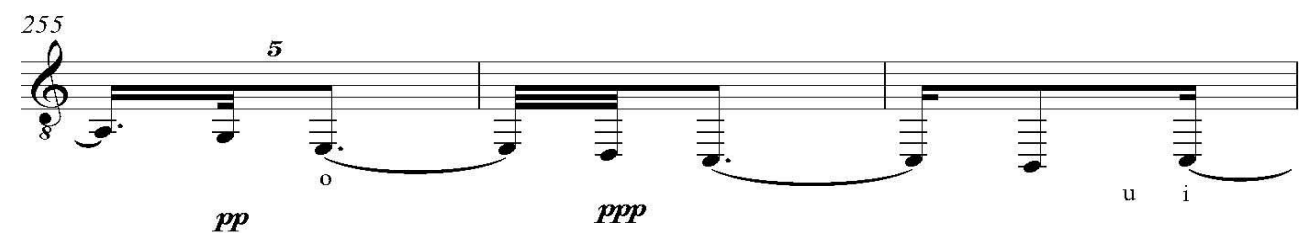

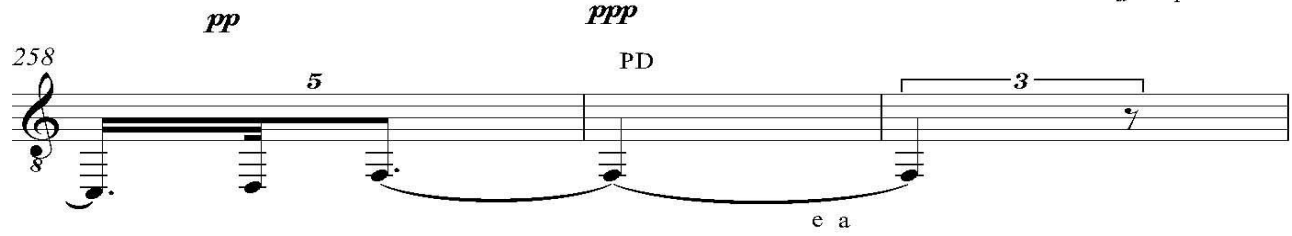

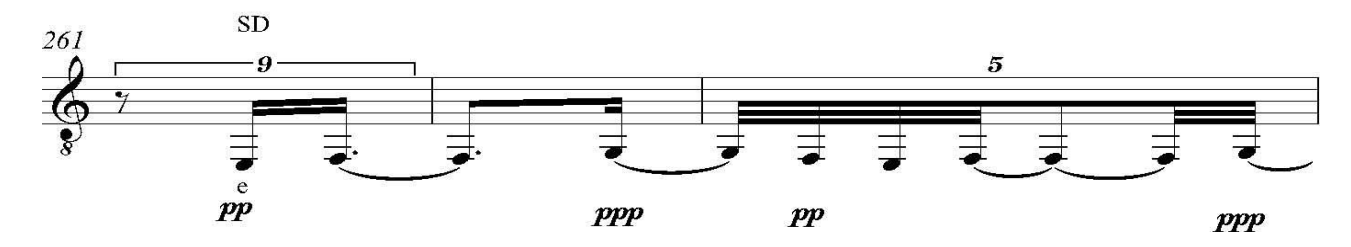

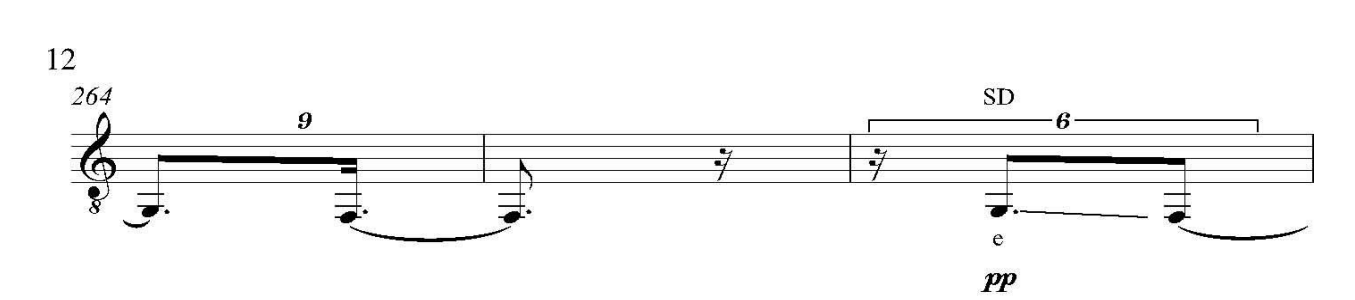

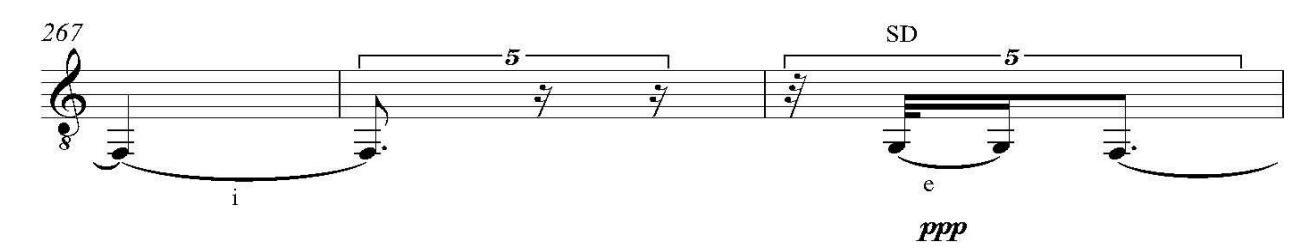

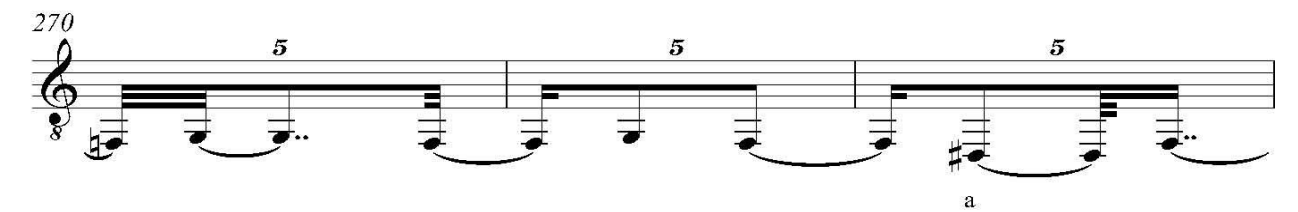

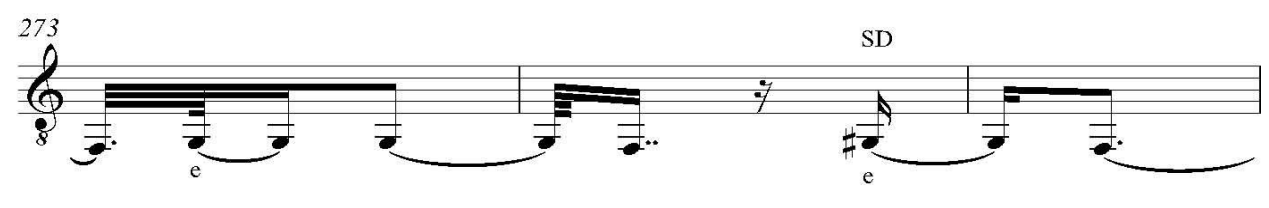

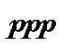

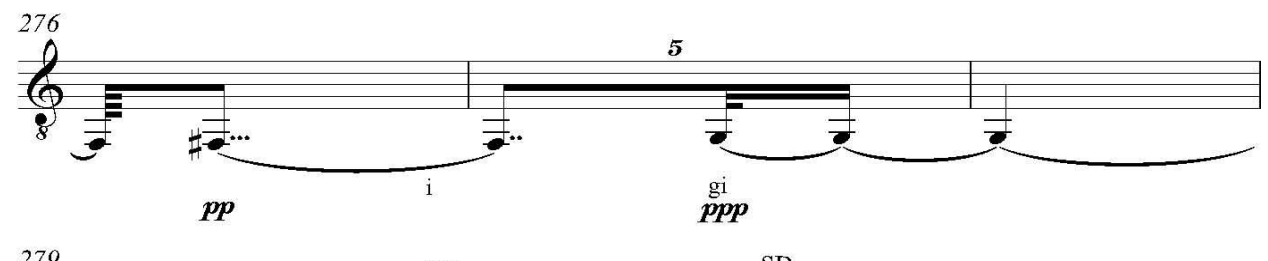

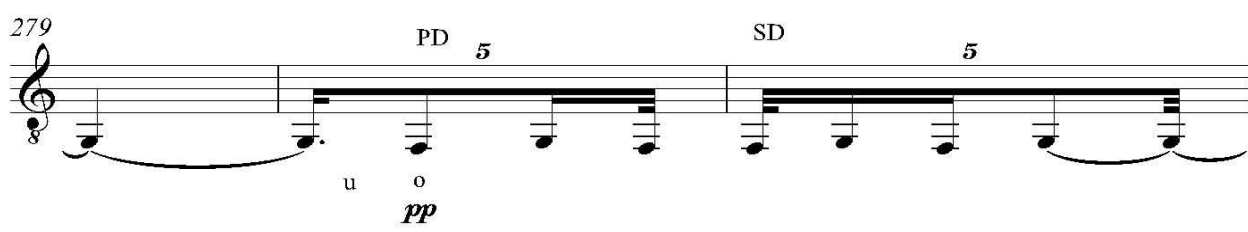

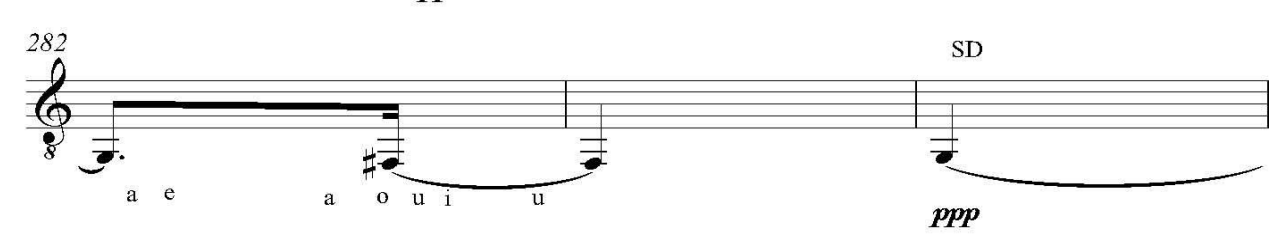

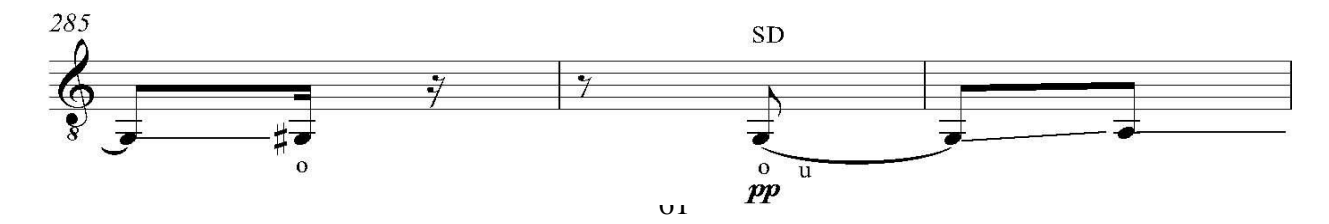

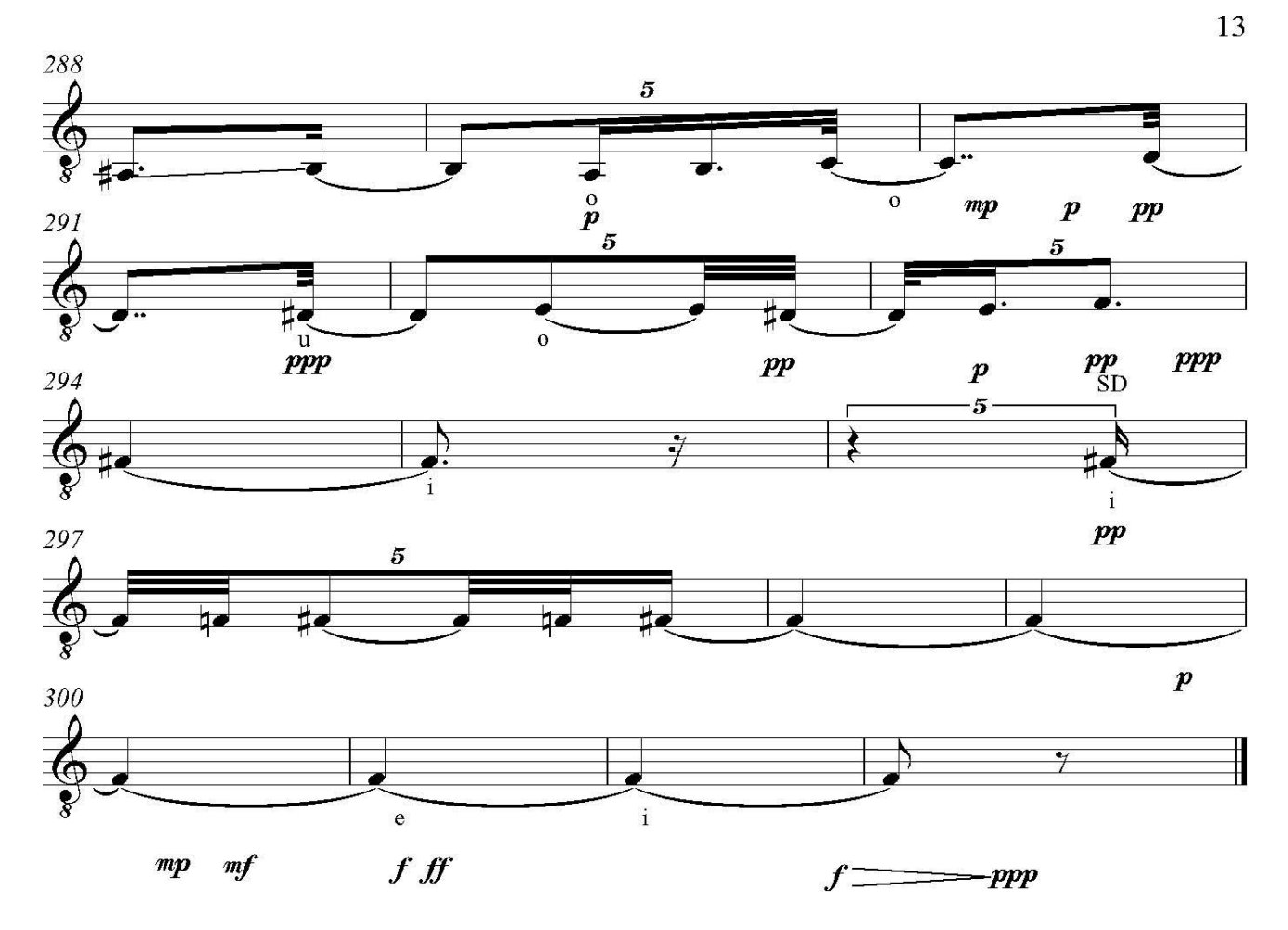

#### **III. VI Registro cronográfico**

Es el registro por medio de gráficos del contenido sonoro de las grabaciones; con el fin de observar el registro cronográfico incluyo el gráfico de *Camino,* para mostrar el proceso de improvisación, grabación y conversión que me sirve para crear<sup>13</sup>. El registro cronográfico es la conversión a gráfico de los componentes del macrotimbre que aparecieron en la grabación, tiene como fin observar la forma en que se mueven los diferentes componentes; en mi caso, después de obtener la transcripción a partitura, tener un registro cronográfico me es útil para observar los movimientos de la altura, la duración, la microduración, el color, el ruido y la distorsión en la voz; el gráfíco es otra fuente de información que complementa la retroalimentación de improvisar con la voz, grabarse, transcribir a partitura y ver el movimiento de los componentes del macrotimbre en el gráfico, de esa forma surge un proceso de autocrítica para mejorar las improvisaciones y conocer más los elementos que contiene el canto.

#### **Parámetros de** *Camino*

Los componentes que aparecen en el gráfico de *Camino* son los siguientes: altura, duración, microduración, intensidad, color y distorsión, los que se ven reflejados en los colores de los gráficos: altura, duración y microduración con el gris; intensidad con el morado; color con las vocales en rojo y las consonantes en café y violeta y la distorsión de la voz con el verde; el tiempo de la secuencia en

<sup>13</sup> **ESTRADA Julio**. *Focusing on Freedom and Movement in Music: Methods of Transcription inside a Continuum of Rhythm and Sound,* J. Estrada, Perspectives of New Music, Volume 40, Number I, Winter, 2002.

el gráfico empieza en el segundo 0, lo mismo que la grabación y la partitura, lo que me permitió graficar los parámetros con claridad.

## **Tabla de parámetros de** *Camino*

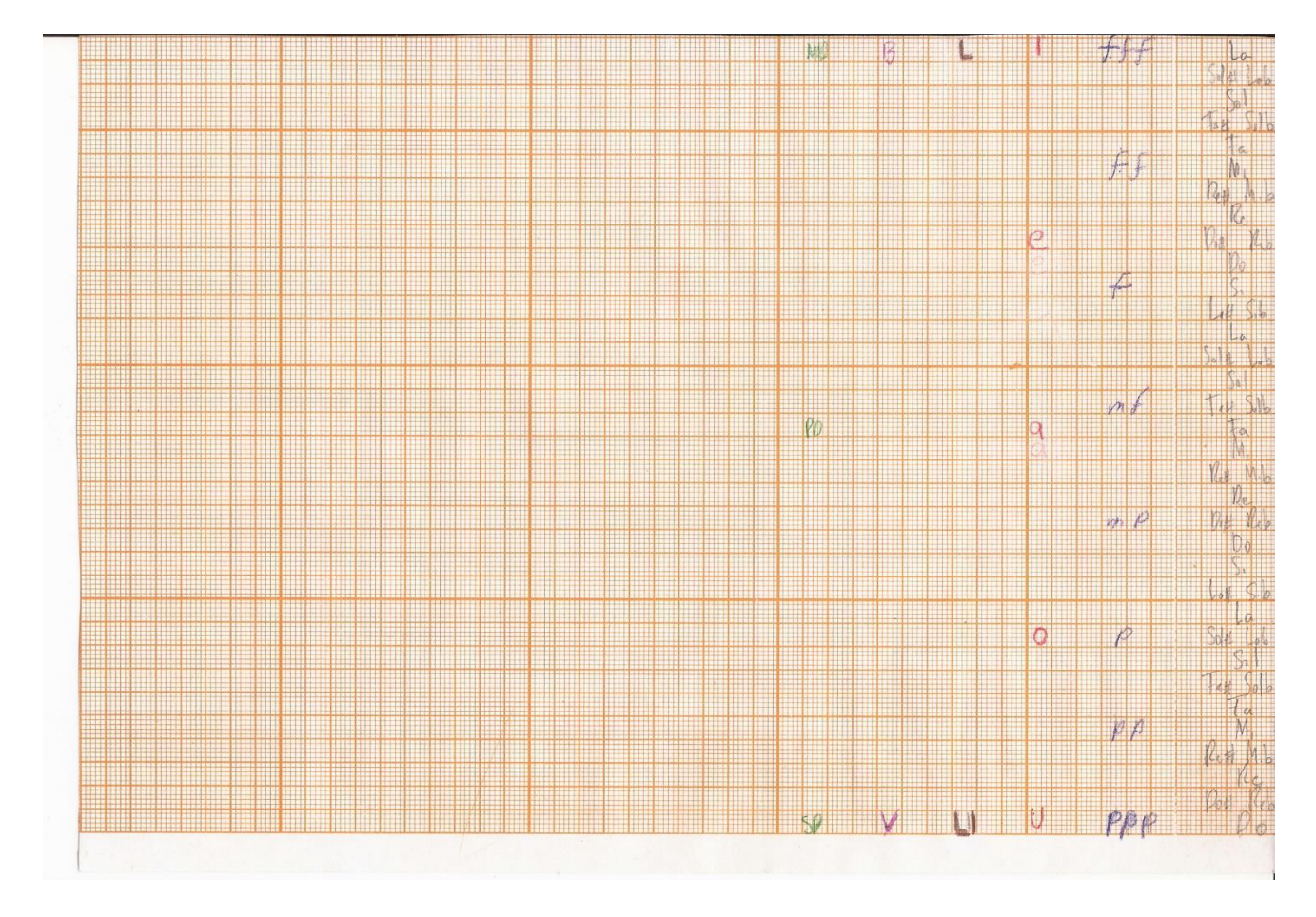

# **Registro cronográfico de** *Camino*

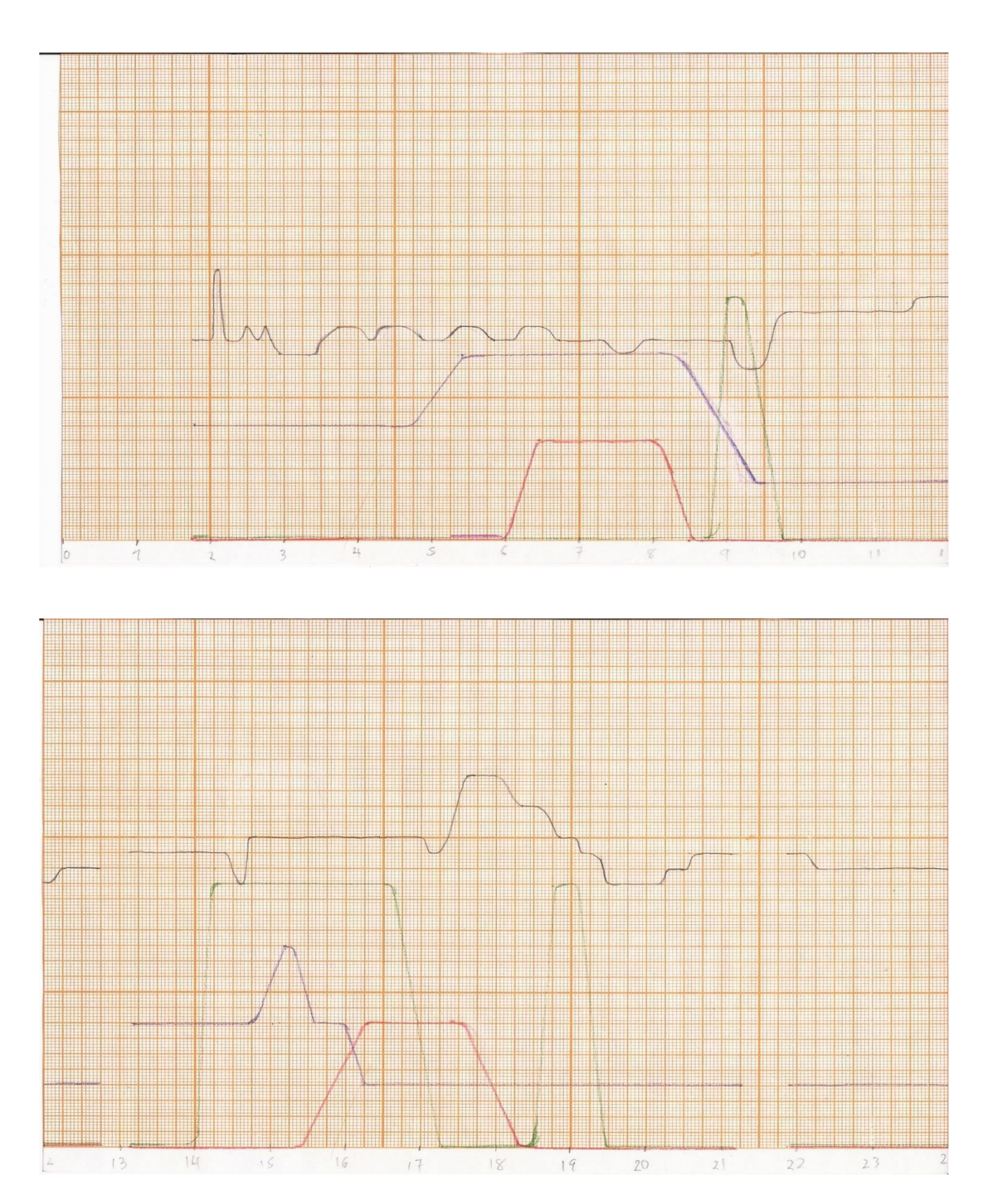
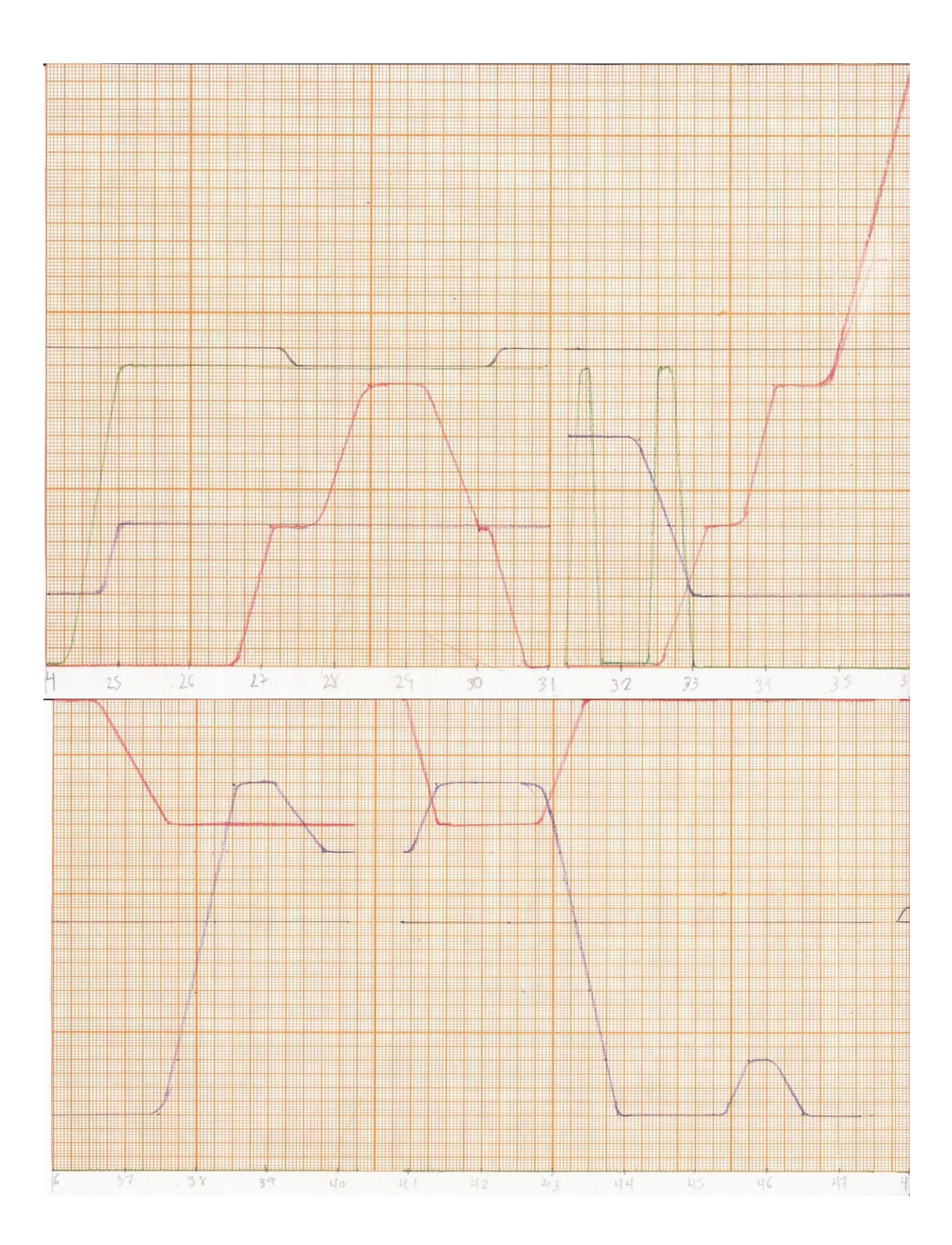

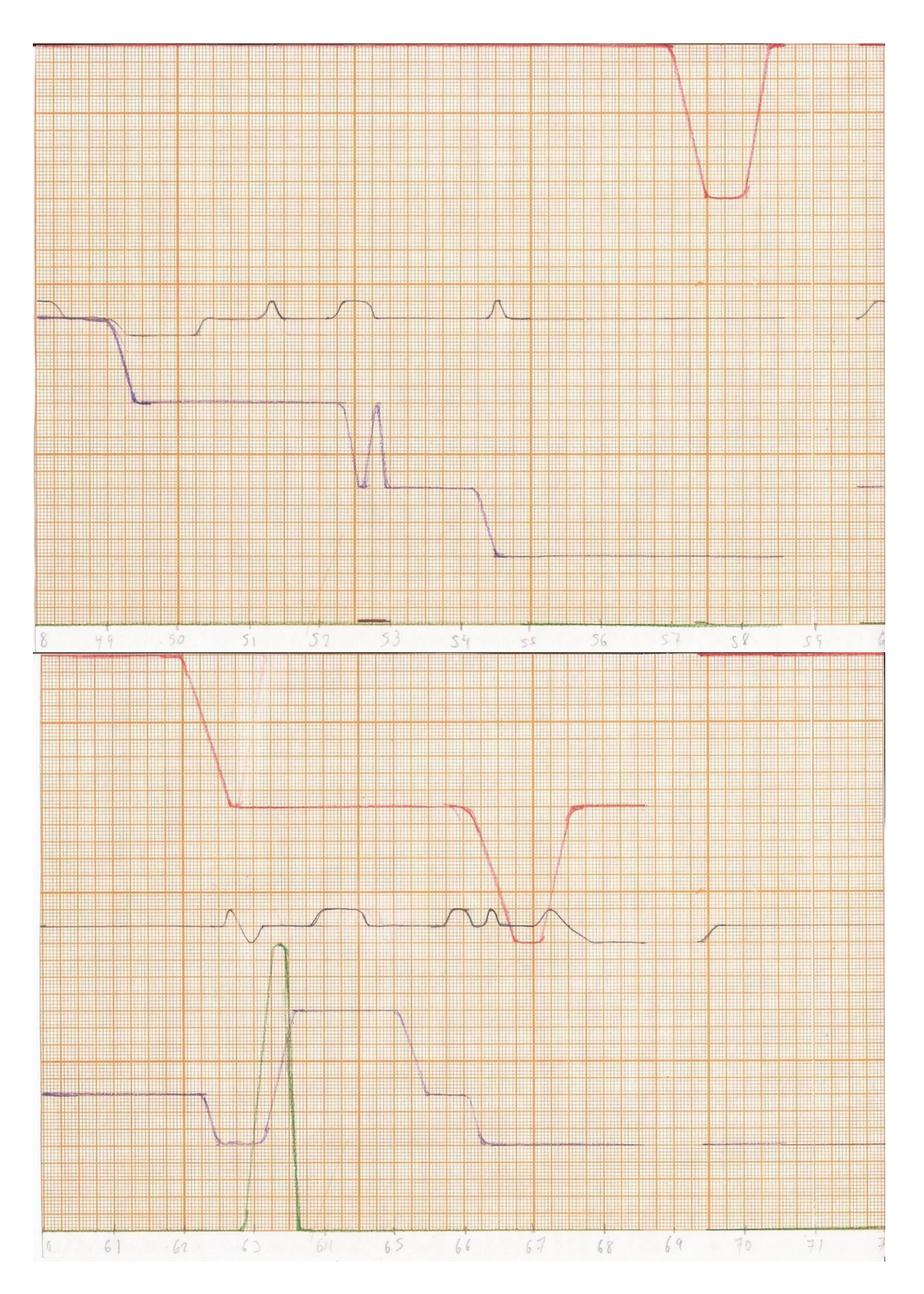

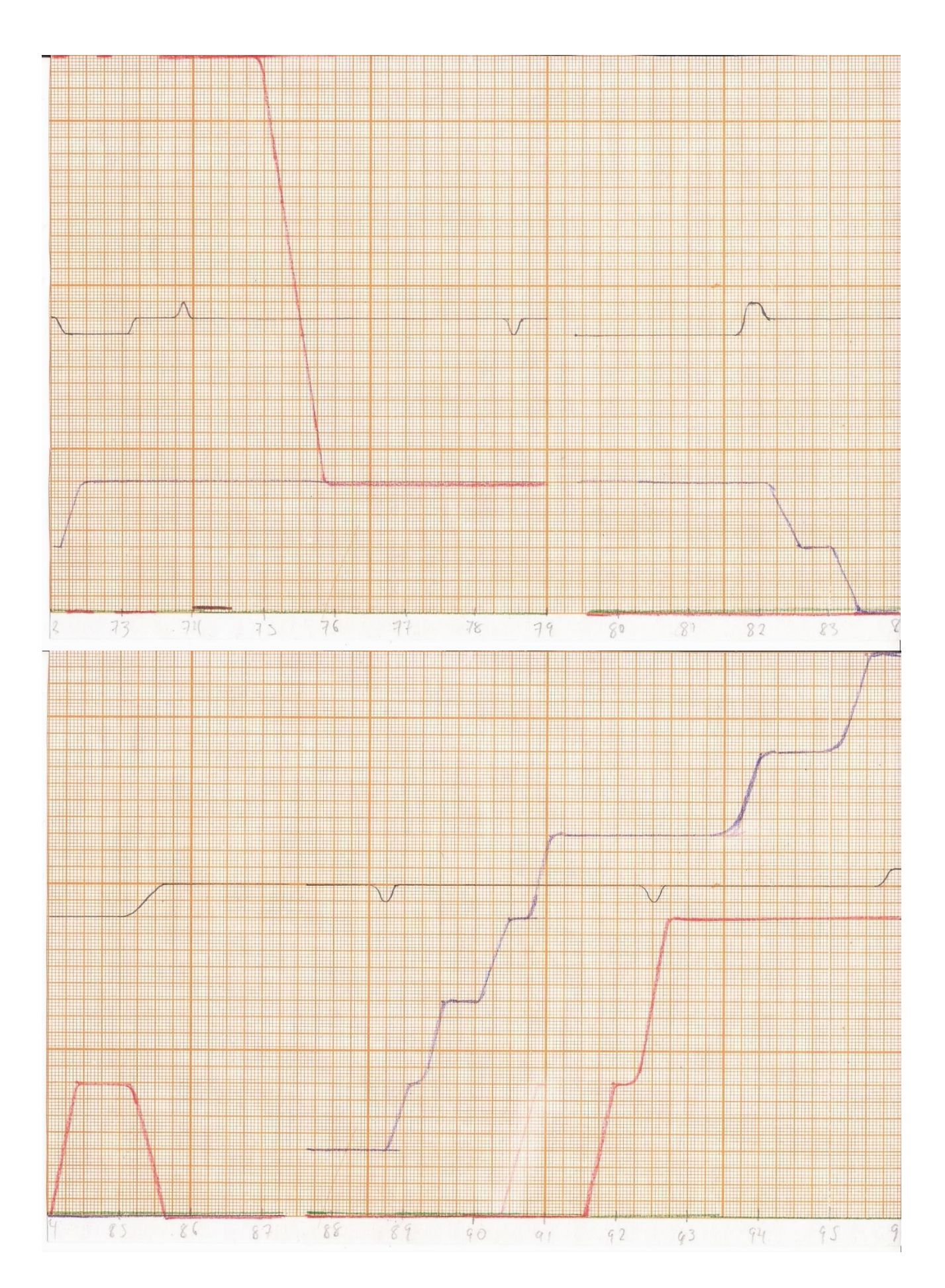

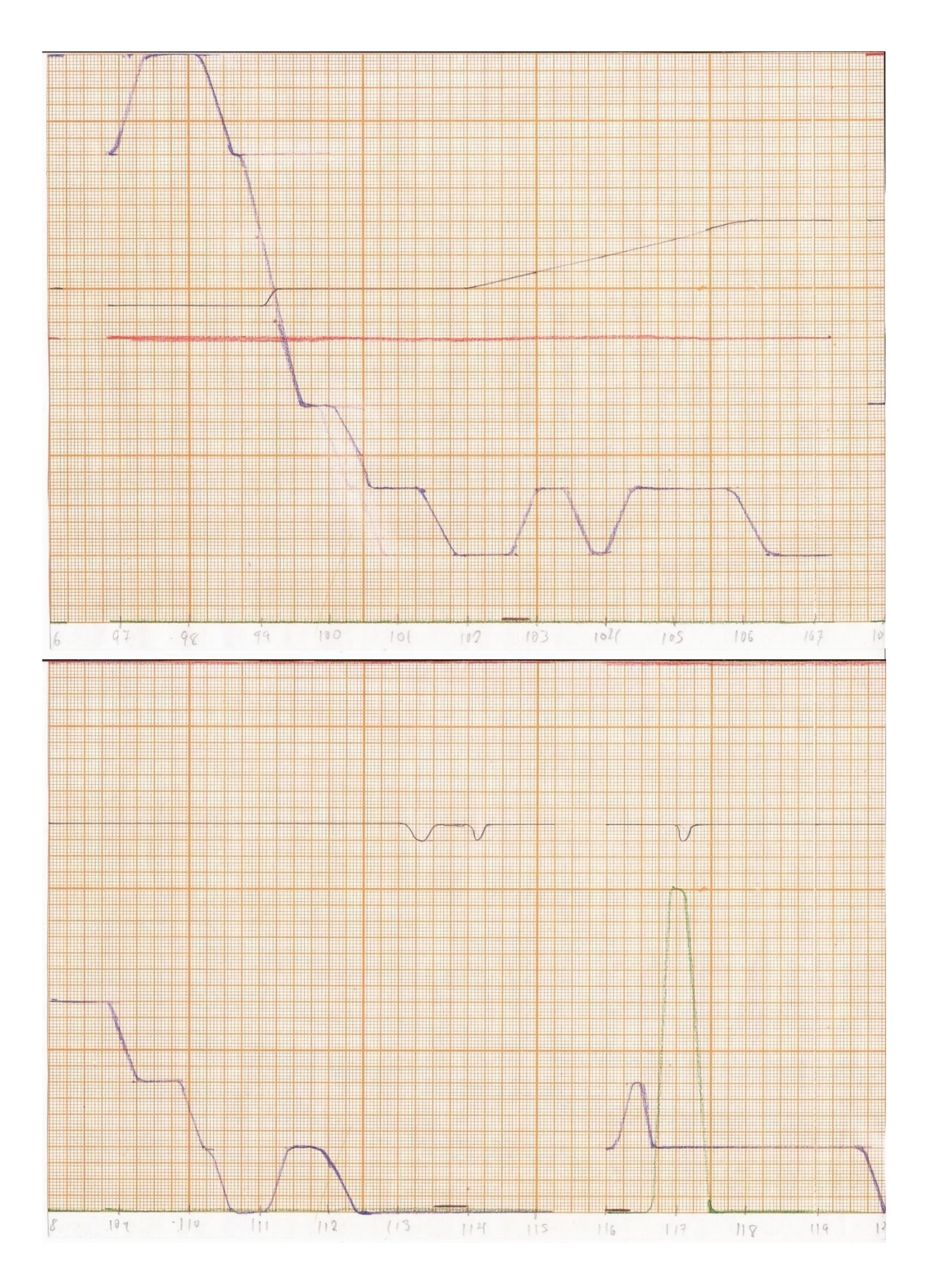

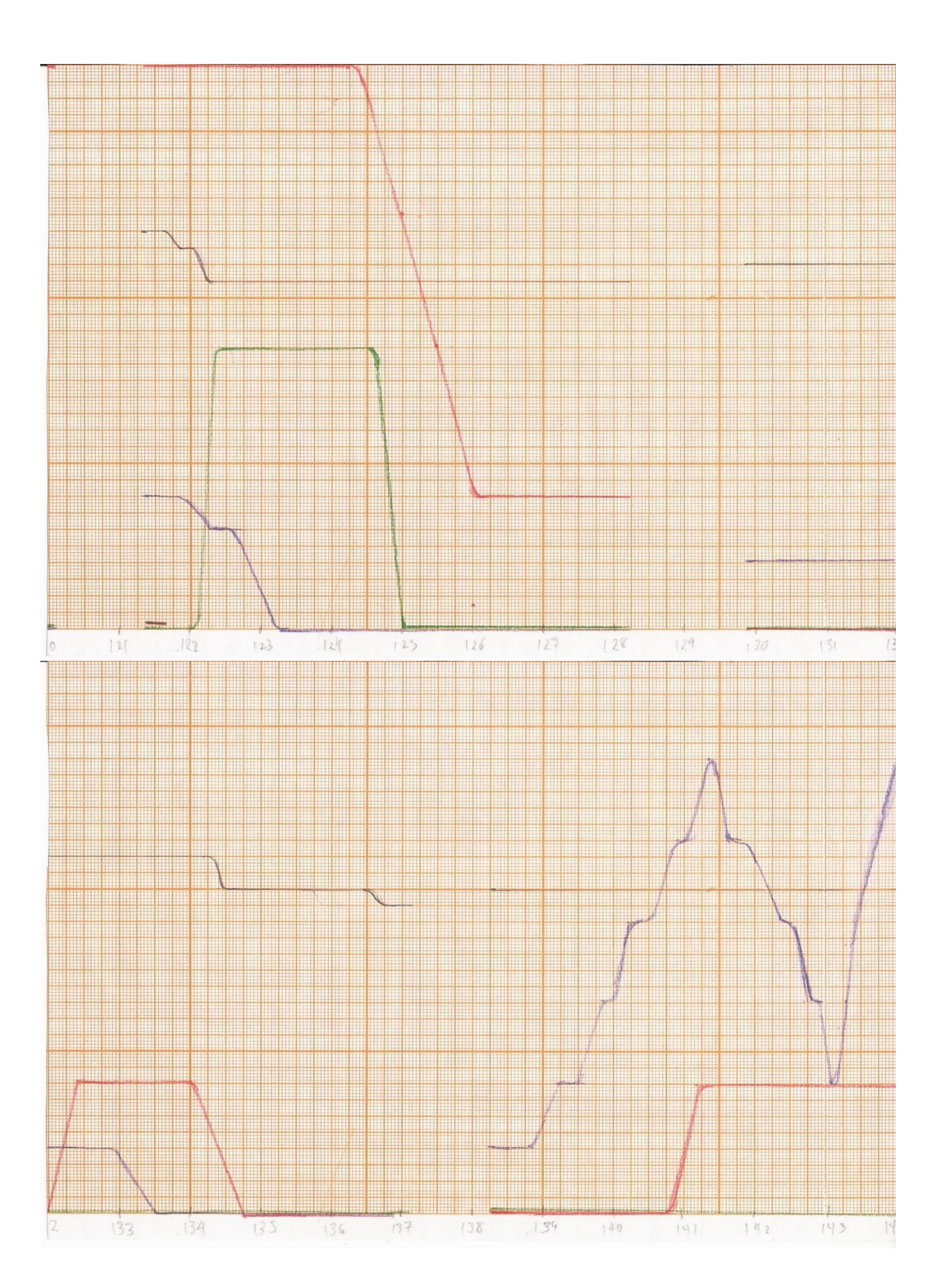

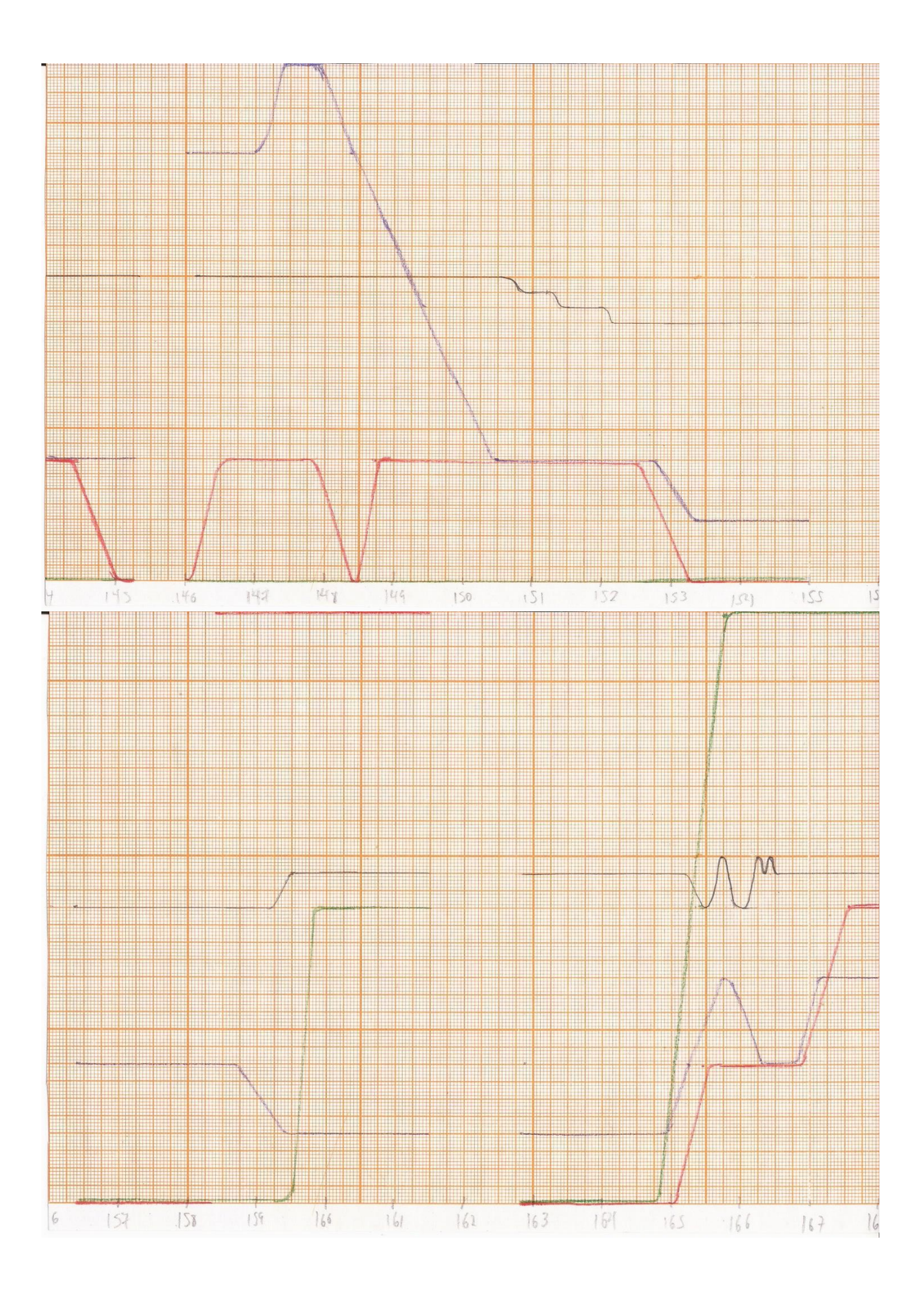

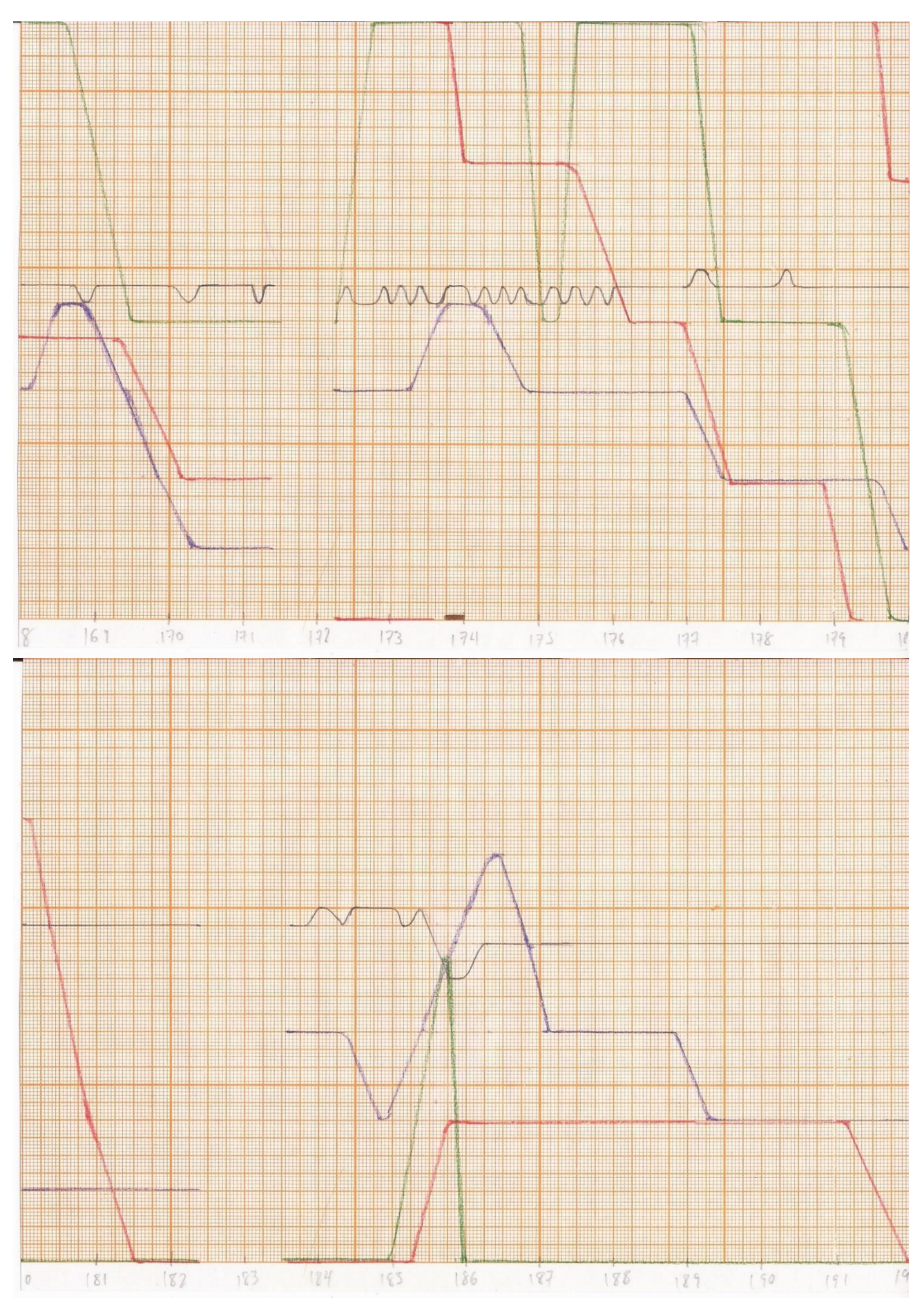

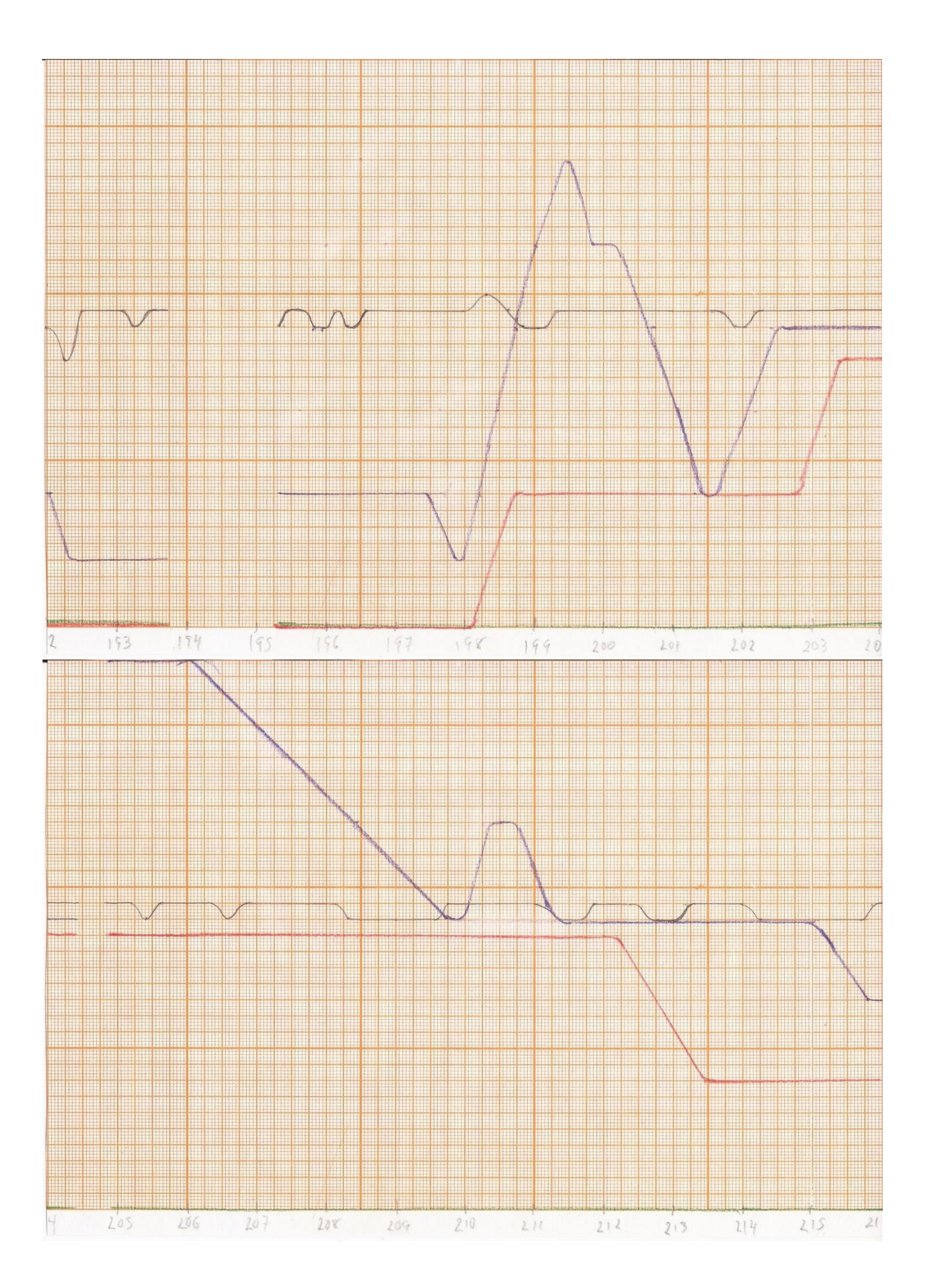

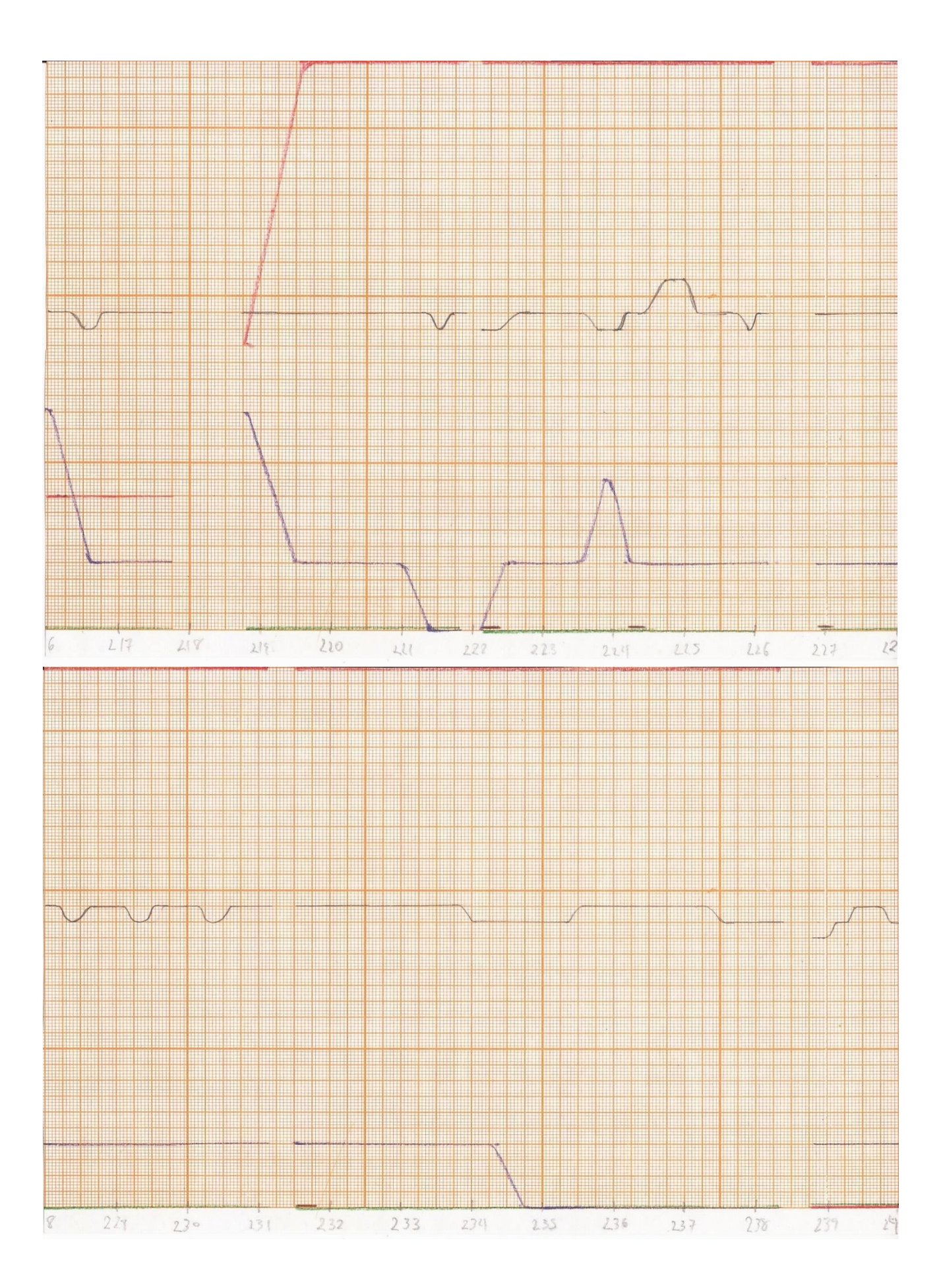

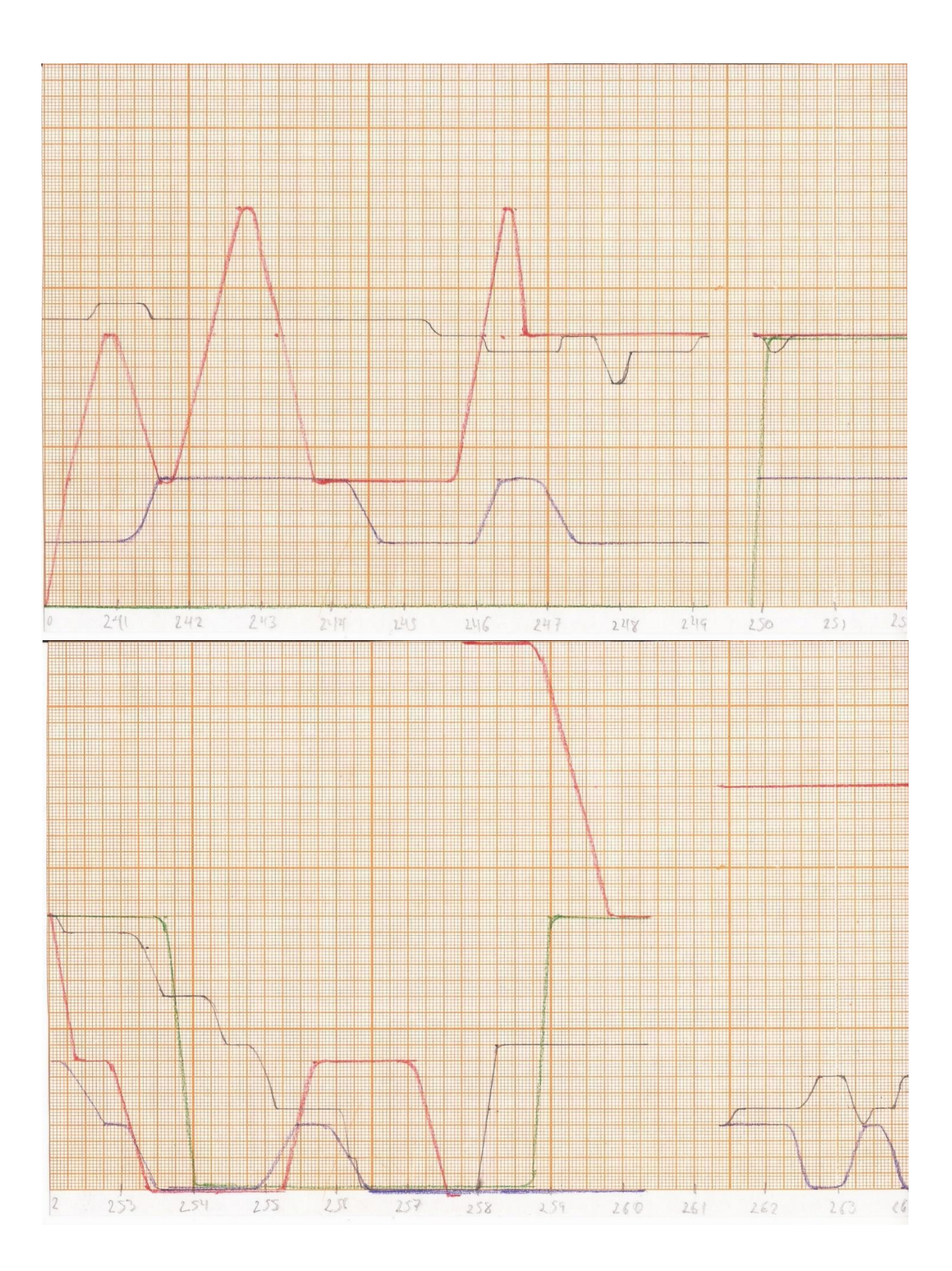

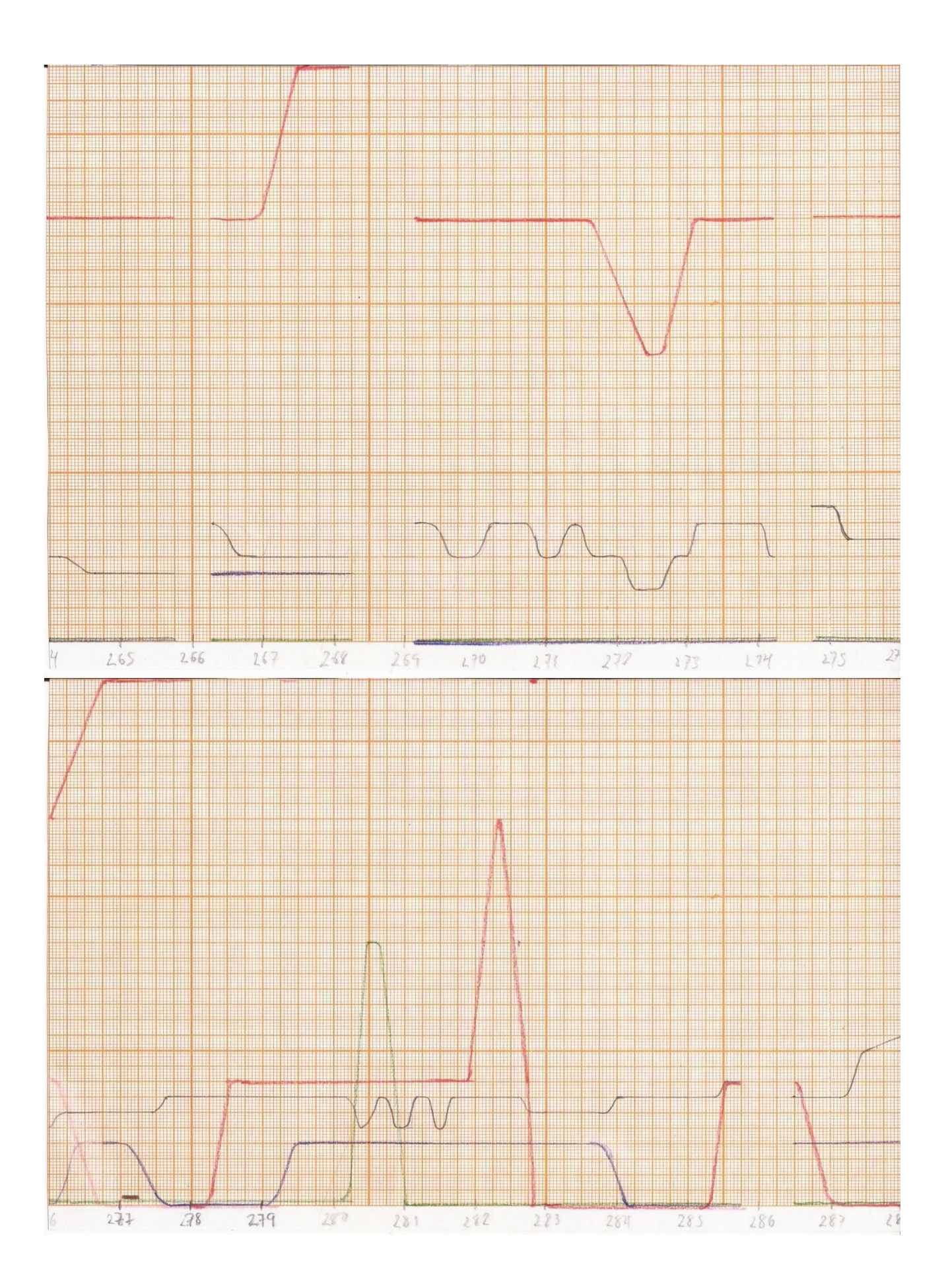

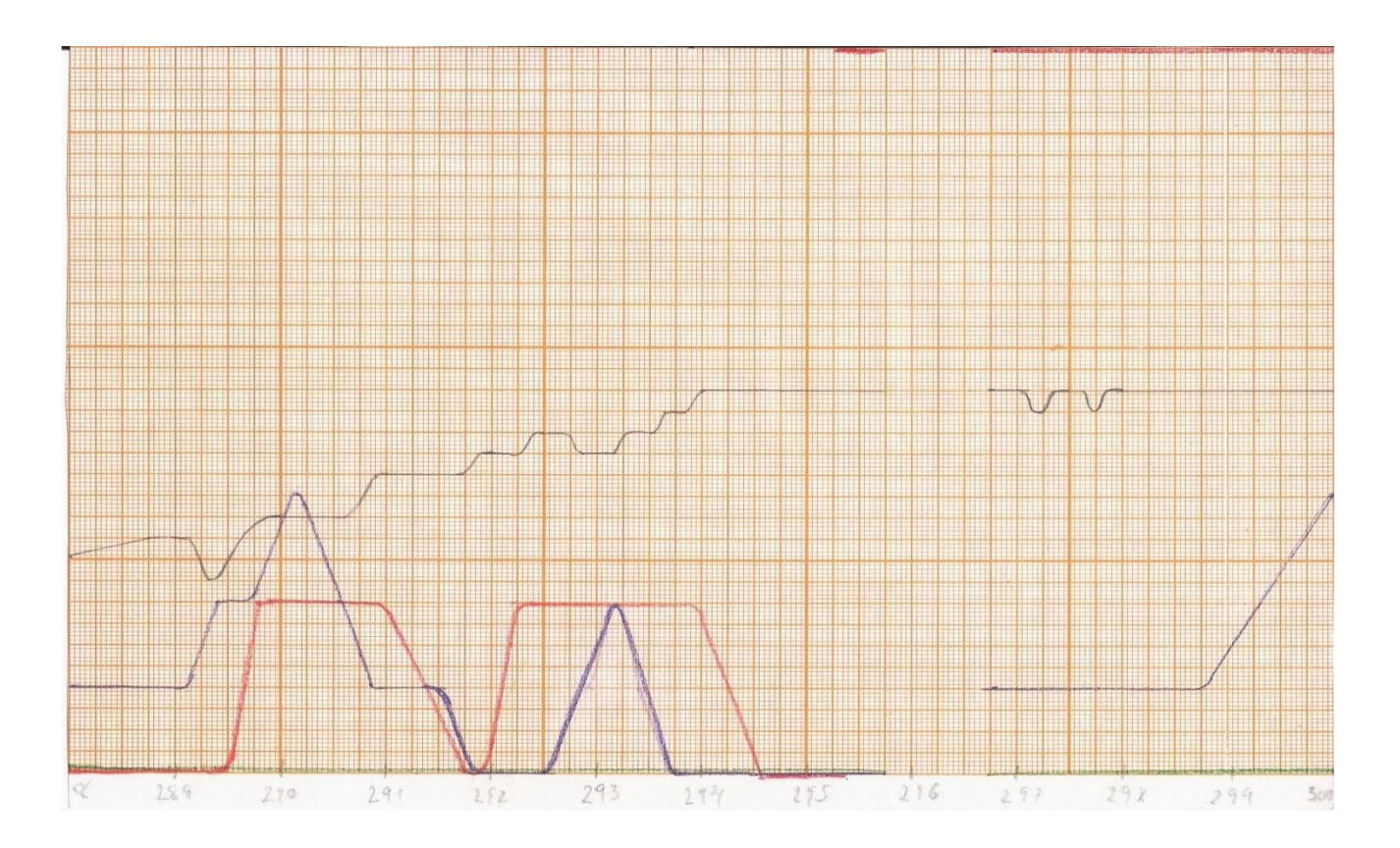

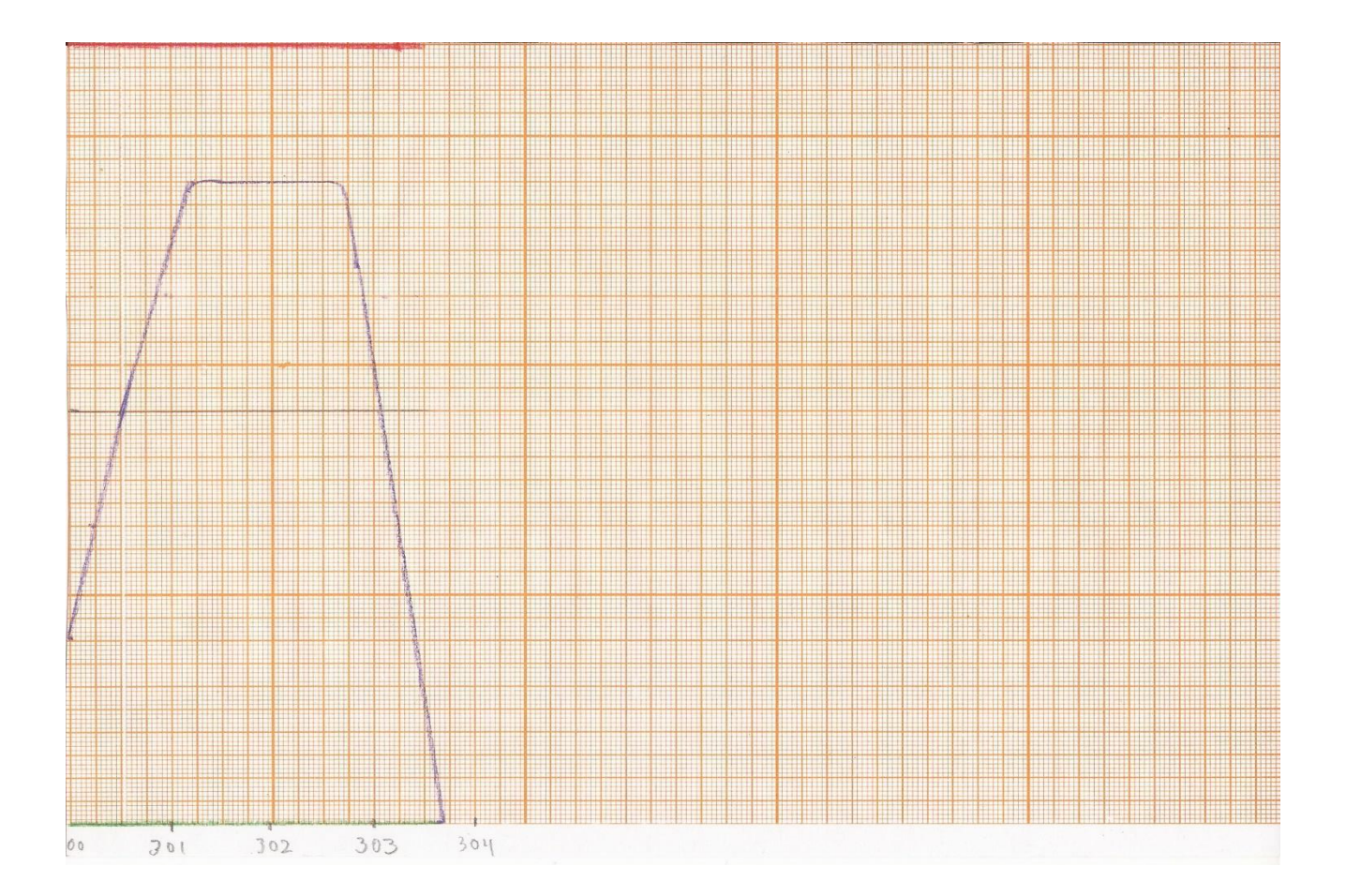

# **III.VII Análisis del canto**

Altura: empleo del Do 4 hasta el Si 5 y no utilizo del Do # 6 a La 6.

Intensidad: utilizo del *ppp* hasta el *fff*.

Color: Vocales: Uso todas las vocales, Consonantes: empleo la palantal Ll, la oclusiva b y la dentoalveolar Sh. No utilizo las consonantes oclusiva bilabial p, oclusiva velar k, fricativa labiodental f, fricativa alveolar z, fricativa velar x, aproximante velar y, lateral interdental l y semivocal palantal  $j^{14}$ .

Duración: va desde la cuadruple corchea hasta la blanca con puntillo.

Ataque: aparecen *ppp*, *pp*, *p*, *mp*, *mf*, *f*, *ff*, *fff* <sup>15</sup> .

Microduracion: se dieron en las frases donde hay más cambios de altura de distancia 1 en corto tiempo. Distorsión: hay de tres tipos: Sin Distorsión, SD, Poca Distorsión PD y Mucha Distorsión MD. Colocación: utilizo la nariz, garganta y la boca.

# **III.VIII Análisis interválico**

El objetivo del análisis interválico es ver las identidades por las que pasa el canto y por medio de la lectura de barrido se pueden ver las tendencias subjetivas que predominan en la secuencia. Estrada explica el objetivo de la lectura del barrido<sup>16</sup>:

# **2.11.3 Potencial espacio-temporal de lo secuencial**

**Una simple secuencia de alturas o de pulsos generada al interior de una escala puede estudiarse a través de diversas formas de lectura en barrido, método original de aproximación analítica al potencial combinatorio de cada selección individual. Como se verá más adelante, la información aportada por la lectura en barrido es útil en el campo de la creación musical bajo dos distintas perspectivas complementarias, la del análisis de lo secuencial y la de su repercusión sobre las posibilidades de proyección vertical, a saber:** 

**• análisis detallado de los intervalos en secuencia creados de forma espontánea, proceso generativo y selectivo que puede aportar información interesante sobre las tendencias subjetivas que predominen en lo secuencial** 

**•análisis de los intervalos acumulados en secuencia, información de importancia al considerar las posibilidades inherentes de proyección de lo secuencial a nivel de su potencial vertical.** 

**El método de lectura en barrido consiste en registrar el avance gradual que van teniendo todos y cada uno de los intervalos adyacentes de cada secuencia, de uno en uno, de dos en dos, hasta completar con todas las lecturas la forma íntegra de la evolución secuencial. La lectura en barrido permite analizar cada secuencia desde tres distintos niveles de profundidad: inicial, lineal y cíclico.**

<sup>14</sup> , Martínez, Fernández, *op.cit.,* cuadro de sonidos del español que viene después de la página 235.

<sup>15</sup> Ferrer menciona tres tipos de ataques: 1. Ataque blando, (*efecto Venturi*), 2. Ataque preciso o seco, (*messa di voce*) y 3. Ataque con incidencia nasal (los resonadores: consonantes). En la improvisación aparecen el ataque blando y el ataque preciso, el ataque con incidencia nasal no aparece. FERRER SERRA, Joan S., *Teoría y práctica del canto.* Herder, España, 2001, pp. 80-98.

<sup>&</sup>lt;sup>16</sup> ESTRADA, Manual de MuSSIC WIN, Teoría d1, ENM-UNAM, Proyecto PAPIME, México 2006, pp. 21.

Después de analizar con el MUSIIC D1 de Julio Estrada, pude ver las identidades que aparecían con más frecuencia hasta las que no aparecen.

1. Barrido de 1: 0 (231); 12 (0).

2. Barrido de 2: 1,11 (76); 2, 10 (11); 3,9 (1); 4,8 (1); 5,7 (0); 6,6 (0).

3. Barrido de 3: 1,1,10 (10); 1,2,9 (6); 1,3,8 (2); 1,4,7 (2); 1,5,6 (1); 2,2,8 (1); 2,3,7(1); 2,4,6 (0); 2,5,5(0); 3,3,6 (0); 3,4,5 (1); 4,4,4 (0).

4. Barrido de 4: 1,1,1,9 (0); 1,1,2,8 (0); 1,1,3,7 (0); 1,1,4,6 (0); 1,1,5,5 (1); 1,2,2,7 (1); 1,2,3,6 (0); 1,2,4,5 (1); 1,3,3,5 (0); 1,3,4,4 (0); 2,2,2,6 (0); 2,2,3,5 (0); 2,2,4,4 (0); 2,3,3,4 (0); 3,3,3,3 (0).

5. Barrido de 5: 1,1,1,1,8 (1); 1,1,1,2,7 (2); 1,1,1,3,6 (0); 1,1,1,4,5 (4); 1,1,2,2,6 (0); 1,1,2,3,5 (0); 1,1,2,4,4 (0); 1,1,3,3,4 (0); 1,2,2,2,5 (1); 1,2,2,3,4 (0); 1,2,3,3,3 (0); 1,3,3,3,3 (0); 2,2,2,2,4 (0);  $2,2,2,3,3$  (0).

6. Barrido de 6: 1,1,1,1,1,7 (2); 1,1,1,1,2,6 (2); 1,1,1,1,3,5 (0); 1,1,1,1,4,4 (0); 1,1,1,2,2,5 (0); 1,1,1,2,3,4 (0); 1,1,1,3,3,3 (0); 1,1,2,2,2,4 (0); 1,1,2,2,3,3 (0); 2,2,2,2,2,2 (0).

7. Barrido de 7. 1,1,1,1,1,1,6 (0); 1,1,1,1,1,2,5 (0); 1,1,1,1,1,3,4 (0); 1,1,1,1,2,2,4 (0); 1,1,1,1,2,3,3 (0); 1,1,1,2,2,2,3 (0).

8. Barrido de 8. 1,1,1,1,1,1,1,5 (0); 1,1,1,1,1,1,2,4 (0); 1,1,1,1,1,1,3,3 (0); 1,1,1,1,1,2,2,3 (0);  $1,1,1,1,2,2,2,2$  (0).

9. Barrido de 9. 1,1,1,1,1,1,1,1,4 (0); 1,1,1,1,1,1,1,2,3 (0); 1,1,1,1,1,1,2,2,2 (0).

10. Barrido de 10. 1,1,1,1,1,1,1,1,1,3 (0); 1,1,1,1,1,1,1,1,2,2 (0).

11. Barrido de 11. 1,1,1,1,1,1,1,1,1,1,2 (0).

12. Barrido de 12. 1,1,1,1,1,1,1,1,1,1,1,1 (0)

El objetivo del barrido fue ver las predilecciones subjetivas que aparecen en el canto.

# **III.XIX Revisión del canto y creación de una obra vocal basada en la improvisación**

Después de tener concluido el proceso anterior, me pude dar cuenta de lo que contenía el canto, pero también de sus carencias, por lo mismo, si el objetivo es elaborar una creación musical que conserve la fluidez del canto, pero que a la vez tenga una riqueza mucho mayor, se tiene que probar diversas posibilidades con los elementos del macrotimbre que ya están y los que no aparecen, que enriquecerán el canto, y las cuales deberán serán registradas en otra grabación y en el gráfico; el gráfico final contendrá las pruebas más satisfactorias al gusto del creador, lo que será convertido en una nueva partitura, que será la obra final. El proceso es de retroalimentación y el canto se va enriqueciendo con el tiempo y la práctica, lo principal es lograr que la improvisación suene lo que te imaginas, y el proceso requiere de improvisar, grabar, transcribir, graficar y analizar para ver que estás utilizando y saber que falta para que el canto sea mejor y más cercano a lo que te imaginas.

# **IV. CREACIÓN MUSICAL**

### **IV.I** *Camino* **para cuatro tenores (2011-2020)**

La obra está basada en una improvisación vocal, en donde observo la imaginación y reacciono imitando con la voz como me desplazo por un camino que pasa por diversos lugares donde aparecen muros, túneles, montañas, valles, arcos, arbustos, árboles y césped, después de grabar, trascribir a notación musical registrar cronográficamente y analizar la improvisación, pude darme cuenta de todo su potencial y partir de ahí para revisarla y probar las diversas posibilidades del macrotimbre y graficar el resultado que a mi gusto era el adecuado para crear una obra nueva; opté por utilizar la grabación de *Camino*, que a mi gusto tenía ya los elementos de una improvisación vocal que refleja lo que me imagino, utilicé la grabación original y le aplique una resonancia natural con *Wavelab 4.0*, después use el editor *Cool Edit*, dejé la grabación original en un canal y en otros tres varié en el tiempo la grabación original, pero casi no cambian los demás componentes, al sonar de manera simultánea se crean ecos, ya que hay un desfase en las cuatro voces, el cual puede observarse en la foto de la forma de onda del editor, los desfases son mínimos y van de un rango de 1 segundo a 20 segundos, lo que produce ecos de la grabación original. Hice varias versiones con el fin de encontrar una que a mi gusto sonara bien y el resultado es *Camino* **para cuatro tenores**.

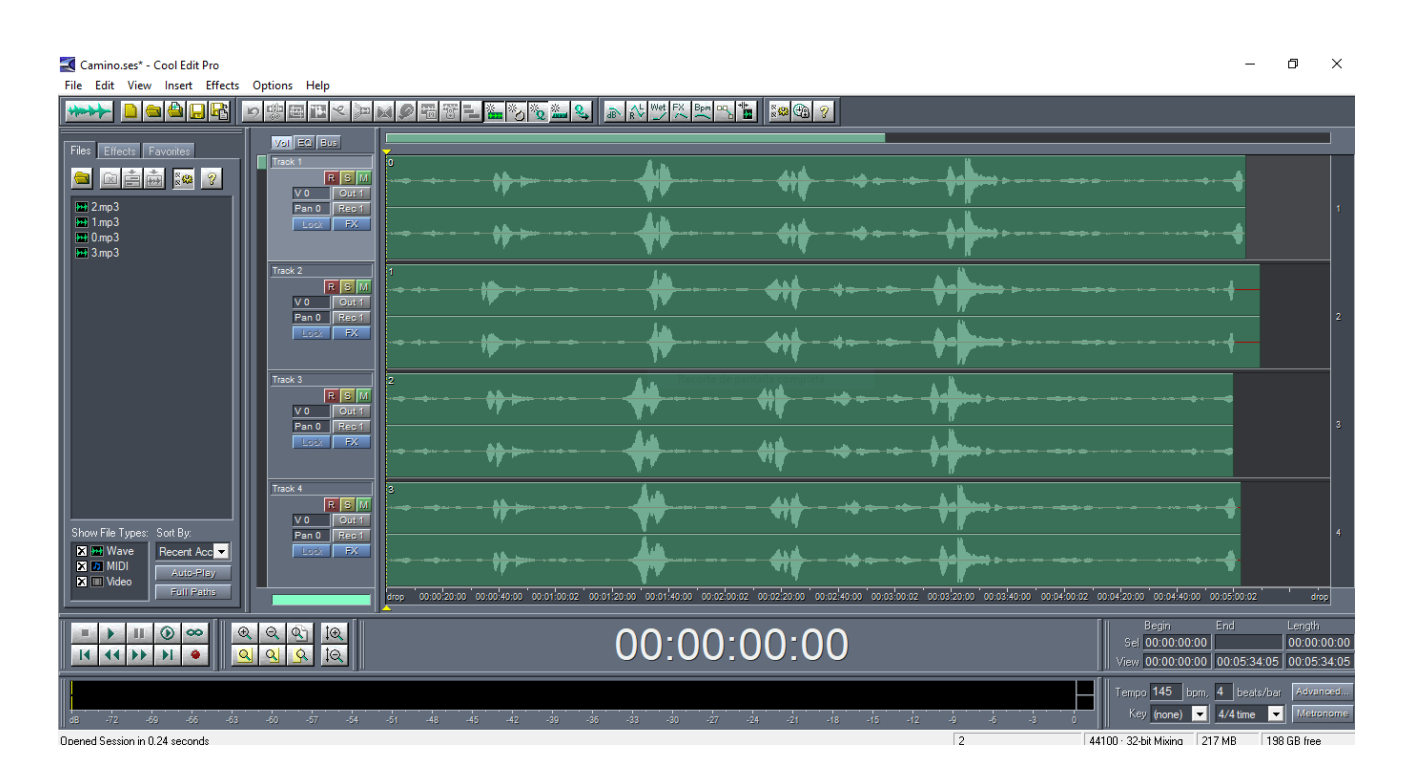

#### **Forma de onda de las cuatro grabaciones de** *Caminos*

# **Partitura de** *Camino* **para cuatro tenores**

![](_page_87_Figure_1.jpeg)

![](_page_88_Figure_0.jpeg)

![](_page_88_Figure_1.jpeg)

![](_page_88_Figure_2.jpeg)

![](_page_89_Figure_0.jpeg)

 $t$ 

 $\boldsymbol{p}$ 

 $\frac{1}{2}$ 

 $\sharp$ e

![](_page_90_Figure_0.jpeg)

![](_page_91_Figure_0.jpeg)

![](_page_92_Figure_0.jpeg)

![](_page_92_Figure_1.jpeg)

![](_page_92_Figure_2.jpeg)

![](_page_93_Figure_0.jpeg)

 $\overline{7}$ 

![](_page_94_Figure_0.jpeg)

![](_page_94_Figure_1.jpeg)

 $\mathbf{i}$ 

![](_page_94_Figure_2.jpeg)

![](_page_95_Figure_0.jpeg)

![](_page_95_Figure_1.jpeg)

![](_page_95_Figure_2.jpeg)

![](_page_96_Figure_0.jpeg)

![](_page_97_Figure_0.jpeg)

 $\bar{\mathbf{H}}$ 

![](_page_98_Figure_0.jpeg)

![](_page_98_Figure_1.jpeg)

![](_page_98_Figure_2.jpeg)

![](_page_99_Figure_0.jpeg)

![](_page_99_Figure_1.jpeg)

![](_page_99_Figure_2.jpeg)

![](_page_100_Figure_0.jpeg)

![](_page_100_Figure_1.jpeg)

![](_page_101_Figure_0.jpeg)

![](_page_101_Figure_1.jpeg)

![](_page_101_Figure_2.jpeg)

![](_page_102_Figure_0.jpeg)

![](_page_103_Figure_0.jpeg)

![](_page_104_Figure_0.jpeg)

![](_page_104_Figure_1.jpeg)

![](_page_104_Figure_2.jpeg)

![](_page_105_Figure_0.jpeg)

![](_page_106_Figure_0.jpeg)

![](_page_107_Figure_0.jpeg)

![](_page_107_Figure_1.jpeg)

![](_page_107_Figure_2.jpeg)
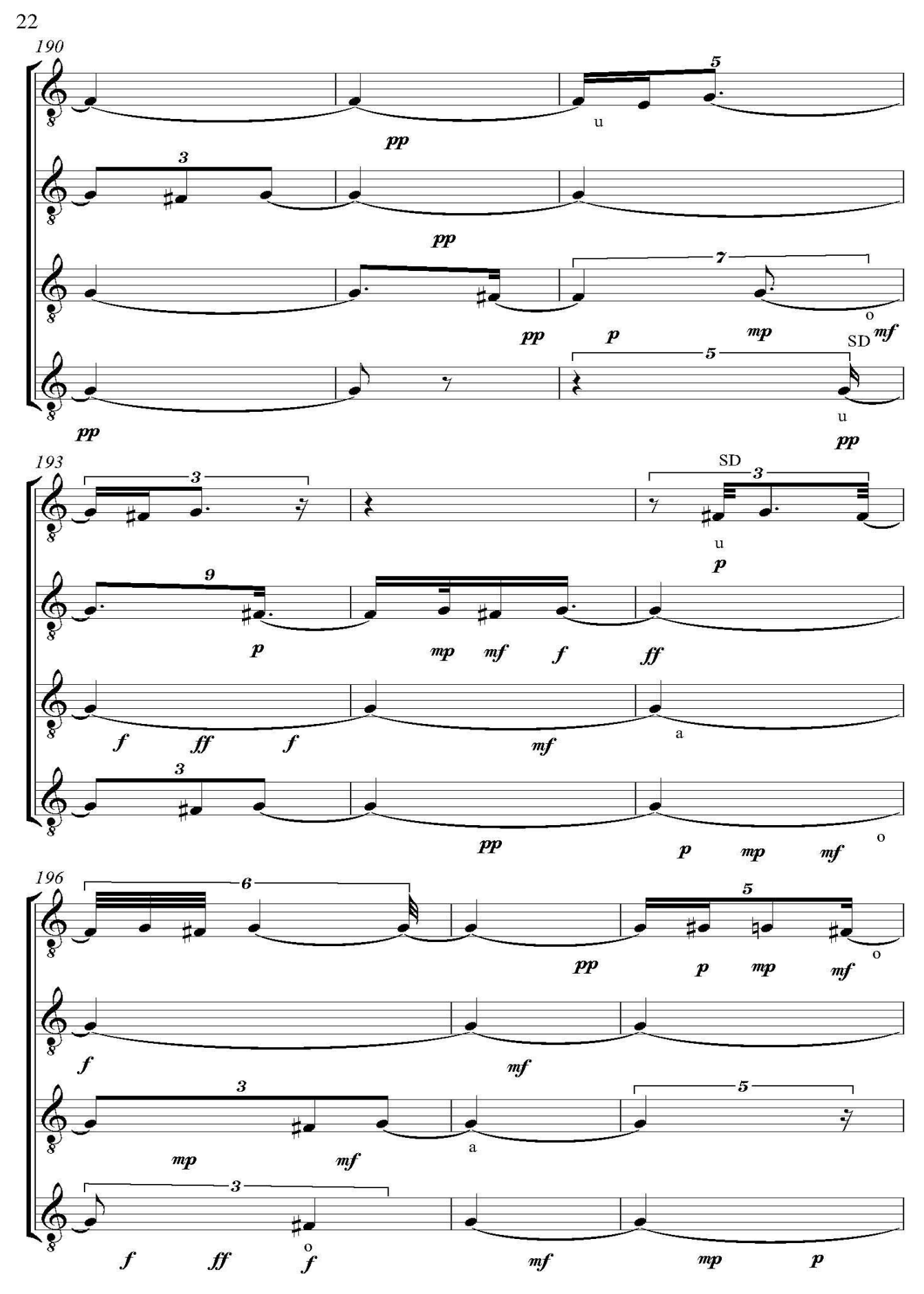

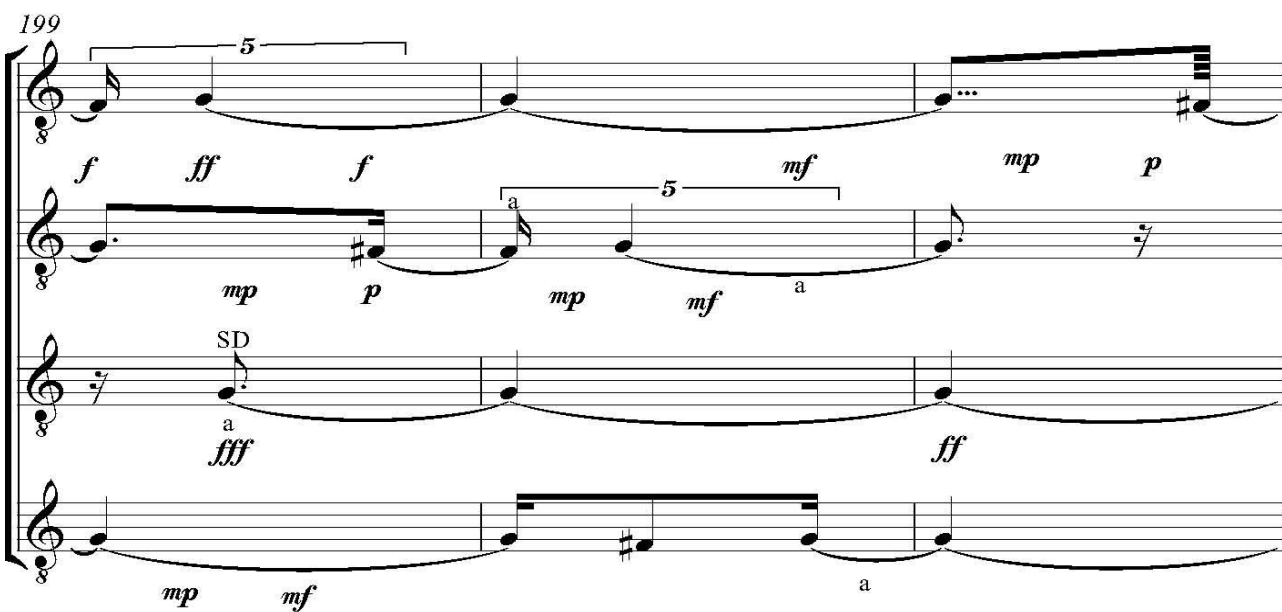

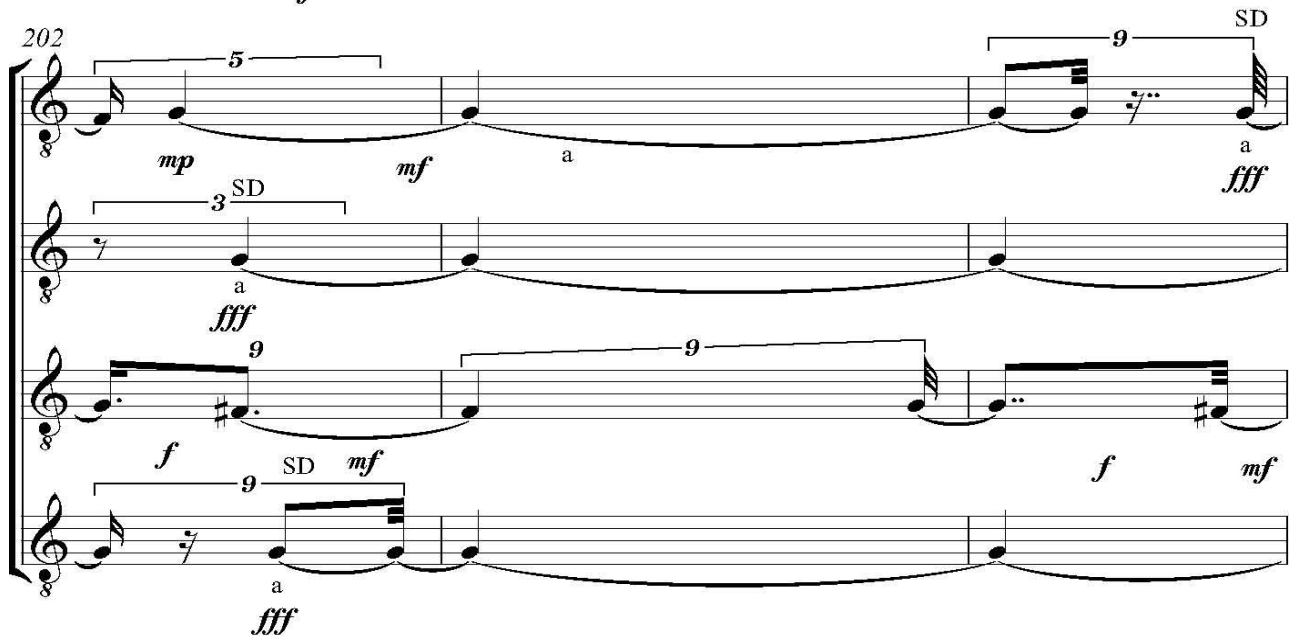

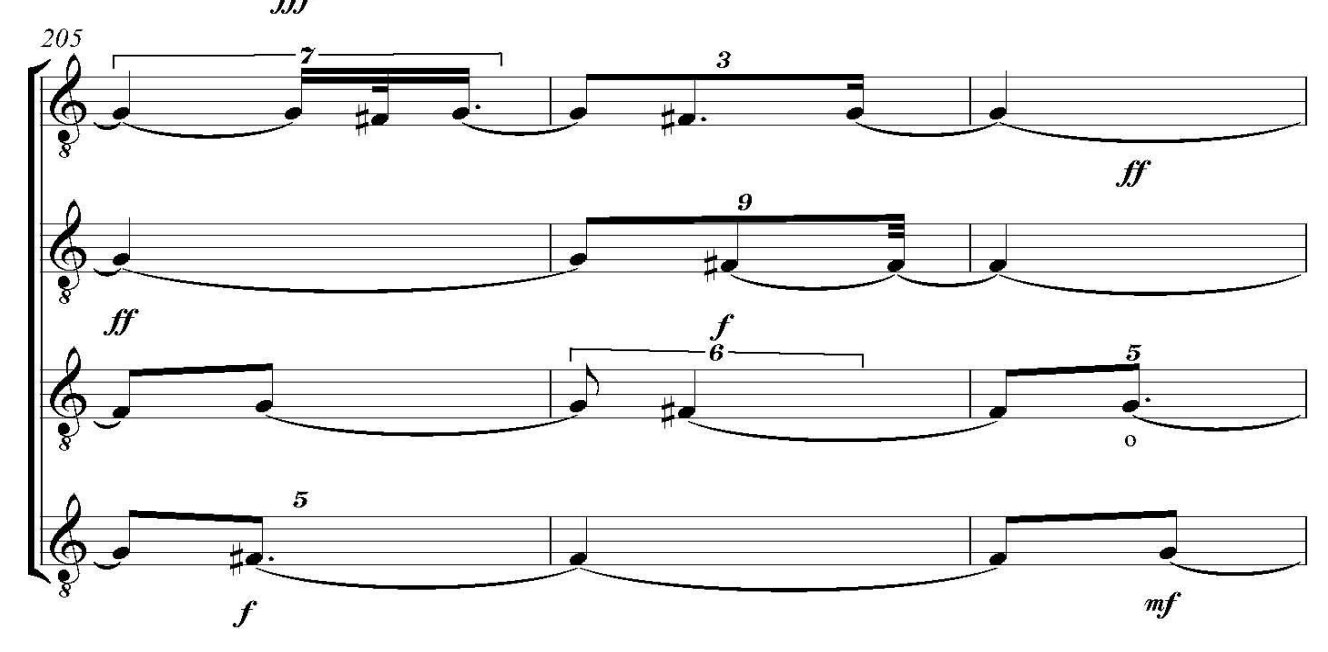

 $\overline{23}$ 

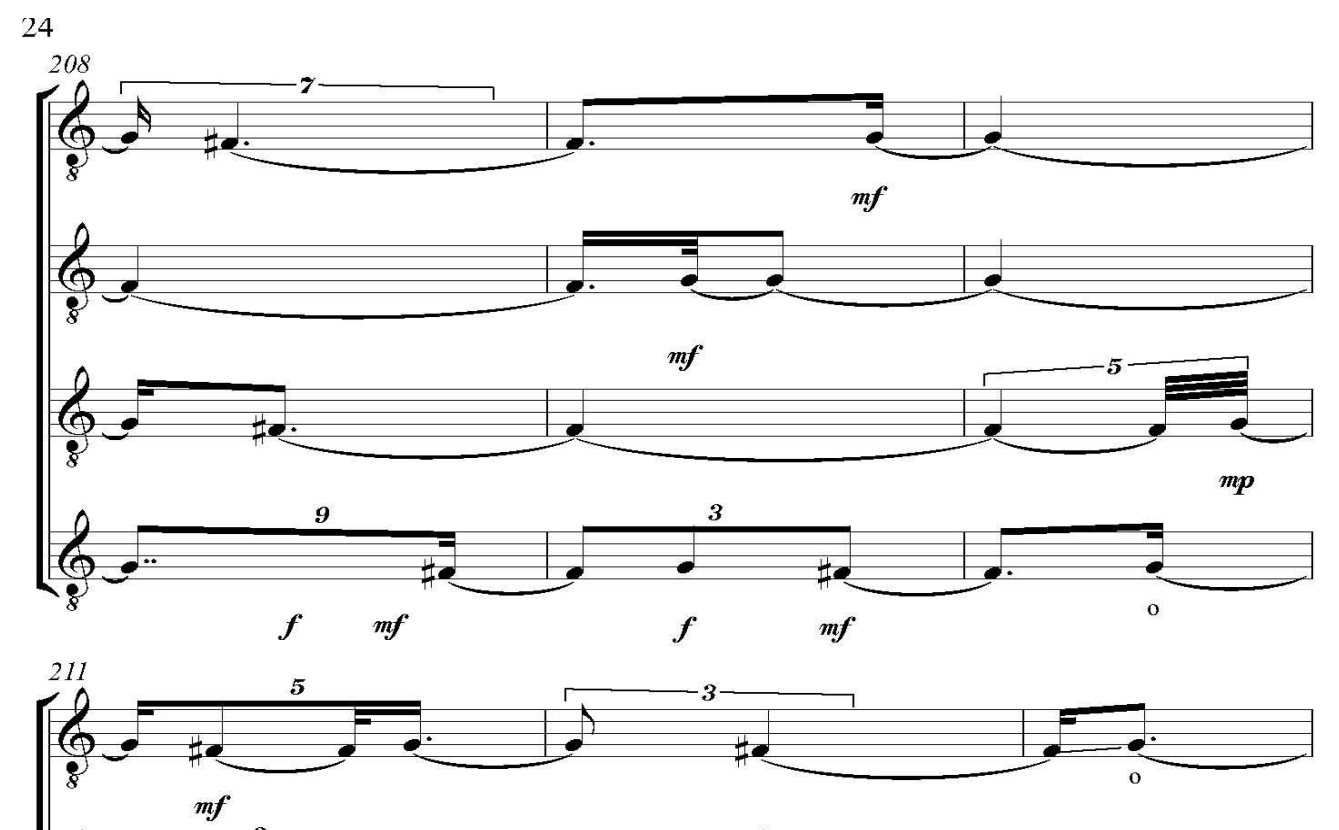

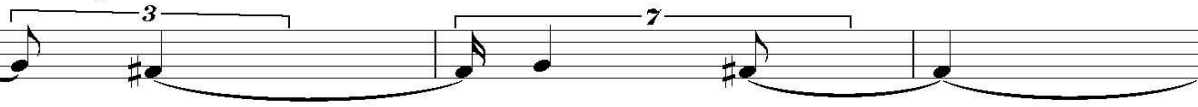

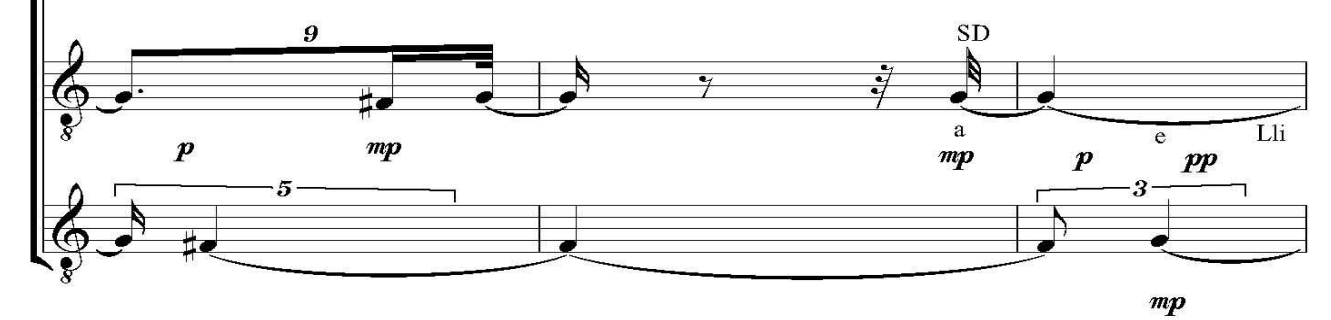

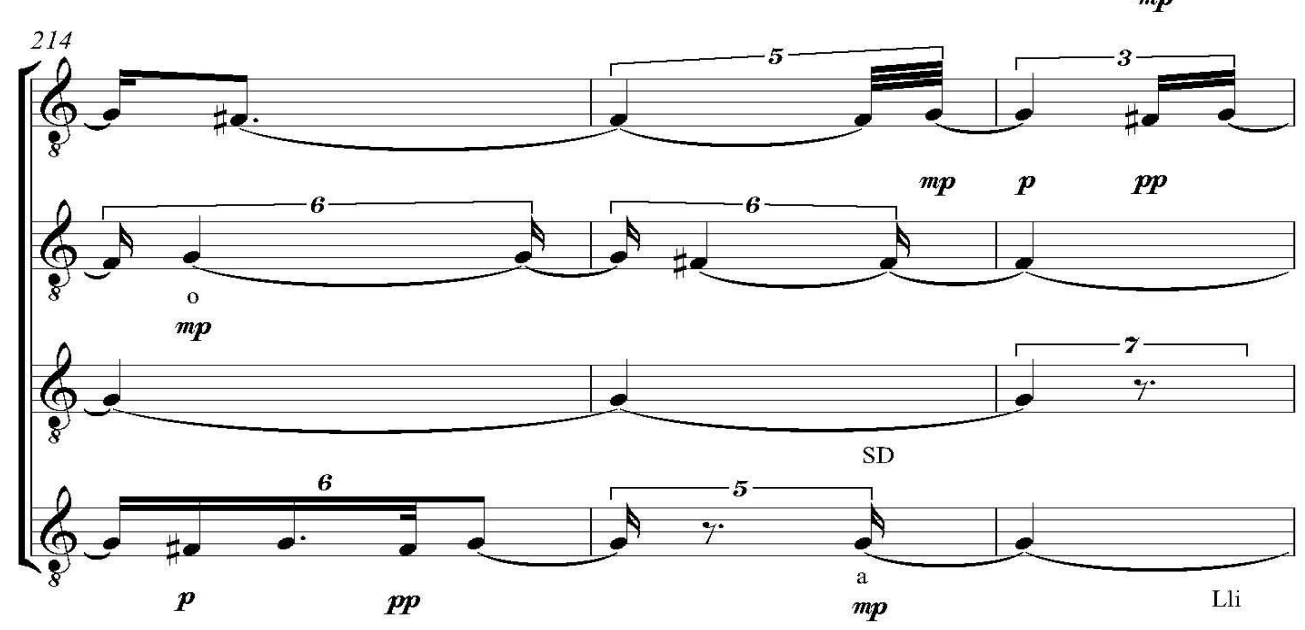

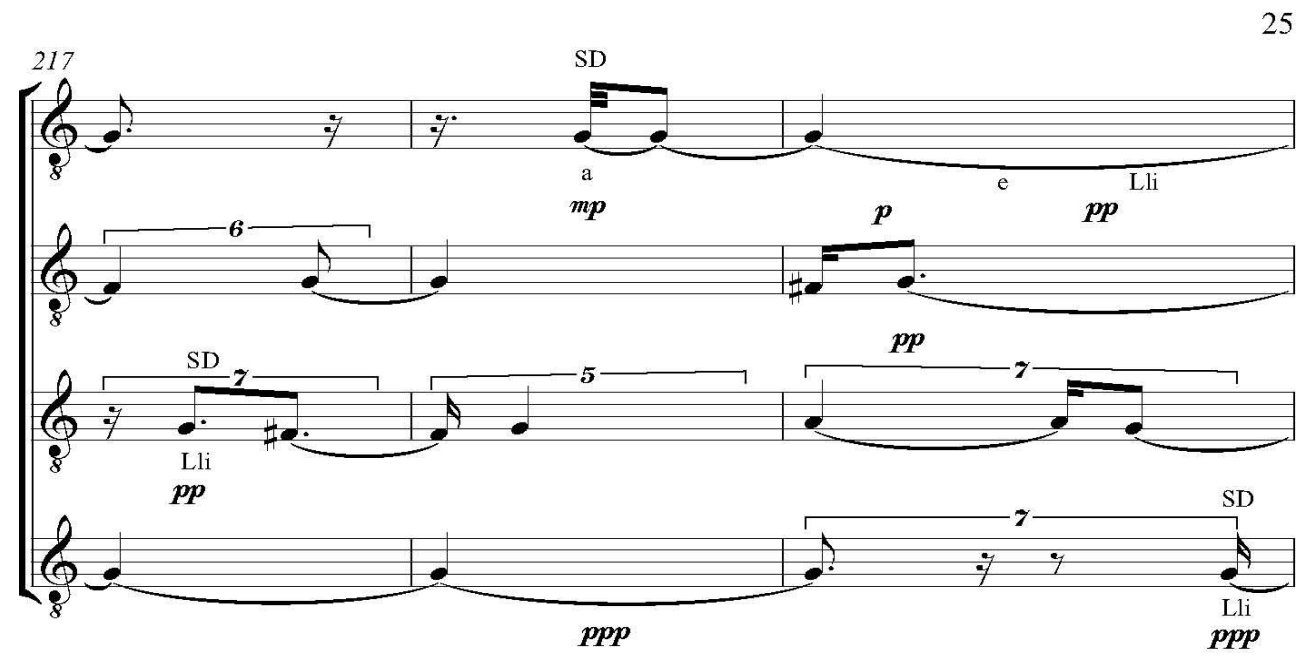

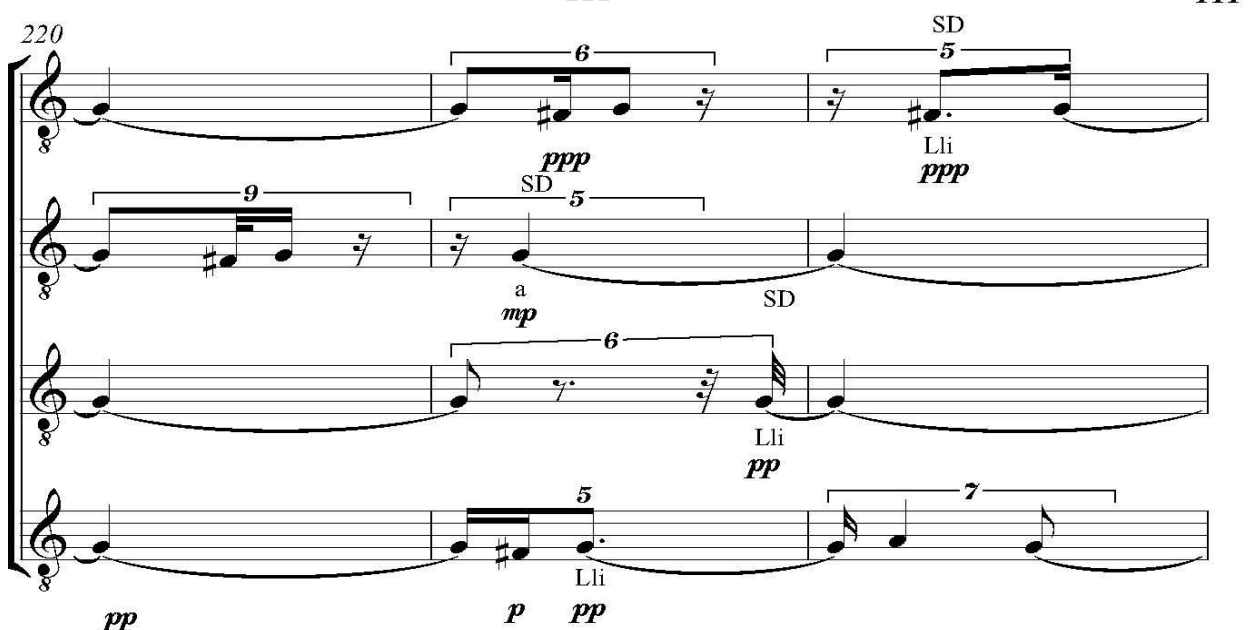

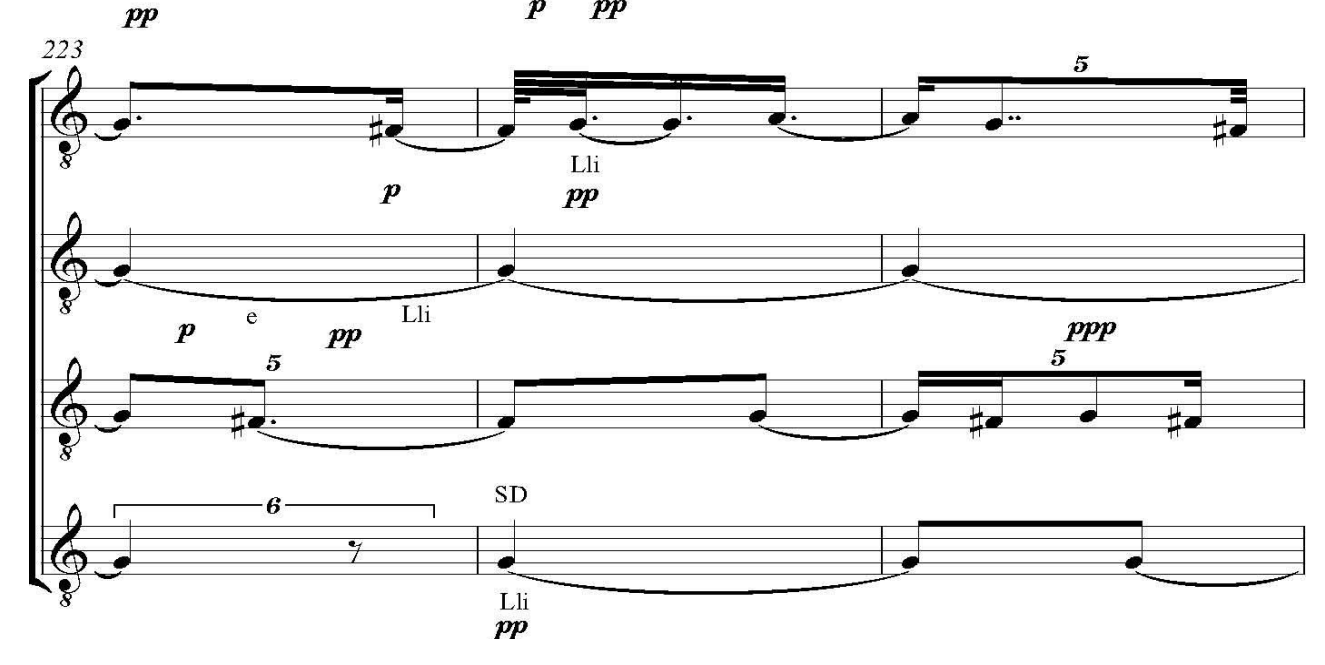

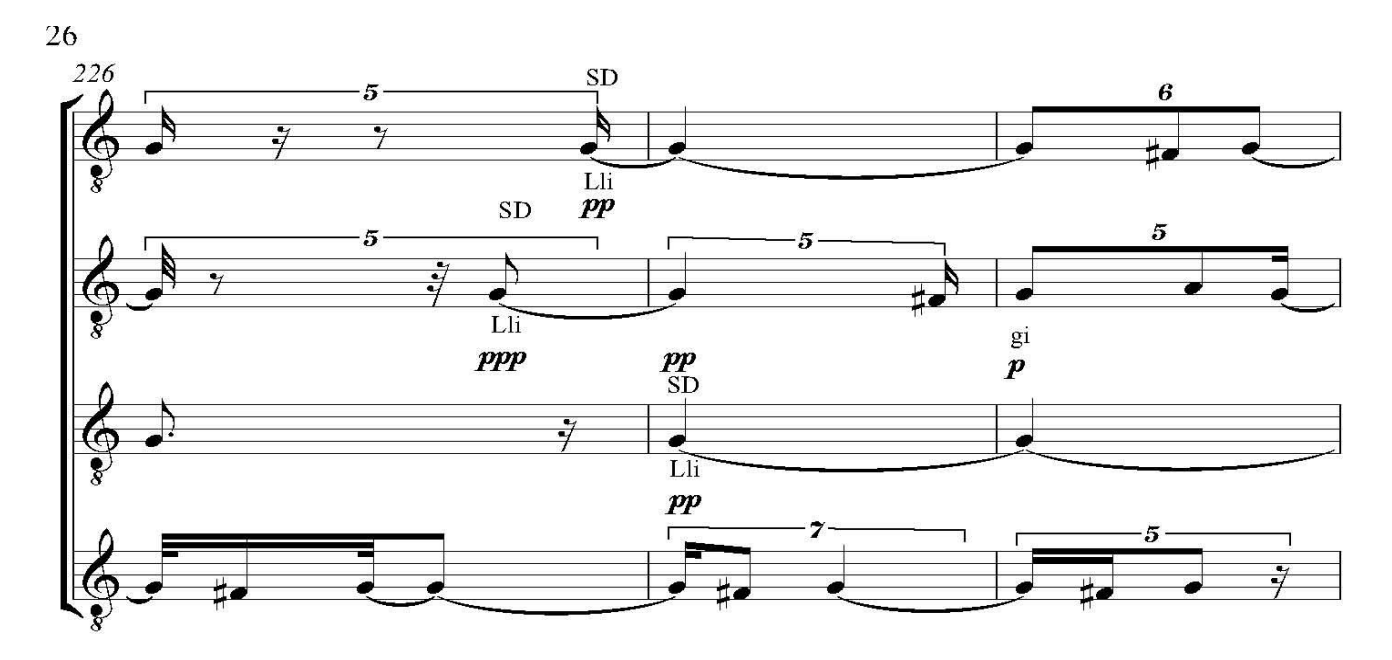

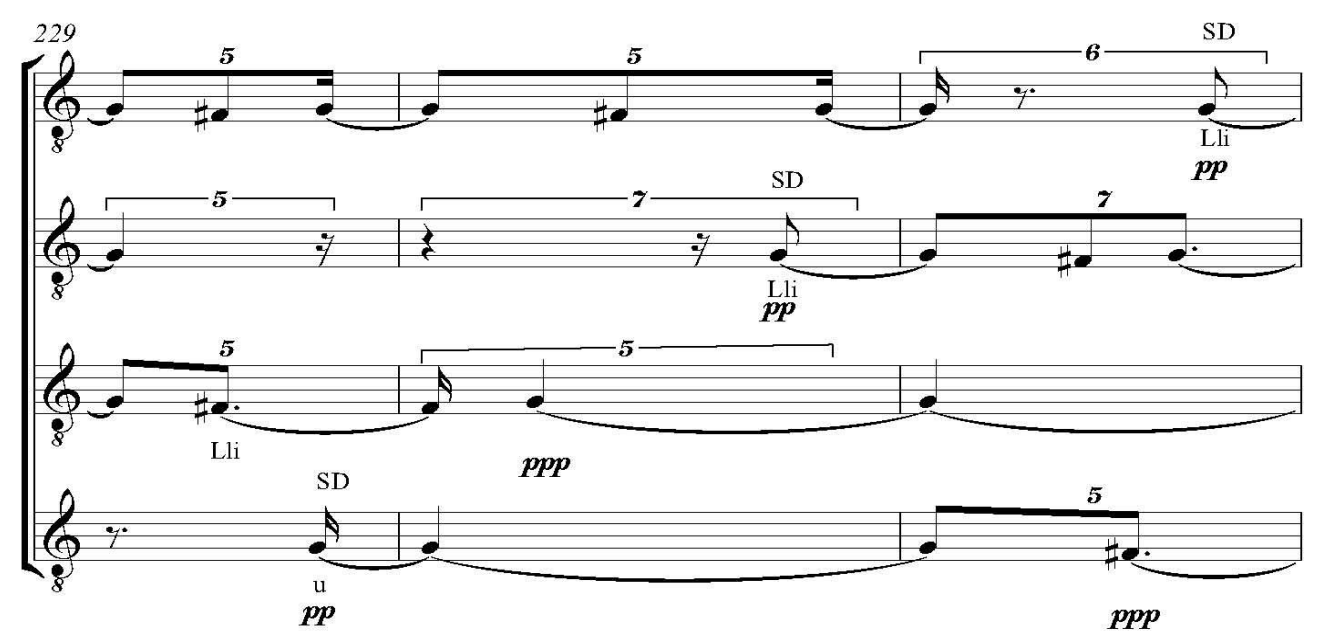

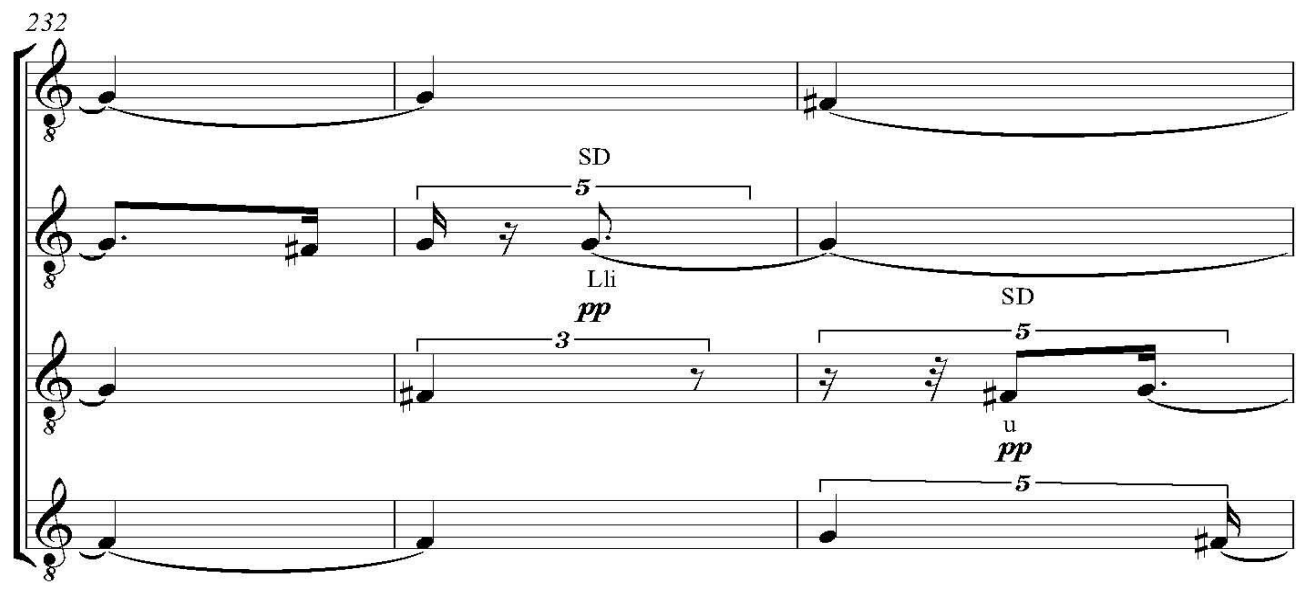

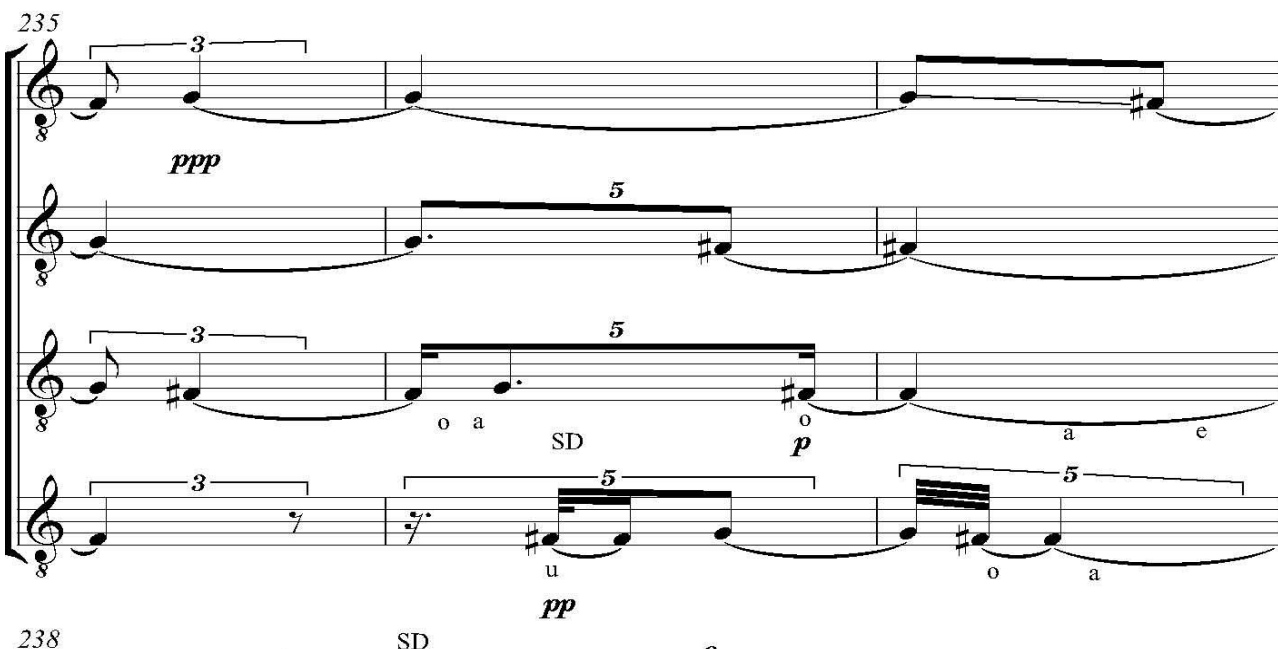

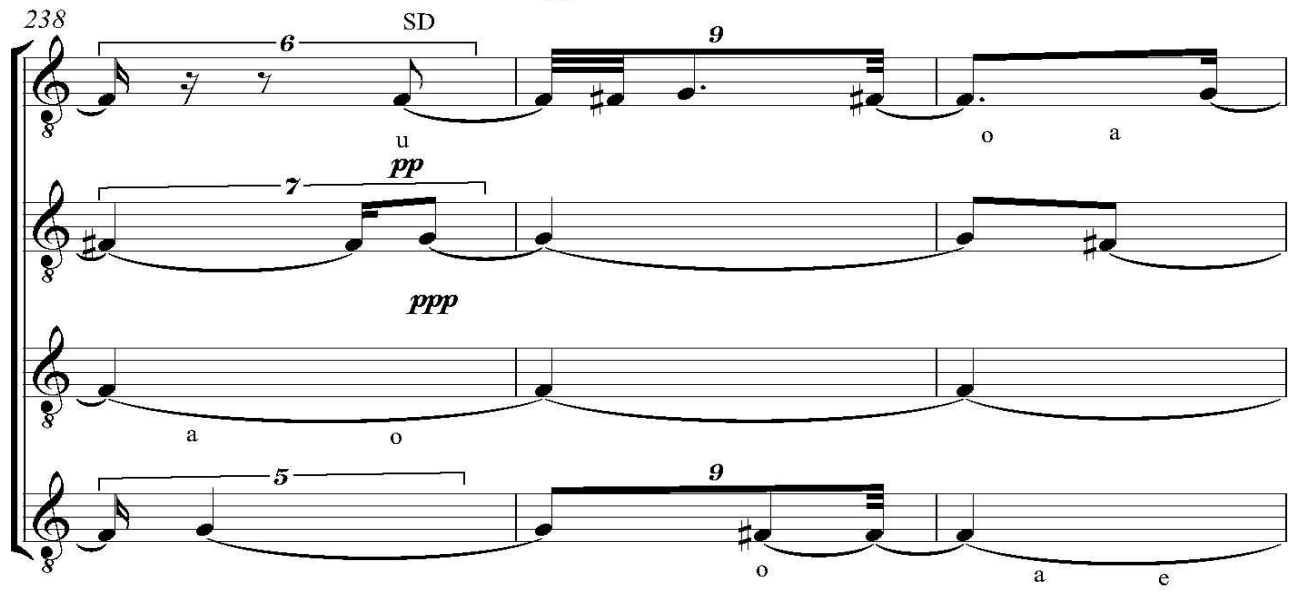

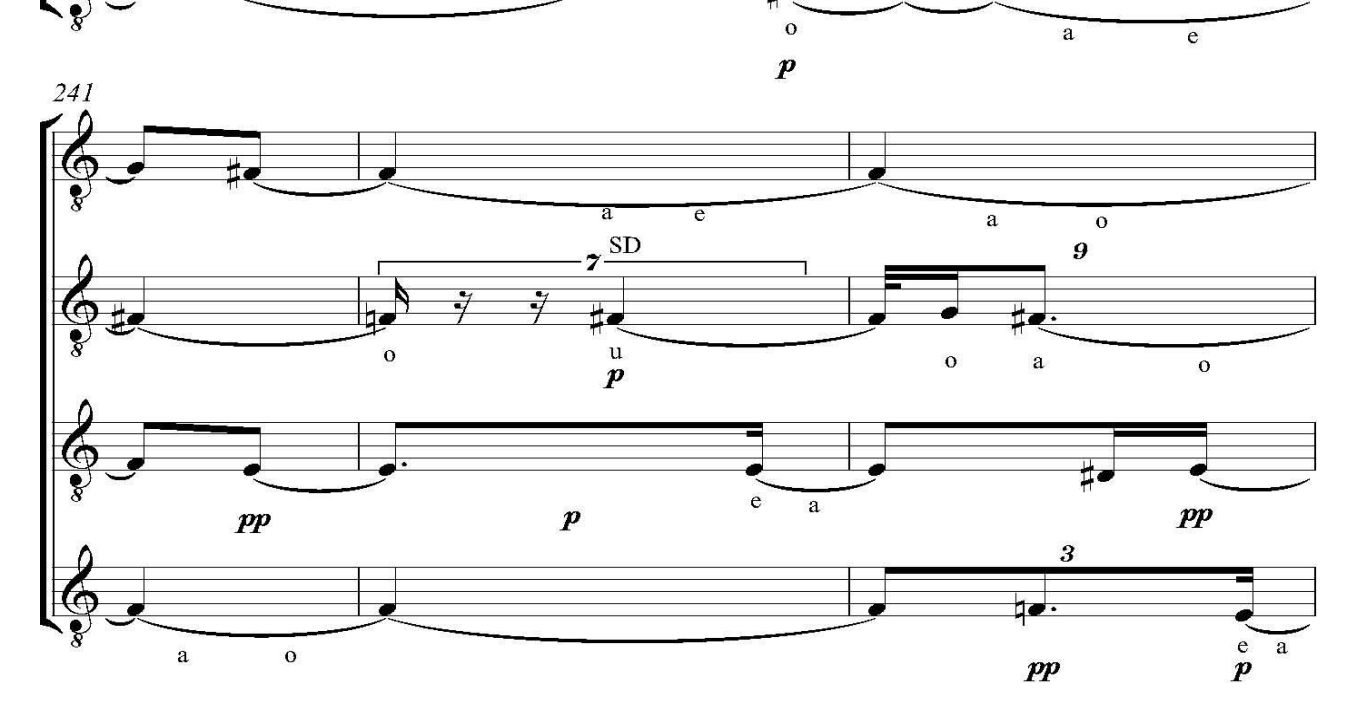

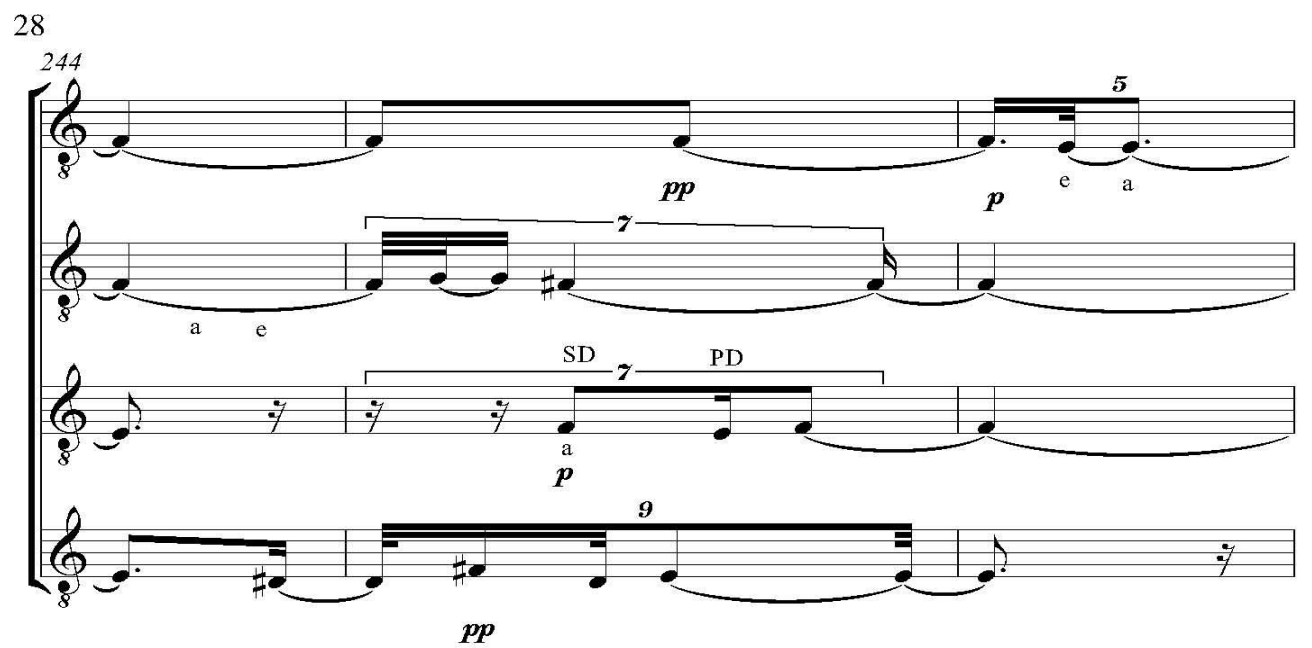

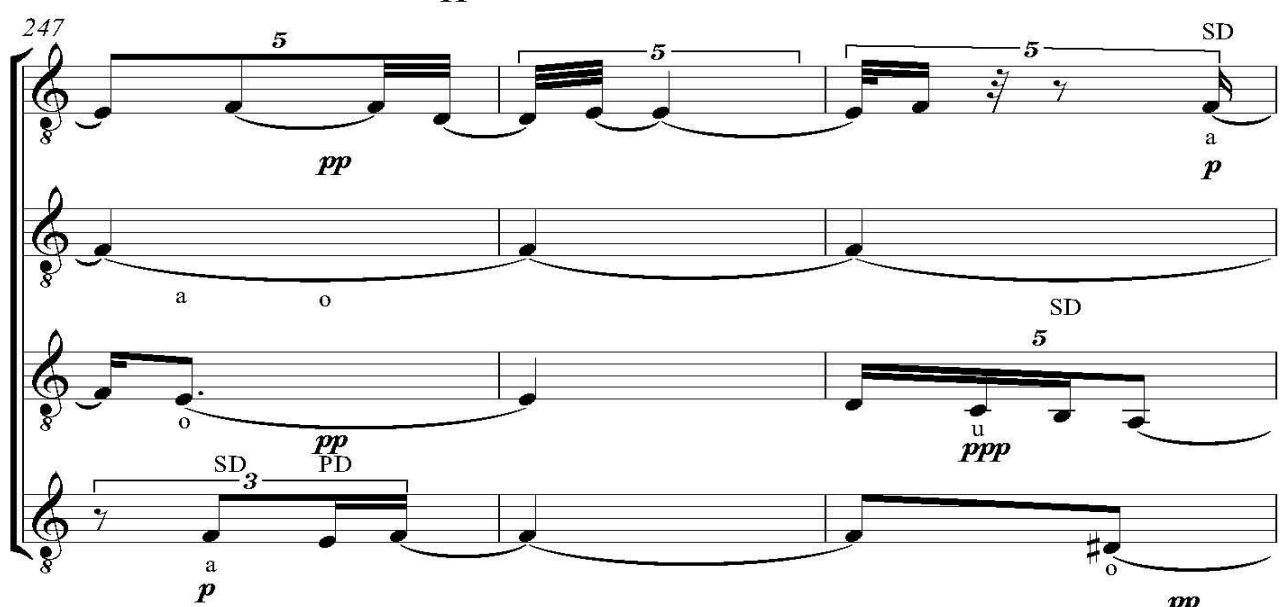

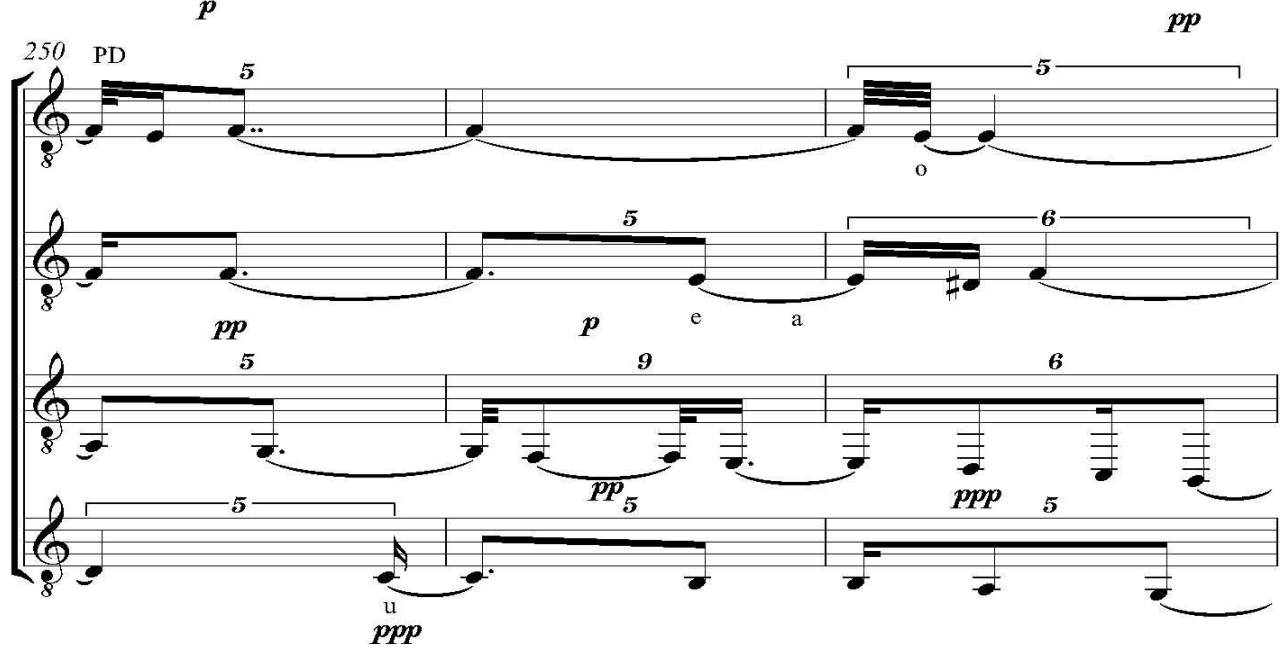

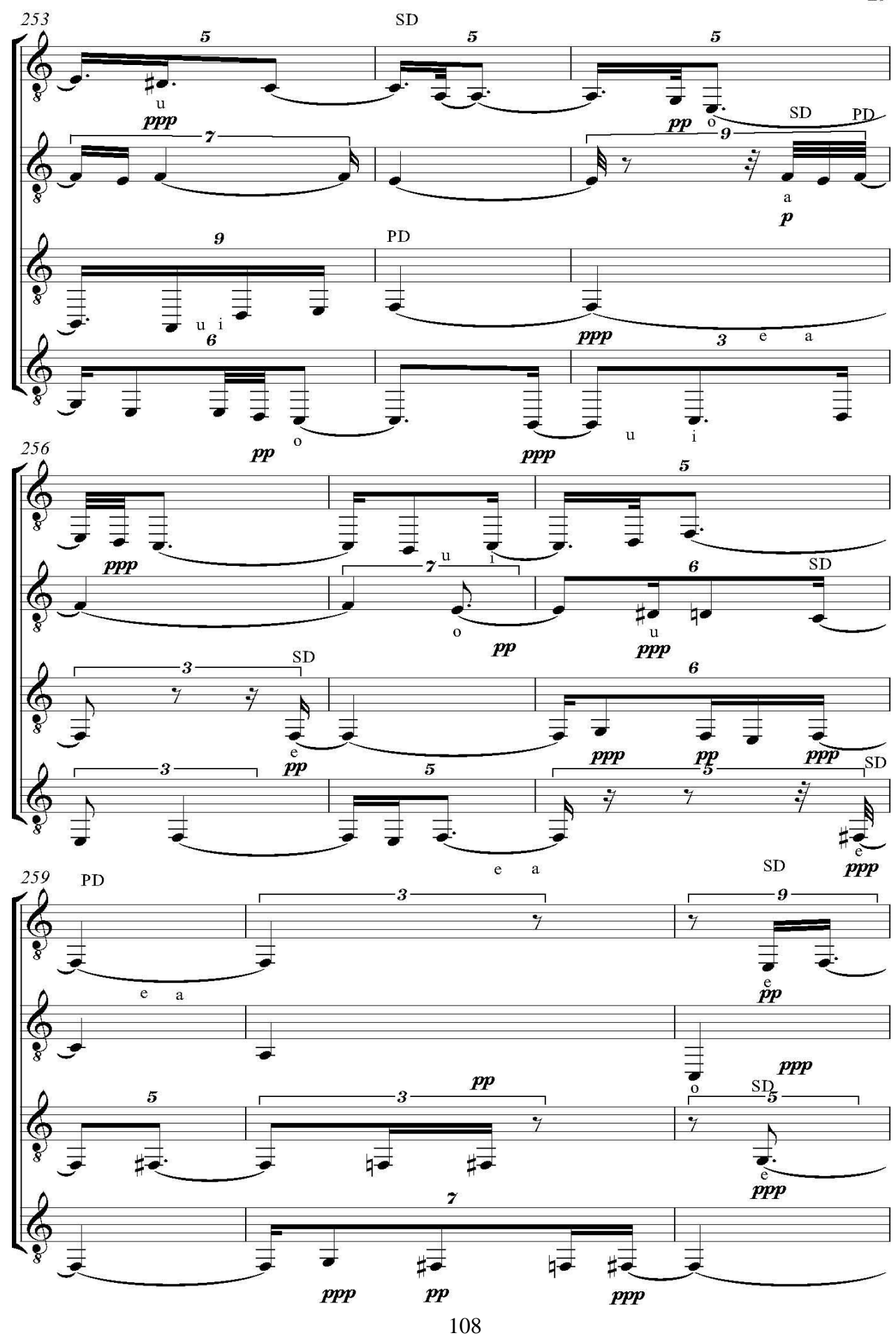

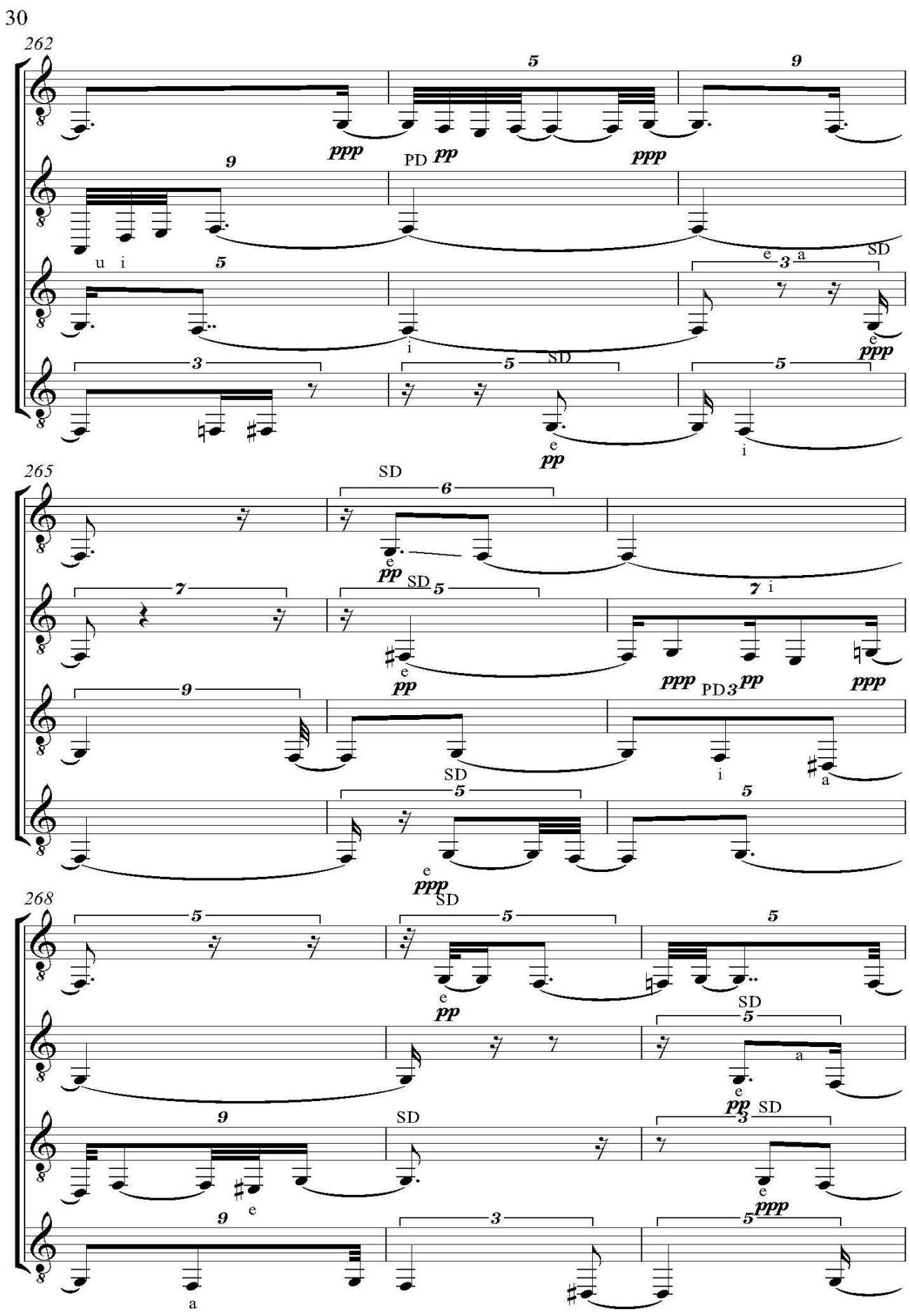

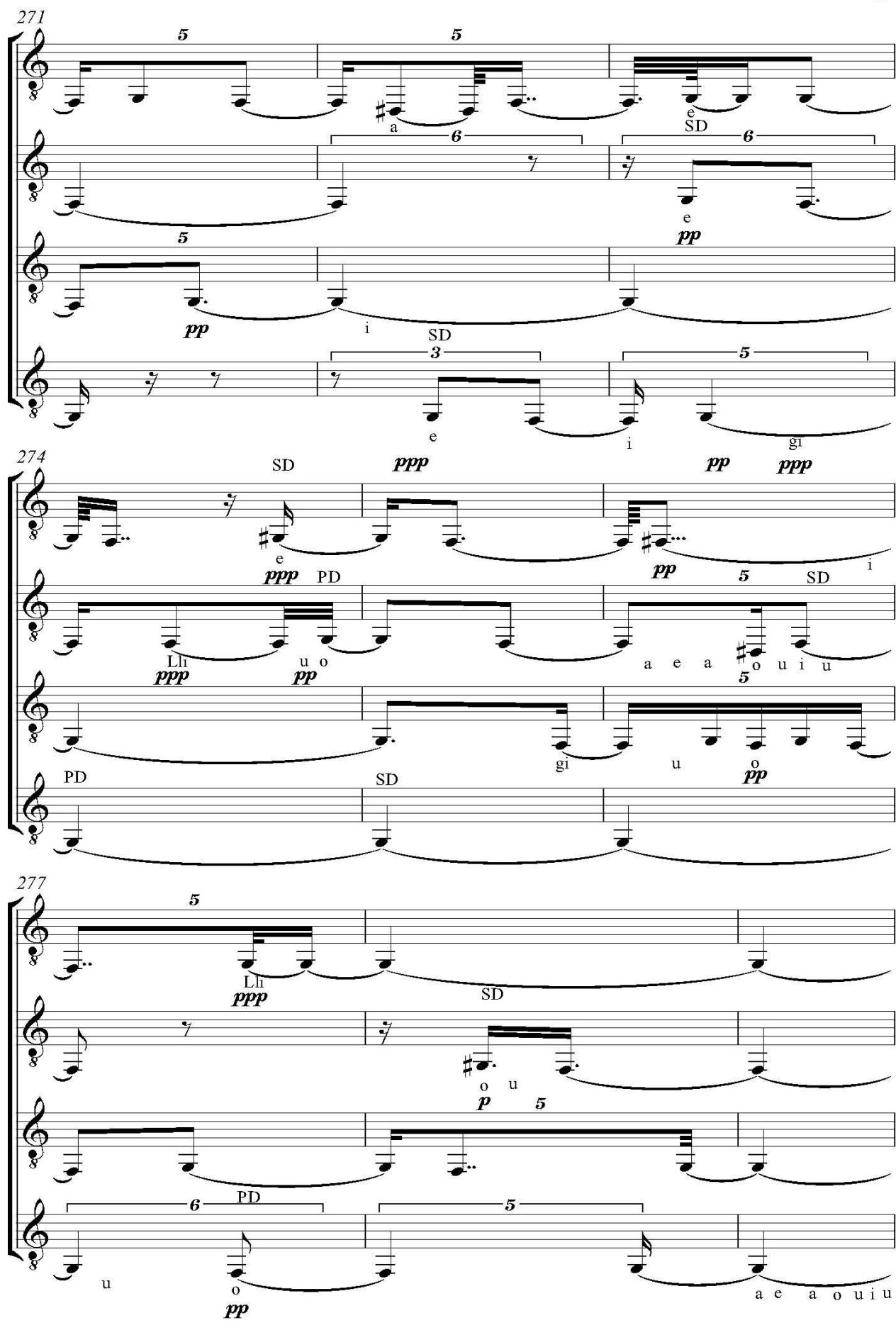

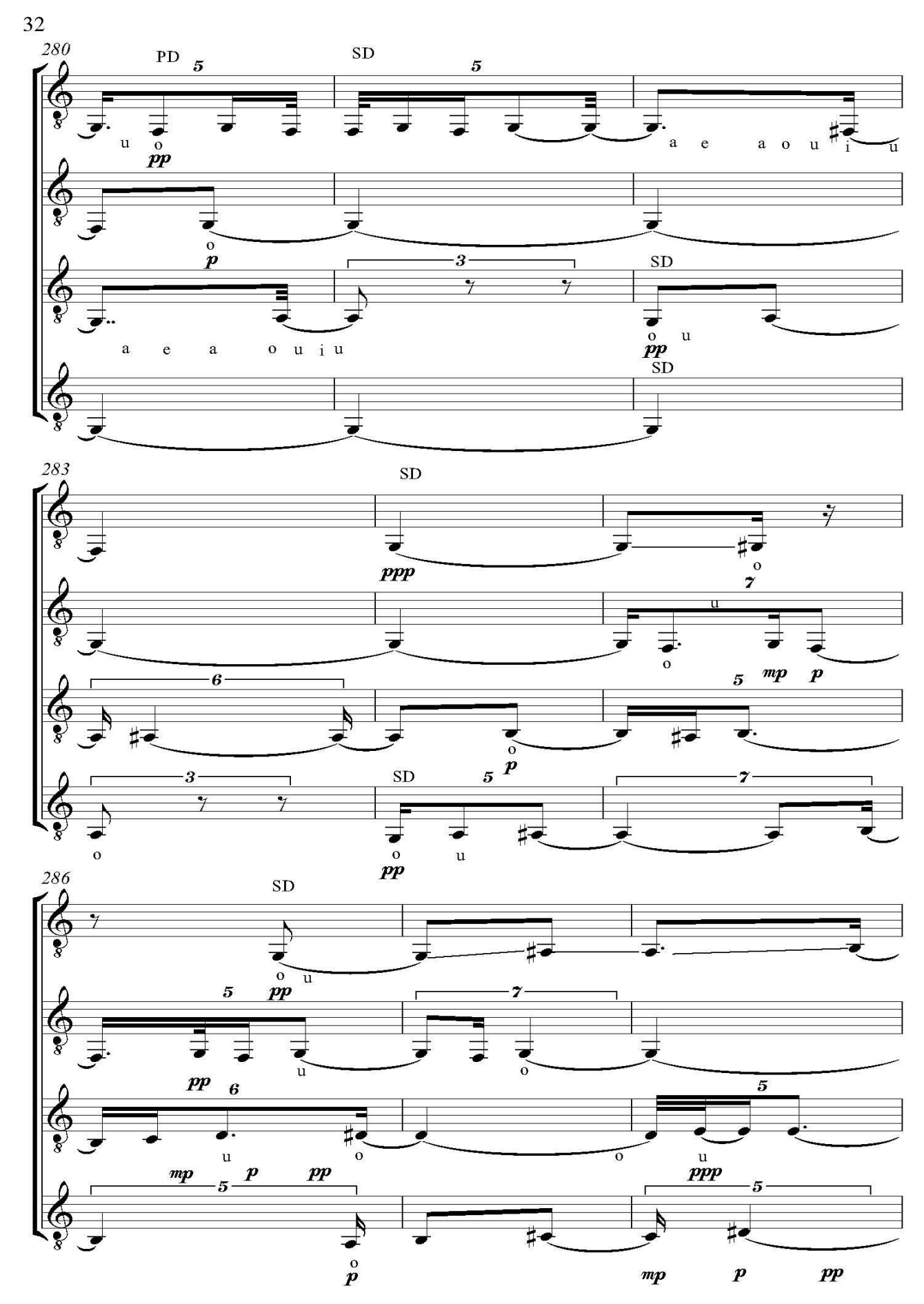

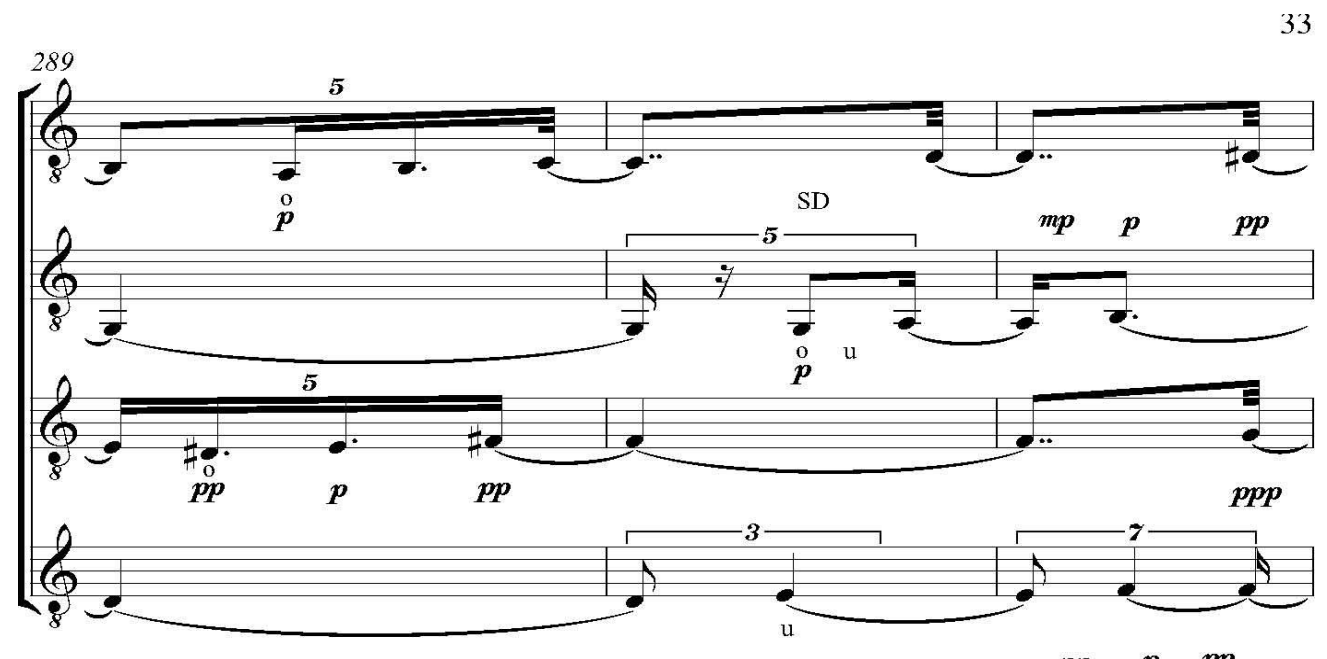

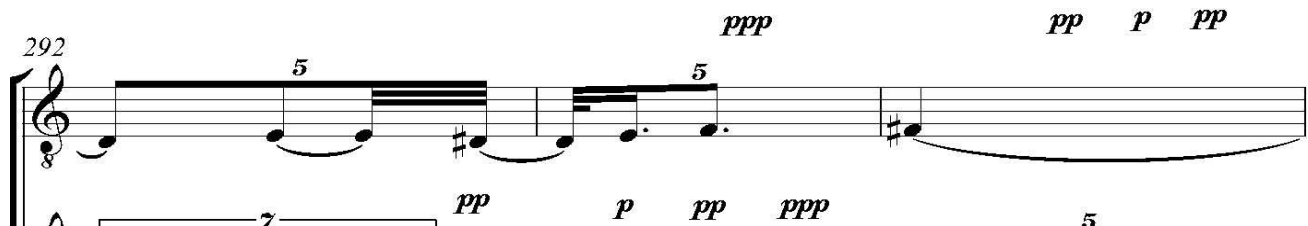

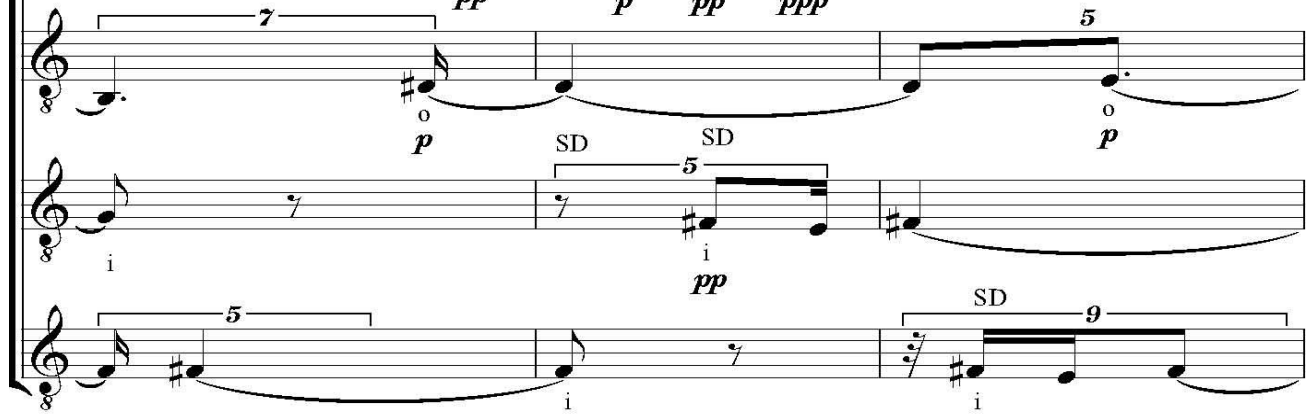

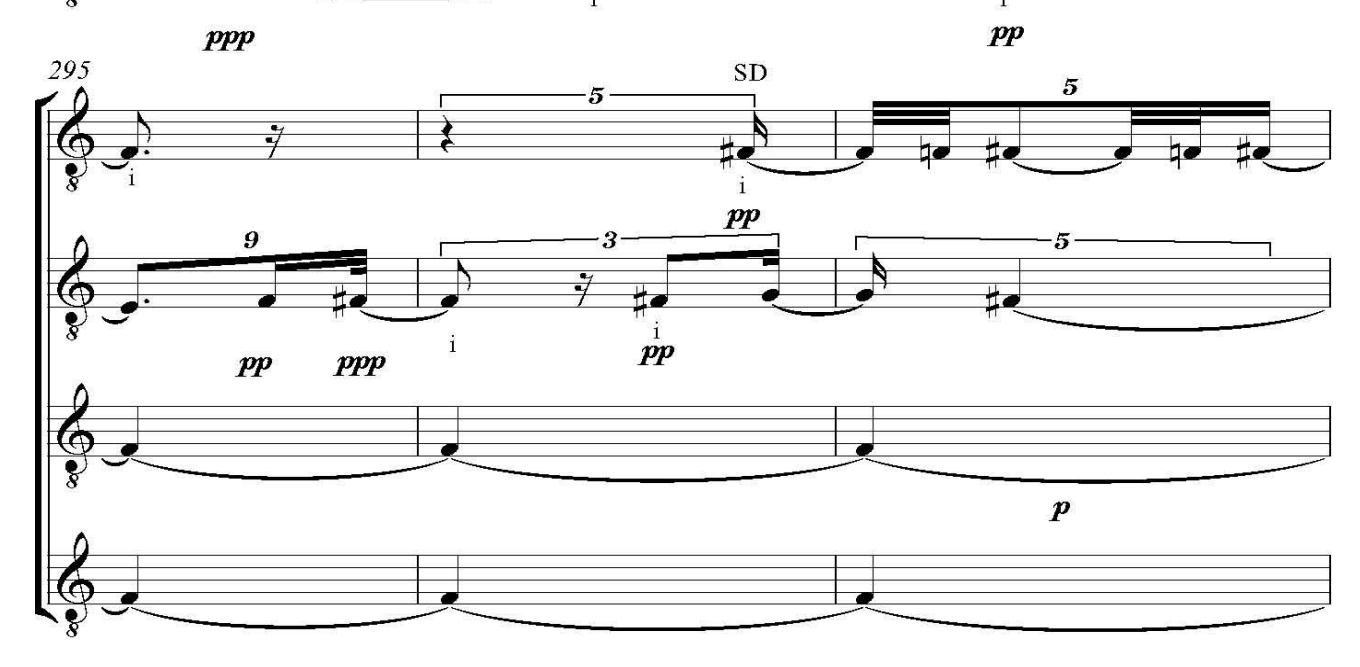

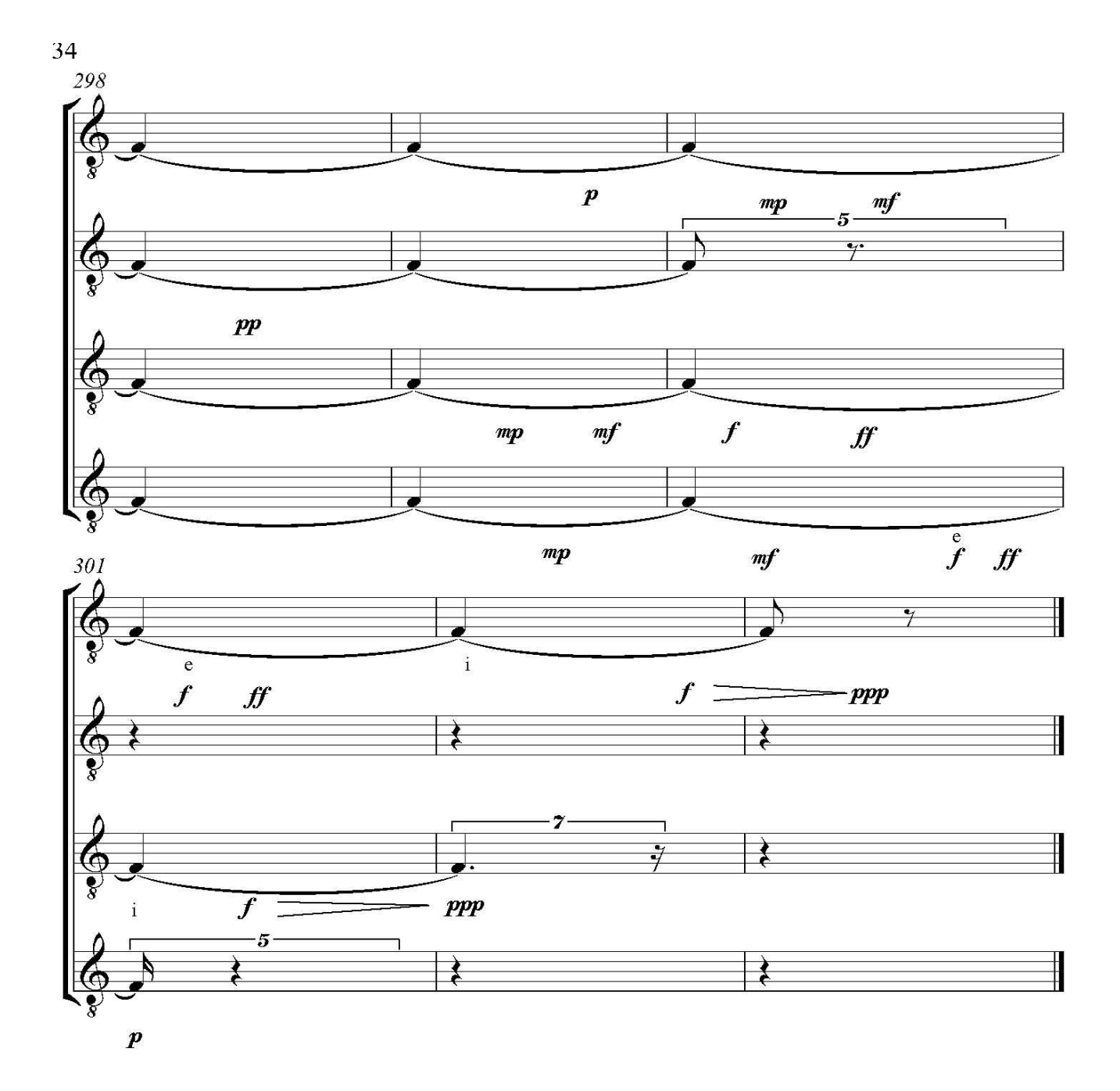

#### **Conclusiones**

El trabajo muestra un método donde la improvisación es tomada como punto de partida para la creación de una obra; la grabación de música en tiempo real, transcripción a partitura, registro cronográfico y análisis interválico tuvo como fin ser el origen de una creación musical que tiene su origen en una improvisación vocal, que conserva su fluidez, y que después de un tiempo de práctica se llegó a resultados que reflejan lo que el improvisador imagina; después con el fin de crear una obra para grupo vocal derivada de la improvisación, realicé con él programa de edición las aumentaciones y disminuciones en las frases musicales de tres copias de la grabación original, aplicándoles cambios con el fin de crear ecos de la grabación de la improvisación original, posteriormente de hacer varias versiones encontré un resultado que me fue convincente; además de tener ya una obra grabada con mi voz y editada para que sea un cuarteto vocal, la conversión a partitura permite que la obra sea interpretada por cuatro tenores.

Las ventajas que tiene este método de creación musical son: Tener una grabación de la improvisación, la cual es un registro muy útil para derivar de ahí una transcripción a partitura, elaborar un gráfico y un análisis. Los programas de edición permiten editar, mejorar y transformar la grabación a voluntad y encontrar nuevas posibilidades sonoras que enriquecen la obra. Los programas de edición tienen la posibilidad de sonar de manera simultánea varias grabaciones superpuestas, lo que crea contrapuntos, de ahí se puede derivar una obra nueva, en el caso de *Camino* para tenor, al sonar de manera simultánea cuatro grabaciones de la misma improvisación desfasadas dio la posibilidad de crear una nueva obra. El método da para más cuando tienes la partitura, el gráfico y el análisis, lo que permite hacer cambios con el fin de que el resultado sea más atractivo. La retroalimentación que se da al grabar, transcribir, graficar y analizar es innegable, ya que es un proceso acumulativo que permite mejorar las improvisaciones futuras, que tendrán más riqueza en todos sus componentes.

Las limitantes que tiene este método de creación musical son: No todas las improvisaciones vocales salen al gusto del creador musical, hay elementos que afectan el resultado, sea que la grabación no salga bien porque el aparato receptor se apague, que suenen elementos externos como ambulancias, aviones, motocicletas, carros, golpes de martillo, interrupciones de algún familiar, ladridos y maullidos o que el resultado sonoro no sea del agrado del creador musical. Si bien es bueno improvisar como lo haría un niño que no tiene conocimiento de escalas y formas musicales, es mi caso por la cantidad de música que he escuchado, el conocimiento de escalas y formas musicales y los años que tengo improvisando es muy difícil no tener alguna influencia de otros cantantes. La improvisación depende del conocimiento que se tenga del instrumento que utilizas para hacerla; es evidente que la improvisación vocal que practico contiene continuo en la altura, pero es más discontinua en la intensidad, color, duración, microduración y distorsión; la única persona que crea música cantando con el continuo en todos los parámetros es Julio Estrada, y observe que alumnos de LACREMUS como Luis Miguel Morales Nieto y Eduardo Flores Contreras lo pueden hacer, pero eso requiere una práctica más especializada a la que no me he metido a fondo; en mi caso me quedo en el nivel de mezclar discontinuo y continuo al momento de improvisar con la voz. No me propongo utilizar una escala en específico, en ese aspecto las alturas no están delimitadas de antemano, tampoco determino el color, la intensidad, el ataque, la microduración, el ruido y la distorsión de antemano, todo lo resuelvo sobre la marcha sin saber que se va a aparecer en la imaginación; en ese aspecto la improvisación que practico no funciona igual que una composición donde todos los elementos están controlados y fueron producto de varias revisiones, la partitura final es el resultado de un trabajo previo que puede durar días, meses o años, en cambio la improvisación es efímera por naturaleza y si no se graba se perdió lo que se dio en ese momento. La improvisación es muy gozosa para el que la crea en tiempo real, pero quizás para el escucha no siempre tenga mucho valor por parecerle una música que no tiene sentido, depende de que tan bueno es el improvisador o que resultados busca y de la experiencia que tenga el público en escuchar diversas formas de improvisar. Aunque la improvisación

esté delimitada en su estructura, el resultado siempre es impredecible, en ese aspecto es muy distinta a la composición donde todo ya está escrito y delimitado.

Las posibilidades de desarrollo del método son: Tener la grabación, la partitura, el gráfico y el análisis permite mejorar las improvisaciones y las creaciones musicales derivadas de la improvisación vocal; hay muchas posibilidades de mejorar la improvisación en la partitura y partir de ahí para crear nuevas obras musicales; en el presente trabajo incluyo *Caminos* para cuatro tenores, donde derivo de la grabación una nueva obra en multitempi. Las posibilidades de seguir improvisando con la voz para fines creativos son enormes, no solo con la imaginación libre, también con los recuerdos, los sueños, la literatura, la pintura y la fotografía. Se puede derivar de la grabación de la improvisación vocal el material sonoro para la creación de obras con solistas masculinos y femeninos que canten en otra tesitura, con diversos ensambles vocales mixtos y corales de diversos tamaños, donde la voz y el contrapunto se explore con mayor amplitud. Existe la posibilidad de transcripción de una improvisación vocal a otros instrumentos, ajustándose a sus características. Hay texturas que no he trabajado con la voz, por lo mismo, la exploración sigue y va mejorando con la práctica.

#### **Apéndice**

La grabación que transcribí para este trabajo la grabé en mayo del 2011, empecé a improvisar con la voz desde septiembre del 2010 y después de 10 meses encontré un canto en tiempo real que ya reflejaba lo que me imagino, antes transcribí otro canto que no fue incluido en el presente trabajo, pero graficarlo, transcribirlo a partitura y analizarlo me sirvió para tener un proceso de autocrítica que me permitió llegar al canto que aparece aquí, la idea de tomar la grabación en tiempo real y tres copias en donde aumenté y disminuí el tiempo de cada frase para hacer una obra en multitempi, surgió en ese mismo año; al terminar la maestría en el año 2011 y por cuestiones laborales, continuar con la tesina fue muy lento ya que contaba con poco tiempo para trabajar en la misma, a tal grado que a inicios del año 2015 ya no pude asistir con mi tutor y no continué con el presente trabajo; fue gracias a la promoción de la FaM en el año 2020 para recibirme y a que Julio Estrada aceptó ser de nuevo mi tutor que retomé la tesina; al estar en casa a causa de la pandemia me permitió trabajarla, con todo y que no dejé de dar clases de música a distancia en secundaria en la mañana y de preparatoria en la tarde, tuve el tiempo suficiente para desarrollar el presente trabajo. A partir del mes de mayo del 2021, volví a grabar cantos en tiempo real y observé que tienen más riqueza que los del año 2011, por lo mismo, incluyo en los enlaces de You Tube, la grabación de *Camino oscuro,* que a mi gusto muestra ese avance, en esa grabación incluyo más elementos simultáneos que aparecen en la fantasía y que fusiono mejor con la voz al momento en que aparecen, lo que es resultado de observar mi forma libre de fantasear y de la reflexión del presente trabajo: aparecen más ataques, microduraciones, vocales, consonantes e intensidades fusionadas que se relacionan con los eventos simultáneos y caprichosos de la fantasía y con texturas de la misma, demostrando que la observación, análisis y conocimiento del imaginario propio llevan a mejores resultados en el canto en tiempo real. En el futuro continuaré trabajando con la voz, la transcripción, graficación y análisis el tiempo que me sea posible, porque a partir del mes de agosto del 2021, es muy probable que reanude mi actividad normal de profesor de música frente a grupo y no contaré con el tiempo que la pandemia me dio para trabajar en la tesina, pero ya encontraré el momento para cantar en tiempo real, grabarme, transcribir, graficar y analizar para profundizar en la creación musical en tiempo real.

# **BIBLIOGRAFÍA**

**BARRUTIA, Richard, SWENGLER Armin,** *Fonética y fonología españolas: Teoría y práctica,*  second edition*,* John Winley and Sons, Inc. USA, 1982, 1994.pp 193-205.

**DE LA CONCHA, Isaac.,** *Composiciones instrumentales, electroacústicas e improvisaciones para teclado*, Tesis de Licenciatura, México DF, ENM-UNAM, 2006.

**ESTRADA, Julio.,** *Realidad e imaginación continuas*. *Filosofía, teoría y métodos de creación musical en el continuo*, Instituto de investigaciones estéticas de la UNAM, México (En prensa).

\_\_\_\_\_\_\_\_\_\_\_\_\_\_\_,. *Focusing on Freedom and Movement in Music: Methods of Transcription inside a Continuum of Rhythm and Sound,* J. Estrada, Perspectives of New Music, Volume 40, Number I, Winter, 2002.

\_\_\_\_\_\_\_\_\_\_\_\_\_\_\_**.,** *Teoría d1: MuSSIC, Sistema Interactivo de Investigación y Composición,* Versión 3.2, Manual del usuario, México: ENM-PAPIME, UNAM, 2000-2006.

**MARTINEZ CELDRÁN Rogelio, FERNÁNDEZ PLANAS, Ana María,** *Manual de Fonética española, Articulaciones y sonidos del español.* Primera edición, Editorial Ariel, S.A. Barcelona España, 2007

**KENNY Barry, J. GELLRICH, Martin.,** "Improvisation", *The Science and Psychology of Music Performance,* Richard Parncutt y Gary Mc Phearson (ed), pp 117-134, Oxford University Press, 2002.

**FERRER SERRA, Joan S.,** *Teoría y práctica del canto.* Herder, España, 2001.

# **PROGRAMAS DE CÓMPUTO**

**COOL EDIT 2.0 (2.950),** Syntrillium, Software Corporation, P.O. Box 62225, Phoenix, AZ, 85082, USA, 1992-2002.

**ENCORE 4.5., ©**1993-2001 GVOX Interactive Music, 1080 N. Delaware Ave. Philadelphia, PA 19125 (850) 349-6224, USA, 1993-2001.

**INTERFASE USB-MIDI UX16.,** © 2001 Yamaha Corporation, Japan, 2001.

**MUSIC CREATOR 2002 10.0.2.,** © Copyright 2000 Twelve Tone Systems, Inc. All rights Reserved, Cakewalk, 2002.

**MUSSIC- WIN 3.2,** Theory d1, DVD, trilingual version menú and users manual, (Español, French, English), Escuela Nacional de Música, UNAM, Proyecto PAPIME, México, 2006.

**SIBELIUS 3.,** © Copyright 1987-2003 Sibelius Software Limited, 1987-2003.

**WAVELAB 4.0.,** Wavelab Copyright 1995-2002, Philippe Goutier, Wavelab Copyright 1995-2002, Steinberg Media Technologies, Germany, 1995-2002.

# **ENLACES EN YOU TUBE**

# *Caminos* **Improvisación para teclado**

https://www.youtube.com/watch?v=TxbVfz0W7BQ

#### *Caminos* **Transcripción para teclado**

https://www.youtube.com/watch?v=7LGfxallUQI

# *Camino* **para tenor**

https://www.youtube.com/watch?v=pWpg4vabCj4

#### *Camino* **para Cuarteto de tenores**

https://www.youtube.com/watch?v=CBozblgxA-E

#### *Camino oscuro* **para tenor**

https://www.youtube.com/watch?v=89GtykBqMUc